# Package 'rpact'

July 6, 2023

<span id="page-0-0"></span>Title Confirmatory Adaptive Clinical Trial Design and Analysis

Version 3.4.0

Date 2023-07-03

Description Design and analysis of confirmatory adaptive clinical trials with continuous, binary, and survival endpoints according to the methods described in the monograph by Wassmer and Brannath (2016) [<doi:10.1007/978-3-319-32562-0>](https://doi.org/10.1007/978-3-319-32562-0). This includes classical group sequential as well as multi-stage adaptive hypotheses tests that are based on the combination testing principle.

License LGPL-3

Encoding UTF-8

LazyData true

URL <https://www.rpact.org>,

<https://www.rpact.com>, <https://github.com/rpact-com/rpact>, <https://rpact-com.github.io/rpact/>

BugReports <https://github.com/rpact-com/rpact/issues>

Language en-US

**Depends**  $R (= 3.6.0)$ 

Imports methods,

stats, utils, graphics, tools, rlang,  $k$ nitr (>= 1.19),  $Rcpp (> = 1.0.3)$ 

# LinkingTo Rcpp

Suggests ggplot2 ( $>= 2.2.0$ ), testthat  $(>= 3.0.0)$ , mnormt  $(>= 1.5-7)$ , rmarkdown  $(>= 1.10)$ 

VignetteBuilder knitr, rmarkdown

RoxygenNote 7.2.3

Roxygen list(markdown = TRUE)

Config/testthat/edition 3 Config/testthat/parallel true Config/testthat/start-first \*analysis\* Collate 'RcppExports.R' 'f\_logger.R' 'f\_core\_constants.R' 'f\_core\_utilities.R' 'f\_core\_assertions.R' 'f\_analysis\_utilities.R' 'f\_parameter\_set\_utilities.R' 'class\_core\_parameter\_set.R' 'class\_core\_plot\_settings.R' 'f\_core\_plot.R' 'class\_design.R' 'f\_object\_r\_code.R' 'f\_analysis\_base.R' 'class\_analysis\_dataset.R' 'class\_analysis\_stage\_results.R' 'class\_analysis\_results.R' 'class\_time.R' 'class\_design\_set.R' 'f\_design\_utilities.R' 'class\_design\_plan.R' 'class\_design\_power\_and\_asn.R' 'class\_event\_probabilities.R' 'f\_simulation\_utilities.R' 'f\_simulation\_base\_survival.R' 'class\_simulation\_results.R' 'class\_performance\_score.R' 'class\_summary.R' 'data.R' 'f\_analysis\_base\_means.R' 'f\_analysis\_base\_rates.R' 'f\_analysis\_base\_survival.R' 'f\_analysis\_enrichment.R' 'f\_analysis\_enrichment\_means.R' 'f\_analysis\_enrichment\_rates.R' 'f\_analysis\_enrichment\_survival.R' 'f\_analysis\_multiarm.R' 'f\_analysis\_multiarm\_means.R' 'f\_analysis\_multiarm\_rates.R' 'f\_analysis\_multiarm\_survival.R' 'f\_core\_output\_formats.R' 'f\_design\_fisher\_combination\_test.R' 'f\_design\_group\_sequential.R' 'f\_design\_sample\_size\_calculator.R' 'f\_quality\_assurance.R' 'f\_simulation\_base\_means.R' 'f\_simulation\_base\_rates.R' 'f\_simulation\_calc\_subjects\_function.R' 'f\_simulation\_enrichment.R' 'f\_simulation\_enrichment\_means.R'

2

'f\_simulation\_enrichment\_rates.R' 'f\_simulation\_enrichment\_survival.R' 'f\_simulation\_multiarm.R' 'f\_simulation\_multiarm\_means.R' 'f\_simulation\_multiarm\_rates.R' 'f\_simulation\_multiarm\_survival.R' 'f\_simulation\_performance\_score.R' 'parameter\_descriptions.R' 'pkgname.R'

# R topics documented:

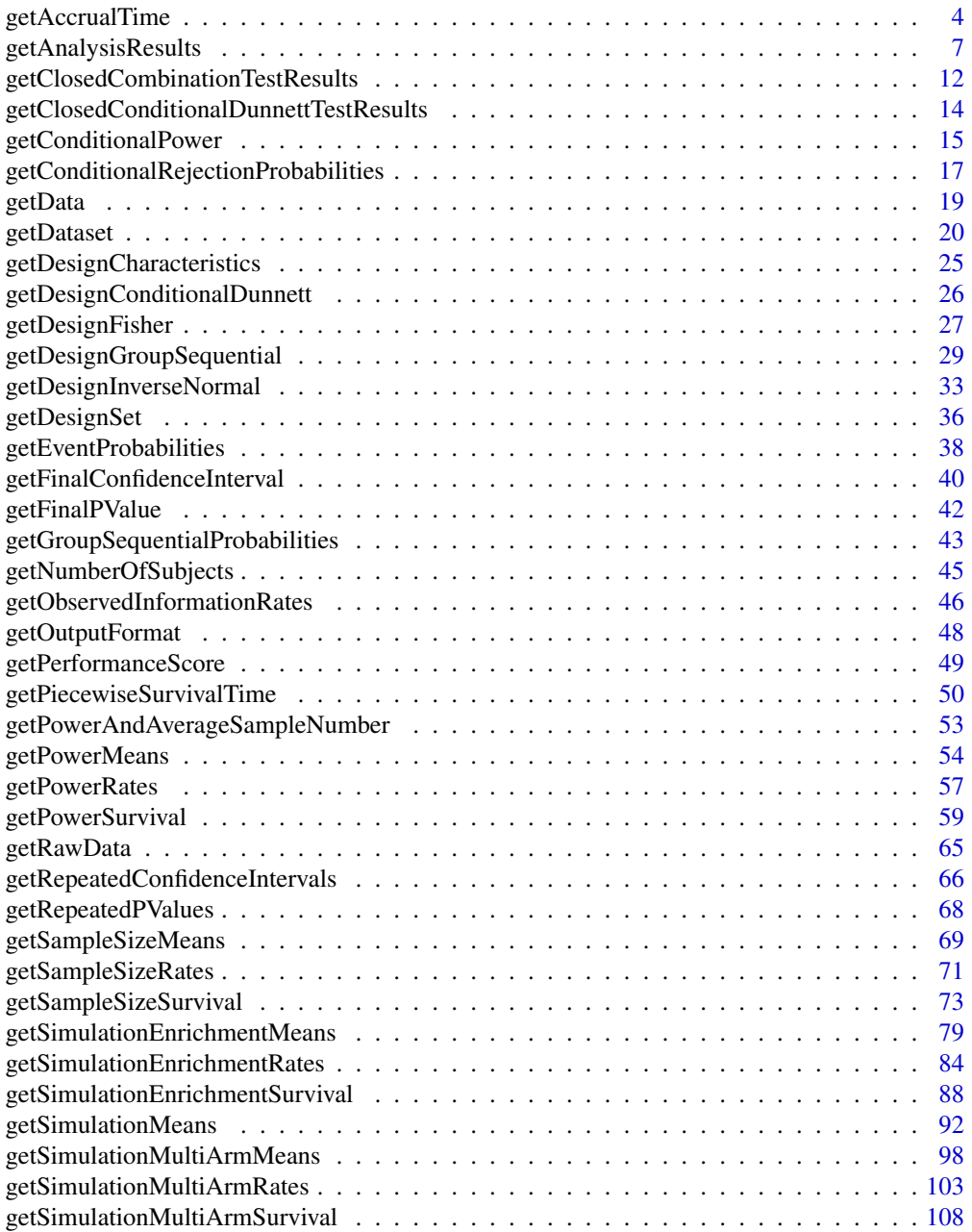

<span id="page-3-0"></span>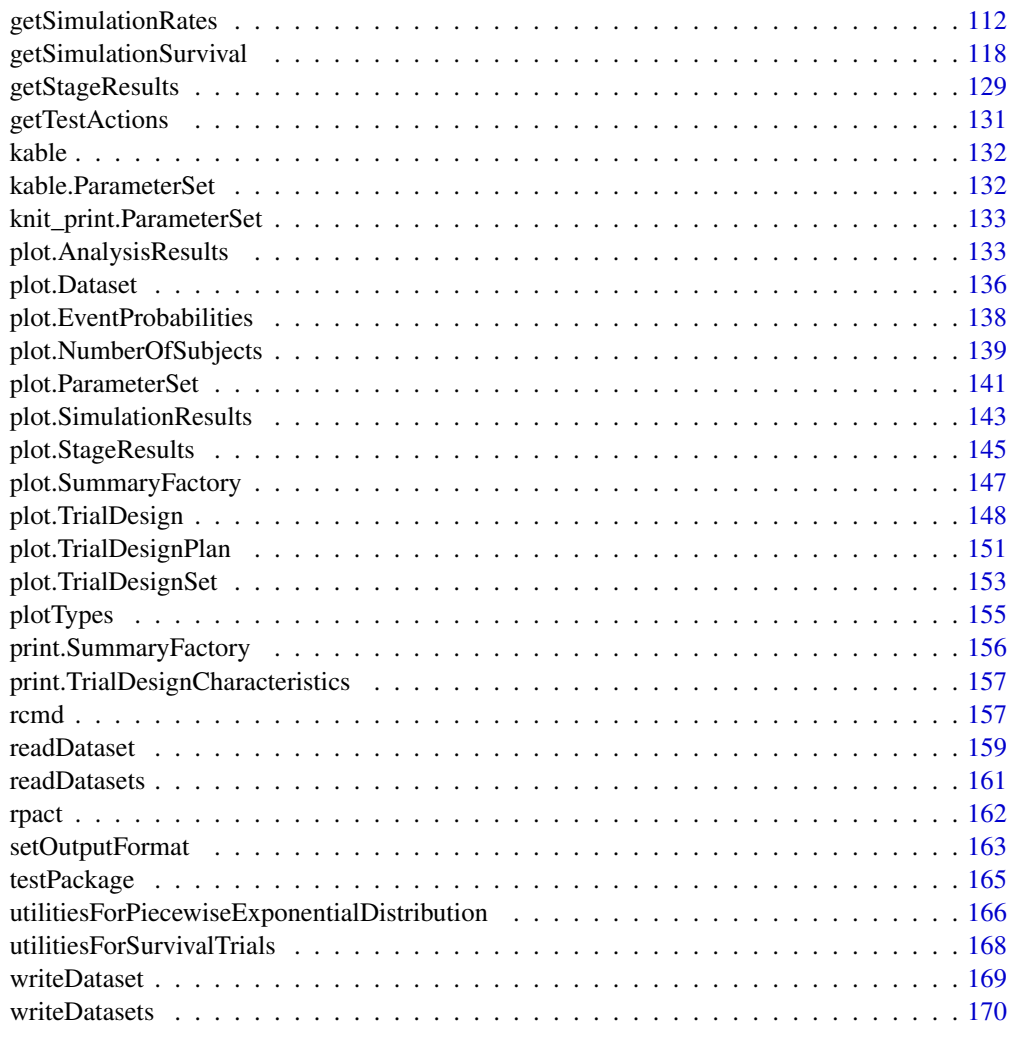

#### **Index** the contract of the contract of the contract of the contract of the contract of the contract of the contract of the contract of the contract of the contract of the contract of the contract of the contract of the co

<span id="page-3-1"></span>getAccrualTime *Get Accrual Time*

# Description

Returns an AccrualTime object that contains the accrual time and the accrual intensity.

# Usage

```
getAccrualTime(
  accrualTime = NA_real_,
  ...,
  accrualIntensity = NA_real_,
 accrualIntensityType = c("auto", "absolute", "relative"),
  maxNumberOfSubjects = NA_real_
)
```
#### getAccrualTime 5

## Arguments

accrualTime The assumed accrual time intervals for the study, default is  $c(\theta, 12)$  (for details see [getAccrualTime\(\)](#page-3-1)).

> ... Ensures that all arguments (starting from the "...") are to be named and that a warning will be displayed if unknown arguments are passed.

#### accrualIntensity

A numeric vector of accrual intensities, default is the relative intensity 0.1 (for details see [getAccrualTime\(\)](#page-3-1)).

accrualIntensityType

A character value specifying the accrual intensity input type. Must be one of "auto", "absolute", or "relative"; default is "auto", i.e., if all values are < 1 the type is "relative", otherwise it is "absolute".

#### maxNumberOfSubjects

The maximum number of subjects.

### Value

Returns an [AccrualTime](#page-0-0) object. The following generics (R generic functions) are available for this result object:

- names () to obtain the field names,
- [print\(\)](#page-0-0) to print the object,
- [summary\(\)](#page-0-0) to display a summary of the object,
- [plot\(\)](#page-140-1) to plot the object,
- [as.data.frame\(\)](#page-0-0) to coerce the object to a [data.frame](#page-0-0),
- as. [matrix](#page-0-0)() to coerce the object to a matrix.

## Staggered patient entry

accrualTime is the time period of subjects' accrual in a study. It can be a value that defines the end of accrual or a vector. In this case, accrualTime can be used to define a non-constant accrual over time. For this, accrualTime is a vector that defines the accrual intervals. The first element of accrualTime must be equal to  $\theta$  and, additionally, accrualIntensity needs to be specified. accrualIntensity itself is a value or a vector (depending on the length of accrualTime) that defines the intensity how subjects enter the trial in the intervals defined through accrualTime.

accrualTime can also be a list that combines the definition of the accrual time and accrual intensity (see below and examples for details).

If the length of accrualTime and the length of accrualIntensity are the same (i.e., the end of accrual is undefined), maxNumberOfSubjects > 0 needs to be specified and the end of accrual is calculated. In that case, accrualIntensity is the number of subjects per time unit, i.e., the absolute accrual intensity.

If the length of accrualTime equals the length of accrualIntensity  $-1$  (i.e., the end of accrual is defined), maxNumberOfSubjects is calculated if the absolute accrual intensity is given. If all elements in accrualIntensity are smaller than 1, accrualIntensity defines the *relative* intensity how subjects enter the trial. For example, accrualIntensity =  $c(0.1, 0.2)$  specifies that in the second accrual interval the intensity is doubled as compared to the first accrual interval. The actual (absolute) accrual intensity is calculated for the calculated or given maxNumberOfSubjects. Note that the default is accrualIntensity = 0.1 meaning that the *absolute* accrual intensity will be calculated.

#### How to get help for generic functions

Click on the link of a generic in the list above to go directly to the help documentation of the rpact specific implementation of the generic. Note that you can use the R function [methods](#page-0-0) to get all the methods of a generic and to identify the object specific name of it, e.g., use methods("plot") to get all the methods for the plot generic. There you can find, e.g., plot.AnalysisResults and obtain the specific help documentation linked above by typing ?plot.AnalysisResults.

#### See Also

[getNumberOfSubjects\(\)](#page-44-1) for calculating the number of subjects at given time points.

## Examples

```
## Not run:
# Assume that in a trial the accrual after the first 6 months is doubled
# and the total accrual time is 30 months.
# Further assume that a total of 1000 subjects are entered in the trial.
# The number of subjects to be accrued in the first 6 months and afterwards
# is achieved through
getAccrualTime(accrualTime = c(0, 6, 30),accruallntensity = c(0.1, 0.2), maxNumberOfSubjects = 1000)# The same result is obtained via the list based definition
getAccrualTime(list(
     "0 - 5" = 0.1,"6 - \langle =30" = 0.2 \rangle,maxNumberOfSubjects = 1000)
# Calculate the end of accrual at given absolute intensity:
getAccrualTime(accrualTime = c(0, 6),accruallntensity = c(18, 36), maxNumberOfSubjects = 1000)
# Via the list based definition this is
getAccrualTime(list(
    "0 - 5" = 18,">=6" = 36,
    maxNumberOfSubjects = 1000)
# You can use an accrual time object in getSampleSizeSurvival() or
# getPowerSurvival().
# For example, if the maximum number of subjects and the follow up
# time needs to be calculated for a given effect size:
\text{accrualTime} = \text{getAccrualTime}(\text{accrualTime} = c(0, 6, 30),accrualIntensity = c(0.1, 0.2)getSampleSizeSurvival(accrualTime = accrualTime, pi1 = 0.4, pi2 = 0.2)
# Or if the power and follow up time needs to be calculated for given
# number of events and subjects:
\text{accrualTime} = \text{getAccrualTime}(\text{accrualTime} = c(0, 6, 30),accruallntensity = c(0.1, 0.2), maxNumberOfSubjects = 110)
getPowerSurvival(accrualTime = accrualTime, pi1 = 0.4, pi2 = 0.2,
maxNumberOfEvents = 46)
# How to show accrual time details
```
# You can use a sample size or power object as argument for the function

# <span id="page-6-0"></span>getAnalysisResults 7

```
# getAccrualTime():
sampleSize <-
getSampleSizeSurvival(accrualTime = c(0, 6), accrualIntensity = c(22, 53),
    lambda2 = 0.05, hazardRatio = 0.8, followUpTime = 6)
sampleSize
accrualTime <- getAccrualTime(sampleSize)
accrualTime
## End(Not run)
```
<span id="page-6-1"></span>getAnalysisResults *Get Analysis Results*

# Description

Calculates and returns the analysis results for the specified design and data.

# Usage

```
getAnalysisResults(
  design,
  dataInput,
  ...,
  directionUpper = TRUE,
  thetaH0 = NA_{real_1},
  nPlanned = NA_real_,
  allocationRatioPlanned = 1,
  stage = NA_integer_,
  maxInformation = NULL,
  informationEpsilon = NULL
\lambda
```
## Arguments

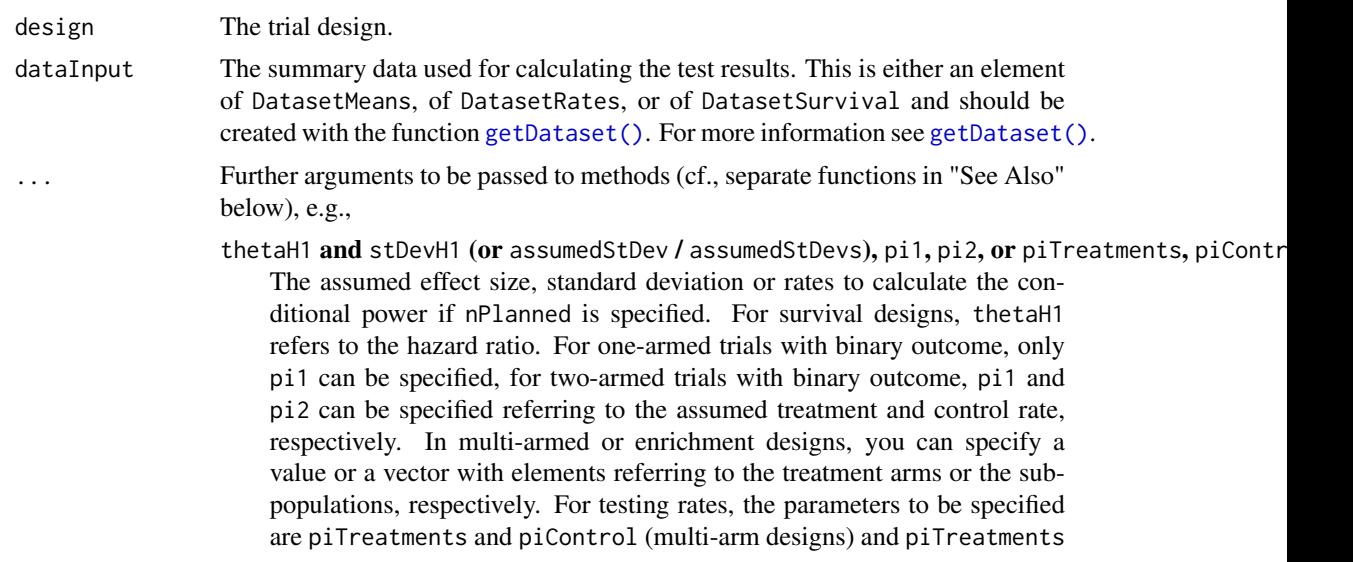

and piControls (enrichment designs).

If not specified, the conditional power is calculated under the assumption of observed effect sizes, standard deviations, rates, or hazard ratios.

- iterations Iterations for simulating the power for Fisher's combination test. If the power for more than one remaining stages is to be determined for Fisher's combination test, it is estimated via simulation with specified iterations, the default is 1000.
- seed Seed for simulating the conditional power for Fisher's combination test. See above, default is a random seed.
- normalApproximation The type of computation of the p-values. Default is FALSE for testing means (i.e., the t test is used) and TRUE for testing rates and the hazard ratio. For testing rates, if normalApproximation = FALSE is specified, the binomial test (one sample) or the exact test of Fisher (two samples) is used for calculating the p-values. In the survival setting, normal Approximation = FALSE has no effect.
- equalVariances The type of t test. For testing means in two treatment groups, either the t test assuming that the variances are equal or the t test without assuming this, i.e., the test of Welch-Satterthwaite is calculated, default is **TRUF**
- intersectionTest Defines the multiple test for the intersection hypotheses in the closed system of hypotheses when testing multiple hypotheses. Five options are available in multi-arm designs: "Dunnett", "Bonferroni", "Simes", "Sidak", and "Hierarchical", default is "Dunnett". Four options are available in population enrichment designs: "SpiessensDebois" (one subset only), "Bonferroni", "Simes", and "Sidak", default is "Simes".
- varianceOption Defines the way to calculate the variance in multiple treatment arms (> 2) or population enrichment designs for testing means. For multiple arms, three options are available: "overallPooled", "pairwisePooled", and "notPooled", default is "overallPooled". For enrichment designs, the options are: "pooled", "pooledFromFull" (one subset only), and "notPooled", default is "pooled".
- stratifiedAnalysis For enrichment designs, typically a stratified analysis should be chosen. For testing means and rates, also a non-stratified analysis based on overall data can be performed. For survival data, only a stratified analysis is possible (see Brannath et al., 2009), default is TRUE.

directionUpper Logical. Specifies the direction of the alternative, only applicable for one-sided testing; default is TRUE which means that larger values of the test statistics yield smaller p-values.

thetaH0 The null hypothesis value, default is  $\theta$  for the normal and the binary case (testing means and rates, respectively), it is 1 for the survival case (testing the hazard ratio).

> For non-inferiority designs, thetaH0 is the non-inferiority bound. That is, in case of (one-sided) testing of

- *means*: a value  $!= 0$  (or a value  $!= 1$  for testing the mean ratio) can be specified.
- *rates*: a value  $!= 0$  (or a value  $!= 1$  for testing the risk ratio pi1 / pi2) can be specified.
- *survival data*: a bound for testing H0: hazard ratio = thetaH0 != 1 can be specified.

For testing a rate in one sample, a value the talled in  $(0, 1)$  has to be specified for defining the null hypothesis  $H0$ :  $pi =$  the tah $\theta$ .

nPlanned The additional (i.e., "new" and not cumulative) sample size planned for each of the subsequent stages. The argument must be a vector with length equal to the number of remaining stages and contain the combined sample size from both treatment groups if two groups are considered. For survival outcomes, it should contain the planned number of additional events. For multi-arm designs, it is the per-comparison (combined) sample size. For enrichment designs, it is the (combined) sample size for the considered sub-population.

allocationRatioPlanned

The planned allocation ratio n1 / n2 for a two treatment groups design, default is 1. For multi-arm designs, it is the allocation ratio relating the active arm(s) to the control. For simulating means and rates for a two treatment groups design, it can be a vector of length kMax, the number of stages. It can be a vector of length kMax, too, for multi-arm and enrichment designs. In these cases, a change of allocating subjects to treatment groups over the stages can be assessed.

stage The stage number (optional). Default: total number of existing stages in the data input.

maxInformation Positive integer value specifying the maximum information.

informationEpsilon

Positive integer value specifying the absolute information epsilon, which defines the maximum distance from the observed information to the maximum information that causes the final analysis. Updates at the final analysis in case the observed information at the final analysis is smaller ("under-running") than the planned maximum information maxInformation, default is 0. Alternatively, a floating-point number  $> 0$  and  $< 1$  can be specified to define a relative information epsilon.

## Details

Given a design and a dataset, at given stage the function calculates the test results (effect sizes, stagewise test statistics and p-values, overall p-values and test statistics, conditional rejection probability (CRP), conditional power, Repeated Confidence Intervals (RCIs), repeated overall p-values, and final stage p-values, median unbiased effect estimates, and final confidence intervals.

For designs with more than two treatments arms (multi-arm designs) or enrichment designs a closed combination test is performed. That is, additionally the statistics to be used in a closed testing procedure are provided.

The conditional power is calculated if the planned sample size for the subsequent stages (nPlanned) is specified. The conditional power is calculated either under the assumption of the observed effect or under the assumption of an assumed effect, that has to be specified (see above).

For testing rates in a two-armed trial, pi1 and pi2 typically refer to the rates in the treatment and the control group, respectively. This is not mandatory, however, and so pi1 and pi2 can be interchanged. In many-to-one multi-armed trials, piTreatments and piControl refer to the rates in the treatment arms and the one control arm, and so they cannot be interchanged. piTreatments and piControls in enrichment designs can principally be interchanged, but we use the plural form to indicate that the rates can be differently specified for the sub-populations.

Median unbiased effect estimates and confidence intervals are calculated if a group sequential design or an inverse normal combination test design was chosen, i.e., it is not applicable for Fisher's p-value combination test design. For the inverse normal combination test design with more than two stages, a warning informs that the validity of the confidence interval is theoretically shown only if no sample size change was performed.

A final stage p-value for Fisher's combination test is calculated only if a two-stage design was chosen. For Fisher's combination test, the conditional power for more than one remaining stages is estimated via simulation.

Final stage p-values, median unbiased effect estimates, and final confidence intervals are not calculated for multi-arm and enrichment designs.

#### Value

Returns an [AnalysisResults](#page-0-0) object. The following generics (R generic functions) are available for this result object:

- [names](#page-0-0) to obtain the field names.
- $print()$  to print the object,
- [summary\(\)](#page-0-0) to display a summary of the object,
- [plot\(\)](#page-132-1) to plot the object,
- [as.data.frame\(\)](#page-0-0) to coerce the object to a [data.frame](#page-0-0),
- [as.matrix\(\)](#page-0-0) to coerce the object to a [matrix](#page-0-0).

#### How to get help for generic functions

Click on the link of a generic in the list above to go directly to the help documentation of the rpact specific implementation of the generic. Note that you can use the R function [methods](#page-0-0) to get all the methods of a generic and to identify the object specific name of it, e.g., use methods("plot") to get all the methods for the plot generic. There you can find, e.g., plot. AnalysisResults and obtain the specific help documentation linked above by typing ?plot.AnalysisResults.

## Note on the dependency of mnormt

If intersectionTest = "Dunnett" or intersectionTest = "SpiessensDebois", or the design is a conditional Dunnett design and the dataset is a multi-arm or enrichment dataset, rpact uses the R package [mnormt](https://cran.r-project.org/package=mnormt) to calculate the analysis results.

### See Also

```
getObservedInformationRates()
```

```
Other analysis functions: getClosedCombinationTestResults(), getClosedConditionalDunnettTestResults(),
getConditionalPower(), getConditionalRejectionProbabilities(), getFinalConfidenceInterval(),
getFinalPValue(), getRepeatedConfidenceIntervals(), getRepeatedPValues(), getStageResults(),
getTestActions()
```
#### Examples

```
## Not run:
# Example 1 One-Sample t Test
# Perform an analysis within a three-stage group sequential design with
# O'Brien & Fleming boundaries and one-sample data with a continuous outcome
# where H0: mu = 1.2 is to be tested
dsnGS <- getDesignGroupSequential()
dataMeans <- getDataset(
    n = c(30, 30),
    means = c(1.96, 1.76),
    stDevs = c(1.92, 2.01))
getAnalysisResults(design = dsnGS, dataInput = dataMeans, thetaH0 = 1.2)
```

```
# You can obtain the results when performing an inverse normal combination test
# with these data by using the commands
dsnIN <- getDesignInverseNormal()
getAnalysisResults(design = dsnIN, dataInput = dataMeans, thetaH0 = 1.2)
# Example 2 Use Function Approach with Time to Event Data
# Perform an analysis within a use function approach according to an
# O'Brien & Fleming type use function and survival data where
# where H0: hazard ratio = 1 is to be tested. The events were observed
# over time and maxInformation = 120, informationEpsilon = 5 specifies
# that 116 > 120 - 5 observed events defines the final analysis.
design <- getDesignGroupSequential(typeOfDesign = "asOF")
dataSurvival <- getDataset(
cumulativeEvents = c(33, 72, 116),
cumulativeLogRanks = c(1.33, 1.88, 1.902))
getAnalysisResults(design, dataInput = dataSurvival, maxInformation = 120,
informationEpsilon = 5)
# Example 3 Multi-Arm Design
# In a four-stage combination test design with O'Brien & Fleming boundaries
# at the first stage the second treatment arm was dropped. With the Bonferroni
# intersection test, the results together with the CRP, conditional power
# (assuming a total of 40 subjects for each comparison and effect sizes 0.5
# and 0.8 for treatment arm 1 and 3, respectively, and standard deviation 1.2),
# RCIs and p-values of a closed adaptive test procedure are
# obtained as follows with the given data (treatment arm 4 refers to the
# reference group; displayed with summary and plot commands):
data <- getDataset(
    n1 = c(22, 23),
    n2 = c(21, NA).
    n3 = c(20, 25),
    n4 = c(25, 27),
    means1 = c(1.63, 1.51),
    means2 = c(1.4, NA),means3 = c(0.91, 0.95),
   means4 = c(0.83, 0.75),
    stds1 = c(1.2, 1.4),stds2 = c(1.3, NA),stds3 = c(1.1, 1.14),
    stds4 = c(1.02, 1.18)design <- getDesignInverseNormal(kMax = 4)
x <- getAnalysisResults(design, dataInput = data, intersectionTest = "Bonferroni",
    nPlanned = c(40, 40), thetaH1 = c(0.5, NA, 0.8), assumedStDevs = 1.2)
summary(x)
if (require(ggplot2)) plot(x, thetaRange = c(0, 0.8))design <- getDesignConditionalDunnett(secondStageConditioning = FALSE)
y <- getAnalysisResults(design, dataInput = data,
    nPlanned = 40, thetaH1 = c(0.5, NA, 0.8), assumedStDevs = 1.2, stage = 1)
summary(y)
if (require(ggplot2)) plot(y, thetaRange = c(0, 0.4))# Example 4 Enrichment Design
# Perform an two-stage enrichment design analysis with O'Brien & Fleming boundaries
# where one sub-population (S1) and a full population (F) are considered as primary
# analysis sets. At interim, S1 is selected for further analysis and the sample
```
# size is increased accordingly. With the Spiessens & Debois intersection test,

```
# the results of a closed adaptive test procedure together with the CRP, repeated
# RCIs and p-values are obtained as follows with the given data (displayed with
# summary and plot commands):
design <- getDesignInverseNormal(kMax = 2, typeOfDesign = "OF")
dataS1 <- getDataset(
   means1 = c(13.2, 12.8),
   means2 = c(11.1, 10.8),
   stDev1 = c(3.4, 3.3),stDev2 = c(2.9, 3.5),n1 = c(21, 42).
   n2 = c(19, 39)dataNotS1 <- getDataset(
   means1 = c(11.8, NA),means2 = c(10.5, NA),stDev1 = c(3.6, NA),stDev2 = c(2.7, NA),n1 = c(15, NA),
    n2 = c(13, NA)dataBoth <- getDataset(S1 = dataS1, R = dataNotS1)
x <- getAnalysisResults(design, dataInput = dataBoth,
    intersectionTest = "SpiessensDebois",
    varianceOption = "pooledFromFull",
    stratifiedAnalysis = TRUE)
summary(x)
if (require(ggplot2)) plot(x, type = 2)## End(Not run)
```
<span id="page-11-1"></span>getClosedCombinationTestResults *Get Closed Combination Test Results*

# Description

Calculates and returns the results from the closed combination test in multi-arm and population enrichment designs.

# Usage

```
getClosedCombinationTestResults(stageResults)
```
# Arguments

stageResults The results at given stage, obtained from [getStageResults\(\)](#page-128-1).

#### Value

Returns a [ClosedCombinationTestResults](#page-0-0) object. The following generics (R generic functions) are available for this result object:

- names () to obtain the field names,
- [print\(\)](#page-0-0) to print the object,
- [summary\(\)](#page-0-0) to display a summary of the object,

<span id="page-11-0"></span>

- [plot\(\)](#page-140-1) to plot the object,
- [as.data.frame\(\)](#page-0-0) to coerce the object to a [data.frame](#page-0-0),
- as. [matrix](#page-0-0)() to coerce the object to a matrix.

#### How to get help for generic functions

Click on the link of a generic in the list above to go directly to the help documentation of the rpact specific implementation of the generic. Note that you can use the R function [methods](#page-0-0) to get all the methods of a generic and to identify the object specific name of it, e.g., use methods("plot") to get all the methods for the plot generic. There you can find, e.g., plot.AnalysisResults and obtain the specific help documentation linked above by typing ?plot.AnalysisResults.

# See Also

```
Other analysis functions: getAnalysisResults(), getClosedConditionalDunnettTestResults(),
getConditionalPower(), getConditionalRejectionProbabilities(), getFinalConfidenceInterval(),
getFinalPValue(), getRepeatedConfidenceIntervals(), getRepeatedPValues(), getStageResults(),
getTestActions()
```
## Examples

```
## Not run:
# In a four-stage combination test design with O'Brien & Fleming boundaries
# at the first stage the second treatment arm was dropped. With the Bonferroni
# intersection test, the results of a closed adaptive test procedure are
# obtained as follows with the given data (treatment arm 4 refers to the
# reference group):
data <- getDataset(
   n1 = c(22, 23),n2 = c(21, NA),
   n3 = c(20, 25),
    n4 = c(25, 27),
    means1 = c(1.63, 1.51),
    means2 = c(1.4, NA),means3 = c(0.91, 0.95),
   means4 = c(0.83, 0.75),
   stds1 = c(1.2, 1.4),stds2 = c(1.3, NA),stds3 = c(1.1, 1.14),
    stds4 = c(1.02, 1.18)design <- getDesignInverseNormal(kMax = 4)
stageResults <- getStageResults(design, dataInput = data,
    intersectionTest = "Bonferroni")
getClosedCombinationTestResults(stageResults)
## End(Not run)
```
<span id="page-13-1"></span><span id="page-13-0"></span>getClosedConditionalDunnettTestResults

*Get Closed Conditional Dunnett Test Results*

# Description

Calculates and returns the results from the closed conditional Dunnett test.

# Usage

```
getClosedConditionalDunnettTestResults(
  stageResults,
  ...,
  stage = stageResults$stage
)
```
# Arguments

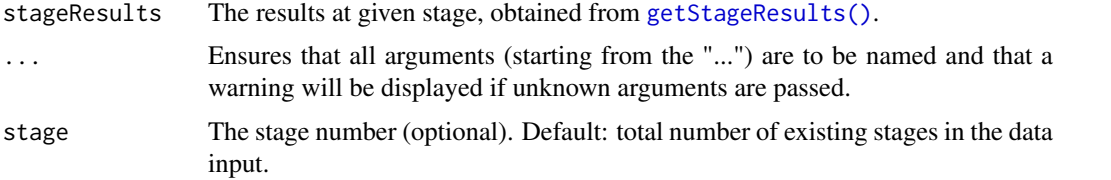

## Details

For performing the conditional Dunnett test the design must be defined through the function getDesignConditionalDun See Koenig et al. (2008) and Wassmer & Brannath (2016), chapter 11 for details of the test procedure.

## Value

Returns a [ClosedCombinationTestResults](#page-0-0) object. The following generics (R generic functions) are available for this result object:

- names () to obtain the field names,
- [print\(\)](#page-0-0) to print the object,
- [summary\(\)](#page-0-0) to display a summary of the object,
- [plot\(\)](#page-140-1) to plot the object,
- [as.data.frame\(\)](#page-0-0) to coerce the object to a [data.frame](#page-0-0),
- [as.matrix\(\)](#page-0-0) to coerce the object to a [matrix](#page-0-0).

### How to get help for generic functions

Click on the link of a generic in the list above to go directly to the help documentation of the rpact specific implementation of the generic. Note that you can use the R function [methods](#page-0-0) to get all the methods of a generic and to identify the object specific name of it, e.g., use methods("plot") to get all the methods for the plot generic. There you can find, e.g., plot.AnalysisResults and obtain the specific help documentation linked above by typing ?plot.AnalysisResults.

#### <span id="page-14-0"></span>getConditionalPower 15

#### See Also

Other analysis functions: [getAnalysisResults\(](#page-6-1)), [getClosedCombinationTestResults\(](#page-11-1)), [getConditionalPower\(](#page-14-1)), [getConditionalRejectionProbabilities\(](#page-16-1)), [getFinalConfidenceInterval\(](#page-39-1)), [getFinalPValue\(](#page-41-1)), [getRepeatedConfidenceIntervals\(](#page-65-1)), [getRepeatedPValues\(](#page-67-1)), [getStageResults\(](#page-128-1)), [getTestActions\(](#page-130-1))

## Examples

```
## Not run:
# In a two-stage design a conditional Dunnett test should be performed
# where the unconditional second stage p-values should be used for the
# test decision.
# At the first stage the second treatment arm was dropped. The results of
# a closed conditionsal Dunnett test are obtained as follows with the given
# data (treatment arm 4 refers to the reference group):
data <- getDataset(
   n1 = c(22, 23),
   n2 = c(21, NA),
   n3 = c(20, 25),n4 = c(25, 27),
   means1 = c(1.63, 1.51),
   means2 = c(1.4, NA),
   means3 = c(0.91, 0.95),
    means4 = c(0.83, 0.75),
    stds1 = c(1.2, 1.4),stds2 = c(1.3, NA),stds3 = c(1.1, 1.14),stds4 = c(1.02, 1.18))
# For getting the results of the closed test procedure, use the following commands:
design <- getDesignConditionalDunnett(secondStageConditioning = FALSE)
stageResults <- getStageResults(design, dataInput = data)
```

```
getClosedConditionalDunnettTestResults(stageResults)
```
## End(Not run)

<span id="page-14-1"></span>getConditionalPower *Get Conditional Power*

#### Description

Calculates and returns the conditional power.

# Usage

```
getConditionalPower(stageResults, ..., nPlanned, allocationRatioPlanned = 1)
```
## Arguments

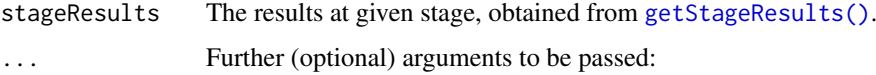

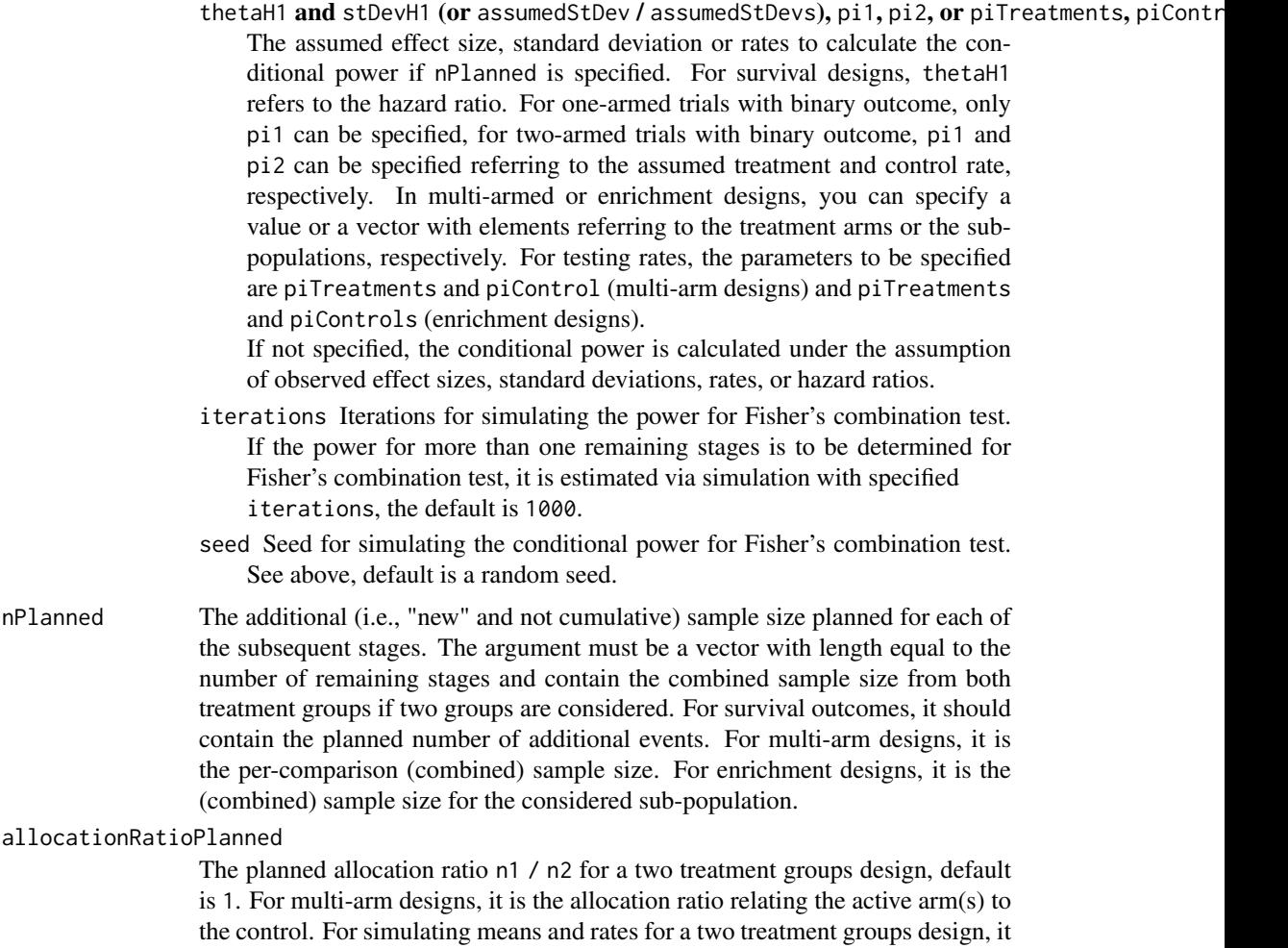

can be a vector of length kMax, the number of stages. It can be a vector of length kMax, too, for multi-arm and enrichment designs. In these cases, a change of allocating subjects to treatment groups over the stages can be assessed.

#### Details

The conditional power is calculated if the planned sample size for the subsequent stages is specified. For testing rates in a two-armed trial, pi1 and pi2 typically refer to the rates in the treatment and the control group, respectively. This is not mandatory, however, and so pi1 and pi2 can be interchanged. In many-to-one multi-armed trials, piTreatments and piControl refer to the rates in the treatment arms and the one control arm, and so they cannot be interchanged. piTreatments and piControls in enrichment designs can principally be interchanged, but we use the plural form to indicate that the rates can be differently specified for the sub-populations.

For Fisher's combination test, the conditional power for more than one remaining stages is estimated via simulation.

# Value

Returns a [ConditionalPowerResults](#page-0-0) object. The following generics (R generic functions) are available for this result object:

• names () to obtain the field names,

- <span id="page-16-0"></span>• [print\(\)](#page-0-0) to print the object,
- [summary\(\)](#page-0-0) to display a summary of the object,
- [plot\(\)](#page-140-1) to plot the object,
- [as.data.frame\(\)](#page-0-0) to coerce the object to a [data.frame](#page-0-0),
- as. [matrix](#page-0-0)() to coerce the object to a matrix.

### How to get help for generic functions

Click on the link of a generic in the list above to go directly to the help documentation of the rpact specific implementation of the generic. Note that you can use the R function [methods](#page-0-0) to get all the methods of a generic and to identify the object specific name of it, e.g., use methods("plot") to get all the methods for the plot generic. There you can find, e.g., plot. AnalysisResults and obtain the specific help documentation linked above by typing ?plot.AnalysisResults.

#### See Also

[plot.StageResults\(\)](#page-144-1) or [plot.AnalysisResults\(\)](#page-132-1) for plotting the conditional power.

```
Other analysis functions: getAnalysisResults(), getClosedCombinationTestResults(), getClosedConditionalIDgetConditionalRejectionProbabilities(), getFinalConfidenceInterval(), getFinalPValue(),
getRepeatedConfidenceIntervals(), getRepeatedPValues(), getStageResults(), getTestActions()
```
# Examples

```
## Not run:
data <- getDataset(
  n1 = c(22, 13, 22, 13),
  n2 = c(22, 11, 22, 11),means1 = c(1, 1.1, 1, 1),means2 = c(1.4, 1.5, 1, 2.5),
   stds1 = c(1, 2, 2, 1.3),stds2 = c(1, 2, 2, 1.3)stageResults <- getStageResults(
  getDesignGroupSequential(kMax = 4),
  dataInput = data, stage = 2, directionUpper = FALSE)
getConditionalPower(stageResults, thetaH1 = -0.4,
  nPlanned = c(64, 64), assumedStDev = 1.5, allocationRatioPlanned = 3)
```
## End(Not run)

<span id="page-16-1"></span>getConditionalRejectionProbabilities *Get Conditional Rejection Probabilities*

## Description

Calculates the conditional rejection probabilities (CRP) for given test results.

# Usage

```
getConditionalRejectionProbabilities(stageResults, ...)
```
# Arguments

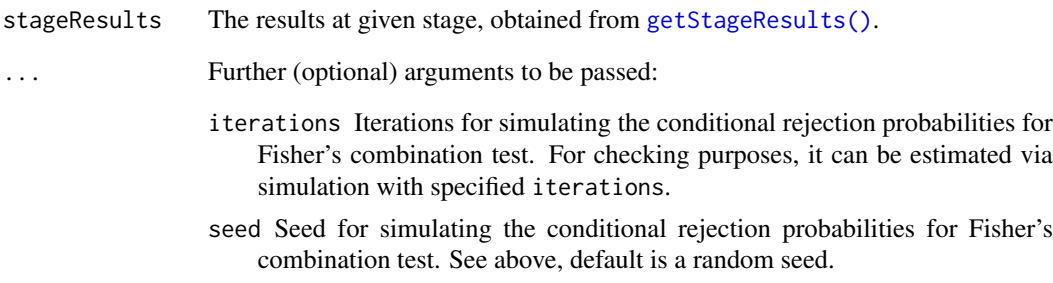

# Details

The conditional rejection probability is the probability, under H0, to reject H0 in one of the subsequent (remaining) stages. The probability is calculated using the specified design. For testing rates and the survival design, the normal approximation is used, i.e., it is calculated with the use of the prototype case testing a mean for normally distributed data with known variance.

The conditional rejection probabilities are provided up to the specified stage.

For Fisher's combination test, you can check the validity of the CRP calculation via simulation.

# Value

Returns a [numeric](#page-0-0) vector of length kMax or in case of multi-arm stage results a [matrix](#page-0-0) (each column represents a stage, each row a comparison) containing the conditional rejection probabilities.

# See Also

Other analysis functions: [getAnalysisResults\(](#page-6-1)), [getClosedCombinationTestResults\(](#page-11-1)), getClosedConditionalI [getConditionalPower\(](#page-14-1)), [getFinalConfidenceInterval\(](#page-39-1)), [getFinalPValue\(](#page-41-1)), [getRepeatedConfidenceIntervals\(](#page-65-1)), [getRepeatedPValues\(](#page-67-1)), [getStageResults\(](#page-128-1)), [getTestActions\(](#page-130-1))

#### Examples

```
## Not run:
# Calculate CRP for a Fisher's combination test design with
# two remaining stages and check the results by simulation.
design <- getDesignFisher(kMax = 4,
    information Rates = c(0.1, 0.3, 0.8, 1), alpha = 0.01)data <- getDataset(n = c(40, 40), events = c(20, 22))
sr <- getStageResults(design, data, thetaH0 = 0.4)
getConditionalRejectionProbabilities(sr)
getConditionalRejectionProbabilities(sr, simulateCRP = TRUE,
    seed = 12345, iterations = 10000)
```
## End(Not run)

<span id="page-18-0"></span>

## Description

Returns the aggregated simulation data.

# Usage

getData(x)

getData.SimulationResults(x)

#### Arguments

```
x A SimulationResults object created by getSimulationMeans(),
               getSimulationRates(), getSimulationSurvival(), getSimulationMultiArmMeans(),
               getSimulationMultiArmRates(), or getSimulationMultiArmSurvival().
```
# Details

This function can be used to get the aggregated simulated data from an simulation results object, for example, obtained by [getSimulationSurvival\(\)](#page-117-1). In this case, the data frame contains the following columns:

- 1. iterationNumber: The number of the simulation iteration.
- 2. stageNumber: The stage.
- 3. pi1: The assumed or derived event rate in the treatment group.
- 4. pi2: The assumed or derived event rate in the control group.
- 5. hazardRatio: The hazard ratio under consideration (if available).
- 6. analysisTime: The analysis time.
- 7. numberOfSubjects: The number of subjects under consideration when the (interim) analysis takes place.
- 8. eventsPerStage1: The observed number of events per stage in treatment group 1.
- 9. eventsPerStage2: The observed number of events per stage in treatment group 2.
- 10. eventsPerStage: The observed number of events per stage in both treatment groups.
- 11. rejectPerStage: 1 if null hypothesis can be rejected, 0 otherwise.
- 12. eventsNotAchieved: 1 if number of events could not be reached with observed number of subjects, 0 otherwise.
- 13. futilityPerStage: 1 if study should be stopped for futility, 0 otherwise.
- 14. testStatistic: The test statistic that is used for the test decision, depends on which design was chosen (group sequential, inverse normal, or Fisher combination test)'
- 15. logRankStatistic: Z-score statistic which corresponds to a one-sided log-rank test at considered stage.
- 16. conditionalPowerAchieved: The conditional power for the subsequent stage of the trial for selected sample size and effect. The effect is either estimated from the data or can be user defined with thetaH1 or pi1H1 and pi2H1.
- 17. trialStop: TRUE if study should be stopped for efficacy or futility or final stage, FALSE otherwise.
- 18. hazardRatioEstimateLR: The estimated hazard ratio, derived from the log-rank statistic.

A subset of variables is provided for [getSimulationMeans\(\)](#page-91-1), [getSimulationRates\(\)](#page-111-1), getSimulationMultiArmMean [getSimulationMultiArmRates\(\)](#page-102-1), or [getSimulationMultiArmSurvival\(\)](#page-107-1).

# Value

Returns a [data.frame](#page-0-0).

## Examples

```
results <- getSimulationSurvival(
    pi1 = seq(0.3, 0.6, 0.1), pi2 = 0.3, eventTime = 12,accrualTime = 24, plannedEvents = 40, maxNumberOfSubjects = 200,
    maxNumberOfIterations = 50
)
data <- getData(results)
head(data)
dim(data)
```
<span id="page-19-1"></span>getDataset *Get Dataset*

## Description

Creates a dataset object and returns it.

## Usage

```
getDataset(..., floatingPointNumbersEnabled = FALSE)
```
getDataSet(..., floatingPointNumbersEnabled = FALSE)

## Arguments

A data. frame or some data vectors defining the dataset.

#### floatingPointNumbersEnabled

If TRUE, sample sizes and event numbers can be specified as floating-point numbers (this make sense, e.g., for theoretical comparisons); by default floatingPointNumbersEnabled = FALSE, i.e., samples sizes and event numbers defined as floating-point numbers will be truncated.

# Details

The different dataset types DatasetMeans, of DatasetRates, or DatasetSurvival can be created as follows:

• An element of [DatasetMeans](#page-0-0) for one sample is created by getDataset(sampleSizes =, means =, stDevs =) where sampleSizes, means, stDevs are vectors with stage-wise sample sizes, means and standard deviations of length given by the number of available stages.

<span id="page-19-0"></span>

#### getDataset 21

- An element of [DatasetMeans](#page-0-0) for two samples is created by getDataset(sampleSizes1 =, sampleSizes2 =, means1 =, means2 =, stDevs1 =, stDevs2 =) where sampleSizes1, sampleSizes2, means1, means2, stDevs1, stDevs2 are vectors with stage-wise sample sizes, means and standard deviations for the two treatment groups of length given by the number of available stages.
- An element of [DatasetRates](#page-0-0) for one sample is created by getDataset(sampleSizes =, events =) where sampleSizes, events are vectors with stagewise sample sizes and events of length given by the number of available stages.
- An element of [DatasetRates](#page-0-0) for two samples is created by getDataset(sampleSizes1 =, sampleSizes2 =, events1 =, events2 =) where sampleSizes1, sampleSizes2, events1, events2 are vectors with stage-wise sample sizes and events for the two treatment groups of length given by the number of available stages.
- An element of [DatasetSurvival](#page-0-0) is created by getDataset(events =, logRanks =, allocationRatios =) where events, logRanks, and allocation ratios are the stage-wise events, (one-sided) logrank statistics, and allocation ratios.
- An element of [DatasetMeans](#page-0-0), [DatasetRates](#page-0-0), and [DatasetSurvival](#page-0-0) for more than one comparison is created by adding subsequent digits to the variable names. The system can analyze these data in a multi-arm many-to-one comparison setting where the group with the highest index represents the control group.

Prefix overall[Capital case of first letter of variable name]... for the variable names enables entering the overall (cumulative) results and calculates stage-wise statistics. Since rpact version 3.2, the prefix cumulative[Capital case of first letter of variable name]... or cum[Capital case of first letter of variable name]... can alternatively be used for this.

n can be used in place of samplesizes.

Note that in survival design usually the overall (cumulative) events and logrank test statistics are provided in the output, so

getDataset(cumulativeEvents=, cumulativeLogRanks =, cumulativeAllocationRatios =) is the usual command for entering survival data. Note also that for cumulativeLogranks also the z scores from a Cox regression can be used.

For multi-arm designs, the index refers to the considered comparison. For example, getDataset(events1=c(13, 33), logRanks1 = c(1.23, 1.55), events2 = c(16, NA), logRanks2  $= c(1.55, NA)$ 

refers to the case where one active arm (1) is considered at both stages whereas active arm 2 was dropped at interim. Number of events and logrank statistics are entered for the corresponding comparison to control (see Examples).

For enrichment designs, the comparison of two samples is provided for an unstratified (sub-population wise) or stratified data input.

For unstratified (sub-population wise) data input the data sets are defined for the sub-populations S1, S2, ..., F, where F refers to the full populations. Use of getDataset( $S1 =$ ,  $S2$ , ...,  $F =$ ) defines the data set to be used in [getAnalysisResults\(\)](#page-6-1) (see examples)

For stratified data input the data sets are defined for the strata S1, S12, S2, ..., R, where R refers to the remainder of the strata such that the union of all sets is the full population. Use of getDataset( $S1 =$ ,  $S12 =$ ,  $S2$ , ...,  $R =$  ) defines the data set to be used in [getAnalysisResults\(\)](#page-6-1) (see examples) For survival data, for enrichment designs the log-rank statistics should be entered as stratified logrank statistics in order to provide strong control of Type I error rate. For stratified data input, the variables to be specified in getDataset() are events, expectedEvents, varianceEvents, and allocationRatios or overallEvents, overallExpectedEvents, overallVarianceEvents, and overallAllocationRatios. From this, (stratified) log-rank tests are calculated.

## Value

Returns a [Dataset](#page-0-0) object. The following generics (R generic functions) are available for this result object:

- names () to obtain the field names,
- [print\(\)](#page-0-0) to print the object,
- [summary\(\)](#page-0-0) to display a summary of the object,
- [plot\(\)](#page-135-1) to plot the object,
- [as.data.frame\(\)](#page-0-0) to coerce the object to a [data.frame](#page-0-0),
- as. [matrix](#page-0-0)() to coerce the object to a matrix.

# Examples

```
# Create a Dataset of Means (one group):
datasetOfMeans <- getDataset(
   n = c(22, 11, 22, 11),means = c(1, 1.1, 1, 1),
    stDevs = c(1, 2, 2, 1.3)
\lambdadatasetOfMeans
datasetOfMeans$show(showType = 2)
## Not run:
datasetOfMeans <- getDataset(
    cumulativeSampleSizes = c(22, 33, 55, 66),
    cumulativeMeans = c(1.000, 1.033, 1.020, 1.017),
    cumulativeStDevs = c(1.00, 1.38, 1.64, 1.58)
\lambdadatasetOfMeans
datasetOfMeans$show(showType = 2)
as.data.frame(datasetOfMeans)
# Create a Dataset of Means (two groups):
datasetOfMeans <- getDataset(
   n1 = c(22, 11, 22, 11),
   n2 = c(22, 13, 22, 13),
   means1 = c(1, 1.1, 1, 1),means2 = c(1.4, 1.5, 3, 2.5),
   stDevs1 = c(1, 2, 2, 1.3),stDevs2 = c(1, 2, 2, 1.3)\lambdadatasetOfMeans
datasetOfMeans <- getDataset(
    cumulativeSampleSizes1 = c(22, 33, 55, 66),
    cumulativeSampleSizes2 = c(22, 35, 57, 70),
    cumulativeMeans1 = c(1, 1.033, 1.020, 1.017)cumulativeMeans2 = c(1.4, 1.437, 2.040, 2.126),
    cumulativeStDevs1 = c(1, 1.38, 1.64, 1.58),
    cumulativeStDevs2 = c(1, 1.43, 1.82, 1.74)
)
datasetOfMeans
df <- data.frame(
    stages = 1:4,
    n1 = c(22, 11, 22, 11),
```
#### getDataset 23

```
n2 = c(22, 13, 22, 13),means1 = c(1, 1.1, 1, 1),means2 = c(1.4, 1.5, 3, 2.5),
   stDevs1 = c(1, 2, 2, 1.3),stDevs2 = c(1, 2, 2, 1.3))
datasetOfMeans <- getDataset(df)
datasetOfMeans
# Create a Dataset of Means (three groups) where the comparison of
# treatment arm 1 to control is dropped at the second interim stage:
datasetOfMeans <- getDataset(
  cumN1 = c(22, 33, NA),
  cumN2 = c(20, 34, 56),
  cumN3 = c(22, 31, 52),
  cumMeans1 = c(1.64, 1.54, NA),
  cumMeans2 = c(1.7, 1.5, 1.77),
  cumMeans3 = c(2.5, 2.06, 2.99),
  cumStDevs1 = c(1.5, 1.9, NA),cumStDevs2 = c(1.3, 1.3, 1.1),cumStDevs3 = c(1, 1.3, 1.8))datasetOfMeans
# Create a Dataset of Rates (one group):
datasetOfRates <- getDataset(
   n = c(8, 10, 9, 11),
   events = c(4, 5, 5, 6)\lambdadatasetOfRates
# Create a Dataset of Rates (two groups):
datasetOfRates <- getDataset(
   n2 = c(8, 10, 9, 11),n1 = c(11, 13, 12, 13),
   events2 = c(3, 5, 5, 6),
   events1 = c(10, 10, 12, 12)
)
datasetOfRates
# Create a Dataset of Rates (three groups) where the comparison of
# treatment arm 2 to control is dropped at the first interim stage:
datasetOfRates <- getDataset(
   cumN1 = c(22, 33, 44),
   cumN2 = c(20, NA, NA),
   cumN3 = c(20, 34, 44),
   cumEvents1 = c(11, 14, 22),
   cumEvents2 = c(17, NA, NA),
   cumEvents3 = c(17, 19, 33))datasetOfRates
# Create a Survival Dataset
datasetSurvival <- getDataset(
   cumEvents = c(8, 15, 19, 31),
   cumAllocationRatios = c(1, 1, 1, 2),
   cumLogRanks = c(1.52, 1.98, 1.99, 2.11)
\lambdadatasetSurvival
```

```
# Create a Survival Dataset with four comparisons where treatment
# arm 2 was dropped at the first interim stage, and treatment arm 4
# at the second.
datasetSurvival <- getDataset(
   cumEvents1 = c(18, 45, 56),
   cumEvents2 = c(22, NA, NA),cumEvents3 = c(12, 41, 56),
   cumEvents4 = c(27, 56, NA),cumLogRanks1 = c(1.52, 1.98, 1.99),
   cumLogRanks2 = c(3.43, NA, NA),cumLogRanks3 = c(1.45, 1.67, 1.87),
   cumLogRanks4 = c(1.12, 1.33, NA)
\lambdadatasetSurvival
# Enrichment: Stratified and unstratified data input
# The following data are from one study. Only the first
# (stratified) data input enables a stratified analysis.
# Stratified data input
S1 <- getDataset(
   sampleSize1 = c(18, 17),
   sampleSize2 = c(12, 33),
   mean1 = c(125.6, 111.1),mean2 = c(107.7, 77.7),
   stDev1 = c(120.1, 145.6),
   stDev2 = c(128.5, 133.3))S2 <- getDataset(
   sampleSize1 = c(11, NA),
   sampleSize2 = c(14, NA),
   mean1 = c(100.1, NA),mean2 = c(68.3, NA),stDev1 = c(116.8, NA),
   stDev2 = c(124.0, NA)S12 <- getDataset(
   sampleSize1 = c(21, 17),
   sampleSize2 = c(21, 12),
   mean1 = c(135.9, 117.7),
   mean2 = c(84.9, 107.7),
   stDev1 = c(185.0, 92.3),stDev2 = c(139.5, 107.7)R <- getDataset(
   sampleSize1 = c(19, NA),
   sampleSize2 = c(33, NA),
   mean1 = c(142.4, NA),mean2 = c(77.1, NA),stDev1 = c(120.6, NA),stDev2 = c(163.5, NA)dataEnrichment \leq getDataset(S1 = S1, S2 = S2, S12 = S12, R = R)
dataEnrichment
# Unstratified data input
S1N <- getDataset(
   sampleSize1 = c(39, 34),
   sampleSize2 = c(33, 45),
   stDev1 = c(156.503, 120.084),
```
<span id="page-24-0"></span>getDesignCharacteristics 25

```
stDev2 = c(134.025, 126.502),mean1 = c(131.146, 114.4),mean2 = c(93.191, 85.7)S2N <- getDataset(
   sampleSize1 = c(32, NA),
   sampleSize2 = c(35, NA),
   stDev1 = c(163.645, NA),stDev2 = c(131.888, NA),mean1 = c(123.594, NA),mean2 = c(78.26. NA)F <- getDataset(
   sampleSize1 = c(69, NA),
   sampleSize2 = c(80, NA),
   stDev1 = c(165.468, NA),stDev2 = c(143.979, NA),mean1 = c(129.296, NA),mean2 = c(82.187, NA)dataEnrichmentN <- getDataset(S1 = S1N, S2 = S2N, F = F)
dataEnrichmentN
## End(Not run)
```
<span id="page-24-1"></span>getDesignCharacteristics

```
Get Design Characteristics
```
# Description

Calculates the characteristics of a design and returns it.

# Usage

getDesignCharacteristics(design = NULL, ...)

# Arguments

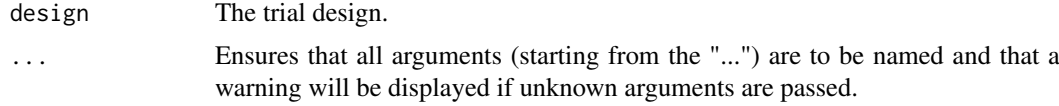

#### Details

Calculates the inflation factor (IF), the expected reduction in sample size under H1, under H0, and under a value in between H0 and H1. Furthermore, absolute information values are calculated under the prototype case testing H0:  $mu = 0$  against H1:  $mu = 1$ .

# Value

Returns a [TrialDesignCharacteristics](#page-0-0) object. The following generics (R generic functions) are available for this result object:

• names () to obtain the field names,

- <span id="page-25-0"></span>• [print\(\)](#page-0-0) to print the object,
- [summary\(\)](#page-0-0) to display a summary of the object,
- [plot\(\)](#page-140-1) to plot the object,
- [as.data.frame\(\)](#page-0-0) to coerce the object to a [data.frame](#page-0-0),
- [as.matrix\(\)](#page-0-0) to coerce the object to a [matrix](#page-0-0).

#### How to get help for generic functions

Click on the link of a generic in the list above to go directly to the help documentation of the rpact specific implementation of the generic. Note that you can use the R function [methods](#page-0-0) to get all the methods of a generic and to identify the object specific name of it, e.g., use methods("plot") to get all the methods for the plot generic. There you can find, e.g., plot.AnalysisResults and obtain the specific help documentation linked above by typing ?plot.AnalysisResults.

# See Also

```
Other design functions: getDesignConditionalDunnett(), getDesignFisher(), getDesignGroupSequential(),
getDesignInverseNormal(), getGroupSequentialProbabilities(), getPowerAndAverageSampleNumber()
```
# Examples

```
# Calculate design characteristics for a three-stage O'Brien & Fleming
# design at power 90% and compare it with Pocock's design.
getDesignCharacteristics(getDesignGroupSequential(beta = 0.1))
getDesignCharacteristics(getDesignGroupSequential(beta = 0.1, typeOfDesign = "P"))
```
<span id="page-25-1"></span>getDesignConditionalDunnett

*Get Design Conditional Dunnett Test*

# Description

Defines the design to perform an analysis with the conditional Dunnett test.

# Usage

```
getDesignConditionalDunnett(
 alpha = 0.025,
  informationAtInterim = 0.5,secondStageConditioning = TRUE
)
```
#### Arguments

alpha The significance level alpha, default is 0.025. Must be a positive numeric of length 1.

informationAtInterim

The information to be expected at interim, default is informationAtInterim = 0.5.

<span id="page-26-0"></span>secondStageConditioning

The way the second stage p-values are calculated within the closed system of hypotheses. If secondStageConditioning = FALSE is specified, the unconditional adjusted p-values are used, otherwise conditional adjusted p-values are calculated, default is secondStageConditioning = TRUE (for details, see Koenig et al., 2008).

# Details

For performing the conditional Dunnett test the design must be defined through this function. You can define the information fraction and the way of how to compute the second stage p-values only in the design definition, and not in the analysis call.

See [getClosedConditionalDunnettTestResults\(\)](#page-13-1) for an example and Koenig et al. (2008) and Wassmer & Brannath (2016), chapter 11 for details of the test procedure.

## Value

Returns a [TrialDesign](#page-0-0) object. The following generics (R generic functions) are available for this result object:

- names () to obtain the field names,
- [print\(\)](#page-0-0) to print the object,
- [summary\(\)](#page-0-0) to display a summary of the object,
- [plot\(\)](#page-147-1) to plot the object,
- [as.data.frame\(\)](#page-0-0) to coerce the object to a [data.frame](#page-0-0),
- [as.matrix\(\)](#page-0-0) to coerce the object to a [matrix](#page-0-0).

## How to get help for generic functions

Click on the link of a generic in the list above to go directly to the help documentation of the rpact specific implementation of the generic. Note that you can use the R function [methods](#page-0-0) to get all the methods of a generic and to identify the object specific name of it, e.g., use methods("plot") to get all the methods for the plot generic. There you can find, e.g., plot.AnalysisResults and obtain the specific help documentation linked above by typing ?plot.AnalysisResults.

# See Also

Other design functions: [getDesignCharacteristics\(](#page-24-1)), [getDesignFisher\(](#page-26-1)), [getDesignGroupSequential\(](#page-28-1)), [getDesignInverseNormal\(](#page-32-1)), [getGroupSequentialProbabilities\(](#page-42-1)), [getPowerAndAverageSampleNumber\(](#page-52-1))

<span id="page-26-1"></span>getDesignFisher *Get Design Fisher*

## Description

Performs Fisher's combination test and returns critical values for this design.

# Usage

```
getDesignFisher(
  ...,
 kMax = NA_integer_,
  alpha = NA\_real_method = c("equalAlpha", "fullAlpha", "noInteraction", "userDefinedAlpha"),
  userAlphaSpending = NA_real_,
  alpha0Vec = NA_real_,
  informationRates = NA_real_,
  sided = 1,
  bindingFutility = NA,
  tolerance = 1e-14,
  iterations = 0,
  seed = NA_real_
)
```
# Arguments

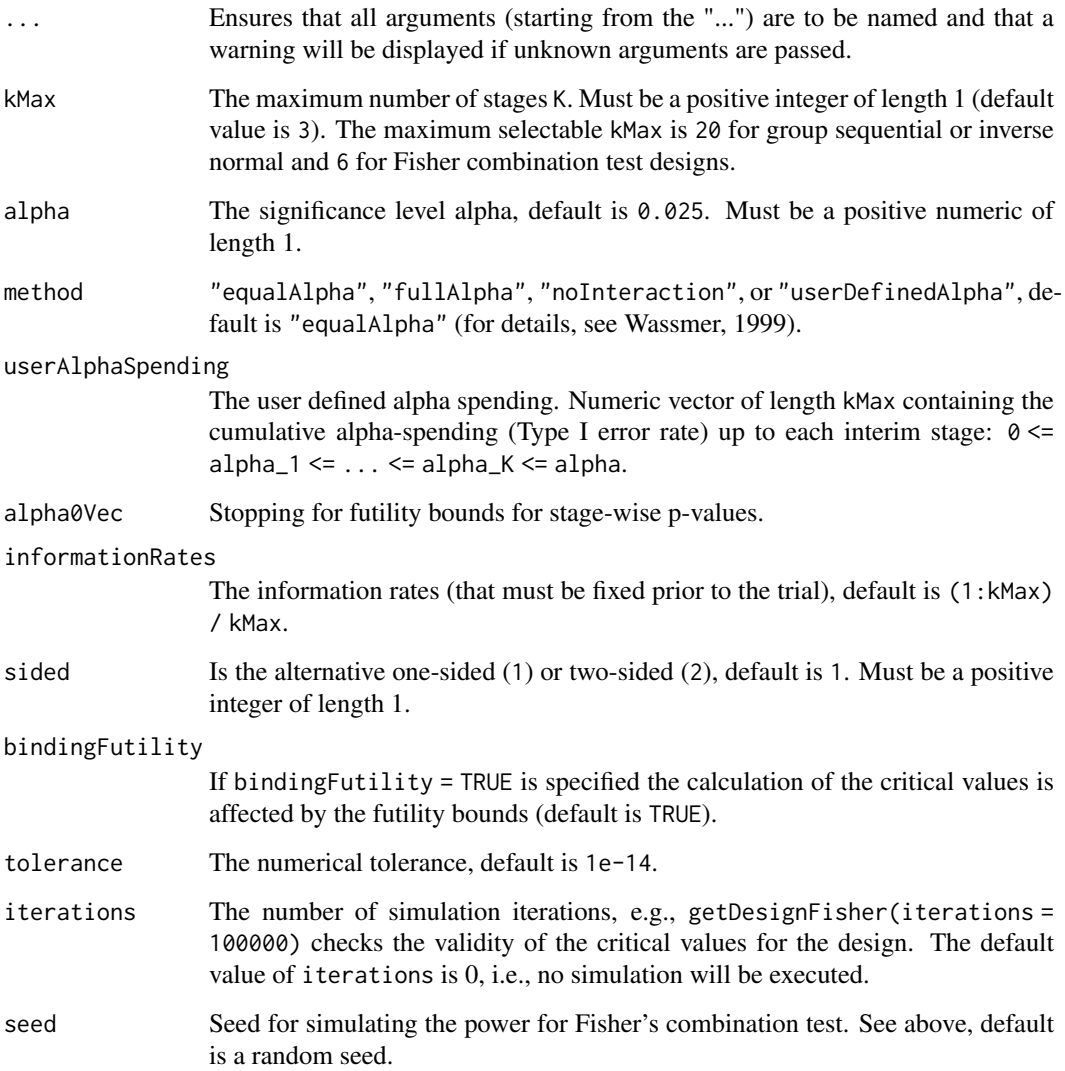

#### <span id="page-28-0"></span>Details

getDesignFisher() calculates the critical values and stage levels for Fisher's combination test as described in Bauer (1989), Bauer and Koehne (1994), Bauer and Roehmel (1995), and Wassmer (1999) for equally and unequally sized stages.

# Value

Returns a [TrialDesign](#page-0-0) object. The following generics (R generic functions) are available for this result object:

- names () to obtain the field names,
- [print\(\)](#page-0-0) to print the object,
- [summary\(\)](#page-0-0) to display a summary of the object,
- [plot\(\)](#page-147-1) to plot the object,
- [as.data.frame\(\)](#page-0-0) to coerce the object to a [data.frame](#page-0-0),
- as. [matrix](#page-0-0)() to coerce the object to a matrix.

## How to get help for generic functions

Click on the link of a generic in the list above to go directly to the help documentation of the rpact specific implementation of the generic. Note that you can use the R function [methods](#page-0-0) to get all the methods of a generic and to identify the object specific name of it, e.g., use methods("plot") to get all the methods for the plot generic. There you can find, e.g., plot.AnalysisResults and obtain the specific help documentation linked above by typing ?plot.AnalysisResults.

# See Also

[getDesignSet\(\)](#page-35-1) for creating a set of designs to compare.

Other design functions: [getDesignCharacteristics\(](#page-24-1)), [getDesignConditionalDunnett\(](#page-25-1)), [getDesignGroupSequential\(](#page-28-1)), [getDesignInverseNormal\(](#page-32-1)), [getGroupSequentialProbabilities\(](#page-42-1)), [getPowerAndAverageSampleNumber\(](#page-52-1))

## Examples

```
# Calculate critical values for a two-stage Fisher's combination test
# with full level alpha = 0.05 at the final stage and stopping for
# futility bound alpha0 = 0.50, as described in Bauer and Koehne (1994).
getDesignFisher(KMax = 2, method = "fullAlpha", alpha = 0.05, alpha0Vec = 0.50)
```
<span id="page-28-1"></span>getDesignGroupSequential

*Get Design Group Sequential*

## Description

Provides adjusted boundaries and defines a group sequential design.

# Usage

```
getDesignGroupSequential(
  ...,
  kMax = NA_integer_,
  alpha = NA_real_,
  beta = NA\_real_sided = 1L,
  informationRates = NA_real_,
  futilityBounds = NA_real_,
 typeOfDesign = c("OF", "P", "WT", "PT", "HP", "WToptimum", "asP", "asOF", "asKD",
    "asHSD", "asUser", "noEarlyEfficacy"),
  deltaWT = NA_real_,
  deltaPT1 = NA_real_,
  deltaPT0 = NA_real_,
  optimizationCriterion = c("ASNH1", "ASNIFH1", "ASNsum"),
  gammaA = NA_real_,
  typeBetaSpending = c("none", "bsP", "bsOF", "bsKD", "bsHSD", "bsUser"),
  userAlphaSpending = NA_real_,
  userBetaSpending = NA_real_,
  gammaB = NA_real_,
  bindingFutility = NA,
  betaAdjustment = NA,
  constantBoundsHP = 3,
  twoSidedPower = NA,
  delayedInformation = NA_real_,
  tolerance = 1e-08
\lambda
```
## Arguments

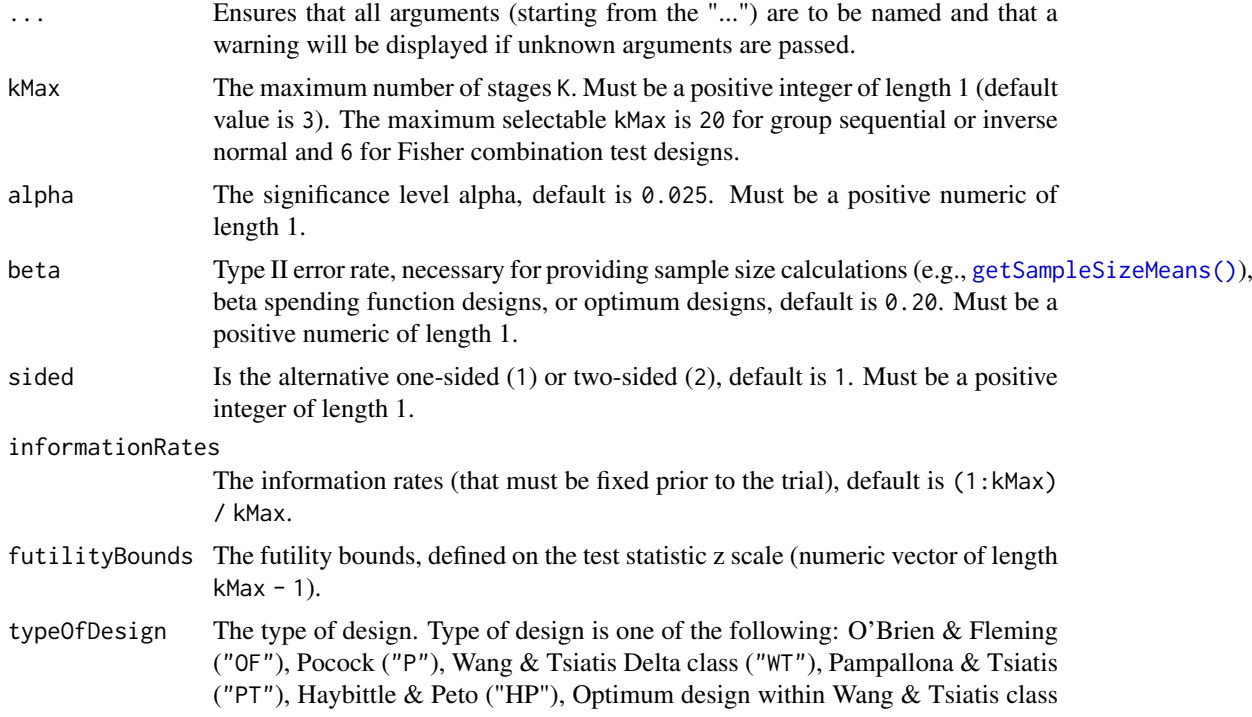

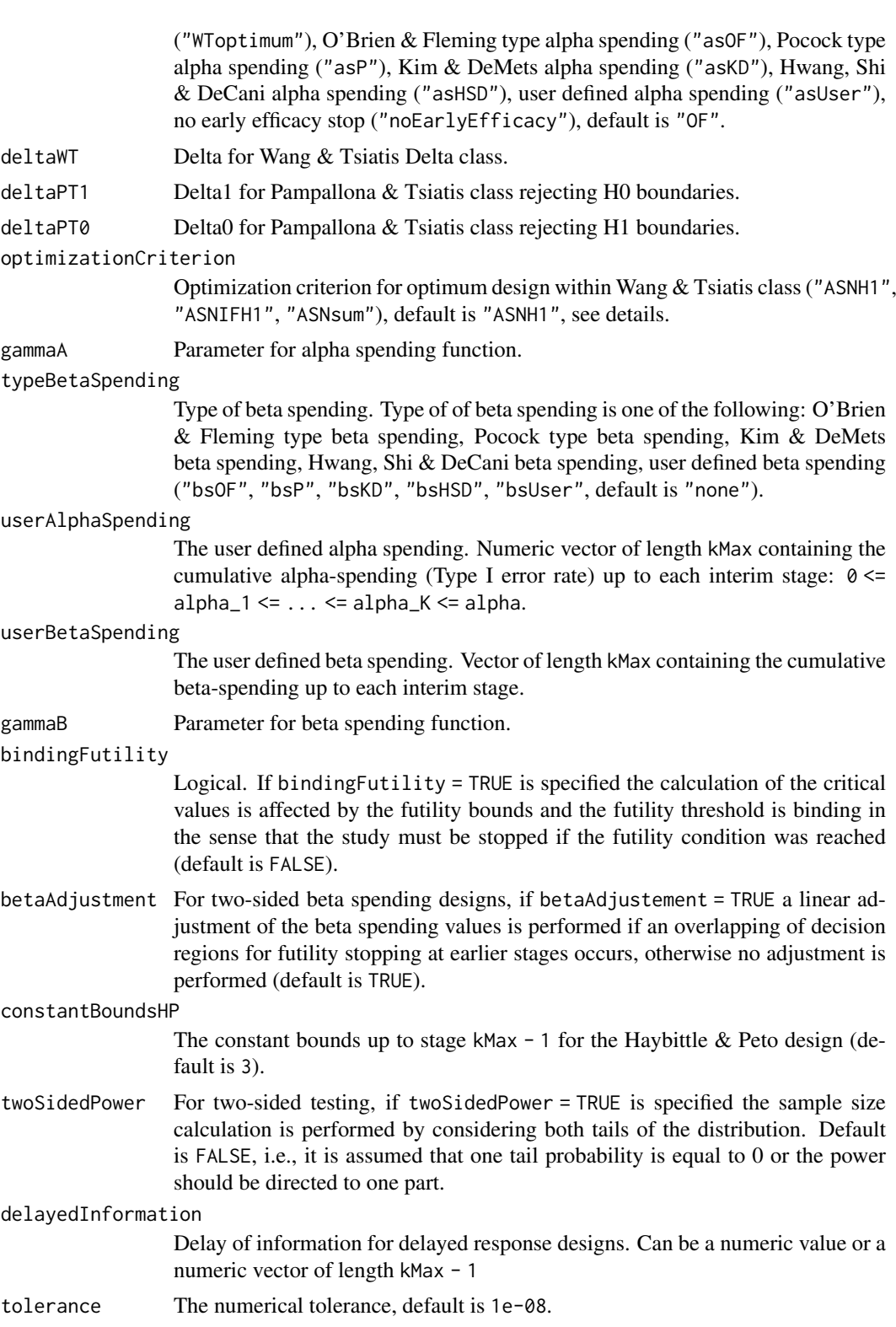

# Details

Depending on typeOfDesign some parameters are specified, others not. For example, only if typeOfDesign "asHSD" is selected, gammaA needs to be specified.

If an alpha spending approach was specified ("asOF", "asP", "asKD", "asHSD", or "asUser") additionally a beta spending function can be specified to produce futility bounds.

For optimum designs, "ASNH1" minimizes the expected sample size under H1, "ASNIFH1" minimizes the sum of the maximum sample and the expected sample size under H1, and "ASNsum" minimizes the sum of the maximum sample size, the expected sample size under a value midway H0 and H1, and the expected sample size under H1.

# Value

Returns a [TrialDesign](#page-0-0) object. The following generics (R generic functions) are available for this result object:

- names () to obtain the field names,
- [print\(\)](#page-0-0) to print the object,
- [summary\(\)](#page-0-0) to display a summary of the object,
- [plot\(\)](#page-147-1) to plot the object,
- [as.data.frame\(\)](#page-0-0) to coerce the object to a [data.frame](#page-0-0),
- as. [matrix](#page-0-0)() to coerce the object to a matrix.

## How to get help for generic functions

Click on the link of a generic in the list above to go directly to the help documentation of the rpact specific implementation of the generic. Note that you can use the R function [methods](#page-0-0) to get all the methods of a generic and to identify the object specific name of it, e.g., use methods("plot") to get all the methods for the plot generic. There you can find, e.g., plot.AnalysisResults and obtain the specific help documentation linked above by typing ?plot.AnalysisResults.

#### See Also

[getDesignSet\(\)](#page-35-1) for creating a set of designs to compare different designs.

Other design functions: [getDesignCharacteristics\(](#page-24-1)), [getDesignConditionalDunnett\(](#page-25-1)), [getDesignFisher\(](#page-26-1)), [getDesignInverseNormal\(](#page-32-1)), [getGroupSequentialProbabilities\(](#page-42-1)), [getPowerAndAverageSampleNumber\(](#page-52-1))

#### Examples

```
# Calculate two-sided critical values for a four-stage
# Wang & Tsiatis design with Delta = 0.25 at level alpha = 0.05
getDesignGroupSequential(kMax = 4, alpha = 0.05, sided = 2,
   typeOfDesign = "WT", deltaWT = 0.25)
## Not run:
# Calculate one-sided critical values and binding futility bounds for a three-stage
# design with alpha- and beta-spending functions according to Kim & DeMets with gamma = 2.5
# (planned informationRates as specified, default alpha = 0.025 and beta = 0.2)
getDesignGroupSequential(kMax = 3, informationRates = c(0.3, 0.75, 1),
    typeOfDesign = "asKD", gammaA = 2.5, typeBetaSpending = "bsKD",
   gammaB = 2.5, bindingFutility = TRUE)
## End(Not run)
```
# Calculate the Pocock type alpha spending critical values if the first # interim analysis was performed after 40% of the maximum information was observed # and the second after 70% of the maximum information was observed (default alpha = 0.025)

```
getDesignGroupSequential(informationRates = c(0.4, 0.7), typeOfDesign = "asP")
```
<span id="page-32-1"></span>getDesignInverseNormal

*Get Design Inverse Normal*

#### Description

Provides adjusted boundaries and defines a group sequential design for its use in the inverse normal combination test.

# Usage

```
getDesignInverseNormal(
  ...,
  kMax = NA_integer_,
  alpha = NA\_real_beta = NA_real_,
  sided = 1L,
  informationRates = NA_real_,
  futilityBounds = NA_real_,
 typeOfDesign = c("OF", "P", "WT", "PT", "HP", "WToptimum", "asP", "asOF", "asKD",
    "asHSD", "asUser", "noEarlyEfficacy"),
  deltawT = NA_{real_-,}deltaPT1 = NA\_real_deltaPT0 = NA_real_,
  optimizationCriterion = c("ASNH1", "ASNIFH1", "ASNsum"),
  gamma = NA_{real},
  typeBetaSpending = c("none", "bsP", "bsOF", "bsKD", "bsHSD", "bsUser"),
  userAlphaSpending = NA_real_,
  userBetaSpending = NA_real_,
  gamma = NA_{real_bindingFutility = NA,
  betaAdjustment = NA,
  constantBoundsHP = 3,
  twoSidedPower = NA,
  tolerance = 1e-08
)
```
# Arguments

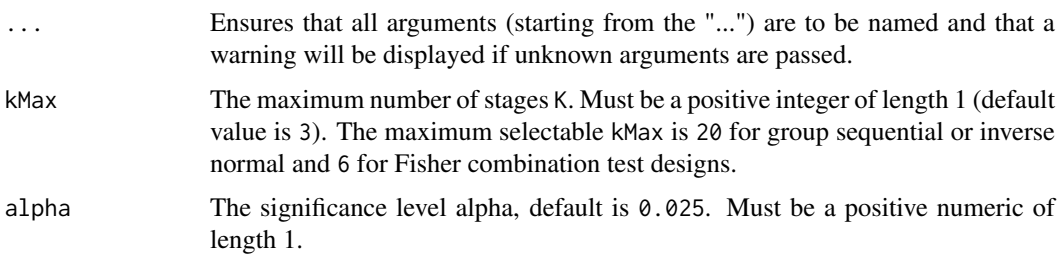

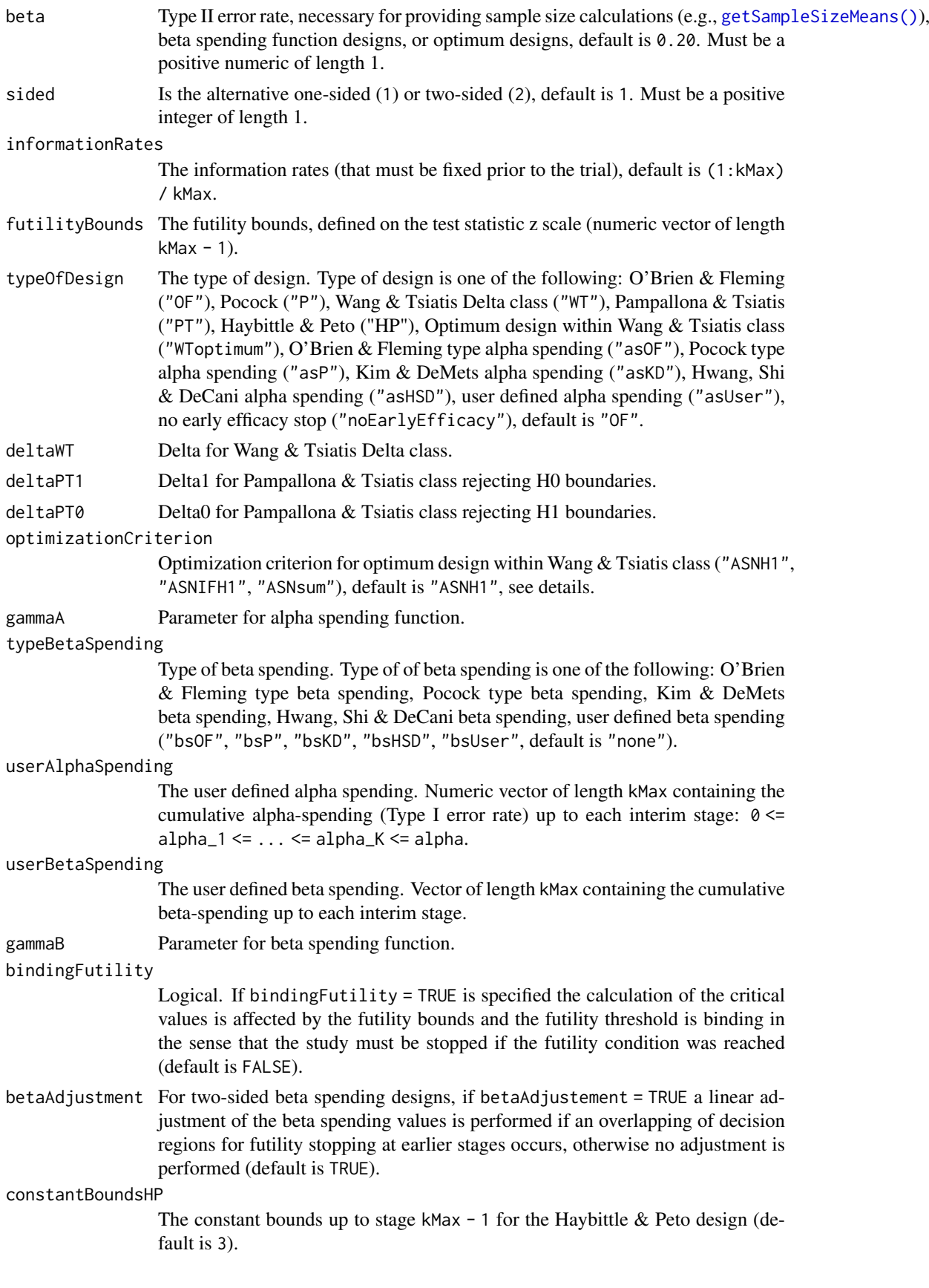

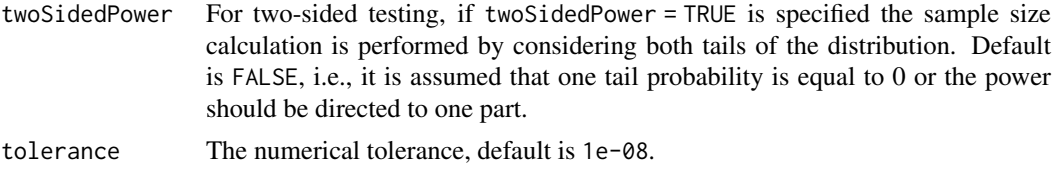

#### **Details**

Depending on typeOfDesign some parameters are specified, others not. For example, only if typeOfDesign "asHSD" is selected, gammaA needs to be specified.

If an alpha spending approach was specified ("asOF", "asP", "asKD", "asHSD", or "asUser") additionally a beta spending function can be specified to produce futility bounds.

For optimum designs, "ASNH1" minimizes the expected sample size under H1, "ASNIFH1" minimizes the sum of the maximum sample and the expected sample size under H1, and "ASNsum" minimizes the sum of the maximum sample size, the expected sample size under a value midway H0 and H1, and the expected sample size under H1.

# Value

Returns a [TrialDesign](#page-0-0) object. The following generics (R generic functions) are available for this result object:

- names () to obtain the field names.
- [print\(\)](#page-0-0) to print the object,
- [summary\(\)](#page-0-0) to display a summary of the object,
- [plot\(\)](#page-147-1) to plot the object,
- [as.data.frame\(\)](#page-0-0) to coerce the object to a [data.frame](#page-0-0),
- as. [matrix](#page-0-0)() to coerce the object to a matrix.

### How to get help for generic functions

Click on the link of a generic in the list above to go directly to the help documentation of the rpact specific implementation of the generic. Note that you can use the R function [methods](#page-0-0) to get all the methods of a generic and to identify the object specific name of it, e.g., use methods("plot") to get all the methods for the plot generic. There you can find, e.g., plot. AnalysisResults and obtain the specific help documentation linked above by typing ?plot.AnalysisResults.

#### See Also

[getDesignSet\(\)](#page-35-1) for creating a set of designs to compare different designs.

Other design functions: [getDesignCharacteristics\(](#page-24-1)), [getDesignConditionalDunnett\(](#page-25-1)), [getDesignFisher\(](#page-26-1)), [getDesignGroupSequential\(](#page-28-1)), [getGroupSequentialProbabilities\(](#page-42-1)), [getPowerAndAverageSampleNumber\(](#page-52-1))

### Examples

```
# Calculate two-sided critical values for a four-stage
# Wang & Tsiatis design with Delta = 0.25 at level alpha = 0.05
getDesignInverseNormal(kMax = 4, alpha = 0.05, sided = 2,
    typeOfDesign = "WT", deltaWT = 0.25)
```
# Defines a two-stage design at one-sided alpha = 0.025 with provision of early stopping # if the one-sided p-value exceeds 0.5 at interim and no early stopping for efficacy.

```
# The futility bound is non-binding.
getDesignInverseNormal(kMax = 2, typeOfDesign = "noEarlyEfficacy", futilityBounds = 0)
## Not run:
# Calculate one-sided critical values and binding futility bounds for a three-stage
# design with alpha- and beta-spending functions according to Kim & DeMets with gamma = 2.5
# (planned informationRates as specified, default alpha = 0.025 and beta = 0.2)
getDesignInverseNormal(kMax = 3, informationRates = c(0.3, 0.75, 1),
    typeOfDesign = "asKD", gammaA = 2.5, typeBetaSpending = "bsKD",
    gammaB = 2.5, bindingFutility = TRUE)
## End(Not run)
```
<span id="page-35-1"></span>getDesignSet *Get Design Set*

#### Description

Creates a trial design set object and returns it.

# Usage

```
getDesignSet(...)
```
## Arguments

... designs or design and one or more design parameters, e.g., deltaWT = c(0.1, 0.3, 0.4).

- design The master design (optional, you need to specify an additional parameter that shall be varied).
- designs The designs to compare (optional, you need to specify the variable variedParameters).

# Details

Specify a master design and one or more design parameters or a list of designs.

#### Value

Returns a [TrialDesignSet](#page-0-0) object. The following generics (R generic functions) are available for this result object:

- [names](#page-0-0) to obtain the field names,
- [length](#page-0-0) to obtain the number of design,
- [print\(\)](#page-0-0) to print the object,
- [summary\(\)](#page-0-0) to display a summary of the object,
- [plot\(\)](#page-152-1) to plot the object,
- [as.data.frame\(\)](#page-0-0) to coerce the object to a [data.frame](#page-0-0),
- as. [matrix](#page-0-0)() to coerce the object to a matrix.

<span id="page-35-0"></span>
#### getDesignSet 37

#### How to get help for generic functions

Click on the link of a generic in the list above to go directly to the help documentation of the rpact specific implementation of the generic. Note that you can use the R function [methods](#page-0-0) to get all the methods of a generic and to identify the object specific name of it, e.g., use methods("plot") to get all the methods for the plot generic. There you can find, e.g., plot.AnalysisResults and obtain the specific help documentation linked above by typing ?plot.AnalysisResults.

```
# Example 1
design <- getDesignGroupSequential(
    alpha = 0.05, kMax = 6,
    sided = 2, typeOfDesign = "WT", deltaWT = 0.1)
designSet <- getDesignSet()
designSet$add(design = design, deltaWT = c(0.3, 0.4))
## Not run:
if (require(ggplot2)) plot(designSet, type = 1)
## End(Not run)
# Example 2 (shorter script)
design <- getDesignGroupSequential(
    alpha = 0.05, kMax = 6,
    sided = 2, typeOfDesign = "WT", deltaWT = 0.1\lambdadesignSet <- getDesignSet(design = design, deltaWT = c(0.3, 0.4))
## Not run:
if (require(ggplot2)) plot(designSet, type = 1)
## End(Not run)
# Example 3 (use of designs instead of design)
d1 <- getDesignGroupSequential(
    alpha = 0.05, kMax = 2,
    sided = 1, beta = 0.2, typeOfDesign = "asHSD",
    gammaA = 0.5, typeBetaSpending = "bsHSD", gammaB = 0.5)
d2 <- getDesignGroupSequential(
    alpha = 0.05, kMax = 4,
    sided = 1, beta = 0.2, typeOfDesign = "asP",
    typeBetaSpending = "bsP"
\lambdadesignSet <- getDesignSet(
   designs = c(d1, d2),
    variedParameters = c("typeOfDesign", "kMax")
\lambda## Not run:
if (require(ggplot2)) plot(designSet, type = 8, nMax = 20)
## End(Not run)
```
getEventProbabilities *Get Event Probabilities*

## Description

Returns the event probabilities for specified parameters at given time vector.

# Usage

```
getEventProbabilities(
 time,
 ...,
 accrualTime = c(0, 12),
 accrualIntensity = 0.1,accrualIntensityType = c("auto", "absolute", "relative"),
 kappa = 1,
 piecewiseSurvivalTime = NA_real_,
 lambda2 = NA_{real_-,lambda = NA_{real_-,allocationRatioPlanned = 1,
 hazardRatio = NA_real_,
 dropoutRate1 = 0,
 dropoutRate2 = 0,
 droputTime = 12,maxNumberOfSubjects = NA_real_
)
```
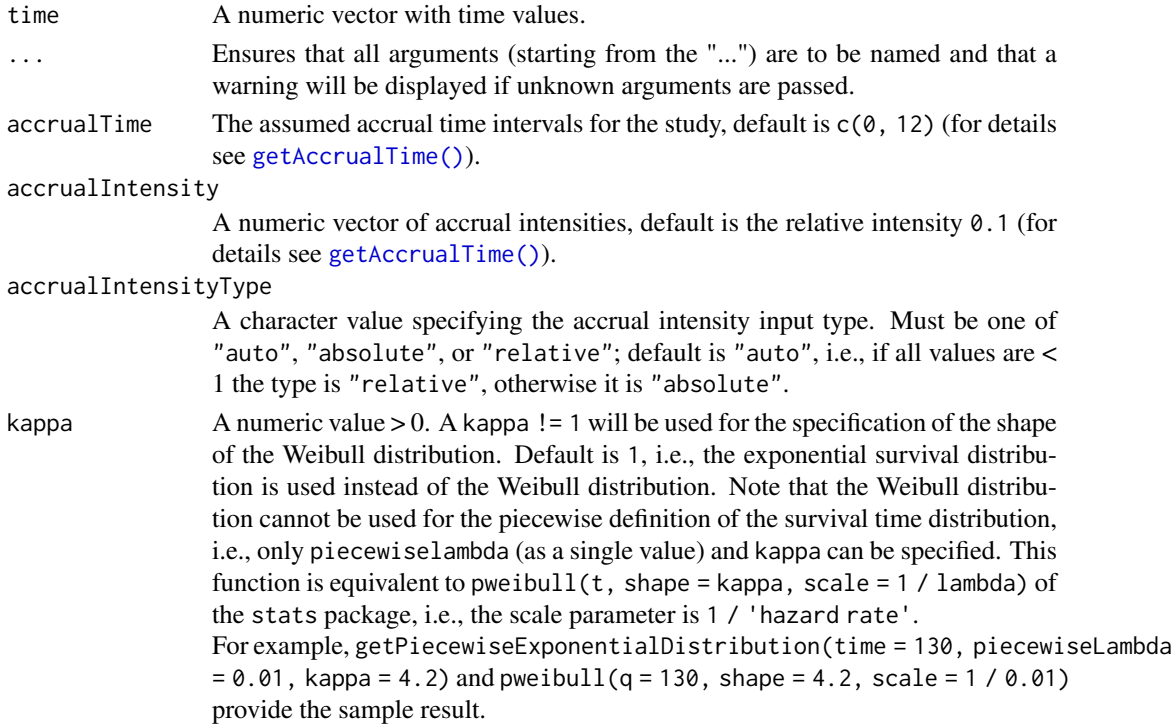

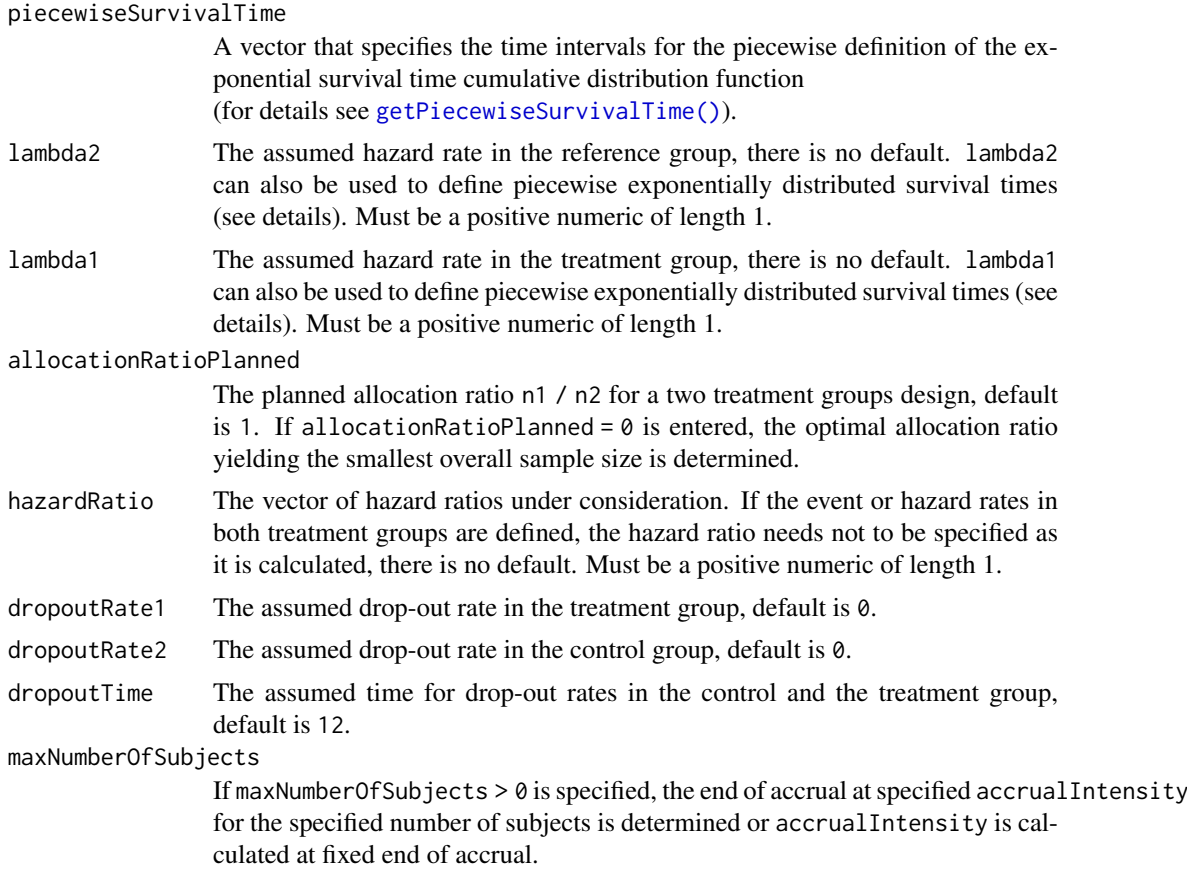

The function computes the overall event probabilities in a two treatment groups design. For details of the parameters see [getSampleSizeSurvival\(\)](#page-72-0).

## Value

Returns a [EventProbabilities](#page-0-0) object. The following generics (R generic functions) are available for this result object:

- names () to obtain the field names,
- [print\(\)](#page-0-0) to print the object,
- [summary\(\)](#page-0-0) to display a summary of the object,
- [plot\(\)](#page-137-0) to plot the object,
- [as.data.frame\(\)](#page-0-0) to coerce the object to a [data.frame](#page-0-0),
- [as.matrix\(\)](#page-0-0) to coerce the object to a [matrix](#page-0-0).

#### How to get help for generic functions

Click on the link of a generic in the list above to go directly to the help documentation of the rpact specific implementation of the generic. Note that you can use the R function [methods](#page-0-0) to get all the methods of a generic and to identify the object specific name of it, e.g., use methods("plot") to get all the methods for the plot generic. There you can find, e.g., plot.AnalysisResults and obtain the specific help documentation linked above by typing ?plot.AnalysisResults.

### Examples

```
# Calculate event probabilities for staggered subjects' entry, piecewisely defined
# survival time and hazards, and plot it.
timeVector <- seq(0, 100, 1)
y <- getEventProbabilities(timeVector, accrualTime = c(0, 20, 60),
    \bar{c} accrualIntensity = c(5, 20),
    piecewiseSurvivalTime = c(0, 20, 80),
    lambda2 = c(0.02, 0.06, 0.1),hazardRatio = 2
\lambda## Not run:
plot(timeVector, y$cumulativeEventProbabilities, type = 'l')
## End(Not run)
```
<span id="page-39-0"></span>getFinalConfidenceInterval

*Get Final Confidence Interval*

# Description

Returns the final confidence interval for the parameter of interest. It is based on the prototype case, i.e., the test for testing a mean for normally distributed variables.

#### Usage

```
getFinalConfidenceInterval(
  design,
  dataInput,
  ...,
  directionUpper = TRUE,
  thetaH0 = NA\_real_,
  tolerance = 1e-06,
  stage = NA_integer_
)
```
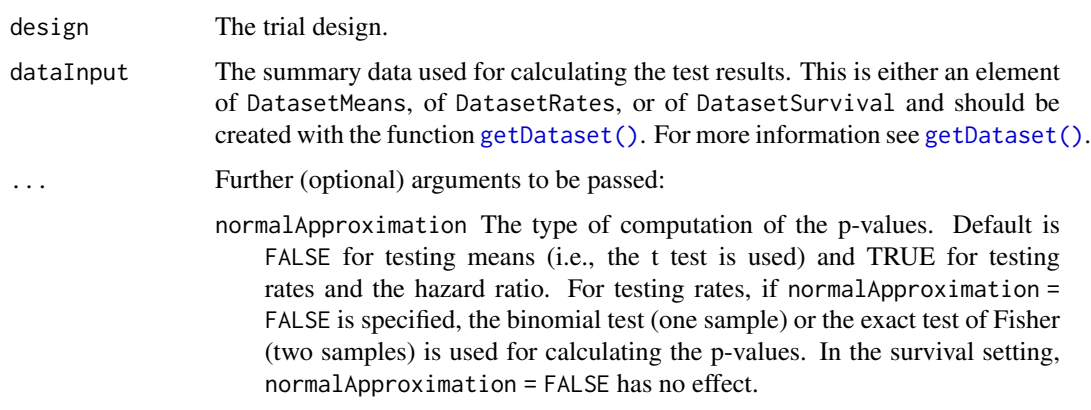

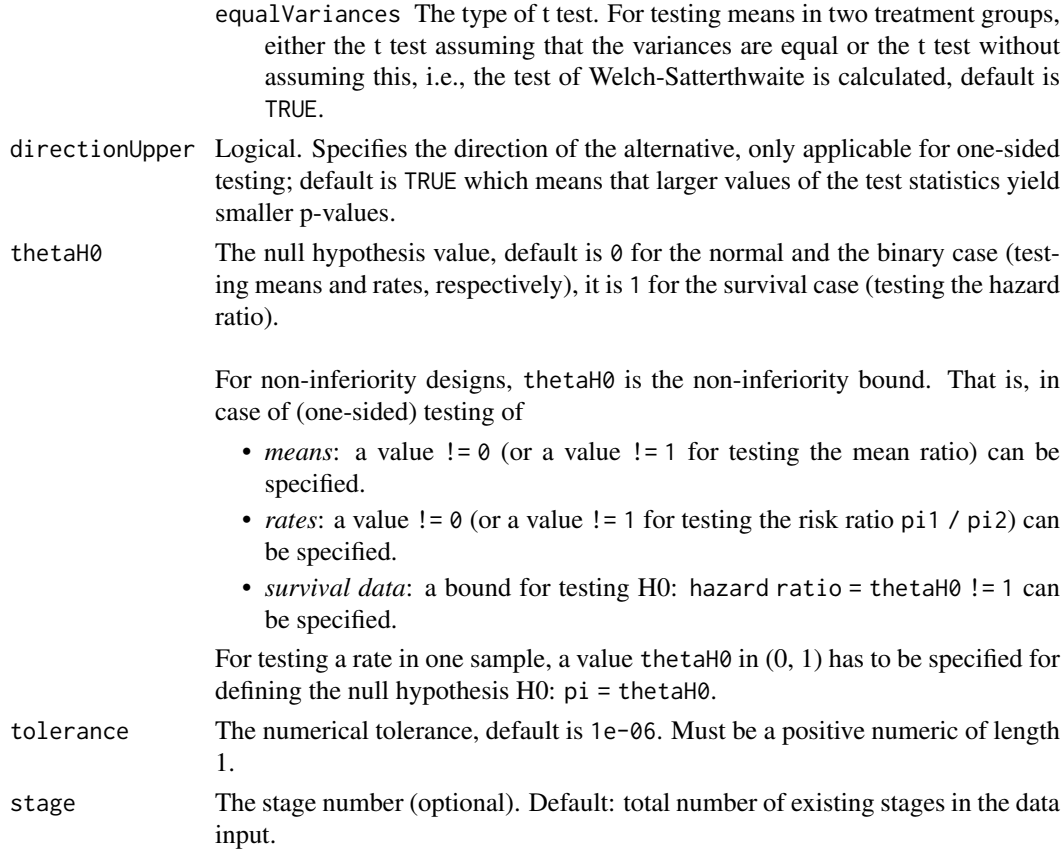

Depending on design and dataInput the final confidence interval and median unbiased estimate that is based on the stage-wise ordering of the sample space will be calculated and returned. Additionally, a non-standardized ("general") version is provided, the estimated standard deviation must be used to obtain the confidence interval for the parameter of interest.

For the inverse normal combination test design with more than two stages, a warning informs that the validity of the confidence interval is theoretically shown only if no sample size change was performed.

### Value

Returns a [list](#page-0-0) containing

- finalStage,
- medianUnbiased,
- finalConfidenceInterval,
- medianUnbiasedGeneral, and
- finalConfidenceIntervalGeneral.

# See Also

```
getAnalysisResults(getClosedCombinationTestResults(), getClosedConditional
getConditionalPower(getConditionalRejectionProbabilities(getFinalPValue(), getRepeatedConfide
getRepeatedPValues(), getStageResults(), getTestActions()
```
### Examples

```
## Not run:
design <- getDesignInverseNormal(kMax = 2)
data <- getDataset(
   n = c(20, 30),means = c(50, 51),
   stDevs = c(130, 140)
\lambdagetFinalConfidenceInterval(design, dataInput = data)
## End(Not run)
```
<span id="page-41-0"></span>getFinalPValue *Get Final P Value*

## Description

Returns the final p-value for given stage results.

### Usage

```
getFinalPValue(stageResults, ...)
```
#### Arguments

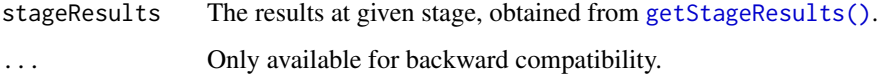

## Details

The calculation of the final p-value is based on the stage-wise ordering of the sample space. This enables the calculation for both the non-adaptive and the adaptive case. For Fisher's combination test, it is available for kMax = 2 only.

## Value

Returns a [list](#page-0-0) containing

- finalStage,
- pFinal.

### See Also

Other analysis functions: [getAnalysisResults\(](#page-6-0)), [getClosedCombinationTestResults\(](#page-11-0)), getClosedConditionalI [getConditionalPower\(](#page-14-0)), [getConditionalRejectionProbabilities\(](#page-16-0)), [getFinalConfidenceInterval\(](#page-39-0)), [getRepeatedConfidenceIntervals\(](#page-65-0)), [getRepeatedPValues\(](#page-67-0)), [getStageResults\(](#page-128-0)), [getTestActions\(](#page-130-0))

### getGroupSequentialProbabilities 43

### Examples

```
## Not run:
design <- getDesignInverseNormal(kMax = 2)
data <- getDataset(
    n = c( 20, 30),
    means = c( 50, 51),stDevs = c(130, 140)
)
getFinalPValue(getStageResults(design, dataInput = data))
## End(Not run)
```
<span id="page-42-0"></span>getGroupSequentialProbabilities

*Get Group Sequential Probabilities*

## Description

Calculates probabilities in the group sequential setting.

### Usage

getGroupSequentialProbabilities(decisionMatrix, informationRates)

#### Arguments

decisionMatrix A matrix with either 2 or 4 rows and kMax = length(informationRates) columns, see details.

informationRates

The information rates (that must be fixed prior to the trial), default is (1:kMax) / kMax.

### Details

Given a sequence of information rates (fixing the correlation structure), and decisionMatrix with either 2 or 4 rows and kMax = length(informationRates) columns, this function calculates a probability matrix containing, for two rows, the probabilities:

P(Z\_1 <- l\_1), P(l\_1 <- Z\_1 < u\_1, Z\_2 < l\_1),..., P(l\_kMax-1 <- Z\_kMax-1 < u\_kMax-1, Z\_kMax  $<$  l  $1$  kMax)

P(Z\_1 <- u\_1), P(l\_1 <- Z\_1 < u\_1, Z\_2 < u\_1),..., P(l\_kMax-1 <- Z\_kMax-1 < u\_kMax-1, Z\_kMax  $<$ u 1 kMax)

P(Z\_1 <- Inf), P(l\_1 <- Z\_1 < u\_1, Z\_2 < Inf),..., P(l\_kMax-1 <- Z\_kMax-1 < u\_kMax-1, Z\_kMax  $<$  Inf)

with continuation matrix

l\_1,...,l\_kMax

u\_1,...,u\_kMax

For 4 rows, the continuation region contains of two regions and the probability matrix is obtained analogously (cf., Wassmer and Brannath, 2016).

### Value

Returns a numeric matrix containing the probabilities described in the details section.

### See Also

```
Other design functions: getDesignCharacteristics(), getDesignConditionalDunnett(), getDesignFisher(),
getDesignGroupSequential(), getDesignInverseNormal(), getPowerAndAverageSampleNumber()
```

```
# Calculate Type I error rates in the two-sided group sequential setting when
# performing kMax interim stages with constant critical boundaries at level alpha:
alpha <- 0.05
kMax <- 10
decisionMatrix <- matrix(c(
    rep(-qnorm(1 - alpha / 2), kMax),rep(qnorm(1 - alpha / 2), kMax)), nrow = 2, byrow = TRUE)
informationRates <- (1:kMax) / kMax
probs <- getGroupSequentialProbabilities(decisionMatrix, informationRates)
cumsum(probs[3, ] - probs[2, ] + probs[1, ])# Do the same for a one-sided design without futility boundaries:
decisionMatrix <- matrix(c(
    rep(-Inf, kMax),
    rep(qnorm(1 - alpha), kMax)
), nrow = 2, byrow = TRUE)
informationRates <- (1:kMax) / kMax
probs <- getGroupSequentialProbabilities(decisionMatrix, informationRates)
cumsum(probs[3, ] - probs[2, ])# Check that two-sided Pampallona and Tsiatis boundaries with binding
# futility bounds obtain Type I error probabilities equal to alpha:
x <- getDesignGroupSequential(
    alpha = 0.05, beta = 0.1, kMax = 3, typeOfDesign = "PT",
    deltaPT0 = 0, deltaPT1 = 0.4, sided = 2, bindingFutility = TRUE
\lambdadm <- matrix(c(
    -x$criticalValues, -x$futilityBounds, 0,
    x$futilityBounds, 0, x$criticalValues
), nrow = 4, byrow = TRUE)
dm[i s.na(dm)] < -0probs <- getGroupSequentialProbabilities(
    decisionMatrix = dm, informationRates = (1:3) / 3
\lambdasum(probs[5, ] - probs[4, ] + probs[1, ])# Check the Type I error rate decrease when using non-binding futility bounds:
x <- getDesignGroupSequential(
    alpha = 0.05, beta = 0.1, kMax = 3, typeOfDesign = "PT",
    deltaPT0 = 0, deltaPT1 = 0.4, sided = 2, bindingFutility = FALSE
)
dm <- matrix(c(
    -x$criticalValues, -x$futilityBounds, 0,
    x$futilityBounds, 0, x$criticalValues
), nrow = 4, byrow = TRUE)
dm[i s.na(dm)] < -0probs <- getGroupSequentialProbabilities(
    decisionMatrix = dm, informationRates = (1:3) / 3)
```

```
sum(probs[5, ] - probs[4, ] + probs[1, ])
```
getNumberOfSubjects *Get Number Of Subjects*

## Description

Returns the number of recruited subjects at given time vector.

# Usage

```
getNumberOfSubjects(
  time,
  ...,
  accrualTime = c(0, 12),
  accrualIntensity = 0.1,
  accrualIntensityType = c("auto", "absolute", "relative"),
  maxNumberOfSubjects = NA_real_
)
```
### Arguments

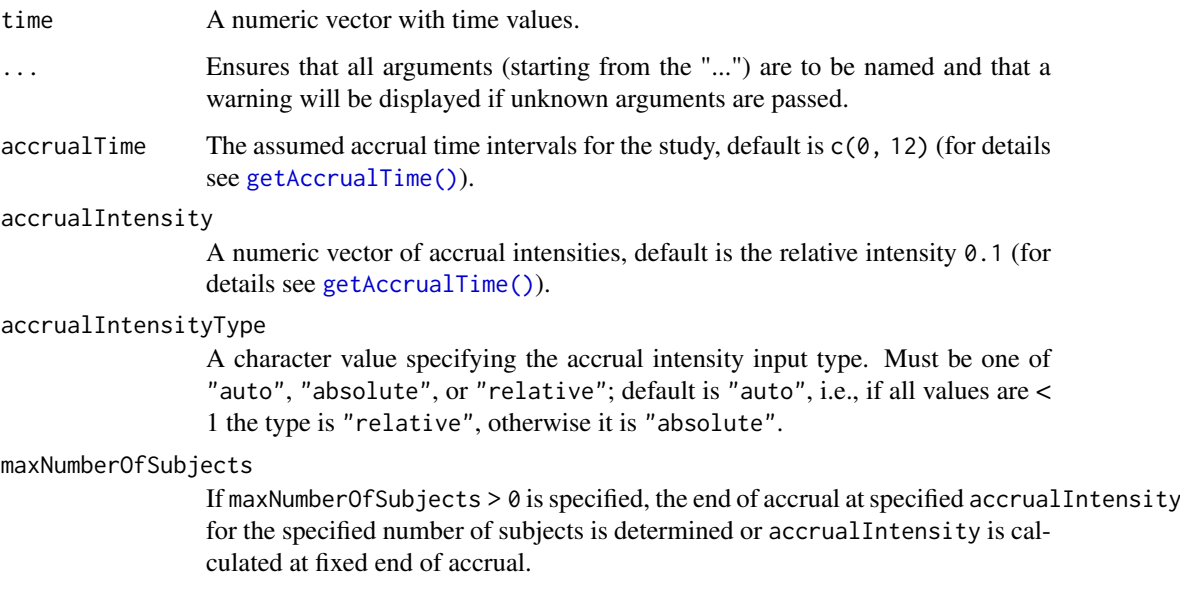

# Details

Calculate number of subjects over time range at given accrual time vector and accrual intensity. Intensity can either be defined in absolute or relative terms (for the latter, maxNumberOfSubjects needs to be defined)

The function is used by [getSampleSizeSurvival\(\)](#page-72-0).

#### Value

Returns a [NumberOfSubjects](#page-0-0) object. The following generics (R generic functions) are available for this result object:

- names () to obtain the field names,
- [print\(\)](#page-0-0) to print the object,
- [summary\(\)](#page-0-0) to display a summary of the object,
- [plot\(\)](#page-138-0) to plot the object,
- [as.data.frame\(\)](#page-0-0) to coerce the object to a [data.frame](#page-0-0),
- [as.matrix\(\)](#page-0-0) to coerce the object to a [matrix](#page-0-0).

## How to get help for generic functions

Click on the link of a generic in the list above to go directly to the help documentation of the rpact specific implementation of the generic. Note that you can use the R function [methods](#page-0-0) to get all the methods of a generic and to identify the object specific name of it, e.g., use methods("plot") to get all the methods for the plot generic. There you can find, e.g., plot. AnalysisResults and obtain the specific help documentation linked above by typing ?plot.AnalysisResults.

### See Also

[AccrualTime](#page-0-0) for defining the accrual time.

### Examples

```
getNumberOfSubjects(time = seq(10, 70, 10), accrualTime = c(0, 20, 60),
   accrualIntensity = c(5, 20)getNumberOfSubjects(time = seq(10, 70, 10), accrualTime = c(0, 20, 60),
    accrualIntensity = c(0.1, 0.4), maxNumberOfSubjects = 900)
```
getObservedInformationRates

*Get Observed Information Rates*

### Description

Recalculates the observed information rates from the specified dataset.

# Usage

```
getObservedInformationRates(
 dataInput,
  ...,
 maxInformation = NULL,
  informationEpsilon = NULL,
  stage = NA_integer_
)
```
### Arguments

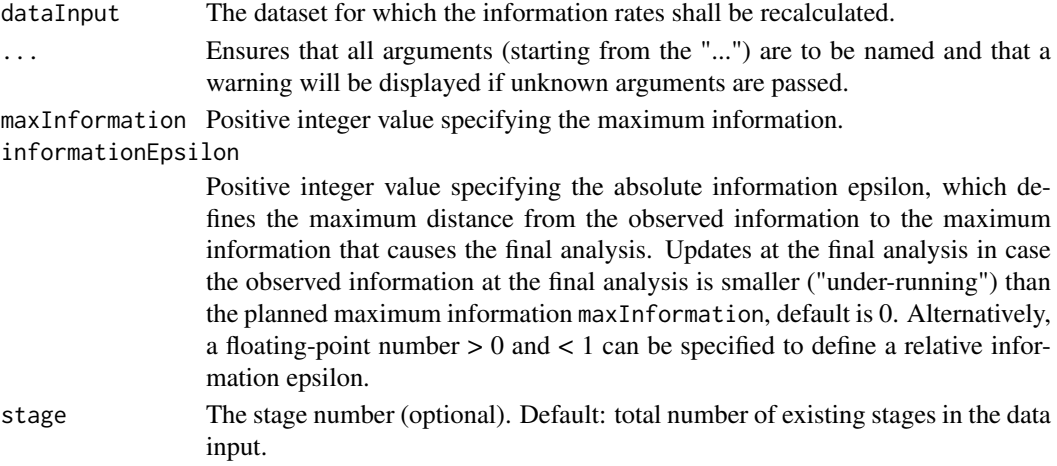

## Details

For means and rates the maximum information is the maximum number of subjects or the relative proportion if informationEpsilon < 1; for survival data it is the maximum number of events or the relative proportion if informationEpsilon < 1.

### Value

Returns a list that summarizes the observed information rates.

### See Also

- [getAnalysisResults\(\)](#page-6-0) for using getObservedInformationRates() implicit,
- [www.rpact.org/vignettes/planning/rpact\\_boundary\\_update\\_example](https://www.rpact.org/vignettes/planning/rpact_boundary_update_example/)

```
# Absolute information epsilon:
# decision rule 45 \ge 46 - 1, i.e., under-running
data <- getDataset(
    overallN = c(22, 45),
    overallEvents = c(11, 28)
)
getObservedInformationRates(data,
    maxInformation = 46, informationEpsilon = 1
\lambda# Relative information epsilon:
# last information rate = 45/46 = 0.9783,
# is > 1 - 0.03 = 0.97, i.e., under-running
data <- getDataset(
    overallN = c(22, 45),
    overallEvents = c(11, 28)
\lambdagetObservedInformationRates(data,
    maxInformation = 46, informationEpsilon = 0.03
\lambda
```
getOutputFormat *Get Output Format*

# Description

With this function the format of the standard outputs of all rpact objects can be shown and written to a file.

### Usage

```
getOutputFormat(
  parameterName = NA_character_,
  ...,
  file = NA_character_,
  default = FALSE,fields = TRUE
)
```
## Arguments

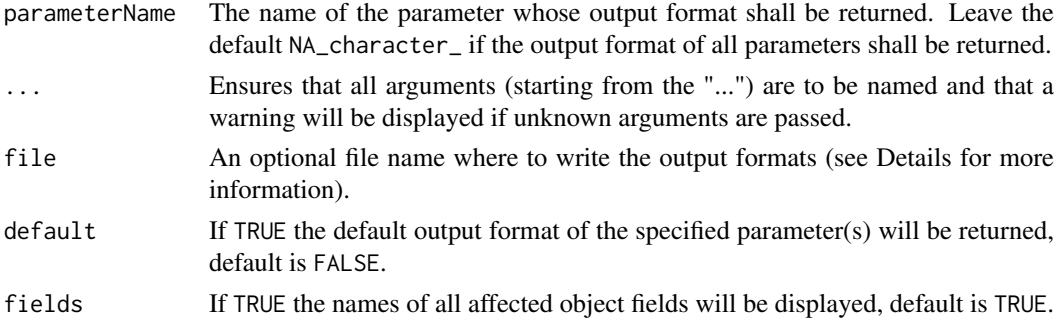

# Details

Output formats can be written to a text file by specifying a file. See [setOutputFormat\(\)](#page-162-0)() to learn how to read a formerly saved file.

Note that the parameterName must not match exactly, e.g., for p-values the following parameter names will be recognized amongst others:

- 1. p value
- 2. p.values
- 3. p-value
- 4. pValue
- 5. rpact.output.format.p.value

### Value

A named list of output formats.

### See Also

Other output formats: [setOutputFormat\(](#page-162-0))

#### getPerformanceScore 49

### Examples

```
# show output format of p values
getOutputFormat("p.value")
## Not run:
# set new p value output format
setOutputFormat("p.value", digits = 5, nsmall = 5)
# show sample sizes as smallest integers not less than the not rounded values
setOutputFormat("sample size", digits = 0, nsmall = 0, roundFunction = "ceiling")
getSampleSizeMeans()
# show sample sizes as smallest integers not greater than the not rounded values
setOutputFormat("sample size", digits = 0, nsmall = 0, roundFunction = "floor")
getSampleSizeMeans()
# set new sample size output format without round function
setOutputFormat("sample size", digits = 2, nsmall = 2)
getSampleSizeMeans()
# reset sample size output format to default
setOutputFormat("sample size")
getSampleSizeMeans()
getOutputFormat("sample size")
## End(Not run)
```
getPerformanceScore *Get Performance Score*

### Description

Calculates the conditional performance score, its sub-scores and components according to Herrmann et al. (2020) for a given simulation result from a two-stage design. Larger (sub-)score and component values refer to a better performance.

### Usage

getPerformanceScore(simulationResult)

#### Arguments

simulationResult

A simulation result.

## Details

The conditional performance score consists of two sub-scores, one for the sample size (subscore-SampleSize) and one for the conditional power (subscoreConditionalPower). Each of those are composed of a location (locationSampleSize, locationConditionalPower) and variation component (variationSampleSize, variationConditionalPower). The term conditional refers to an evaluation perspective where the interim results suggest a trial continuation with a second stage. The score can take values between 0 and 1. More details on the performance score can be found in Herrmann et al. (2020).

### Author(s)

Stephen Schueuerhuis

#### Examples

```
## Not run:
# Example from Table 3 in "A new conditional performance score for
# the evaluation of adaptive group sequential designs with samplesize
# recalculation from Herrmann et al 2023", p.2097 for
# Observed Conditional Power approach and Delta = 0.5
# Create two-stage Pocock design with binding futility boundary at 0
design <- getDesignGroupSequential(
    kMax = 2, typeOfDesign = "P",
    futilityBounds = 0, bindingFutility = TRUE)
# Initialize sample sizes and effect;
# Sample sizes are referring to overall stage-wise sample sizes
n1 < -100n2 < -100nMax \leq n1 + n2alternative <- 0.5
# Perform Simulation; nMax*1.5 defines the maximum
# sample size for the additional stage
simulationResult <- getSimulationMeans(
    design = design,
    normalApproximation = TRUE,
    thetaH0 = 0,
    alternative = alternative,
    plannedSubjects = c(n1, nMax),
    minNumberOfSubjectsPerStage = c(NA_real_, 1),
    maxNumberOfSubjectsPerStage = c(NA_real_, nMax * 1.5),
    conditionalPower = 0.8,
    directionUpper = TRUE,
    maxNumberOfIterations = 1e05,
    seed = 140\lambda# Calculate performance score
getPerformanceScore(simulationResult)
## End(Not run)
```
<span id="page-49-0"></span>getPiecewiseSurvivalTime

*Get Piecewise Survival Time*

### Description

Returns a PiecewiseSurvivalTime object that contains the all relevant parameters of an exponential survival time cumulative distribution function. Use [names](#page-0-0) to obtain the field names.

## getPiecewiseSurvivalTime 51

## Usage

```
getPiecewiseSurvivalTime(
  piecewiseSurvivalTime = NA_real_,
  ...,
  lambda = NA_{real_-,lambda2 = NA_{real_-,hazardRatio = NA_real_,
  pi1 = NA\_real_pi2 = NA\_real_median1 = NA\_real_,
  median2 = NA\_real_,
  eventTime = 12,
  kappa = 1,
  delayedResponseAllowed = FALSE
\lambda
```
## Arguments

piecewiseSurvivalTime

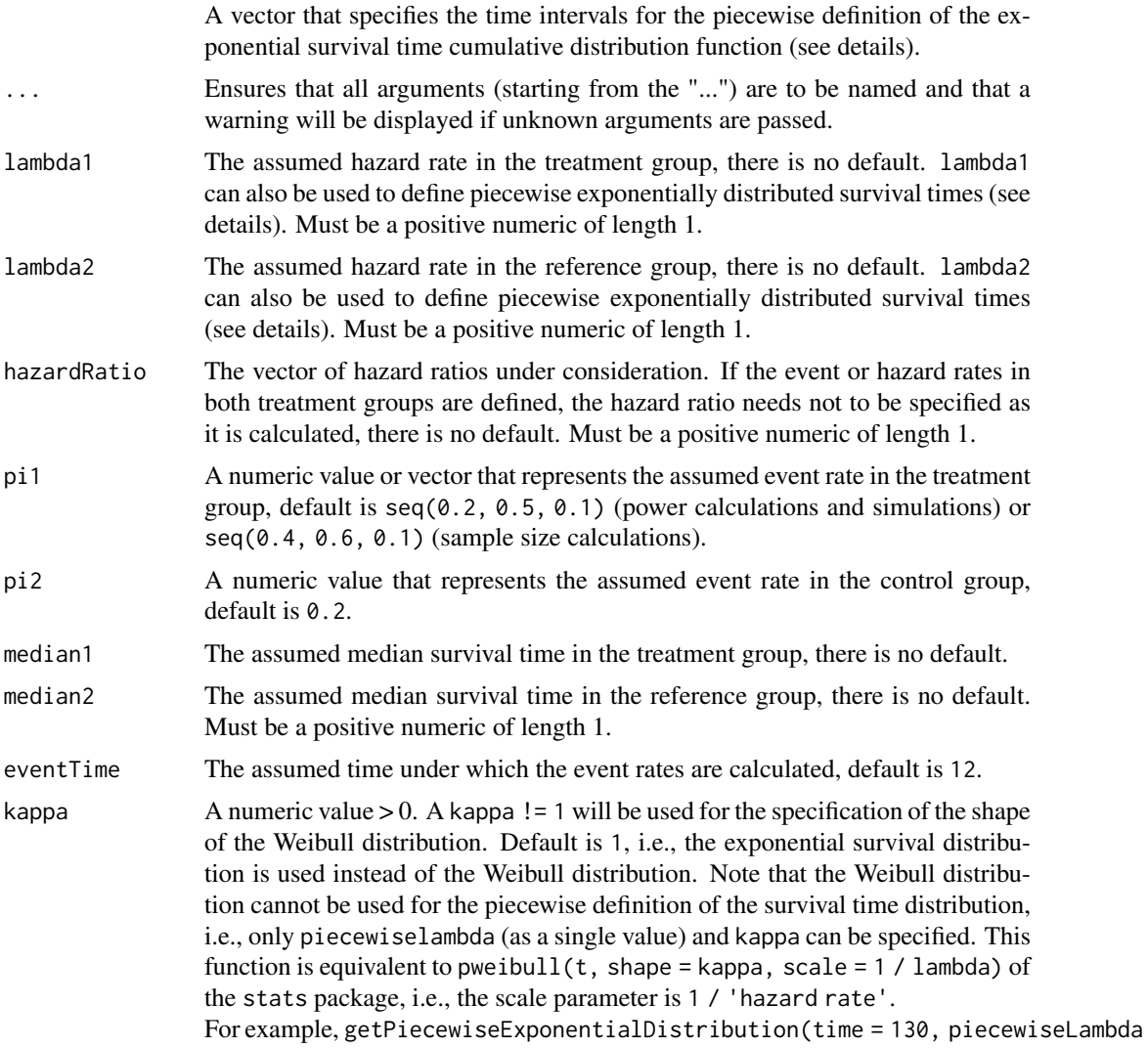

 $= 0.01$ , kappa = 4.2) and pweibull(q = 130, shape = 4.2, scale = 1/0.01) provide the sample result.

#### delayedResponseAllowed

If TRUE, delayed response is allowed; otherwise it will be validated that the response is not delayed, default is FALSE.

## Value

Returns a [PiecewiseSurvivalTime](#page-0-0) object. The following generics (R generic functions) are available for this result object:

- names () to obtain the field names,
- print () to print the object,
- [summary\(\)](#page-0-0) to display a summary of the object,
- [plot\(\)](#page-140-0) to plot the object,
- [as.data.frame\(\)](#page-0-0) to coerce the object to a [data.frame](#page-0-0),
- [as.matrix\(\)](#page-0-0) to coerce the object to a [matrix](#page-0-0).

### Piecewise survival time

The first element of the vector piecewiseSurvivalTime must be equal to 0. piecewiseSurvivalTime can also be a list that combines the definition of the time intervals and hazard rates in the reference group. The definition of the survival time in the treatment group is obtained by the specification of the hazard ratio (see examples for details).

#### How to get help for generic functions

Click on the link of a generic in the list above to go directly to the help documentation of the rpact specific implementation of the generic. Note that you can use the R function [methods](#page-0-0) to get all the methods of a generic and to identify the object specific name of it, e.g., use methods("plot") to get all the methods for the plot generic. There you can find, e.g., plot.AnalysisResults and obtain the specific help documentation linked above by typing ?plot.AnalysisResults.

```
getPiecewiseSurvivalTime(lambda2 = 0.5, hazardRatio = 0.8)
getPiecewiseSurvivalTime(lambda2 = 0.5, lambda1 = 0.4)
getPiecewiseSurvivalTime(pi2 = 0.5, hazardRatio = 0.8)
getPiecewiseSurvivalTime(pi2 = 0.5, pi1 = 0.4)
getPiecewiseSurvivalTime(pi1 = 0.3)
getPiecewiseSurvivalTime(hazardRatio = c(0.6, 0.8), lambda2 = 0.4)
getPiecewiseSurvivalTime(piecewiseSurvivalTime = c(0, 6, 9),
    lambda2 = c(0.025, 0.04, 0.015), hazardRatio = 0.8)
getPiecewiseSurvivalTime(piecewiseSurvivalTime = c(0, 6, 9),
    lambda2 = c(0.025, 0.04, 0.015),
    lambda1 = c(0.025, 0.04, 0.015) * 0.8)
```

```
pwst <- getPiecewiseSurvivalTime(list(
    "0 - 5" = 0.025."6 - <9" = 0.04,"9 - 15" = 0.015,"15 - 21" = 0.01">=21" = 0.007, hazardRatio = 0.75)
pwst
## Not run:
# The object created by getPiecewiseSurvivalTime() can be used directly in
# getSampleSizeSurvival():
getSampleSizeSurvival(piecewiseSurvivalTime = pwst)
# The object created by getPiecewiseSurvivalTime() can be used directly in
# getPowerSurvival():
getPowerSurvival(piecewiseSurvivalTime = pwst,
   maxNumberOfEvents = 40, maxNumberOfSubjects = 100)
## End(Not run)
```
<span id="page-52-0"></span>getPowerAndAverageSampleNumber *Get Power And Average Sample Number*

### Description

Returns the power and average sample number of the specified design.

### Usage

```
getPowerAndAverageSampleNumber(design, theta = seq(-1, 1, 0.02), nMax = 100)
```
#### Arguments

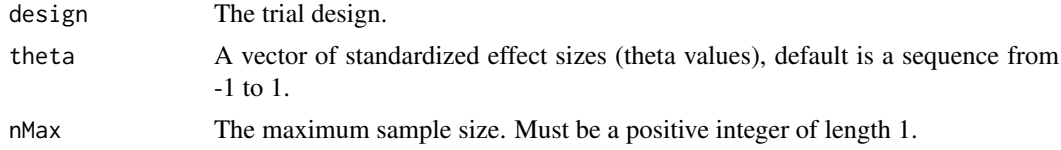

#### Details

This function returns the power and average sample number (ASN) of the specified design for the prototype case which is testing H0: mu = mu0 in a one-sample design. theta represents the standardized effect (mu - mu0) / sigma and power and ASN is calculated for maximum sample size nMax. For other designs than the one-sample test of a mean the standardized effect needs to be adjusted accordingly.

#### Value

Returns a [PowerAndAverageSampleNumberResult](#page-0-0) object. The following generics (R generic functions) are available for this result object:

• names () to obtain the field names,

- [print\(\)](#page-0-0) to print the object,
- [summary\(\)](#page-0-0) to display a summary of the object,
- [plot\(\)](#page-140-0) to plot the object,
- [as.data.frame\(\)](#page-0-0) to coerce the object to a [data.frame](#page-0-0),
- [as.matrix\(\)](#page-0-0) to coerce the object to a [matrix](#page-0-0).

#### How to get help for generic functions

Click on the link of a generic in the list above to go directly to the help documentation of the rpact specific implementation of the generic. Note that you can use the R function [methods](#page-0-0) to get all the methods of a generic and to identify the object specific name of it, e.g., use methods("plot") to get all the methods for the plot generic. There you can find, e.g., plot.AnalysisResults and obtain the specific help documentation linked above by typing ?plot.AnalysisResults.

### See Also

Other design functions: [getDesignCharacteristics\(](#page-24-0)), [getDesignConditionalDunnett\(](#page-25-0)), [getDesignFisher\(](#page-26-0)), [getDesignGroupSequential\(](#page-28-0)), [getDesignInverseNormal\(](#page-32-0)), [getGroupSequentialProbabilities\(](#page-42-0))

### Examples

```
# Calculate power, stopping probabilities, and expected sample
# size for the default design with specified theta and nMax
getPowerAndAverageSampleNumber(
    getDesignGroupSequential(),
    theta = seq(-1, 1, 0.5), nMax = 100)
```
<span id="page-53-0"></span>getPowerMeans *Get Power Means*

#### Description

Returns the power, stopping probabilities, and expected sample size for testing means in one or two samples at given sample size.

### Usage

```
getPowerMeans(
 design = NULL,
  ...,
 groups = 2L,
 normalApproximation = FALSE,
 meanRatio = FALSE,
  thetaH0 = ifelse(meanRatio, 1, 0),
 alternative = seq(0, 1, 0.2),
  stDev = 1,directionUpper = NA,
 maxNumberOfSubjects = NA_real_,
  allocationRatioPlanned = NA_real_
)
```
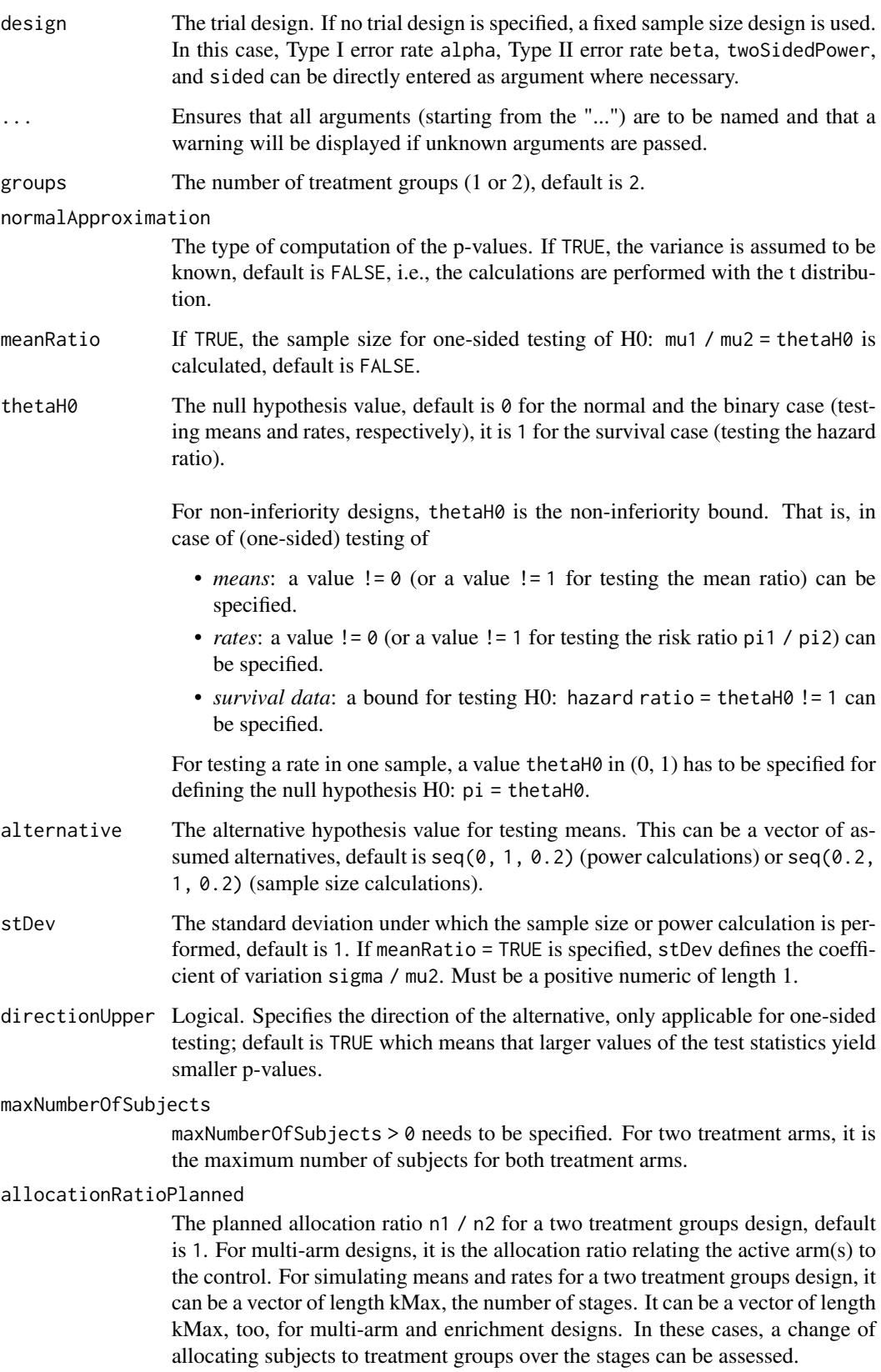

At given design the function calculates the power, stopping probabilities, and expected sample size, for testing means at given sample size. In a two treatment groups design, additionally, an allocation ratio =  $n1 / n2$  can be specified. A null hypothesis value thetaH0 != 0 for testing the difference of two means or thetaH0 != 1 for testing the ratio of two means can be specified. For the specified sample size, critical bounds and stopping for futility bounds are provided at the effect scale (mean, mean difference, or mean ratio, respectively)

## Value

Returns a [TrialDesignPlan](#page-0-0) object. The following generics (R generic functions) are available for this result object:

- names () to obtain the field names,
- [print\(\)](#page-0-0) to print the object,
- [summary\(\)](#page-0-0) to display a summary of the object,
- [plot\(\)](#page-150-0) to plot the object,
- [as.data.frame\(\)](#page-0-0) to coerce the object to a [data.frame](#page-0-0),
- [as.matrix\(\)](#page-0-0) to coerce the object to a [matrix](#page-0-0).

### How to get help for generic functions

Click on the link of a generic in the list above to go directly to the help documentation of the rpact specific implementation of the generic. Note that you can use the R function [methods](#page-0-0) to get all the methods of a generic and to identify the object specific name of it, e.g., use methods("plot") to get all the methods for the plot generic. There you can find, e.g., plot.AnalysisResults and obtain the specific help documentation linked above by typing ?plot.AnalysisResults.

## See Also

Other power functions: [getPowerRates\(](#page-56-0)), [getPowerSurvival\(](#page-58-0))

```
# Calculate the power, stopping probabilities, and expected sample size
# for testing H0: mu1 - mu2 = 0 in a two-armed design against a range of
# alternatives H1: mu1 - m2 = delta, delta = (0, 1, 2, 3, 4, 5),
# standard deviation sigma = 8, maximum sample size N = 80 (both treatment
# arms), and an allocation ratio n1/n2 = 2. The design is a three stage
# O'Brien & Fleming design with non-binding futility bounds (-0.5, 0.5)
# for the two interims. The computation takes into account that the t test
# is used (normalApproximation = FALSE).
getPowerMeans(getDesignGroupSequential(alpha = 0.025,
    sided = 1, futilityBounds = c(-0.5, 0.5),
   groups = 2, alternative = c(0:5), stDev = 8,
   normalApproximation = FALSE, maxNumberOfSubjects = 80,
   allocationRatioPlanned = 2)
```
<span id="page-56-0"></span>getPowerRates *Get Power Rates*

## Description

Returns the power, stopping probabilities, and expected sample size for testing rates in one or two samples at given sample sizes.

## Usage

```
getPowerRates(
  design = NULL,
  ...,
  groups = 2L,
  riskRatio = FALSE,
  thetaH0 = ifelse(riskRatio, 1, 0),
  pi1 = seq(0.2, 0.5, 0.1),
  pi2 = 0.2,
  directionUpper = NA,
  maxNumberOfSubjects = NA_real_,
  allocationRatioPlanned = NA_real_
)
```
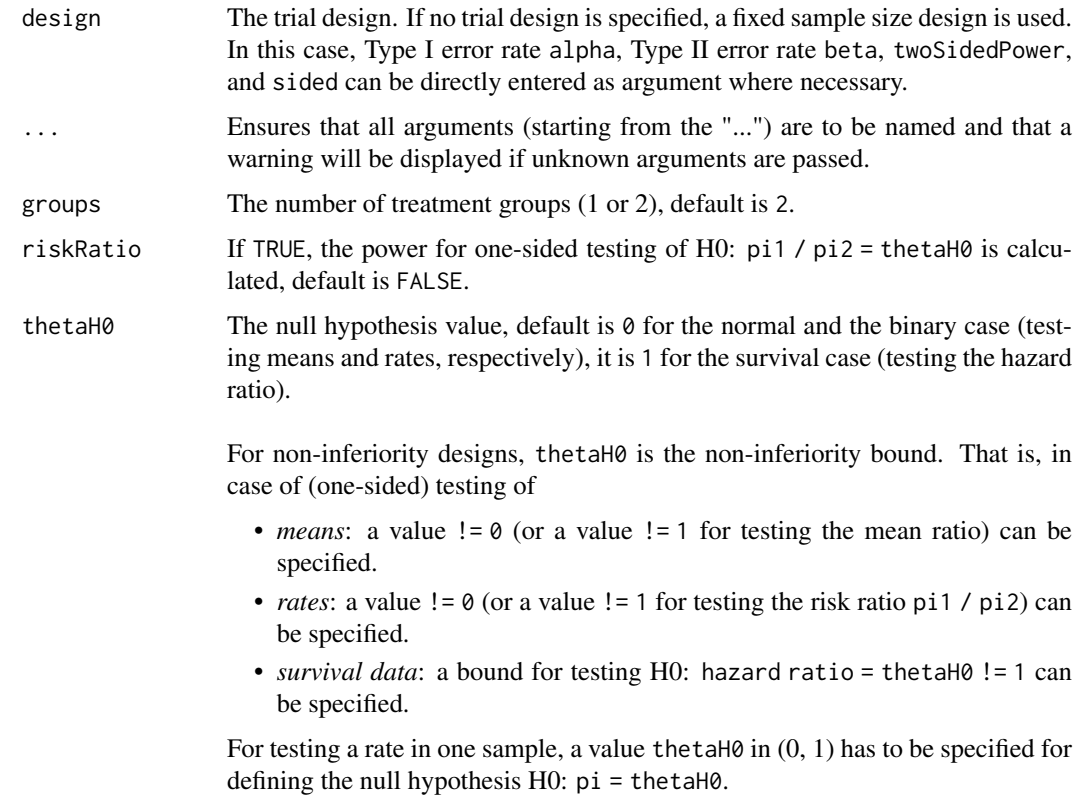

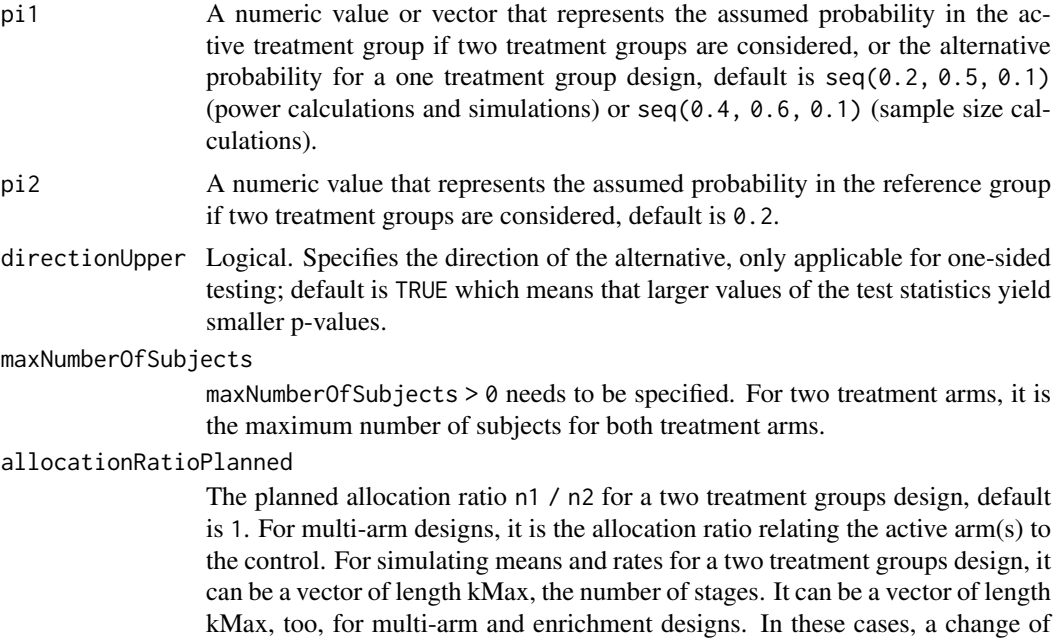

At given design the function calculates the power, stopping probabilities, and expected sample size, for testing rates for given maximum sample size. The sample sizes over the stages are calculated according to the specified information rate in the design. In a two treatment groups design, additionally, an allocation ratio =  $n1/n2$  can be specified. If a null hypothesis value thetaH0 != 0 for testing the difference of two rates or thetaH0 != 1 for testing the risk ratio is specified, the formulas according to Farrington & Manning (Statistics in Medicine, 1990) are used (only one-sided testing). Critical bounds and stopping for futility bounds are provided at the effect scale (rate, rate difference, or rate ratio, respectively). For the two-sample case, the calculation here is performed at fixed pi2 as given as argument in the function. Note that the power calculation for rates is always based on the normal approximation.

allocating subjects to treatment groups over the stages can be assessed.

### Value

Returns a [TrialDesignPlan](#page-0-0) object. The following generics (R generic functions) are available for this result object:

- names () to obtain the field names,
- print () to print the object,
- [summary\(\)](#page-0-0) to display a summary of the object,
- [plot\(\)](#page-150-0) to plot the object,
- [as.data.frame\(\)](#page-0-0) to coerce the object to a [data.frame](#page-0-0),
- [as.matrix\(\)](#page-0-0) to coerce the object to a [matrix](#page-0-0).

### How to get help for generic functions

Click on the link of a generic in the list above to go directly to the help documentation of the rpact specific implementation of the generic. Note that you can use the R function [methods](#page-0-0) to get all the methods of a generic and to identify the object specific name of it, e.g., use methods("plot")

### getPowerSurvival 59

to get all the methods for the plot generic. There you can find, e.g., plot.AnalysisResults and obtain the specific help documentation linked above by typing ?plot.AnalysisResults.

### See Also

Other power functions: [getPowerMeans\(](#page-53-0)), [getPowerSurvival\(](#page-58-0))

### Examples

```
# Calculate the power, stopping probabilities, and expected sample size in a
# two-armed design at given maximum sample size N = 200 in a three-stage
# O'Brien & Fleming design with information rate vector (0.2,0.5,1),
# non-binding futility boundaries (0,0), i.e., the study stops for futility
# if the p-value exceeds 0.5 at interm, and allocation ratio = 2 for a range
# of pi1 values when testing H0: pi1 - pi2 = -0.1:
getPowerRates(getDesignGroupSequential(informationRates = c(0.2, 0.5, 1),
    futilityBounds = c(\emptyset, \emptyset), groups = 2, thetaH\emptyset = -\emptyset.1,
    pi1 = seq(0.3, 0.6, 0.1), directionUpper = FALSE,
    pi2 = 0.7, allocationRatioPlanned = 2, maxNumberOfSubjects = 200)
## Not run:
# Calculate the power, stopping probabilities, and expected sample size in a single
# arm design at given maximum sample size N = 60 in a three-stage two-sided
# O'Brien & Fleming design with information rate vector (0.2, 0.5,1)
# for a range of pi1 values when testing H0: pi = 0.3:
getPowerRates(getDesignGroupSequential(informationRates = c(0.2, 0.5,1),
    sided = 2), groups = 1, thetaH0 = 0.3, pi1 = seq(0.3, 0.5, 0.05),
    maxNumberOfSubjects = 60)
## End(Not run)
```
<span id="page-58-0"></span>getPowerSurvival *Get Power Survival*

### Description

Returns the power, stopping probabilities, and expected sample size for testing the hazard ratio in a two treatment groups survival design.

### Usage

```
getPowerSurvival(
  design = NULL,
  ...,
  typeOfComputation = c("Schoenfeld", "Freedman", "HsiehFreedman"),
  thetaH0 = 1,
  directionUpper = NA,
  pi1 = NA\_real_pi2 = NA\_reallambda = NA_{real},
  lambda2 = NA_{real_-,median1 = NA\_real_median2 = NA\_real_
```

```
kappa = 1,
  hazardRatio = NA_real_,
  piecewiseSurvivalTime = NA_real_,
  allocationRatioPlanned = 1,
  eventTime = 12,
  accrualTime = c(0, 12),
  accrualIntensity = 0.1,
  accrualIntensityType = c("auto", "absolute", "relative"),
  maxNumberOfSubjects = NA_real_,
  maxNumberOfEvents = NA_real_,
  dropoutRate1 = 0,
  droputRate2 = 0,dropoutTime = 12
)
```
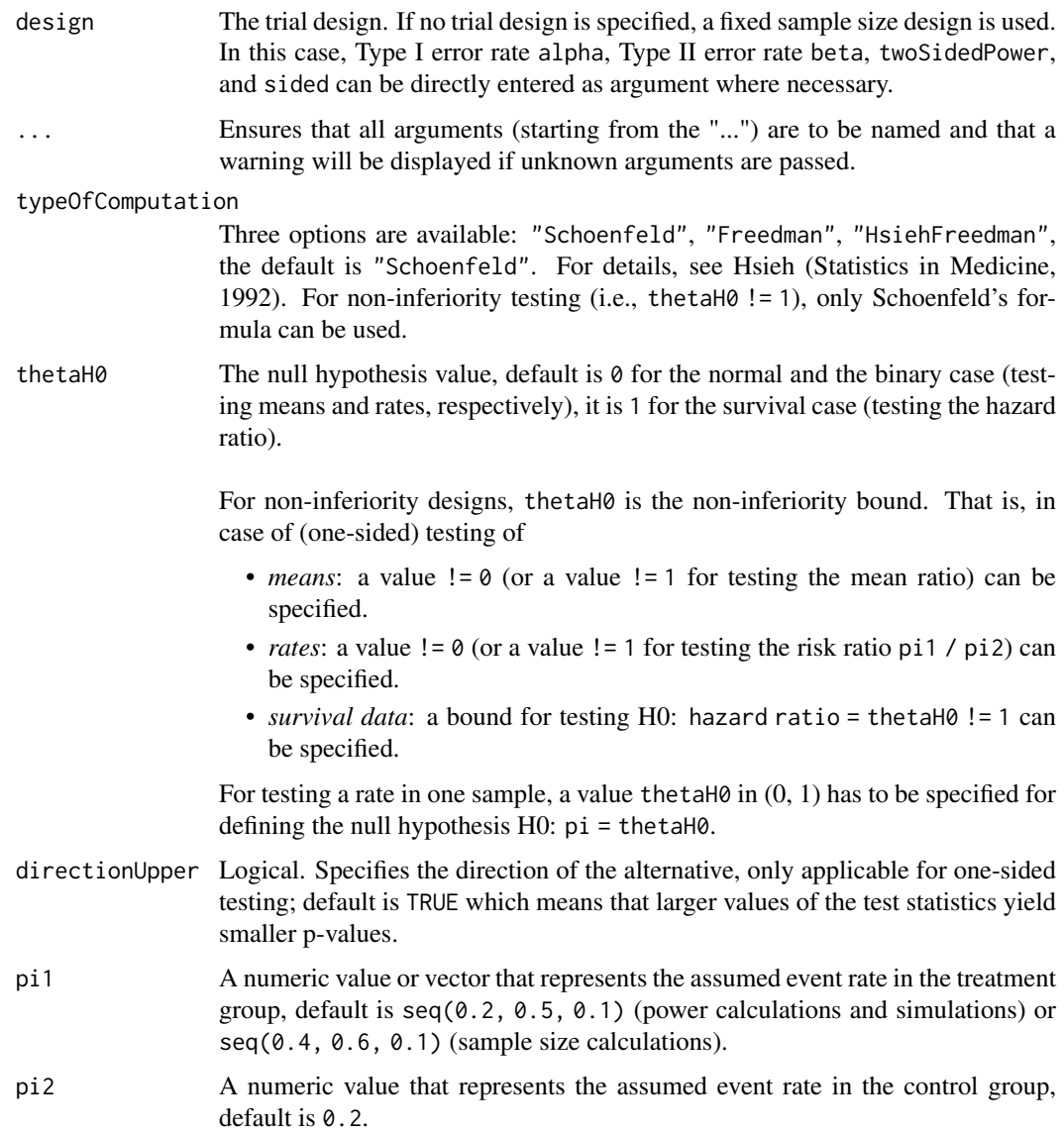

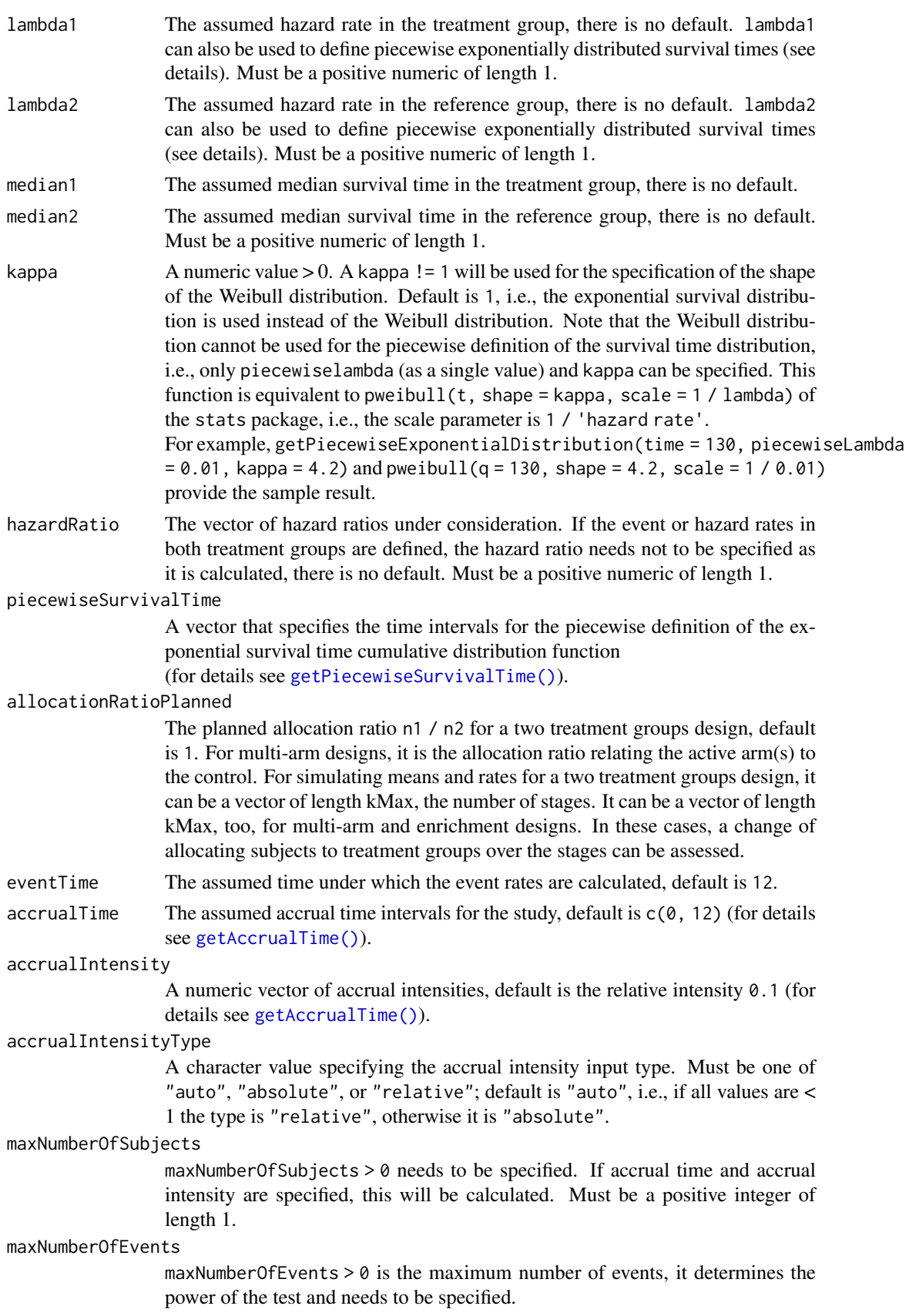

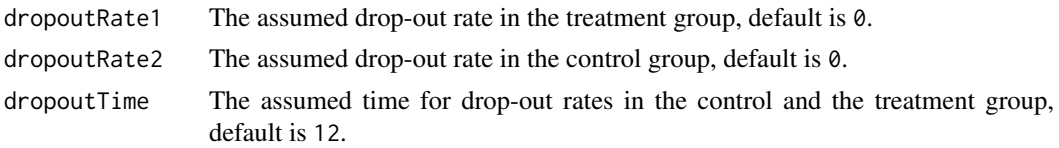

At given design the function calculates the power, stopping probabilities, and expected sample size at given number of events and number of subjects. It also calculates the time when the required events are expected under the given assumptions (exponentially, piecewise exponentially, or Weibull distributed survival times and constant or non-constant piecewise accrual). Additionally, an allocation ratio =  $n1/n2$  can be specified where n1 and n2 are the number of subjects in the two treatment groups.

The formula of Kim & Tsiatis (Biometrics, 1990) is used to calculate the expected number of events under the alternative (see also Lakatos & Lan, Statistics in Medicine, 1992). These formulas are generalized to piecewise survival times and non-constant piecewise accrual over time.

### Value

Returns a [TrialDesignPlan](#page-0-0) object. The following generics (R generic functions) are available for this result object:

- names () to obtain the field names,
- [print\(\)](#page-0-0) to print the object,
- [summary\(\)](#page-0-0) to display a summary of the object,
- [plot\(\)](#page-150-0) to plot the object,
- [as.data.frame\(\)](#page-0-0) to coerce the object to a [data.frame](#page-0-0),
- as. [matrix](#page-0-0)() to coerce the object to a matrix.

#### Piecewise survival time

The first element of the vector piecewiseSurvivalTime must be equal to 0. piecewiseSurvivalTime can also be a list that combines the definition of the time intervals and hazard rates in the reference group. The definition of the survival time in the treatment group is obtained by the specification of the hazard ratio (see examples for details).

### Staggered patient entry

accrualTime is the time period of subjects' accrual in a study. It can be a value that defines the end of accrual or a vector. In this case, accrualTime can be used to define a non-constant accrual over time. For this, accrualTime is a vector that defines the accrual intervals. The first element of accrualTime must be equal to  $\theta$  and, additionally, accrualIntensity needs to be specified. accrualIntensity itself is a value or a vector (depending on the length of accrualTime) that defines the intensity how subjects enter the trial in the intervals defined through accrualTime.

accrualTime can also be a list that combines the definition of the accrual time and accrual intensity (see below and examples for details).

If the length of accrualTime and the length of accrualIntensity are the same (i.e., the end of accrual is undefined), maxNumberOfSubjects > 0 needs to be specified and the end of accrual is calculated. In that case, accrualIntensity is the number of subjects per time unit, i.e., the absolute accrual intensity.

#### getPowerSurvival 63

If the length of accrualTime equals the length of accrualIntensity  $-1$  (i.e., the end of accrual is defined), maxNumberOfSubjects is calculated if the absolute accrual intensity is given. If all elements in accrualIntensity are smaller than 1, accrualIntensity defines the *relative* intensity how subjects enter the trial. For example, accrualIntensity =  $c(0.1, 0.2)$  specifies that in the second accrual interval the intensity is doubled as compared to the first accrual interval. The actual (absolute) accrual intensity is calculated for the calculated or given maxNumberOfSubjects. Note that the default is accrualIntensity = 0.1 meaning that the *absolute* accrual intensity will be calculated.

#### How to get help for generic functions

Click on the link of a generic in the list above to go directly to the help documentation of the rpact specific implementation of the generic. Note that you can use the R function [methods](#page-0-0) to get all the methods of a generic and to identify the object specific name of it, e.g., use methods("plot") to get all the methods for the plot generic. There you can find, e.g., plot.AnalysisResults and obtain the specific help documentation linked above by typing ?plot.AnalysisResults.

### See Also

Other power functions: [getPowerMeans\(](#page-53-0)), [getPowerRates\(](#page-56-0))

```
# Fixed sample size with minimum required definitions, pi1 = c(0.4,0.5,0.5) and
# pi2 = 0.2 at event time 12, accrual time 12 and follow-up time 6 as default
getPowerSurvival(maxNumberOfEvents = 40, maxNumberOfSubjects = 200)
## Not run:
# Four stage O'Brien & Fleming group sequential design with minimum required
# definitions, pi1 = c(0.4, 0.5, 0.5) and pi2 = 0.2 at event time 12,
# accrual time 12 and follow-up time 6 as default
getPowerSurvival(design = getDesignGroupSequential(kMax = 4),
    maxNumberOfEvents = 40, maxNumberOfSubjects = 200)
# For fixed sample design, determine necessary accrual time if 200 subjects and
# 30 subjects per time unit can be recruited
getPowerSurvival(maxNumberOfEvents = 40, accrualTime = c(0),
    accrualIntensity = 30, maxNumberOfSubjects = 200)
# Determine necessary accrual time if 200 subjects and if the first 6 time units
# 20 subjects per time unit can be recruited, then 30 subjects per time unit
getPowerSurvival(maxNumberOfEvents = 40, accrualTime = c(0, 6),
    accrualIntensity = c(20, 30), maxNumberOfSubjects = 200)# Determine maximum number of Subjects if the first 6 time units 20 subjects per
# time unit can be recruited, and after 10 time units 30 subjects per time unit
getPowerSurvival(maxNumberOfEvents = 40, accrualTime = c(0, 6, 10),
    accrualIntensity = c(20, 30)# Specify accrual time as a list
at <- list(
    "0 - 5" = 20,"6 - Inf" = 30)getPowerSurvival(maxNumberOfEvents = 40, accrualTime = at, maxNumberOfSubjects = 200)
# Specify accrual time as a list, if maximum number of subjects need to be calculated
at <- list(
```

```
"0 - 5" = 20."6 - \leq 10" = 30getPowerSurvival(maxNumberOfEvents = 40, accrualTime = at)
# Specify effect size for a two-stage group design with O'Brien & Fleming boundaries
# Effect size is based on event rates at specified event time, directionUpper = FALSE
# needs to be specified because it should be shown that hazard ratio < 1
getPowerSurvival(design = getDesignGroupSequential(kMax = 2), pi1 = 0.2, pi2 = 0.3,
    eventTime = 24, maxNumberOfEvents = 40, maxNumberOfSubjects = 200,
   directionUpper = FALSE)
# Effect size is based on event rate at specified event time for the reference group
# and hazard ratio, directionUpper = FALSE needs to be specified
# because it should be shown that hazard ratio < 1
getPowerSurvival(design = getDesignGroupSequential(kMax = 2), hazardRatio = 0.5,
   pi2 = 0.3, eventTime = 24, maxNumberOfEvents = 40, maxNumberOfSubjects = 200,
   directionUpper = FALSE)
# Effect size is based on hazard rate for the reference group and hazard ratio,
# directionUpper = FALSE needs to be specified because it should be shown that
# hazard ratio < 1
getPowerSurvival(design = getDesignGroupSequential(kMax = 2), hazardRatio = 0.5,
    lambda2 = 0.02, maxNumberOfEvents = 40, maxNumberOfSubjects = 200,
    directionUpper = FALSE)
# Specification of piecewise exponential survival time and hazard ratios
getPowerSurvival(design = getDesignGroupSequential(kMax = 2),
    piecewiseCurvivalTime = c(0, 5, 10), lambda = c(0.01, 0.02, 0.04),hazardRatio = c(1.5, 1.8, 2), maxNumberOfEvents = 40, maxNumberOfSubjects = 200)
# Specification of piecewise exponential survival time as list and hazard ratios
pws <- list(
   "0 - 5" = 0.01.
    "5 - 10" = 0.02">=10" = 0.04getPowerSurvival(design = getDesignGroupSequential(kMax = 2),
   piecewiseSurvivalTime = pws, hazardRatio = c(1.5, 1.8, 2),
   maxNumberOfEvents = 40, maxNumberOfSubjects = 200)
# Specification of piecewise exponential survival time for both treatment arms
getPowerSurvival(design = getDesignGroupSequential(kMax = 2),
   piecewiseSurvivalTime = c(0, 5, 10), lambda2 = c(0.01, 0.02, 0.04),
    lambda1 = c(0.015, 0.03, 0.06), maxNumberOfEvents = 40, maxNumberOfSubjects = 200)
# Specification of piecewise exponential survival time as a list
pws <- list(
    "0 - 5" = 0.01,"5 - 10" = 0.02,">=10" = 0.04getPowerSurvival(design = getDesignGroupSequential(kMax = 2),
   piecewiseSurvivalTime = pws, hazardRatio = c(1.5, 1.8, 2),
   maxNumberOfEvents = 40, maxNumberOfSubjects = 200)
# Specify effect size based on median survival times
getPowerSurvival(median1 = 5, median2 = 3,maxNumberOfEvents = 40, maxNumberOfSubjects = 200, directionUpper = FALSE)
```
## getRawData 65

```
# Specify effect size based on median survival times of
# Weibull distribtion with kappa = 2
getPowerSurvival(median1 = 5, median2 = 3, kappa = 2,maxNumberOfEvents = 40, maxNumberOfSubjects = 200, directionUpper = FALSE)
## End(Not run)
```
#### getRawData *Get Simulation Raw Data for Survival*

### Description

Returns the raw survival data which was generated for simulation.

### Usage

```
getRawData(x, aggregate = FALSE)
```
### Arguments

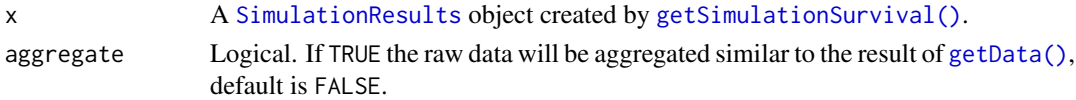

#### Details

This function works only if [getSimulationSurvival\(\)](#page-117-0) was called with a maxNumberOfRawDatasetsPerStage > 0 (default is 0).

This function can be used to get the simulated raw data from a simulation results object obtained by [getSimulationSurvival\(\)](#page-117-0). Note that [getSimulationSurvival\(\)](#page-117-0) must called before with maxNumberOfRawDatasetsPerStage > 0. The data frame contains the following columns:

- 1. iterationNumber: The number of the simulation iteration.
- 2. stopStage: The stage of stopping.
- 3. subjectId: The subject id (increasing number 1, 2, 3, ...)
- 4. accrualTime: The accrual time, i.e., the time when the subject entered the trial.
- 5. treatmentGroup: The treatment group number (1 or 2).
- 6. survivalTime: The survival time of the subject.
- 7. dropoutTime: The dropout time of the subject (may be NA).
- 8. observationTime: The specific observation time.

```
9. timeUnderObservation: The time under observation is defined as follows:
  if (event == TRUE)timeUnderObservation <- survivalTime;
  else if (dropoutEvent == TRUE)
  timeUnderObservation <- dropoutTime;
  else
  timeUnderObservation <- observationTime - accrualTime;
```
- 10. event: TRUE if an event occurred; FALSE otherwise.
- 11. dropoutEvent: TRUE if an dropout event occurred; FALSE otherwise.

## Value

Returns a [data.frame](#page-0-0).

## Examples

```
## Not run:
results <- getSimulationSurvival(
    pi1 = seq(0.3, 0.6, 0.1), pi2 = 0.3, eventTime = 12,accrualTime = 24, plannedEvents = 40, maxNumberOfSubjects = 200,
    maxNumberOfIterations = 50, maxNumberOfRawDatasetsPerStage = 5
)
rawData <- getRawData(results)
head(rawData)
dim(rawData)
## End(Not run)
```
<span id="page-65-0"></span>getRepeatedConfidenceIntervals

*Get Repeated Confidence Intervals*

## Description

Calculates and returns the lower and upper limit of the repeated confidence intervals of the trial.

### Usage

```
getRepeatedConfidenceIntervals(
  design,
  dataInput,
  ...,
  directionUpper = TRUE,
  tolerance = 1e-06,
  stage = NA_integer_
)
```
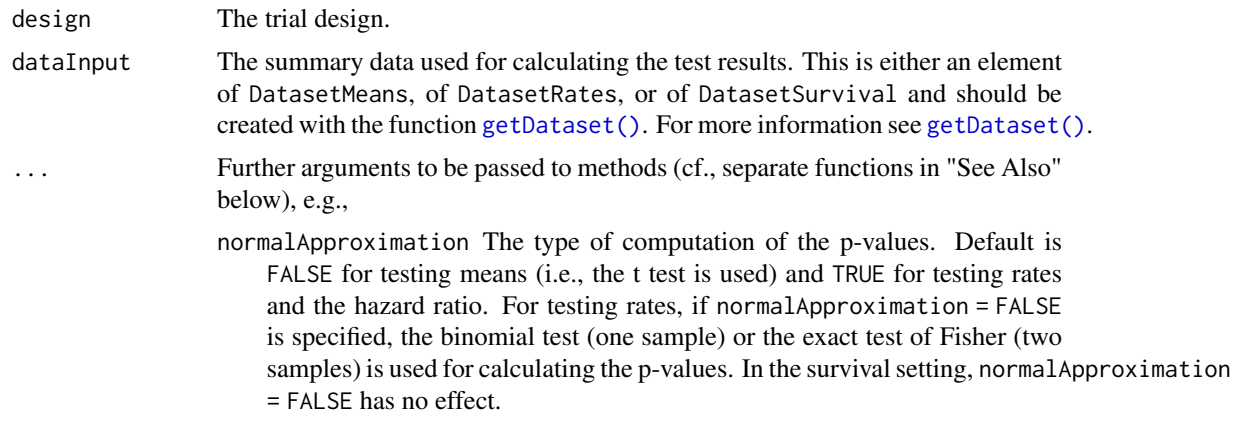

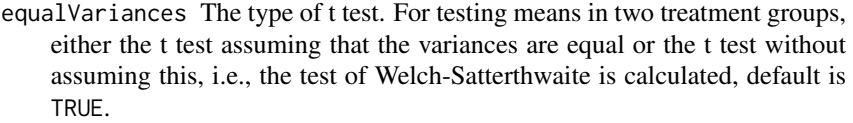

- intersectionTest Defines the multiple test for the intersection hypotheses in the closed system of hypotheses when testing multiple hypotheses. Five options are available in multi-arm designs: "Dunnett", "Bonferroni", "Simes", "Sidak", and "Hierarchical", default is "Dunnett". Four options are available in population enrichment designs: "SpiessensDebois" (one subset only), "Bonferroni", "Simes", and "Sidak", default is "Simes".
- varianceOption Defines the way to calculate the variance in multiple treatment arms (> 2) or population enrichment designs for testing means. For multiple arms, three options are available: "overallPooled", "pairwisePooled", and "notPooled", default is "overallPooled". For enrichment designs, the options are: "pooled", "pooledFromFull" (one subset only), and "notPooled", default is "pooled".
- stratifiedAnalysis For enrichment designs, typically a stratified analysis should be chosen. For testing means and rates, also a non-stratified analysis based on overall data can be performed. For survival data, only a stratified analysis is possible (see Brannath et al., 2009), default is TRUE.
- directionUpper Logical. Specifies the direction of the alternative, only applicable for one-sided testing; default is TRUE which means that larger values of the test statistics yield smaller p-values. tolerance The numerical tolerance, default is 1e-06. Must be a positive numeric of length 1. stage The stage number (optional). Default: total number of existing stages in the data input.

The repeated confidence interval at a given stage of the trial contains the parameter values that are not rejected using the specified sequential design. It can be calculated at each stage of the trial and can thus be used as a monitoring tool.

The repeated confidence intervals are provided up to the specified stage.

### Value

Returns a [matrix](#page-0-0) with 2 rows and kMax columns containing the lower RCI limits in the first row and the upper RCI limits in the second row, where each column represents a stage.

#### See Also

```
getAnalysisResults(getClosedCombinationTestResults(), getClosedConditionalI
getConditionalPower(), getConditionalRejectionProbabilities(), getFinalConfidenceInterval(),
getFinalPValue(), getRepeatedPValues(), getStageResults(), getTestActions()
```

```
## Not run:
design <- getDesignInverseNormal(kMax = 2)
data <- getDataset(
   n = c(20, 30),
```

```
means = c(50, 51),
   stDevs = c(130, 140)
)
getRepeatedConfidenceIntervals(design, dataInput = data)
## End(Not run)
```
<span id="page-67-0"></span>getRepeatedPValues *Get Repeated P Values*

#### **Description**

Calculates the repeated p-values for a given test results.

# Usage

```
getRepeatedPValues(stageResults, ..., tolerance = 1e-06)
```
## Arguments

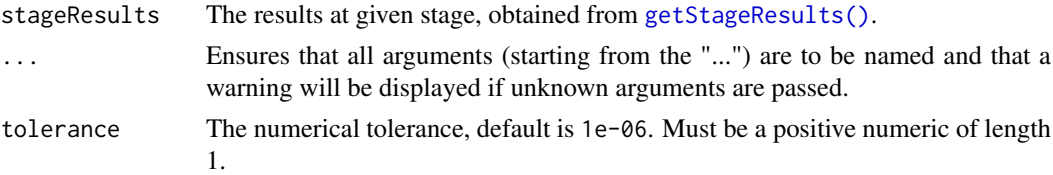

## Details

The repeated p-value at a given stage of the trial is defined as the smallest significance level under which at given test design the test results obtain rejection of the null hypothesis. It can be calculated at each stage of the trial and can thus be used as a monitoring tool.

The repeated p-values are provided up to the specified stage.

In multi-arm trials, the repeated p-values are defined separately for each treatment comparison within the closed testing procedure.

#### Value

Returns a [numeric](#page-0-0) vector of length kMax or in case of multi-arm stage results a [matrix](#page-0-0) (each column represents a stage, each row a comparison) containing the repeated p values.

#### Note on the dependency of mnormt

If intersectionTest = "Dunnett" or intersectionTest = "SpiessensDebois", or the design is a conditional Dunnett design and the dataset is a multi-arm or enrichment dataset, rpact uses the R package [mnormt](https://cran.r-project.org/package=mnormt) to calculate the analysis results.

## See Also

Other analysis functions: [getAnalysisResults\(](#page-6-0)), [getClosedCombinationTestResults\(](#page-11-0)), getClosedConditionalI [getConditionalPower\(](#page-14-0)), [getConditionalRejectionProbabilities\(](#page-16-0)), [getFinalConfidenceInterval\(](#page-39-0)), [getFinalPValue\(](#page-41-0)), [getRepeatedConfidenceIntervals\(](#page-65-0)), [getStageResults\(](#page-128-0)), [getTestActions\(](#page-130-0))

### getSampleSizeMeans 69

## Examples

```
## Not run:
design <- getDesignInverseNormal(kMax = 2)
data <- getDataset(
    n = c( 20, 30),
    means = c(50, 51),stDevs = c(130, 140)
)
getRepeatedPValues(getStageResults(design, dataInput = data))
## End(Not run)
```
getSampleSizeMeans *Get Sample Size Means*

## Description

Returns the sample size for testing means in one or two samples.

### Usage

```
getSampleSizeMeans(
  design = NULL,
  ...,
  groups = 2,
  normalApproximation = FALSE,
  meanRatio = FALSE,
  thetaH0 = ifelse(meanRatio, 1, 0),
  alternative = seq(0.2, 1, 0.2),
  stDev = 1,allocationRatioPlanned = NA_real_
\lambda
```
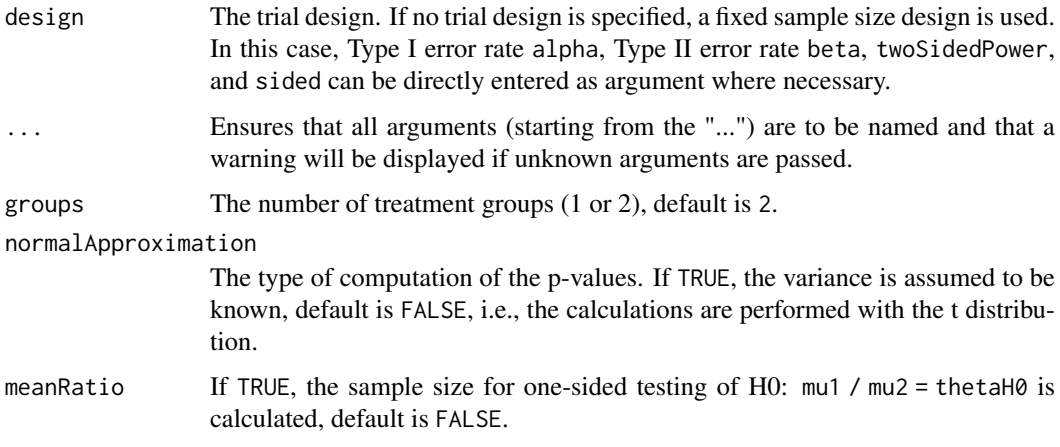

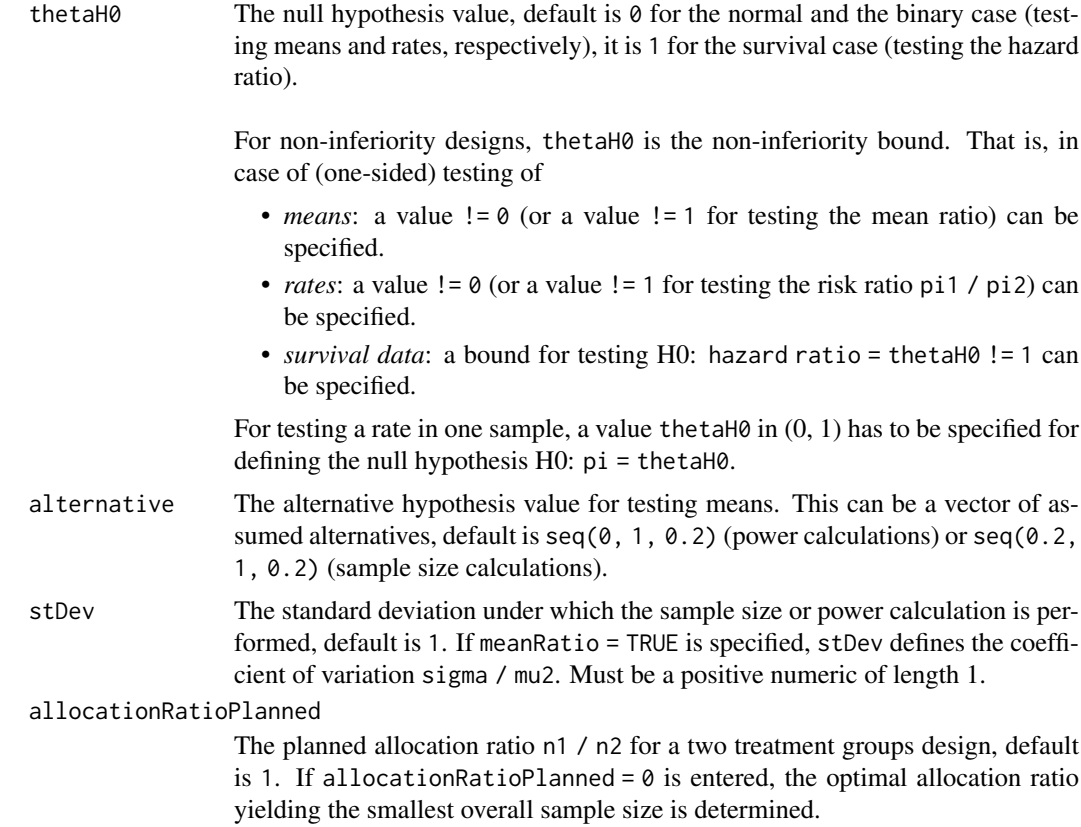

At given design the function calculates the stage-wise (non-cumulated) and maximum sample size for testing means. In a two treatment groups design, additionally, an allocation ratio =  $n1/n2$  can be specified. A null hypothesis value thetaH0  $!=$  0 for testing the difference of two means or thetaH0 != 1 for testing the ratio of two means can be specified. Critical bounds and stopping for futility bounds are provided at the effect scale (mean, mean difference, or mean ratio, respectively) for each sample size calculation separately.

### Value

Returns a [TrialDesignPlan](#page-0-0) object. The following generics (R generic functions) are available for this result object:

- names () to obtain the field names,
- [print\(\)](#page-0-0) to print the object,
- [summary\(\)](#page-0-0) to display a summary of the object,
- [plot\(\)](#page-150-0) to plot the object,
- [as.data.frame\(\)](#page-0-0) to coerce the object to a [data.frame](#page-0-0),
- [as.matrix\(\)](#page-0-0) to coerce the object to a [matrix](#page-0-0).

### How to get help for generic functions

Click on the link of a generic in the list above to go directly to the help documentation of the rpact specific implementation of the generic. Note that you can use the R function [methods](#page-0-0) to get all

### getSampleSizeRates 71

the methods of a generic and to identify the object specific name of it, e.g., use methods("plot") to get all the methods for the plot generic. There you can find, e.g., plot.AnalysisResults and obtain the specific help documentation linked above by typing ?plot.AnalysisResults.

#### See Also

Other sample size functions: [getSampleSizeRates\(](#page-70-0)), [getSampleSizeSurvival\(](#page-72-0))

## Examples

```
# Calculate sample sizes in a fixed sample size parallel group design
# with allocation ratio \code{n1 / n2 = 2} for a range of
# alternative values 1, ..., 5 with assumed standard deviation = 3.5;
# two-sided alpha = 0.05, power 1 - \beta = 90\%:
getSampleSizeMeans(alpha = 0.05, beta = 0.1, sided = 2, groups = 2,
    alternative = seq(1, 5, 1), step = 3.5, allocationRatioPlanned = 2)
## Not run:
# Calculate sample sizes in a three-stage Pocock paired comparison design testing
# H0: mu = 2 for a range of alternative values 3,4,5 with assumed standard
# deviation = 3.5; one-sided alpha = 0.05, power 1 - \text{beta} = 90\%:
getSampleSizeMeans(getDesignGroupSequential(typeOfDesign = "P", alpha = 0.05,
    sided = 1, beta = 0.1), groups = 1, thetaH0 = 2,
    alternative = seq(3, 5, 1), step = 3.5)
```

```
## End(Not run)
```
<span id="page-70-0"></span>getSampleSizeRates *Get Sample Size Rates*

#### Description

Returns the sample size for testing rates in one or two samples.

#### Usage

```
getSampleSizeRates(
 design = NULL,
  ...,
 groups = 2,
 normalApproximation = TRUE,
 riskRatio = FALSE,
 thetaH0 = ifelse(riskRatio, 1, 0),
 pi1 = c(0.4, 0.5, 0.6),
 pi2 = 0.2,
  allocationRatioPlanned = NA_real_
)
```
#### Arguments

design The trial design. If no trial design is specified, a fixed sample size design is used. In this case, Type I error rate alpha, Type II error rate beta, twoSidedPower, and sided can be directly entered as argument where necessary.

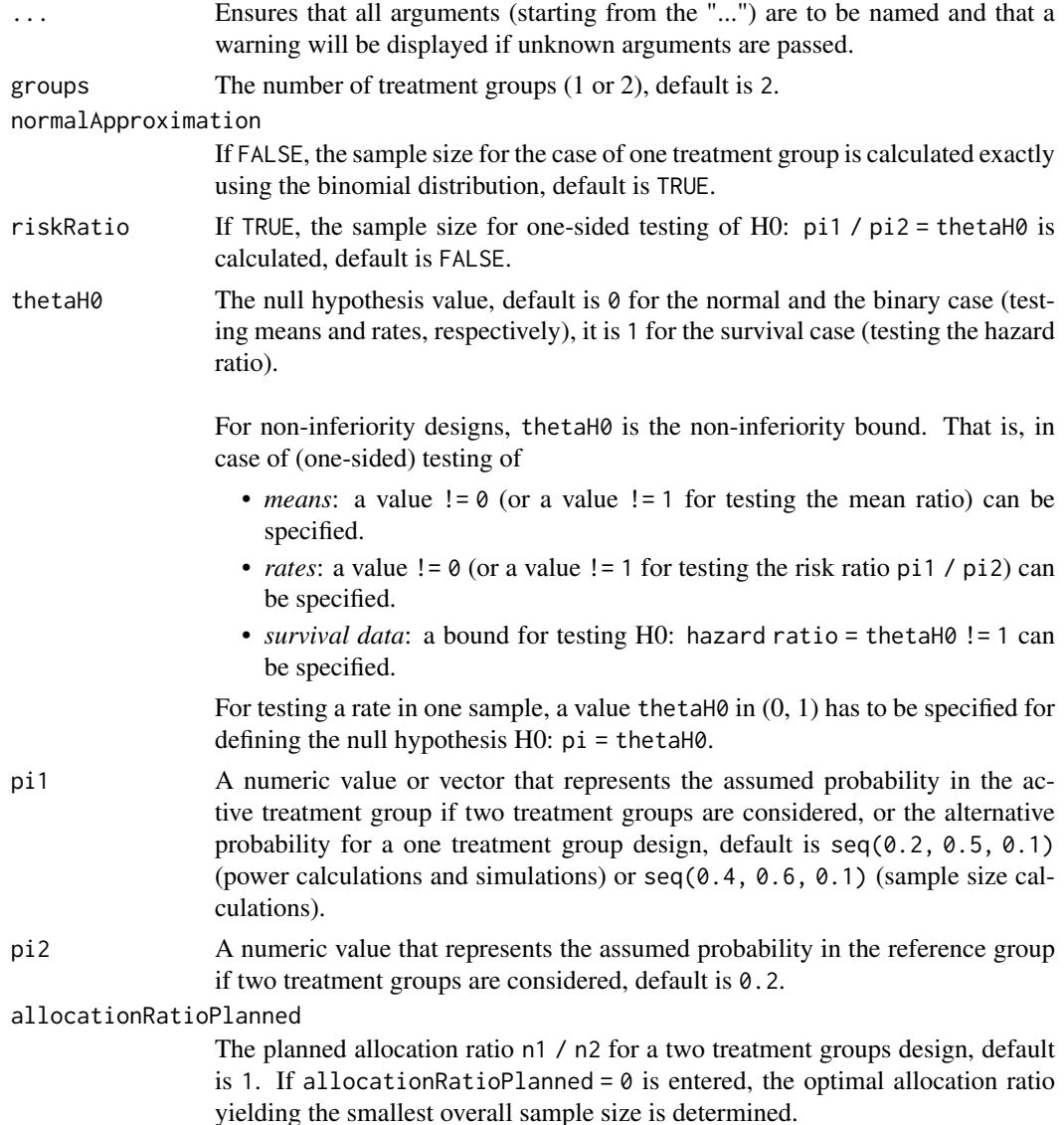

At given design the function calculates the stage-wise (non-cumulated) and maximum sample size for testing rates. In a two treatment groups design, additionally, an allocation ratio =  $n1/n2$  can be specified. If a null hypothesis value thetaH0  $!=$  0 for testing the difference of two rates thetaH0  $!=$ 1 for testing the risk ratio is specified, the sample size formula according to Farrington & Manning (Statistics in Medicine, 1990) is used. Critical bounds and stopping for futility bounds are provided at the effect scale (rate, rate difference, or rate ratio, respectively) for each sample size calculation separately. For the two-sample case, the calculation here is performed at fixed pi2 as given as argument in the function.

### Value

Returns a [TrialDesignPlan](#page-0-0) object. The following generics (R generic functions) are available for this result object:

• names () to obtain the field names,
- [print\(\)](#page-0-0) to print the object,
- [summary\(\)](#page-0-0) to display a summary of the object,
- [plot\(\)](#page-150-0) to plot the object,
- [as.data.frame\(\)](#page-0-0) to coerce the object to a [data.frame](#page-0-0),
- as. [matrix](#page-0-0)() to coerce the object to a matrix.

## How to get help for generic functions

Click on the link of a generic in the list above to go directly to the help documentation of the rpact specific implementation of the generic. Note that you can use the R function [methods](#page-0-0) to get all the methods of a generic and to identify the object specific name of it, e.g., use methods("plot") to get all the methods for the plot generic. There you can find, e.g., plot. AnalysisResults and obtain the specific help documentation linked above by typing ?plot.AnalysisResults.

# See Also

Other sample size functions: [getSampleSizeMeans\(](#page-68-0)), [getSampleSizeSurvival\(](#page-72-0))

## Examples

```
# Calculate the stage-wise sample sizes, maximum sample sizes, and the optimum
# allocation ratios for a range of pi1 values when testing
# H0: pi1 - pi2 = -0.1 within a two-stage O'Brien & Fleming design;
# alpha = 0.05 one-sided, power 1 - \beta beta = 90\%:
getSampleSizeRates(getDesignGroupSequential(kMax = 2, alpha = 0.05,
    beta = 0.1), groups = 2, thetaH0 = -0.1, pi1 = seq(0.4, 0.55, 0.025),
    pi2 = 0.4, allocationRatioPlanned = 0)
## Not run:
# Calculate the stage-wise sample sizes, maximum sample sizes, and the optimum
# allocation ratios for a range of pi1 values when testing
# H0: pi1 / pi2 = 0.80 within a three-stage O'Brien & Fleming design;
# alpha = 0.025 one-sided, power 1 - \beta = 90\%:
getSampleSizeRates(getDesignGroupSequential(kMax = 3, alpha = 0.025,
    beta = 0.1), groups = 2, riskRatio = TRUE, thetaH0 = 0.80,
    pi1 = seq(0.3, 0.5, 0.025), pi2 = 0.3, allocationRatioPlanned = 0)
## End(Not run)
```
<span id="page-72-0"></span>getSampleSizeSurvival *Get Sample Size Survival*

# Description

Returns the sample size for testing the hazard ratio in a two treatment groups survival design.

# Usage

```
getSampleSizeSurvival(
 design = NULL,
  ...,
  typeOfComputation = c("Schoenfeld", "Freedman", "HsiehFreedman"),
  thetaH0 = 1,
  pi1 = NA\_real_pi2 = NA\_real_lambda = NA_{real_-,lambda2 = NA_{real_-,median1 = NA\_real_median2 = NA_{real_-,}kappa = 1,
  hazardRatio = NA_real_,
  piecewiseSurvivalTime = NA_real_,
  allocationRatioPlanned = NA_real_,
  eventTime = 12,
  accrualTime = c(0, 12),
  accrualIntensity = 0.1,
  accrualIntensityType = c("auto", "absolute", "relative"),
  followUpTime = NA_real_,
  maxNumberOfSubjects = NA_real_,
  dropoutRate1 = 0,
  dropoutRate2 = 0,
  dropoutTime = 12
\lambda
```
# Arguments

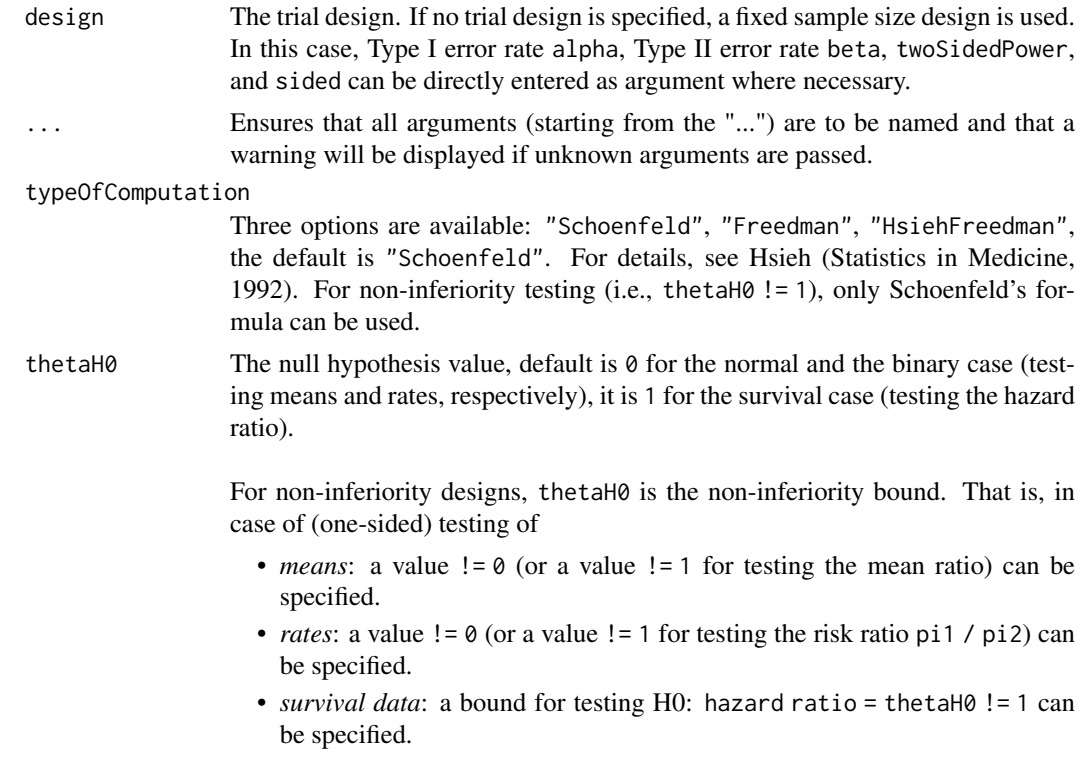

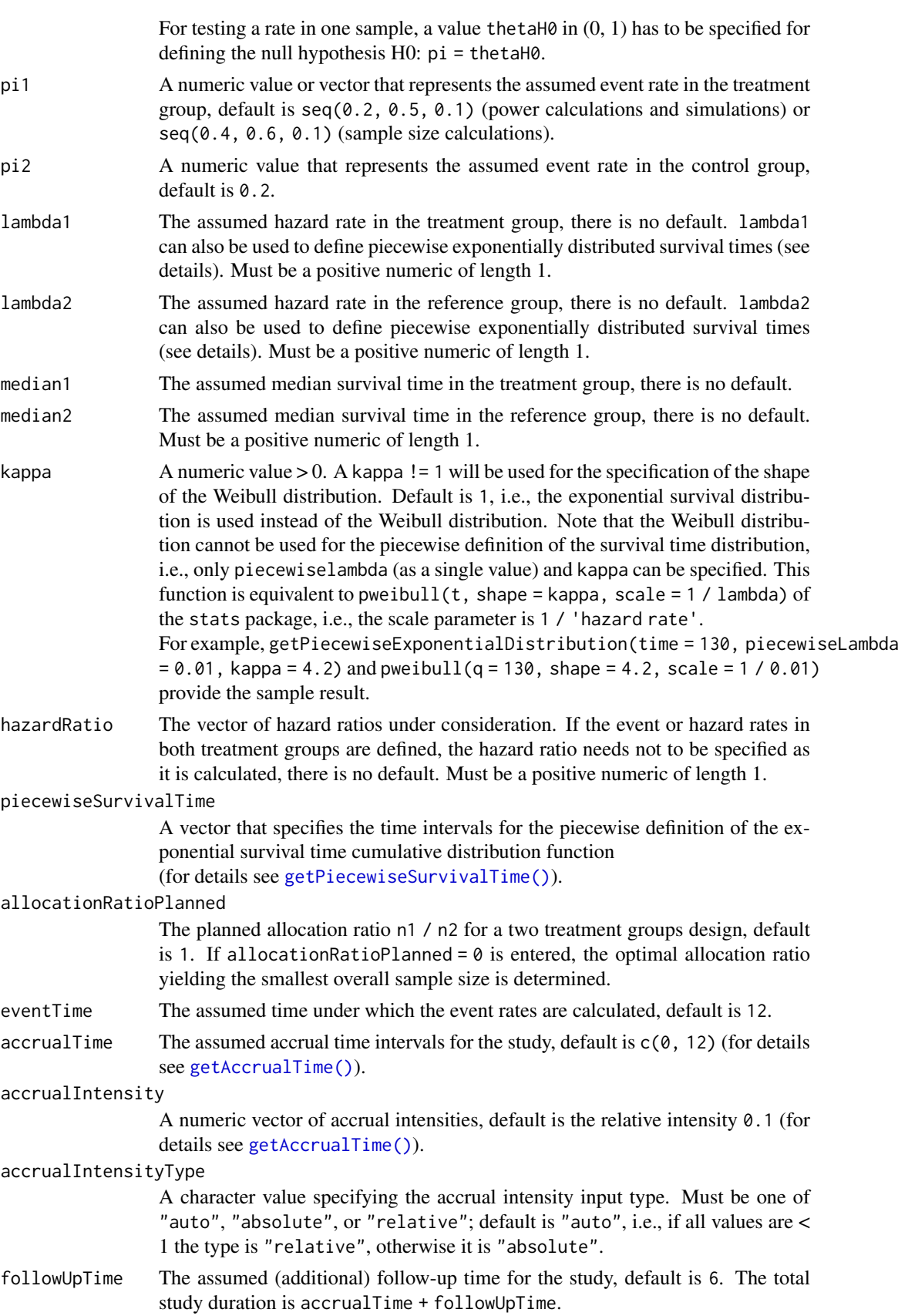

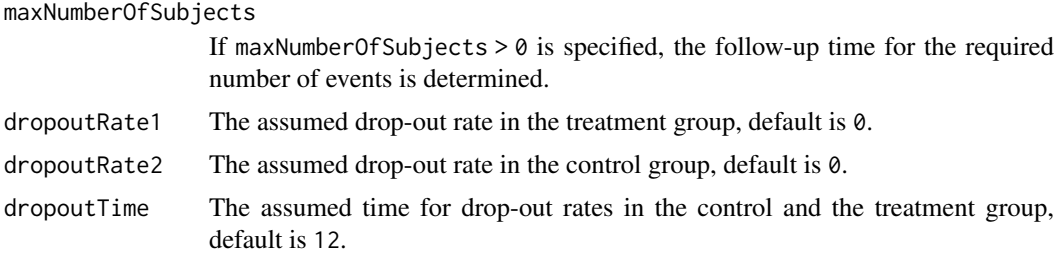

## Details

At given design the function calculates the number of events and an estimate for the necessary number of subjects for testing the hazard ratio in a survival design. It also calculates the time when the required events are expected under the given assumptions (exponentially, piecewise exponentially, or Weibull distributed survival times and constant or non-constant piecewise accrual). Additionally, an allocation ratio = n1 / n2 can be specified where n1 and n2 are the number of subjects in the two treatment groups.

Optional argument accountForObservationTimes: if accountForObservationTimes = TRUE, the number of subjects is calculated assuming specific accrual and follow-up time, default is TRUE.

The formula of Kim & Tsiatis (Biometrics, 1990) is used to calculate the expected number of events under the alternative (see also Lakatos & Lan, Statistics in Medicine, 1992). These formulas are generalized to piecewise survival times and non-constant piecewise accrual over time.

Optional argument accountForObservationTimes: if accountForObservationTimes = FALSE, only the event rates are used for the calculation of the maximum number of subjects.

#### Value

Returns a [TrialDesignPlan](#page-0-0) object. The following generics (R generic functions) are available for this result object:

- names () to obtain the field names,
- [print\(\)](#page-0-0) to print the object,
- [summary\(\)](#page-0-0) to display a summary of the object,
- [plot\(\)](#page-150-0) to plot the object,
- [as.data.frame\(\)](#page-0-0) to coerce the object to a [data.frame](#page-0-0),
- as. [matrix](#page-0-0)() to coerce the object to a matrix.

# Piecewise survival time

The first element of the vector piecewiseSurvivalTime must be equal to 0. piecewiseSurvivalTime can also be a list that combines the definition of the time intervals and hazard rates in the reference group. The definition of the survival time in the treatment group is obtained by the specification of the hazard ratio (see examples for details).

# Staggered patient entry

accrualTime is the time period of subjects' accrual in a study. It can be a value that defines the end of accrual or a vector. In this case, accrualTime can be used to define a non-constant accrual over time. For this, accrualTime is a vector that defines the accrual intervals. The first element of accrualTime must be equal to  $\theta$  and, additionally, accrualIntensity needs to be specified. accrualIntensity itself is a value or a vector (depending on the length of accrualTime) that defines the intensity how subjects enter the trial in the intervals defined through accrualTime.

accrualTime can also be a list that combines the definition of the accrual time and accrual intensity (see below and examples for details).

If the length of accrualTime and the length of accrualIntensity are the same (i.e., the end of accrual is undefined), maxNumberOfSubjects > 0 needs to be specified and the end of accrual is calculated. In that case, accrualIntensity is the number of subjects per time unit, i.e., the absolute accrual intensity.

If the length of accrualTime equals the length of accrualIntensity - 1 (i.e., the end of accrual is defined), maxNumberOfSubjects is calculated if the absolute accrual intensity is given. If all elements in accrualIntensity are smaller than 1, accrualIntensity defines the *relative* intensity how subjects enter the trial. For example, accrualIntensity =  $c(0.1, 0.2)$  specifies that in the second accrual interval the intensity is doubled as compared to the first accrual interval. The actual (absolute) accrual intensity is calculated for the calculated or given maxNumberOfSubjects. Note that the default is accrualIntensity = 0.1 meaning that the *absolute* accrual intensity will be calculated.

# How to get help for generic functions

Click on the link of a generic in the list above to go directly to the help documentation of the rpact specific implementation of the generic. Note that you can use the R function [methods](#page-0-0) to get all the methods of a generic and to identify the object specific name of it, e.g., use methods("plot") to get all the methods for the plot generic. There you can find, e.g., plot.AnalysisResults and obtain the specific help documentation linked above by typing ?plot.AnalysisResults.

# See Also

Other sample size functions: [getSampleSizeMeans\(](#page-68-0)), [getSampleSizeRates\(](#page-70-0))

#### Examples

```
# Fixed sample size trial with median survival 20 vs. 30 months in treatment and
# reference group, respectively, alpha = 0.05 (two-sided), and power 1 - beta = 90%.
# 20 subjects will be recruited per month up to 400 subjects, i.e., accrual time
# is 20 months.
getSampleSizeSurvival(alpha = 0.05, sided = 2, beta = 0.1, lambda1 = \log(2) / 20,
   lambda2 = log(2) / 30, accrualTime = c(0, 20), accrualIntensity = 20)
## Not run:
# Fixed sample size with minimum required definitions, pi1 = c(0.4,0.5,0.6) and
# pi2 = 0.2 at event time 12, accrual time 12 and follow-up time 6 as default,
# only alpha = 0.01 is specified
getSampleSizeSurvival(alpha = 0.01)
# Four stage O'Brien & Fleming group sequential design with minimum required
# definitions, pi1 = c(0.4, 0.5, 0.6) and pi2 = 0.2 at event time 12,
# accrual time 12 and follow-up time 6 as default
getSampleSizeSurvival(design = getDesignGroupSequential(kMax = 4))
# For fixed sample design, determine necessary accrual time if 200 subjects and
# 30 subjects per time unit can be recruited
getSampleSizeSurvival(accrualTime = c(\emptyset), accrualIntensity = c(3\emptyset),
    maxNumberOfSubjects = 200)
```
# Determine necessary accrual time if 200 subjects and if the first 6 time units

```
# 20 subjects per time unit can be recruited, then 30 subjects per time unit
getSampleSizeSurvival(accrualTime = c(\theta, 6), accrualIntensity = c(2\theta, 3\theta),
   maxNumberOfSubjects = 200)
# Determine maximum number of Subjects if the first 6 time units 20 subjects
# per time unit can be recruited, and after 10 time units 30 subjects per time unit
getSampleSizeSurvival(accrualTime = c(0, 6, 10), accrualIntensity = c(20, 30))
# Specify accrual time as a list
at \leftarrow list(
   "0 - 5" = 20."6 - Inf" = 30getSampleSizeSurvival(accrualTime = at, maxNumberOfSubjects = 200)
# Specify accrual time as a list, if maximum number of subjects need to be calculated
at \leftarrow list(
    "0 - 5" = 20."6 - \leq 10" = 30getSampleSizeSurvival(accrualTime = at)
# Specify effect size for a two-stage group design with O'Brien & Fleming boundaries
# Effect size is based on event rates at specified event time
# needs to be specified because it should be shown that hazard ratio < 1
getSampleSizeSurvival(design = getDesignGroupSequential(kMax = 2),
   pi1 = 0.2, pi2 = 0.3, eventTime = 24)
# Effect size is based on event rate at specified event
# time for the reference group and hazard ratio
getSampleSizeSurvival(design = getDesignGroupSequential(kMax = 2),
   hazardRatio = 0.5, pi2 = 0.3, eventTime = 24)
# Effect size is based on hazard rate for the reference group and hazard ratio
getSampleSizeSurvival(design = getDesignGroupSequential(kMax = 2),
   hazardRatio = 0.5, lambda2 = 0.02)
# Specification of piecewise exponential survival time and hazard ratios
getSampleSizeSurvival(design = getDesignGroupSequential(kMax = 2),
   piecewiseSurvivalTime = c(0, 5, 10), lambda2 = c(0.01, 0.02, 0.04),
   hazardRatio = c(1.5, 1.8, 2)# Specification of piecewise exponential survival time as a list and hazard ratios
pws <- list(
    "0 - 5" = 0.01,"5 - 10" = 0.02,">=10" = 0.04getSampleSizeSurvival(design = getDesignGroupSequential(kMax = 2),
   piecewiseSurvivalTime = pws, hazardRatio = c(1.5, 1.8, 2))
# Specification of piecewise exponential survival time for both treatment arms
getSampleSizeSurvival(design = getDesignGroupSequential(kMax = 2),
   piecewiseSurvivalTime = c(0, 5, 10), lambda2 = c(0.01, 0.02, 0.04),
   lambda1 = c(0.015, 0.03, 0.06)# Specification of piecewise exponential survival time as a list
pws <- list(
   "0 - 5" = 0.01,"5 - 10" = 0.02
```
getSimulationEnrichmentMeans 79

```
">=10" = 0.04getSampleSizeSurvival(design = getDesignGroupSequential(kMax = 2),
    piecewiseSurvivalTime = pws, hazardRatio = c(1.5, 1.8, 2))
# Specify effect size based on median survival times
getSampleSizeSurvival(median1 = 5, median2 = 3)
# Specify effect size based on median survival times of Weibull distribtion with
# kappa = 2
getSampleSizeSurvival(median1 = 5, median2 = 3, kappa = 2)
# Identify minimal and maximal required subjects to
# reach the required events in spite of dropouts
getSampleSizeSurvival(accrualTime = c(0, 18), accrualIntensity = c(20, 30),
    lambda2 = 0.4, lambda1 = 0.3, followUpTime = Inf, dropoutRate1 = 0.001,
    dropoutRate2 = 0.005getSampleSizeSurvival(accrualTime = c(0, 18), accrualIntensity = c(20, 30),
    lambda2 = 0.4, lambda1 = 0.3, followUpTime = 0, dropoutRate1 = 0.001,
    dropoutRate2 = 0.005)
## End(Not run)
```
getSimulationEnrichmentMeans

#### *Get Simulation Enrichment Means*

## **Description**

Returns the simulated power, stopping and selection probabilities, conditional power, and expected sample size or testing means in an enrichment design testing situation.

# Usage

```
getSimulationEnrichmentMeans(
 design = NULL,
  ...,
 effectList = NULL,
  intersectionTest = c("Simes", "SpiessensDebois", "Bonferroni", "Sidak"),
  stratifiedAnalysis = TRUE,
  adaptations = NA,
  typeOfSelection = c("best", "rBest", "epsilon", "all", "userDefined"),
  effectMeasure = c("effectEstimate", "testStatistic"),
  successCriterion = c("all", "atLeastOne"),
  epsilonValue = NA_real_,
  rValue = NA_{real}.
  threshold = -Inf,
 plannedSubjects = NA_integer_,
  allocationRatioPlanned = NA_real_,
 minNumberOfSubjectsPerStage = NA_real_,
 maxNumberOfSubjectsPerStage = NA_real_,
  conditionalPower = NA_real_,
  thetaH1 = NA\_real_,
```

```
stDevH1 = NA_real_maxNumberOfIterations = 1000L,
  seed = NA\_real_calcSubjectsFunction = NULL,
  selectPopulationsFunction = NULL,
  showStatistics = FALSE
\lambda
```
# Arguments

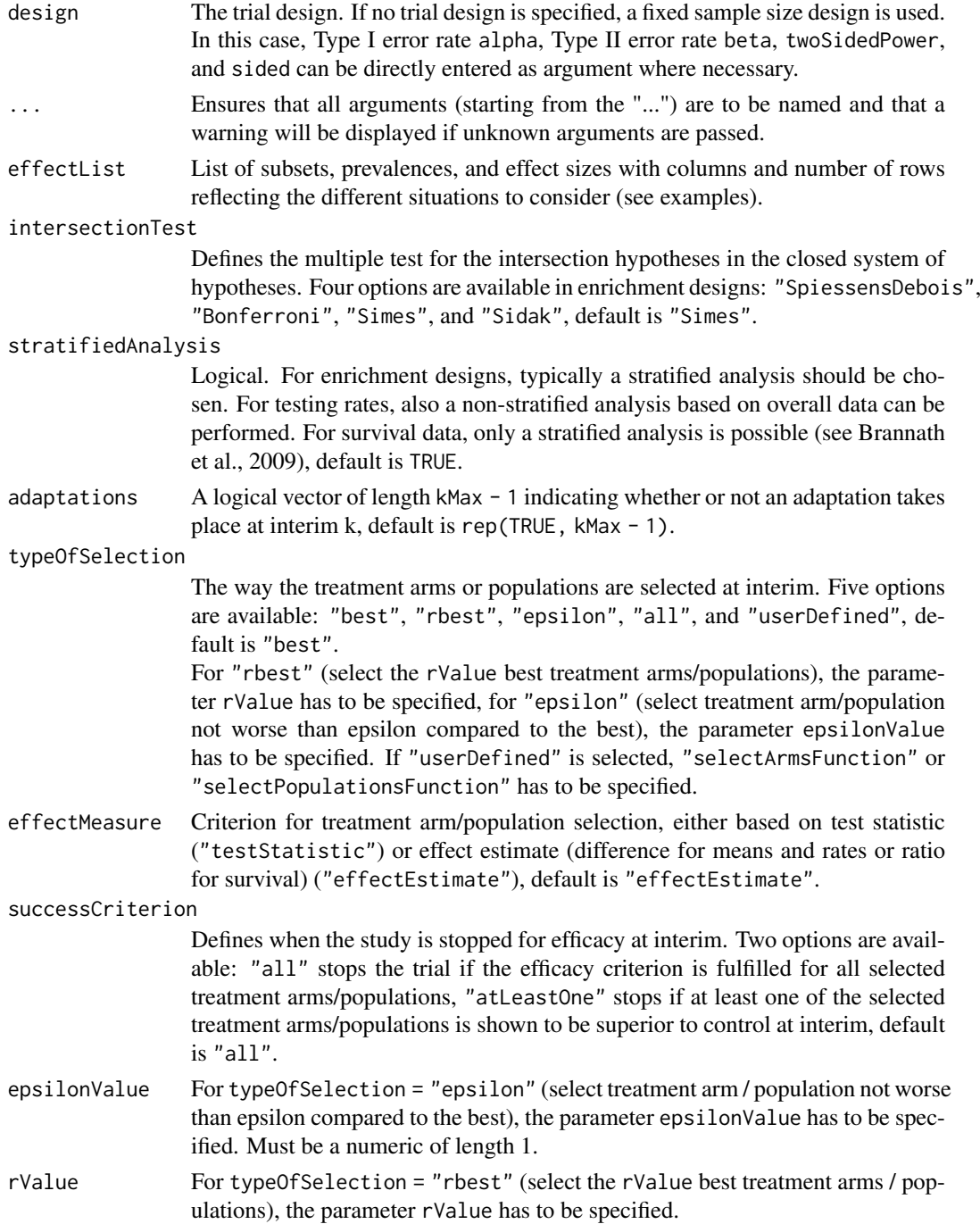

threshold Selection criterion: treatment arm / population is selected only if effectMeasure exceeds threshold, default is -Inf. threshold can also be a vector of length activeArms referring to a separate threshold condition over the treatment arms.

# plannedSubjects

plannedSubjects is a numeric vector of length kMax (the number of stages of the design) that determines the number of cumulated (overall) subjects when the interim stages are planned. For two treatment arms, it is the number of subjects for both treatment arms. For multi-arm designs, plannedSubjects refers to the number of subjects per selected active arm.

## allocationRatioPlanned

The planned allocation ratio n1 / n2 for a two treatment groups design, default is 1. For multi-arm designs, it is the allocation ratio relating the active arm(s) to the control. For simulating means and rates for a two treatment groups design, it can be a vector of length kMax, the number of stages. It can be a vector of length kMax, too, for multi-arm and enrichment designs. In these cases, a change of allocating subjects to treatment groups over the stages can be assessed.

# minNumberOfSubjectsPerStage

When performing a data driven sample size recalculation, the numeric vector minNumberOfSubjectsPerStage with length kMax determines the minimum number of subjects per stage (i.e., not cumulated), the first element is not taken into account. For two treatment arms, it is the number of subjects for both treatment arms. For multi-arm designs minNumberOfSubjectsPerStage refers to the minimum number of subjects per selected active arm.

# maxNumberOfSubjectsPerStage

When performing a data driven sample size recalculation, the numeric vector maxNumberOfSubjectsPerStage with length kMax determines the maximum number of subjects per stage (i.e., not cumulated), the first element is not taken into account. For two treatment arms, it is the number of subjects for both treatment arms. For multi-arm designs maxNumberOfSubjectsPerStage refers to the maximum number of subjects per selected active arm.

#### conditionalPower

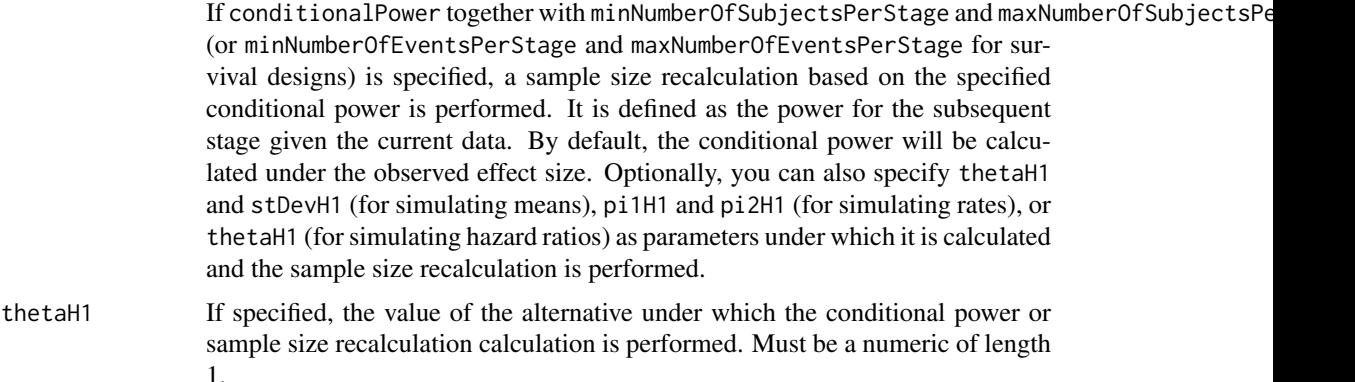

stDevH<sub>1</sub> If specified, the value of the standard deviation under which the conditional power or sample size recalculation calculation is performed, default is the value of stDev. Must be a positive numeric of length 1.

## maxNumberOfIterations

The number of simulation iterations, default is 1000. Must be a positive integer of length 1.

# seed The seed to reproduce the simulation, default is a random seed.

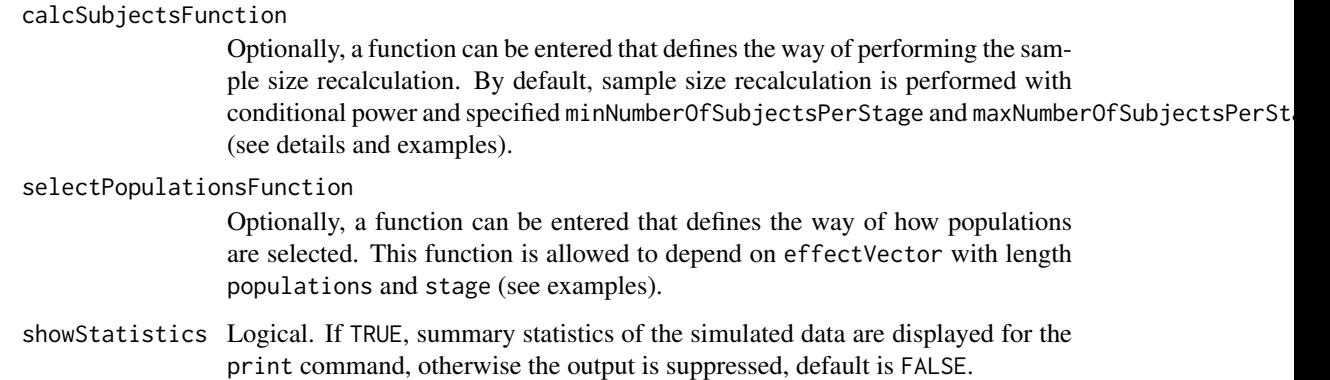

# Details

At given design the function simulates the power, stopping probabilities, selection probabilities, and expected sample size at given number of subjects, parameter configuration, and population selection rule in the enrichment situation. An allocation ratio can be specified referring to the ratio of number of subjects in the active treatment groups as compared to the control group.

The definition of thetaH1 and/or stDevH1 makes only sense if kMax > 1 and if conditionalPower, minNumberOfSubjectsPerStage, and maxNumberOfSubjectsPerStage (or calcSubjectsFunction) are defined.

## calcSubjectsFunction

This function returns the number of subjects at given conditional power and conditional critical value for specified testing situation. The function might depend on the variables stage, selectedPopulations, plannedSubjects, allocationRatioPlanned, minNumberOfSubjectsPerStage, maxNumberOfSubjectsPerStage, conditionalPower, conditionalCriticalValue, overallEffects, and stDevH1. The function has to contain the three-dots argument '...' (see examples).

# Value

Returns a [SimulationResults](#page-0-0) object. The following generics (R generic functions) are available for this object:

- names () to obtain the field names,
- [print\(\)](#page-0-0) to print the object,
- [summary\(\)](#page-0-0) to display a summary of the object,
- [plot\(\)](#page-142-0) to plot the object,
- [as.data.frame\(\)](#page-0-0) to coerce the object to a [data.frame](#page-0-0),
- [as.matrix\(\)](#page-0-0) to coerce the object to a [matrix](#page-0-0).

# How to get help for generic functions

Click on the link of a generic in the list above to go directly to the help documentation of the rpact specific implementation of the generic. Note that you can use the R function [methods](#page-0-0) to get all the methods of a generic and to identify the object specific name of it, e.g., use methods("plot") to get all the methods for the plot generic. There you can find, e.g., plot.AnalysisResults and obtain the specific help documentation linked above by typing ?plot.AnalysisResults.

#### getSimulationEnrichmentMeans 83

## Examples

```
## Not run:
# Assess a population selection strategy with one subset population.
# If the subset is better than the full population, then the subset
# is selected for the second stage, otherwise the full. Print and plot
# design characteristics.
# Define design
designIN <- getDesignInverseNormal(kMax = 2)
# Define subgroups and their prevalences
subGroups <- c("S", "R") # fixed names!
prevalences \leq c(0.2, 0.8)# Define effect matrix and variability
effectR <- 0.2
m \leftarrow c()for (effectS in seq(0, 0.5, 0.25)) {
    m <- c(m, effectS, effectR)
}
effects \leq matrix(m, byrow = TRUE, ncol = 2)
stDev <- c(0.4, 0.8)# Define effect list
effectList <- list(subGroups=subGroups, prevalences=prevalences, stDevs = stDev, effects = effects)
# Perform simulation
simResultsPE <- getSimulationEnrichmentMeans(design = designIN,
    effectList = effectList, plannedSubjects = c(50, 100),
    maxNumberOfIterations = 100)
print(simResultsPE)
# Assess the design characteristics of a user defined selection
# strategy in a three-stage design with no interim efficacy stop
# using the inverse normal method for combining the stages.
# Only the second interim is used for a selecting of a study
# population. There is a small probability for stopping the trial
# at the first interim.
# Define design
designIN2 <- getDesignInverseNormal(typeOfDesign = "noEarlyEfficacy", kMax = 3)
# Define selection function
mySelection <- function(effectVector, stage) {
    selectedPopulations <- rep(TRUE, 3)
    if (stage == 2) {
        selectedPopulations <- (effectVector >= c(1, 2, 3))
    }
    return(selectedPopulations)
}
# Define subgroups and their prevalences
subGroups <- c("S1", "S12", "S2", "R") # fixed names!
prevalences \leq c(0.2, 0.3, 0.4, 0.1)effectR < -1.5
```

```
effectS12 = 5m \leftarrow c()for (effectS1 in seq(0, 5, 1)) {
    for (effectS2 in seq(0, 5, 1)) {
        m <- c(m, effectS1, effectS12, effectS2, effectR)
    }
}
effects \leq matrix(m, byrow = TRUE, ncol = 4)
stDev <- 10
# Define effect list
effectList <- list(subGroups=subGroups, prevalences=prevalences, stDevs = stDev, effects = effects)
# Perform simulation
simResultsPE <- getSimulationEnrichmentMeans(
   design = designIN2,
    effectList = effectList,
    typeOfSelection = "userDefined",
    selectPopulationsFunction = mySelection,
    intersectionTest = "Simes",
    plannedSubjects = c(50, 100, 150),
    maxNumberOfIterations = 100)
print(simResultsPE)
if (require(ggplot2)) plot(simResultsPE, type = 3)
## End(Not run)
```
getSimulationEnrichmentRates

*Get Simulation Enrichment Rates*

# Description

Returns the simulated power, stopping and selection probabilities, conditional power, and expected sample size for testing rates in an enrichment design testing situation.

# Usage

```
getSimulationEnrichmentRates(
  design = NULL,
  ...,
  effectList = NULL,
  intersectionTest = c("Simes", "SpiessensDebois", "Bonferroni", "Sidak"),
  stratifiedAnalysis = TRUE,
  directionUpper = TRUE,
  adaptations = NA,
  typeOfSelection = c("best", "rBest", "epsilon", "all", "userDefined"),
  effectMeasure = c("effectEstimate", "testStatistic"),
  successCriterion = c("all", "atLeastOne"),
  epsilonValue = NA_real_,
  rValue = NA_real_,
  threshold = -Inf,
```

```
plannedSubjects = NA_real_,
allocationRatioPlanned = NA_real_,
minNumberOfSubjectsPerStage = NA_real_,
maxNumberOfSubjectsPerStage = NA_real_,
conditionalPower = NA_real_,
piTreatmentH1 = NA_real_,
piControlH1 = NA_real_,
maxNumberOfIterations = 1000L,
seed = NA\_real_calcSubjectsFunction = NULL,
selectPopulationsFunction = NULL,
showStatistics = FALSE
```
# Arguments

)

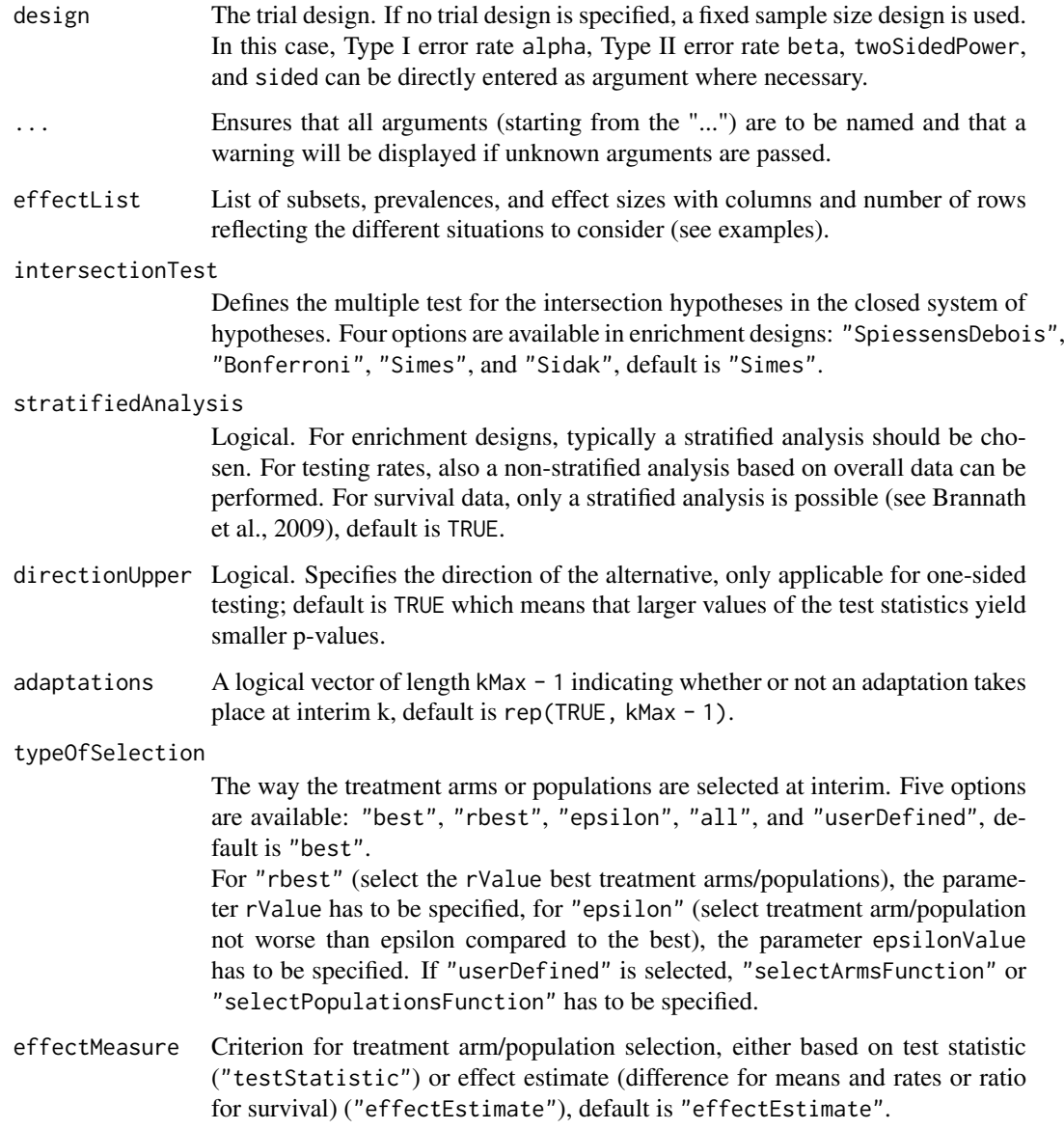

# successCriterion

Defines when the study is stopped for efficacy at interim. Two options are available: "all" stops the trial if the efficacy criterion is fulfilled for all selected treatment arms/populations, "atLeastOne" stops if at least one of the selected treatment arms/populations is shown to be superior to control at interim, default is "all".

- epsilonValue For typeOfSelection = "epsilon" (select treatment arm / population not worse than epsilon compared to the best), the parameter epsilonValue has to be specified. Must be a numeric of length 1.
- rValue For typeOfSelection = "rbest" (select the rValue best treatment arms / populations), the parameter rValue has to be specified.
- threshold Selection criterion: treatment arm / population is selected only if effectMeasure exceeds threshold, default is -Inf. threshold can also be a vector of length activeArms referring to a separate threshold condition over the treatment arms.

## plannedSubjects

plannedSubjects is a numeric vector of length kMax (the number of stages of the design) that determines the number of cumulated (overall) subjects when the interim stages are planned. For two treatment arms, it is the number of subjects for both treatment arms. For multi-arm designs, plannedSubjects refers to the number of subjects per selected active arm.

#### allocationRatioPlanned

The planned allocation ratio n1 / n2 for a two treatment groups design, default is 1. For multi-arm designs, it is the allocation ratio relating the active arm(s) to the control. For simulating means and rates for a two treatment groups design, it can be a vector of length kMax, the number of stages. It can be a vector of length kMax, too, for multi-arm and enrichment designs. In these cases, a change of allocating subjects to treatment groups over the stages can be assessed.

### minNumberOfSubjectsPerStage

When performing a data driven sample size recalculation, the numeric vector minNumberOfSubjectsPerStage with length kMax determines the minimum number of subjects per stage (i.e., not cumulated), the first element is not taken into account. For two treatment arms, it is the number of subjects for both treatment arms. For multi-arm designs minNumberOfSubjectsPerStage refers to the minimum number of subjects per selected active arm.

# maxNumberOfSubjectsPerStage

When performing a data driven sample size recalculation, the numeric vector maxNumberOfSubjectsPerStage with length kMax determines the maximum number of subjects per stage (i.e., not cumulated), the first element is not taken into account. For two treatment arms, it is the number of subjects for both treatment arms. For multi-arm designs maxNumberOfSubjectsPerStage refers to the maximum number of subjects per selected active arm.

#### conditionalPower

If conditionalPower together with minNumberOfSubjectsPerStage and maxNumberOfSubjectsPe (or minNumberOfEventsPerStage and maxNumberOfEventsPerStage for survival designs) is specified, a sample size recalculation based on the specified conditional power is performed. It is defined as the power for the subsequent stage given the current data. By default, the conditional power will be calculated under the observed effect size. Optionally, you can also specify thetaH1 and stDevH1 (for simulating means), pi1H1 and pi2H1 (for simulating rates), or thetaH1 (for simulating hazard ratios) as parameters under which it is calculated and the sample size recalculation is performed.

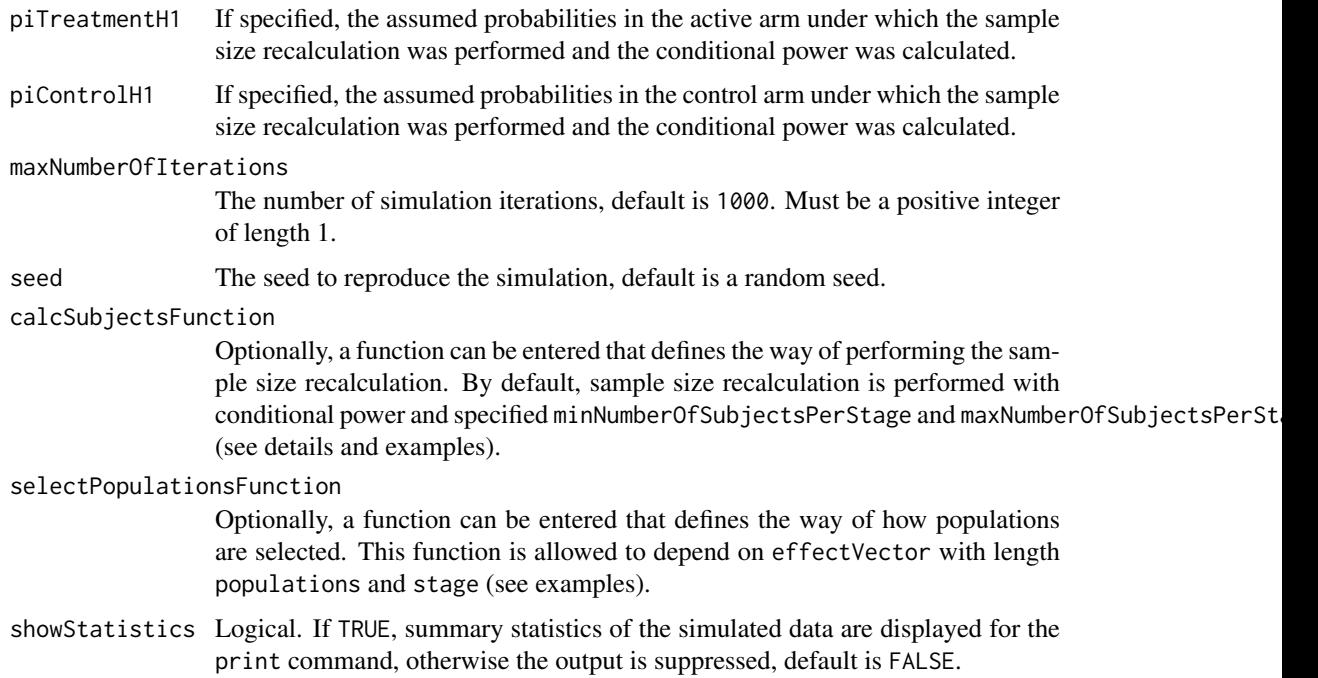

# Details

At given design the function simulates the power, stopping probabilities, selection probabilities, and expected sample size at given number of subjects, parameter configuration, and treatment arm selection rule in the enrichment situation. An allocation ratio can be specified referring to the ratio of number of subjects in the active treatment groups as compared to the control group.

The definition of piTreatmentH1 and/or piControlH1 makes only sense if kMax > 1 and if conditionalPower, minNumberOfSubjectsPerStage, and maxNumberOfSubjectsPerStage (or calcSubjectsFunction) are defined.

# calcSubjectsFunction

This function returns the number of subjects at given conditional power and conditional critical value for specified testing situation. The function might depend on the variables stage, selectedPopulations, directionUpper, plannedSubjects, allocationRatioPlanned, minNumberOfSubjectsPerStage, maxNumberOfSubjectsPerStage, conditionalPower, conditionalCriticalValue, overallRatesTreatment, overallRatesControl, piTreatmentH1, and piControlH1. The function has to contain the threedots argument '...' (see examples).

# Value

Returns a [SimulationResults](#page-0-0) object. The following generics (R generic functions) are available for this object:

- names () to obtain the field names,
- [print\(\)](#page-0-0) to print the object,
- [summary\(\)](#page-0-0) to display a summary of the object,
- [plot\(\)](#page-142-0) to plot the object,
- [as.data.frame\(\)](#page-0-0) to coerce the object to a [data.frame](#page-0-0),
- [as.matrix\(\)](#page-0-0) to coerce the object to a [matrix](#page-0-0).

#### How to get help for generic functions

Click on the link of a generic in the list above to go directly to the help documentation of the rpact specific implementation of the generic. Note that you can use the R function [methods](#page-0-0) to get all the methods of a generic and to identify the object specific name of it, e.g., use methods("plot") to get all the methods for the plot generic. There you can find, e.g., plot.AnalysisResults and obtain the specific help documentation linked above by typing ?plot.AnalysisResults.

# Examples

```
## Not run:
# Assess a population selection strategy with two subset populations and
# a binary endpoint using a stratified analysis. No early efficacy stop,
# weighted inverse normal method with weight sqrt(0.4).
pi2 <- c(0.3, 0.4, 0.3, 0.55)
pi1Seq <- seq(0.0, 0.2, 0.2)
pi1 <- matrix(rep(pi1Seq, length(pi2)), ncol = length(pi1Seq), byrow = TRUE) + pi2
effectList <- list(
    subGroups = c("S1", "S2", "S12", "R"),
    prevalences = c(0.1, 0.4, 0.2, 0.3),
    piControl = pi2,
    piTreatments = expand.grid(pi1[1, ], pi1[2, ], pi1[3, ], pi1[4, ])
\lambdadesign <- getDesignInverseNormal(informationRates = c(0.4, 1),
    typeOfDesign = "noEarlyEfficacy")
simResultsPE <- getSimulationEnrichmentRates(design,
    plannedSubjects = c(150, 300),
    allocationRatioPlanned = 1.5, directionUpper = TRUE,
    effectList = effectList, stratifiedAnalysis = TRUE,
    intersectionTest = "Sidak",
    typeOfSelection = "epsilon", epsilonValue = 0.025,
    maxNumberOfIterations = 100)
print(simResultsPE)
## End(Not run)
```
getSimulationEnrichmentSurvival

```
Get Simulation Enrichment Survival
```
# **Description**

Returns the simulated power, stopping and selection probabilities, conditional power, and expected sample size for testing hazard ratios in an enrichment design testing situation. In contrast to getSimulationSurvival() (where survival times are simulated), normally distributed logrank test statistics are simulated.

# Usage

```
getSimulationEnrichmentSurvival(
  design = NULL,
  ...,
  effectList = NULL,
```

```
intersectionTest = c("Simes", "SpiessensDebois", "Bonferroni", "Sidak"),
stratifiedAnalysis = TRUE,
directionUpper = TRUE,
adaptations = NA,
typeOfSelection = c("best", "rBest", "epsilon", "all", "userDefined"),
effectMeasure = c("effectEstimate", "testStatistic"),
successCriterion = c("all", "atLeastOne"),
epsilonValue = NA_real_,
rValue = NA_real_,
threshold = -Inf,
plannedEvents = NA_real_,
allocationRatioPlanned = NA_real_,
minNumberOfEventsPerStage = NA_real_,
maxNumberOfEventsPerStage = NA_real_,
conditionalPower = NA_real_,
thetaH1 = NA_{real_1},
maxNumberOfIterations = 1000L,
seed = NA\_real_calcEventsFunction = NULL,
selectPopulationsFunction = NULL,
showStatistics = FALSE
```
# Arguments

)

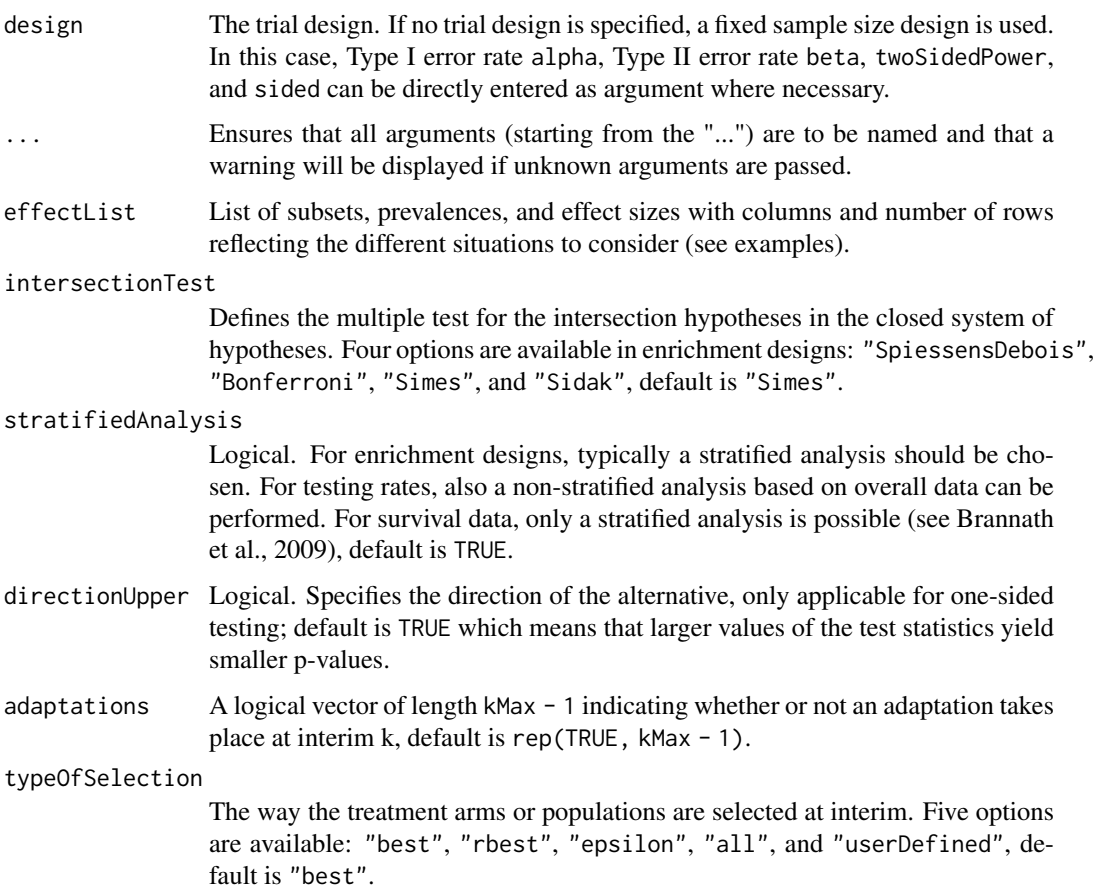

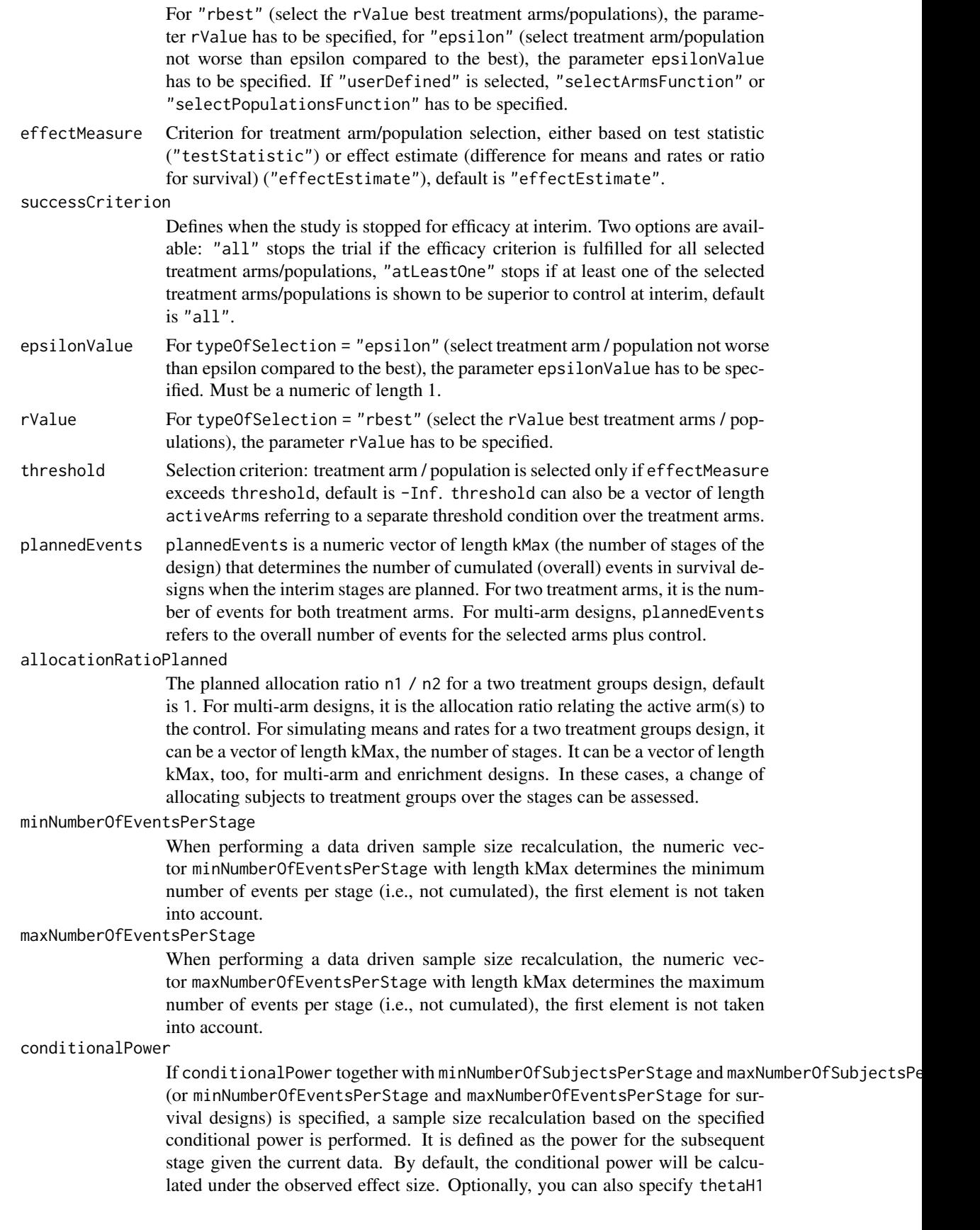

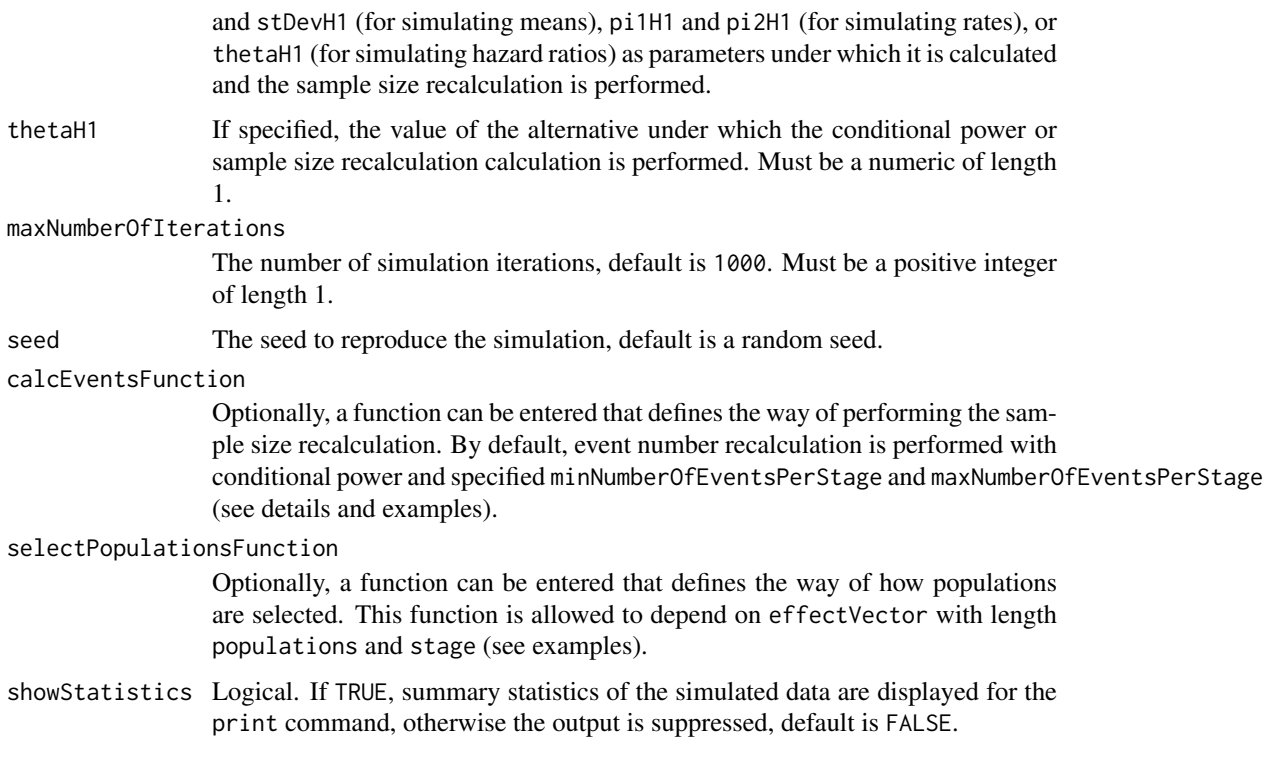

# Details

At given design the function simulates the power, stopping probabilities, selection probabilities, and expected event number at given number of events, parameter configuration, and population selection rule in the enrichment situation. An allocation ratio can be specified referring to the ratio of number of subjects in the active treatment group as compared to the control group.

The definition of thetaH1 makes only sense if kMax > 1 and if conditionalPower, minNumberOfEventsPerStage, and maxNumberOfEventsPerStage (or calcEventsFunction) are defined.

calcEventsFunction

This function returns the number of events at given conditional power and conditional critical value for specified testing situation. The function might depend on the variables stage, selectedPopulations, plannedEvents, directionUpper, allocationRatioPlanned, minNumberOfEventsPerStage, maxNumberOfEventsP conditionalPower, conditionalCriticalValue, and overallEffects. The function has to contain the three-dots argument '...' (see examples).

# Value

Returns a [SimulationResults](#page-0-0) object. The following generics (R generic functions) are available for this object:

- names () to obtain the field names,
- print () to print the object,
- [summary\(\)](#page-0-0) to display a summary of the object,
- [plot\(\)](#page-142-0) to plot the object,
- [as.data.frame\(\)](#page-0-0) to coerce the object to a [data.frame](#page-0-0),
- [as.matrix\(\)](#page-0-0) to coerce the object to a [matrix](#page-0-0).

#### How to get help for generic functions

Click on the link of a generic in the list above to go directly to the help documentation of the rpact specific implementation of the generic. Note that you can use the R function [methods](#page-0-0) to get all the methods of a generic and to identify the object specific name of it, e.g., use methods("plot") to get all the methods for the plot generic. There you can find, e.g., plot.AnalysisResults and obtain the specific help documentation linked above by typing ?plot.AnalysisResults.

# Examples

```
## Not run:
# Assess a population selection strategy with one subset population and
# a survival endpoint. The considered situations are defined through the
# event rates yielding a range of hazard ratios in the subsets. Design
# with O'Brien and Fleming alpha spending and a reassessment of event
# number in the first interim based on conditional power and assumed
# hazard ratio using weighted inverse normal combination test.
subGroups <- c("S", "R")
prevalences \leq c(0.40, 0.60)
p2 \leq -c(0.3, 0.4)range1 <- p2[1] + seq(0, 0.3, 0.05)p1 \leq -c()for (x1 in range1) {
    p1 \leftarrow c(p1, x1, p2[2] + 0.1)}
hazardRatios \leq log(matrix(1 - p1, byrow = TRUE, ncol = 2)) /
    matrix(log(1 - p2)), byrow = TRUE, ncol = 2,
    nrow = length(range1))
effectList <- list(subGroups=subGroups, prevalences=prevalences,
    hazardRatios = hazardRatios)
design \leq getDesignInverseNormal(informationRates = c(0.3, 0.7, 1),
    typeOfDesign = "asOF")
simResultsPE <- getSimulationEnrichmentSurvival(design,
    plannedEvents = c(40, 90, 120),
    effectList = effectList,
    typeOfSelection = "rbest", rValue = 2,
    conditionalPower = 0.8, minNumberOfEventsPerStage = c(NA, 50, 30),
    maxNumberOfEventsPerStage = c(NA, 150, 30), thetaH1 = 4 / 3,
    maxNumberOfIterations = 100)
print(simResultsPE)
## End(Not run)
```
getSimulationMeans *Get Simulation Means*

## getSimulationMeans 93

# Description

Returns the simulated power, stopping probabilities, conditional power, and expected sample size for testing means in a one or two treatment groups testing situation.

# Usage

```
getSimulationMeans(
  design = NULL,
  ...,
  groups = 2L,
  normalApproximation = TRUE,
  meanRatio = FALSE,
  thetaH0 = ifelse(meanRatio, 1, 0),
  alternative = seq(0, 1, 0.2),
  stDev = 1,
  plannedSubjects = NA_real_,
  directionUpper = TRUE,
  allocationRatioPlanned = NA_real_,
  minNumberOfSubjectsPerStage = NA_real_,
  maxNumberOfSubjectsPerStage = NA_real_,
  conditionalPower = NA_real_,
  thetaH1 = NA\_real_,
  stDevH1 = NA\_real_maxNumberOfIterations = 1000L,
  seed = NA_real_,
  calcSubjectsFunction = NULL,
  showStatistics = FALSE
)
```
# Arguments

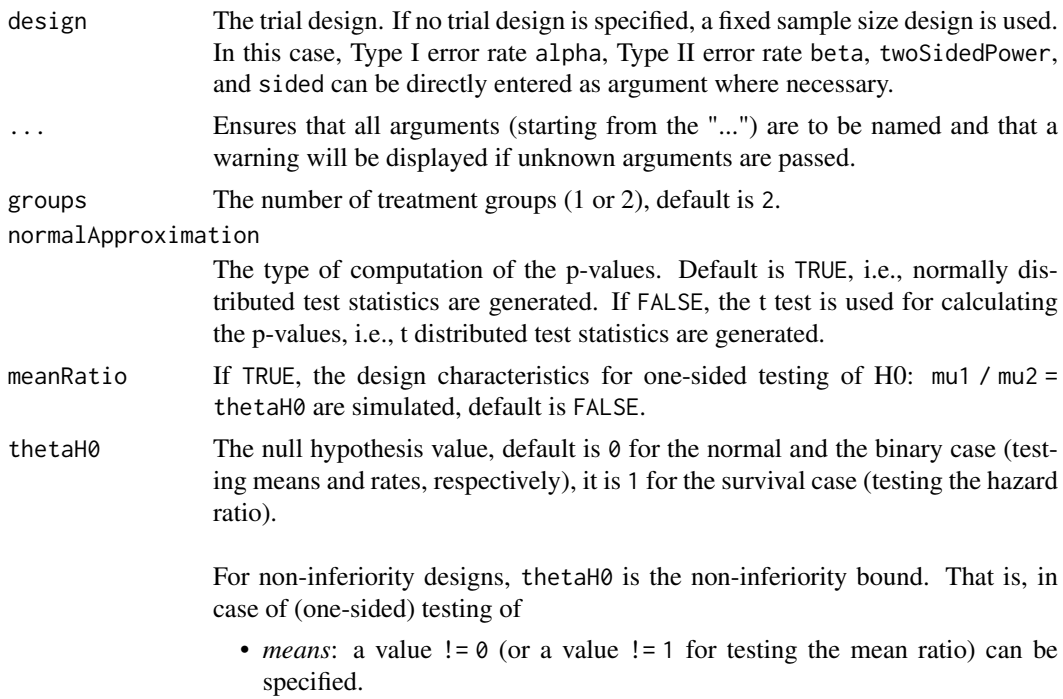

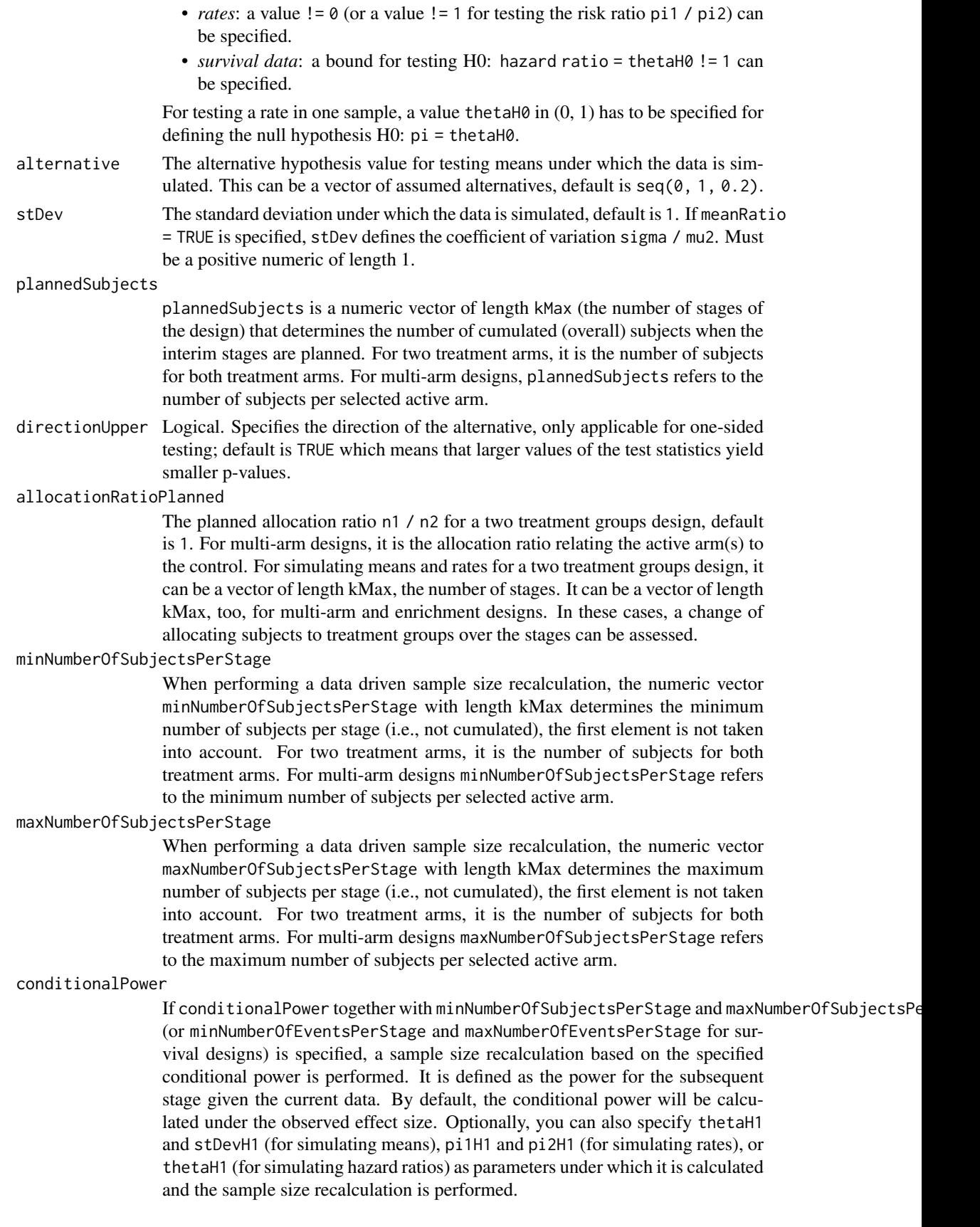

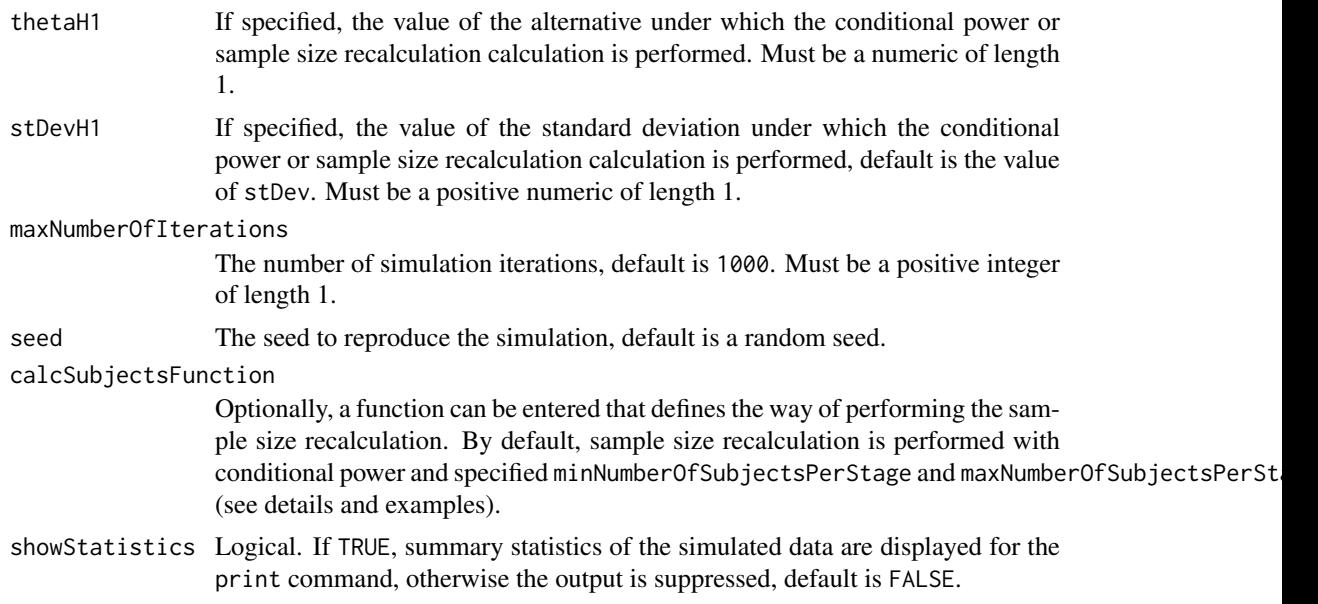

# Details

At given design the function simulates the power, stopping probabilities, conditional power, and expected sample size at given number of subjects and parameter configuration. Additionally, an allocation ratio =  $n1/n2$  can be specified where n1 and n2 are the number of subjects in the two treatment groups.

The definition of thetaH1 makes only sense if kMax > 1 and if conditionalPower, minNumberOfSubjectsPerStage, and maxNumberOfSubjectsPerStage (or calcSubjectsFunction) are defined.

#### calcSubjectsFunction

This function returns the number of subjects at given conditional power and conditional critical value for specified testing situation. The function might depend on variables stage, meanRatio, thetaH0, groups, plannedSubjects, sampleSizesPerStage, directionUpper, allocationRatioPlanned, minNumberOfSubjectsPerStage, maxNumberOfSubjectsPerStage, conditionalPower, conditionalCriticalValue, thetaH1, and stDevH1. The function has to contain the three-dots argument '...' (see examples).

# Value

Returns a [SimulationResults](#page-0-0) object. The following generics (R generic functions) are available for this object:

- names () to obtain the field names,
- print () to print the object,
- [summary\(\)](#page-0-0) to display a summary of the object,
- [plot\(\)](#page-142-0) to plot the object,
- [as.data.frame\(\)](#page-0-0) to coerce the object to a [data.frame](#page-0-0),
- [as.matrix\(\)](#page-0-0) to coerce the object to a [matrix](#page-0-0).

# Simulation Data

The summary statistics "Simulated data" contains the following parameters: median [range;](#page-0-0) mean +/-sd

\$show(showStatistics = FALSE) or \$setShowStatistics(FALSE) can be used to disable the output of the aggregated simulated data.

```
Example 1:
simulationResults <- getSimulationMeans(plannedSubjects = 40)
simulationResults$show(showStatistics = FALSE)
```

```
Example 2:
simulationResults <- getSimulationMeans(plannedSubjects = 40)
simulationResults$setShowStatistics(FALSE)
simulationResults
```
[getData\(\)](#page-18-0) can be used to get the aggregated simulated data from the object as [data.frame](#page-0-0). The data frame contains the following columns:

- 1. iterationNumber: The number of the simulation iteration.
- 2. stageNumber: The stage.
- 3. alternative: The alternative hypothesis value.
- 4. numberOfSubjects: The number of subjects under consideration when the (interim) analysis takes place.
- 5. rejectPerStage: 1 if null hypothesis can be rejected, 0 otherwise.
- 6. futilityPerStage: 1 if study should be stopped for futility, 0 otherwise.
- 7. testStatistic: The test statistic that is used for the test decision, depends on which design was chosen (group sequential, inverse normal, or Fisher's combination test).
- 8. testStatisticsPerStage: The test statistic for each stage if only data from the considered stage is taken into account.
- 9. effectEstimate: Overall simulated standardized effect estimate.
- 10. trialStop: TRUE if study should be stopped for efficacy or futility or final stage, FALSE otherwise.
- 11. conditionalPowerAchieved: The conditional power for the subsequent stage of the trial for selected sample size and effect. The effect is either estimated from the data or can be user defined with thetaH1.

#### How to get help for generic functions

Click on the link of a generic in the list above to go directly to the help documentation of the rpact specific implementation of the generic. Note that you can use the R function [methods](#page-0-0) to get all the methods of a generic and to identify the object specific name of it, e.g., use methods("plot") to get all the methods for the plot generic. There you can find, e.g., plot.AnalysisResults and obtain the specific help documentation linked above by typing ?plot.AnalysisResults.

# Examples

```
# Fixed sample size design with two groups, total sample size 40,
# alternative = c(0, 0.2, 0.4, 0.8, 1), and standard deviation = 1 (the default)
getSimulationMeans(plannedSubjects = 40, maxNumberOfIterations = 10)
## Not run:
# Increase number of simulation iterations and compare results
# with power calculator using normal approximation
getSimulationMeans(alternative = 0:4, stDev = 5,
```

```
plannedSubjects = 40, maxNumberOfIterations = 1000)
getPowerMeans(alternative = 0:4, stDev = 5.
    maxNumberOfSubjects = 40, normalApproximation = TRUE)
# Do the same for a three-stage O'Brien&Fleming inverse
# normal group sequential design with non-binding futility stops
designIN <- getDesignInverseNormal(typeOfDesign = "OF", futilityBounds = c(0, 0))
x \leq - getSimulationMeans(designIN, alternative = c(0:4), stDev = 5,
    plannedSubjects = c(20, 40, 60), maxNumberOfIterations = 1000)
getPowerMeans(designIN, alternative = 0:4, stDev = 5.
    maxNumberOfSubjects = 60, normalApproximation = TRUE)
# Assess power and average sample size if a sample size increase is foreseen
# at conditional power 80% for each subsequent stage based on observed overall
# effect and specified minNumberOfSubjectsPerStage and
# maxNumberOfSubjectsPerStage
getSimulationMeans(designIN, alternative = 0:4, stDev = 5,
    plannedSubjects = c(20, 40, 60),
    minNumberOfSubjectsPerStage = c(NA, 20, 20),
    maxNumberOfSubjectsPerStage = c(NA, 80, 80),
    conditionalPower = 0.8,
    maxNumberOfIterations = 50)
# Do the same under the assumption that a sample size increase only takes
# place at the first interim. The sample size for the third stage is set equal
# to the second stage sample size.
mySampleSizeCalculationFunction <- function(..., stage,
minNumberOfSubjectsPerStage,
maxNumberOfSubjectsPerStage,
sampleSizesPerStage,
conditionalPower,
conditionalCriticalValue,
allocationRatioPlanned,
thetaH1,
stDevH1) {
if (stage \leq 2) {
stageSubjects <- (1 + allocationRatioPlanned)^2/allocationRatioPlanned *
(max(0, conditionalCriticalValue + stats::qnorm(conditionalPower)))^2 /
         (max(1e-12, thetaH1/stDevH1))^2
stageSubjects <- min(max(minNumberOfSubjectsPerStage[stage],
         stageSubjects), maxNumberOfSubjectsPerStage[stage])
3 else \ellstageSubjects <- sampleSizesPerStage[stage - 1]
}
return(stageSubjects)
}
getSimulationMeans(designIN, alternative = 0:4, stDev = 5,
    plannedSubjects = c(20, 40, 60),
    minNumberOfSubjectsPerStage = c(NA, 20, 20),
    maxNumberOfSubjectsPerStage = c(NA, 80, 80),
    conditionalPower = 0.8.
    calcSubjectsFunction = mySampleSizeCalculationFunction,
    maxNumberOfIterations = 50)
## End(Not run)
```

```
getSimulationMultiArmMeans
```
*Get Simulation Multi-Arm Means*

## Description

Returns the simulated power, stopping and selection probabilities, conditional power, and expected sample size for testing means in a multi-arm treatment groups testing situation.

# Usage

```
getSimulationMultiArmMeans(
  design = NULL,
  ...,
  activeArms = 3L,
  effectMatrix = NULL,
  typeOfShape = c("linear", "sigmoidEmax", "userDefined"),
  muMaxVector = seq(0, 1, 0.2),
  gED50 = NA\_real_slope = 1,
 intersectionTest = c("Dunnett", "Bonferroni", "Simes", "Sidak", "Hierarchical"),
  stDev = 1,adaptations = NA,
  typeOfSelection = c("best", "rBest", "epsilon", "all", "userDefined"),
  effectMeasure = c("effectEstimate", "testStatistic"),
  successCriterion = c("all", "atLeastOne"),
  epsilonValue = NA_real_,
  rValue = NA_real_,
  threshold = -Inf,
  plannedSubjects = NA_integer_,
  allocationRatioPlanned = NA_real_,
  minNumberOfSubjectsPerStage = NA_real_,
  maxNumberOfSubjectsPerStage = NA_real_,
  conditionalPower = NA_real_,
  thetaH1 = NA\_real_,
  stDevH1 = NA\_real_maxNumberOfIterations = 1000L,
  seed = NA\_real_calcSubjectsFunction = NULL,
  selectArmsFunction = NULL,
  showStatistics = FALSE
\lambda
```
# Arguments

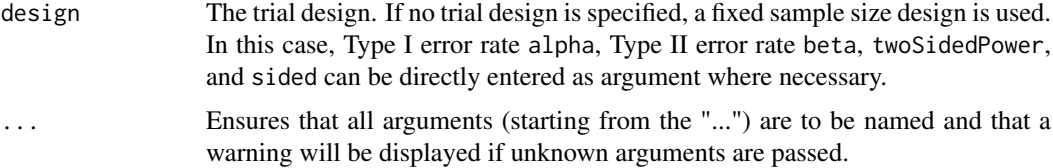

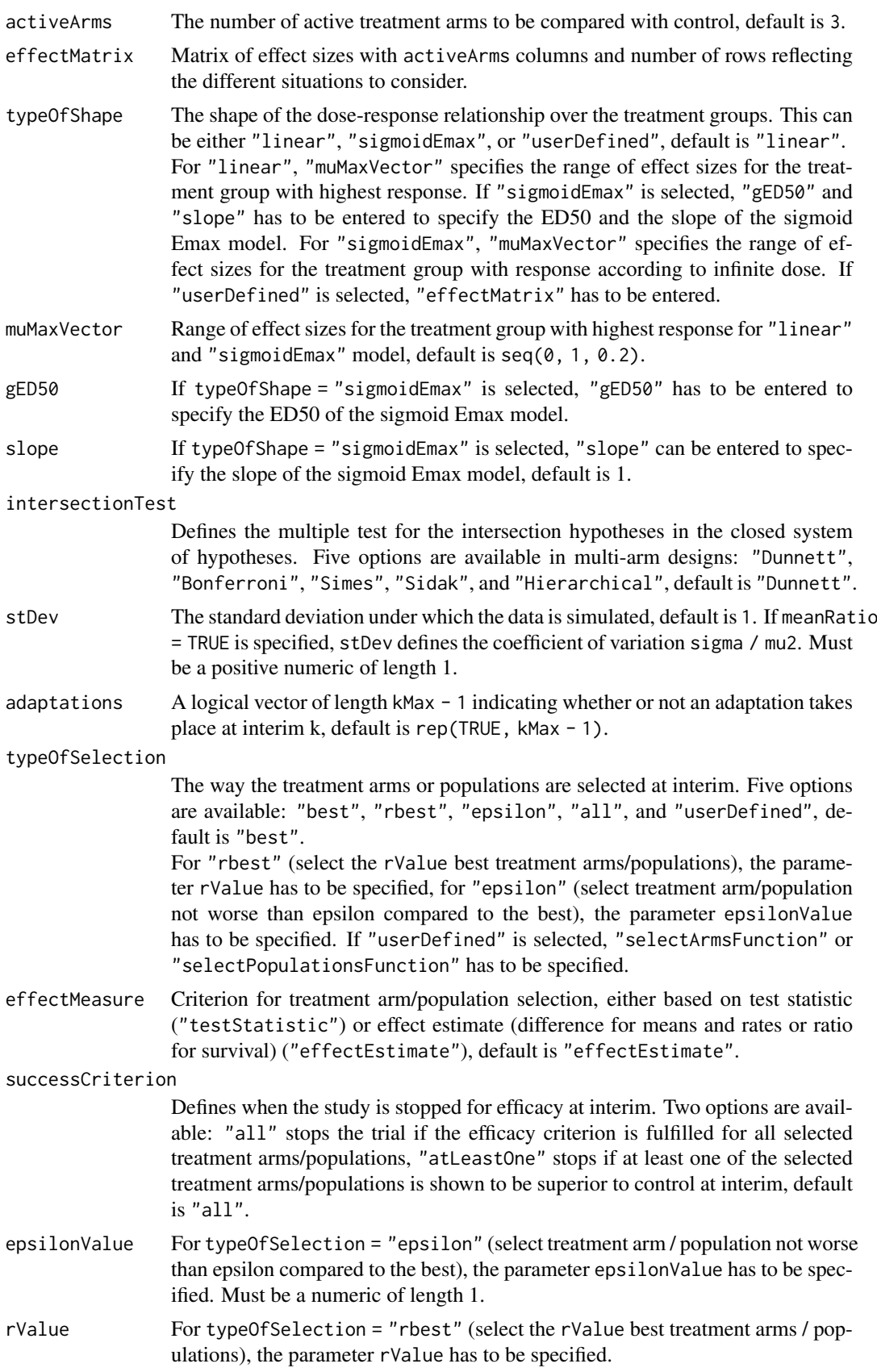

threshold Selection criterion: treatment arm / population is selected only if effectMeasure exceeds threshold, default is -Inf. threshold can also be a vector of length activeArms referring to a separate threshold condition over the treatment arms.

# plannedSubjects

plannedSubjects is a numeric vector of length kMax (the number of stages of the design) that determines the number of cumulated (overall) subjects when the interim stages are planned. For two treatment arms, it is the number of subjects for both treatment arms. For multi-arm designs, plannedSubjects refers to the number of subjects per selected active arm.

#### allocationRatioPlanned

The planned allocation ratio n1 / n2 for a two treatment groups design, default is 1. For multi-arm designs, it is the allocation ratio relating the active arm(s) to the control. For simulating means and rates for a two treatment groups design, it can be a vector of length kMax, the number of stages. It can be a vector of length kMax, too, for multi-arm and enrichment designs. In these cases, a change of allocating subjects to treatment groups over the stages can be assessed.

## minNumberOfSubjectsPerStage

When performing a data driven sample size recalculation, the numeric vector minNumberOfSubjectsPerStage with length kMax determines the minimum number of subjects per stage (i.e., not cumulated), the first element is not taken into account. For two treatment arms, it is the number of subjects for both treatment arms. For multi-arm designs minNumberOfSubjectsPerStage refers to the minimum number of subjects per selected active arm.

## maxNumberOfSubjectsPerStage

When performing a data driven sample size recalculation, the numeric vector maxNumberOfSubjectsPerStage with length kMax determines the maximum number of subjects per stage (i.e., not cumulated), the first element is not taken into account. For two treatment arms, it is the number of subjects for both treatment arms. For multi-arm designs maxNumberOfSubjectsPerStage refers to the maximum number of subjects per selected active arm.

#### conditionalPower

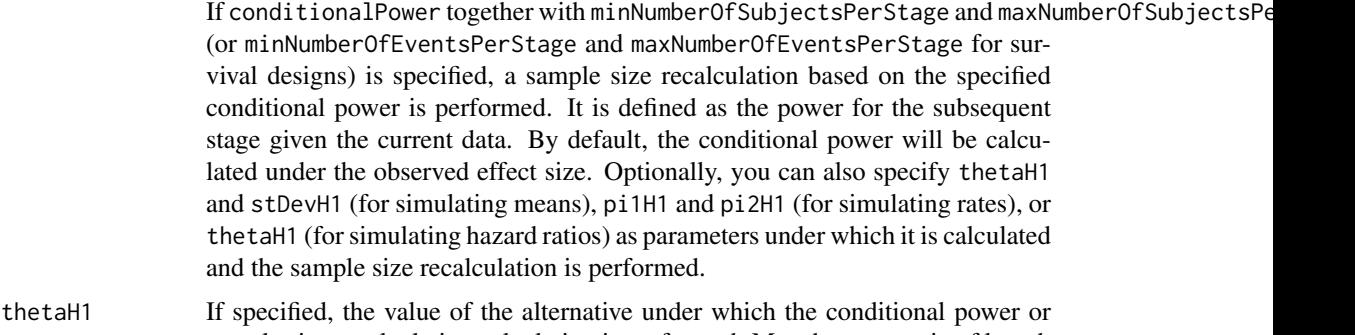

- sample size recalculation calculation is performed. Must be a numeric of length 1.
- stDevH1 If specified, the value of the standard deviation under which the conditional power or sample size recalculation calculation is performed, default is the value of stDev. Must be a positive numeric of length 1.

# maxNumberOfIterations

The number of simulation iterations, default is 1000. Must be a positive integer of length 1.

# seed The seed to reproduce the simulation, default is a random seed.

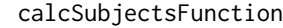

Optionally, a function can be entered that defines the way of performing the sample size recalculation. By default, sample size recalculation is performed with conditional power and specified minNumberOfSubjectsPerStage and maxNumberOfSubjectsPerStage (see details and examples).

#### selectArmsFunction

Optionally, a function can be entered that defines the way of how treatment arms are selected. This function is allowed to depend on effectVector with length activeArms and stage (see examples).

showStatistics Logical. If TRUE, summary statistics of the simulated data are displayed for the print command, otherwise the output is suppressed, default is FALSE.

# Details

At given design the function simulates the power, stopping probabilities, selection probabilities, and expected sample size at given number of subjects, parameter configuration, and treatment arm selection rule in the multi-arm situation. An allocation ratio can be specified referring to the ratio of number of subjects in the active treatment groups as compared to the control group.

The definition of thetaH1 and/or stDevH1 makes only sense if kMax > 1 and if conditionalPower, minNumberOfSubjectsPerStage, and maxNumberOfSubjectsPerStage (or calcSubjectsFunction) are defined.

## calcSubjectsFunction

This function returns the number of subjects at given conditional power and conditional critical value for specified testing situation. The function might depend on the variables stage, selectedArms, plannedSubjects, allocationRatioPlanned, minNumberOfSubjectsPerStage, maxNumberOfSubjectsPerStage, conditionalPower, conditionalCriticalValue, overallEffects, and stDevH1. The function has to contain the three-dots argument '...' (see examples).

# Value

Returns a [SimulationResults](#page-0-0) object. The following generics (R generic functions) are available for this object:

- names () to obtain the field names,
- [print\(\)](#page-0-0) to print the object,
- [summary\(\)](#page-0-0) to display a summary of the object,
- [plot\(\)](#page-142-0) to plot the object,
- [as.data.frame\(\)](#page-0-0) to coerce the object to a [data.frame](#page-0-0),
- as. [matrix](#page-0-0)() to coerce the object to a matrix.

# How to get help for generic functions

Click on the link of a generic in the list above to go directly to the help documentation of the rpact specific implementation of the generic. Note that you can use the R function [methods](#page-0-0) to get all the methods of a generic and to identify the object specific name of it, e.g., use methods("plot") to get all the methods for the plot generic. There you can find, e.g., plot.AnalysisResults and obtain the specific help documentation linked above by typing ?plot.AnalysisResults.

## Examples

```
## Not run:
# Assess a treatment-arm selection strategy with three active arms,
# if the better of the arms is selected for the second stage, and
# compare it with the no-selection case.
# Assume a linear dose-response relationship
maxNumberOfIterations <- 100
designIN <- getDesignInverseNormal(typeOfDesign = "OF", kMax = 2)
sim <- getSimulationMultiArmMeans(design = designIN,
    activeArms = 3, typeOfShape = "linear",
    muMaxVector = seq(0, 0.8, 0.2),
    intersectionTest = "Simes",
    typeOfSelection = "best",
    plannedSubjects = c(30,60),
    maxNumberOfIterations = maxNumberOfIterations)
sim0 <- getSimulationMultiArmMeans(design = designIN,
    activeArms = 3, typeOfShape = "linear",
    muMaxVector = seq(0, 0.8, 0.2),
    intersectionTest = "Simes",
    typeOfSelection = "all",
    plannedSubjects = c(30,60),
    maxNumberOfIterations = maxNumberOfIterations)
sim$rejectAtLeastOne
sim$expectedNumberOfSubjects
sim0$rejectAtLeastOne
sim0$expectedNumberOfSubjects
# Compare the power of the conditional Dunnett test with the power of the
# combination test using Dunnett's intersection tests if no treatment arm
# selection takes place. Asseume a linear dose-response relationship.
maxNumberOfIterations <- 100
designIN <- getDesignInverseNormal(typeOfDesign = "asUser",
    userAlphaSpending = c(0, 0.025))
designCD <- getDesignConditionalDunnett(secondStageConditioning = TRUE)
index <-1for (design in c(designIN, designCD)) {
    results <- getSimulationMultiArmMeans(design, activeArms = 3,
        muMaxVector = seq(0, 1, 0.2), typeOfShape = "linear",
        plannedSubjects = cumsum(rep(20, 2)),
        intersectionTest = "Dunnett",
        typeOfSelection = "all", maxNumberOfIterations = maxNumberOfIterations)
    if (index == 1) {
        drift <- results$effectMatrix[nrow(results$effectMatrix), ]
        plot(drift, results$rejectAtLeastOne, type = "l", lty = 1,
            1wd = 3, col = "black", ylab = "Power")} else {
        lines(drift,results$rejectAtLeastOne, type = "l",
            lty = index, lwd = 3, col = "red")}
    index < - index + 1}
legend("topleft", legend=c("Combination Dunnett", "Conditional Dunnett"),
```

```
col=c("black", "red"), \; lty = (1:2), \; cex = 0.8)# Assess the design characteristics of a user defined selection
# strategy in a two-stage design using the inverse normal method
# with constant bounds. Stopping for futility due to
# de-selection of all treatment arms.
designIN <- getDesignInverseNormal(typeOfDesign = "P", kMax = 2)
mySelection <- function(effectVector) {
    selectedArms <- (effectVector >= c(0, 0.1, 0.3))
    return(selectedArms)
}
results <- getSimulationMultiArmMeans(designIN, activeArms = 3,
    muMaxVector = seq(0, 1, 0.2),
    typeOfShape = "linear",
    plannedSubjects = c(30,60),
    intersectionTest = "Dunnett",
    typeOfSelection = "userDefined",
    selectArmsFunction = mySelection,
    maxNumberOfIterations = 100)
options(rpact.summary.output.size = "medium")
summary(results)
if (require(ggplot2)) plot(results, type = c(5,3,9), grid = 4)
## End(Not run)
```

```
getSimulationMultiArmRates
```
*Get Simulation Multi-Arm Rates*

## Description

Returns the simulated power, stopping and selection probabilities, conditional power, and expected sample size for testing rates in a multi-arm treatment groups testing situation.

# Usage

```
getSimulationMultiArmRates(
 design = NULL,
  ...,
 activeArms = 3L,
 effectMatrix = NULL,
  typeOfShape = c("linear", "sigmoidEmax", "userDefined"),
 piMaxVector = seq(0.2, 0.5, 0.1),
 picontrol = 0.2,
 gED50 = NA\_realslope = 1,
 intersectionTest = c("Dunnett", "Bonferroni", "Simes", "Sidak", "Hierarchical"),
 directionUpper = TRUE,
  adaptations = NA,
```

```
typeOfSelection = c("best", "rBest", "epsilon", "all", "userDefined"),
effectMeasure = c("effectEstimate", "testStatistic"),
successCriterion = c("all", "atLeastOne"),
epsilonValue = NA_real_,
rValue = NA_{real_-,}threshold = -Inf,
plannedSubjects = NA_real_,
allocationRatioPlanned = NA_real_,
minNumberOfSubjectsPerStage = NA_real_,
maxNumberOfSubjectsPerStage = NA_real_,
conditionalPower = NA_real_,
piTreatmentsH1 = NA_real_,
piControlH1 = NA_real_,
maxNumberOfIterations = 1000L,
seed = NA\_real_calcSubjectsFunction = NULL,
selectArmsFunction = NULL,
showStatistics = FALSE
```
# Arguments

)

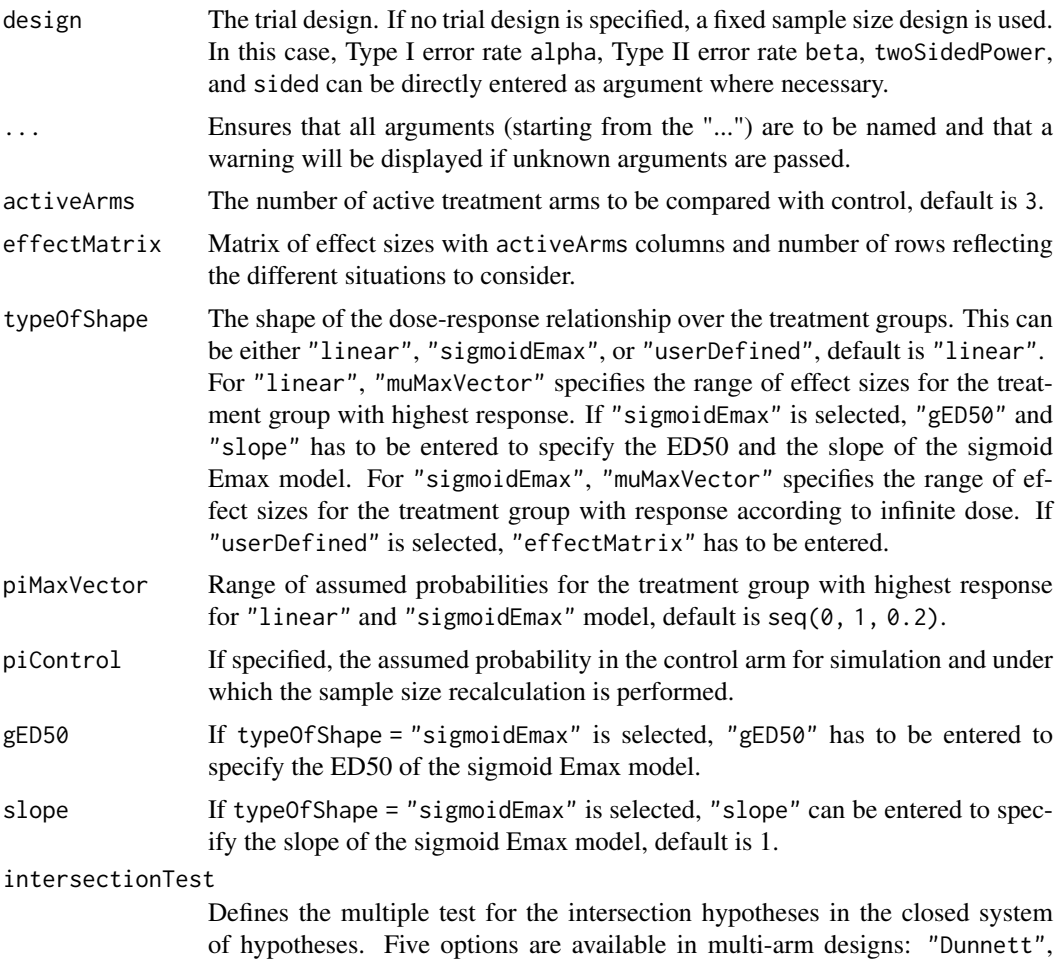

"Bonferroni", "Simes", "Sidak", and "Hierarchical", default is "Dunnett".

- directionUpper Logical. Specifies the direction of the alternative, only applicable for one-sided testing; default is TRUE which means that larger values of the test statistics yield smaller p-values.
- adaptations A logical vector of length kMax 1 indicating whether or not an adaptation takes place at interim k, default is rep(TRUE,  $k$ Max - 1).

typeOfSelection

The way the treatment arms or populations are selected at interim. Five options are available: "best", "rbest", "epsilon", "all", and "userDefined", default is "best".

For "rbest" (select the rValue best treatment arms/populations), the parameter rValue has to be specified, for "epsilon" (select treatment arm/population not worse than epsilon compared to the best), the parameter epsilonValue has to be specified. If "userDefined" is selected, "selectArmsFunction" or "selectPopulationsFunction" has to be specified.

effectMeasure Criterion for treatment arm/population selection, either based on test statistic ("testStatistic") or effect estimate (difference for means and rates or ratio for survival) ("effectEstimate"), default is "effectEstimate".

successCriterion

Defines when the study is stopped for efficacy at interim. Two options are available: "all" stops the trial if the efficacy criterion is fulfilled for all selected treatment arms/populations, "atLeastOne" stops if at least one of the selected treatment arms/populations is shown to be superior to control at interim, default is "all".

epsilonValue For typeOfSelection = "epsilon" (select treatment arm / population not worse than epsilon compared to the best), the parameter epsilonValue has to be specified. Must be a numeric of length 1.

rValue For typeOfSelection = "rbest" (select the rValue best treatment arms / populations), the parameter rValue has to be specified.

threshold Selection criterion: treatment arm / population is selected only if effectMeasure exceeds threshold, default is -Inf. threshold can also be a vector of length activeArms referring to a separate threshold condition over the treatment arms.

#### plannedSubjects

plannedSubjects is a numeric vector of length kMax (the number of stages of the design) that determines the number of cumulated (overall) subjects when the interim stages are planned. For two treatment arms, it is the number of subjects for both treatment arms. For multi-arm designs, plannedSubjects refers to the number of subjects per selected active arm.

# allocationRatioPlanned

The planned allocation ratio n1 / n2 for a two treatment groups design, default is 1. For multi-arm designs, it is the allocation ratio relating the active arm(s) to the control. For simulating means and rates for a two treatment groups design, it can be a vector of length kMax, the number of stages. It can be a vector of length kMax, too, for multi-arm and enrichment designs. In these cases, a change of allocating subjects to treatment groups over the stages can be assessed.

# minNumberOfSubjectsPerStage

When performing a data driven sample size recalculation, the numeric vector minNumberOfSubjectsPerStage with length kMax determines the minimum number of subjects per stage (i.e., not cumulated), the first element is not taken into account. For two treatment arms, it is the number of subjects for both treatment arms. For multi-arm designs minNumberOfSubjectsPerStage refers to the minimum number of subjects per selected active arm.

#### maxNumberOfSubjectsPerStage

When performing a data driven sample size recalculation, the numeric vector maxNumberOfSubjectsPerStage with length kMax determines the maximum number of subjects per stage (i.e., not cumulated), the first element is not taken into account. For two treatment arms, it is the number of subjects for both treatment arms. For multi-arm designs maxNumberOfSubjectsPerStage refers to the maximum number of subjects per selected active arm.

#### conditionalPower

If conditionalPower together with minNumberOfSubjectsPerStage and maxNumberOfSubjectsPe (or minNumberOfEventsPerStage and maxNumberOfEventsPerStage for survival designs) is specified, a sample size recalculation based on the specified conditional power is performed. It is defined as the power for the subsequent stage given the current data. By default, the conditional power will be calculated under the observed effect size. Optionally, you can also specify thetaH1 and stDevH1 (for simulating means), pi1H1 and pi2H1 (for simulating rates), or thetaH1 (for simulating hazard ratios) as parameters under which it is calculated and the sample size recalculation is performed.

- piTreatmentsH1 If specified, the assumed probability in the active treatment arm(s) under which the sample size recalculation is performed.
- piControlH1 If specified, the assumed probability in the reference group (if different from piControl) for which the conditional power was calculated.

# maxNumberOfIterations

The number of simulation iterations, default is 1000. Must be a positive integer of length 1.

seed The seed to reproduce the simulation, default is a random seed.

calcSubjectsFunction

Optionally, a function can be entered that defines the way of performing the sample size recalculation. By default, sample size recalculation is performed with conditional power and specified minNumberOfSubjectsPerStage and maxNumberOfSubjectsPerStage (see details and examples).

selectArmsFunction

Optionally, a function can be entered that defines the way of how treatment arms are selected. This function is allowed to depend on effectVector with length activeArms and stage (see examples).

showStatistics Logical. If TRUE, summary statistics of the simulated data are displayed for the print command, otherwise the output is suppressed, default is FALSE.

## Details

At given design the function simulates the power, stopping probabilities, selection probabilities, and expected sample size at given number of subjects, parameter configuration, and treatment arm selection rule in the multi-arm situation. An allocation ratio can be specified referring to the ratio of number of subjects in the active treatment groups as compared to the control group.

The definition of pi1H1 and/or piControl makes only sense if kMax > 1 and if conditionalPower, minNumberOfSubjectsPerStage, and maxNumberOfSubjectsPerStage (or calcSubjectsFunction) are defined.

# calcSubjectsFunction

This function returns the number of subjects at given conditional power and conditional critical value for specified testing situation. The function might depend on the variables stage, selectedArms, directionUpper, plannedSubjects, allocationRatioPlanned, minNumberOfSubjectsPerStage,

## getSimulationMultiArmRates 107

maxNumberOfSubjectsPerStage, conditionalPower, conditionalCriticalValue, overallRates, overallRatesControl, piTreatmentsH1, and piControlH1. The function has to contain the three-dots argument '...' (see examples).

# Value

Returns a [SimulationResults](#page-0-0) object. The following generics (R generic functions) are available for this object:

- names () to obtain the field names,
- [print\(\)](#page-0-0) to print the object,
- [summary\(\)](#page-0-0) to display a summary of the object,
- [plot\(\)](#page-142-0) to plot the object,
- [as.data.frame\(\)](#page-0-0) to coerce the object to a [data.frame](#page-0-0),
- [as.matrix\(\)](#page-0-0) to coerce the object to a [matrix](#page-0-0).

## How to get help for generic functions

Click on the link of a generic in the list above to go directly to the help documentation of the rpact specific implementation of the generic. Note that you can use the R function [methods](#page-0-0) to get all the methods of a generic and to identify the object specific name of it, e.g., use methods("plot") to get all the methods for the plot generic. There you can find, e.g., plot.AnalysisResults and obtain the specific help documentation linked above by typing ?plot.AnalysisResults.

# Examples

```
## Not run:
# Simulate the power of the combination test with two interim stages and
# O'Brien & Fleming boundaries using Dunnett's intersection tests if the
# best treatment arm is selected at first interim. Selection only take
# place if a non-negative treatment effect is observed (threshold = \emptyset);
# 20 subjects per stage and treatment arm, simulation is performed for
# four parameter configurations.
design <- getDesignInverseNormal(typeOfDesign = "OF")
effectMatrix \leftarrow matrix(c(0.2, 0.2, 0.2,0.4,0.4,0.4,
    0.4,0.5,0.5,
    0.4,0.5,0.6),
    byrow = TRUE, nrow = 4, ncol = 3)
x <- getSimulationMultiArmRates(design = design, typeOfShape = "userDefined",
    effectMatrix = effectMatrix, piControl = 0.2,
    typeOfSelection = "best", threshold = 0, intersectionTest = "Dunnett",
    plannedSubjects = c(20, 40, 60),
    maxNumberOfIterations = 50)
summary(x)
```
## End(Not run)

#### getSimulationMultiArmSurvival

*Get Simulation Multi-Arm Survival*

## Description

Returns the simulated power, stopping and selection probabilities, conditional power, and expected sample size for testing hazard ratios in a multi-arm treatment groups testing situation. In contrast to getSimulationSurvival() (where survival times are simulated), normally distributed logrank test statistics are simulated.

## Usage

```
getSimulationMultiArmSurvival(
  design = NULL,
  ...,
  activeArms = 3L,
  effectMatrix = NULL,
  typeOfShape = c("linear", "sigmoidEmax", "userDefined"),
  omegaamegaMaxVector = seq(1, 2.6, 0.4),
  gED50 = NA\_realslope = 1.
 intersectionTest = c("Dunnett", "Bonferroni", "Simes", "Sidak", "Hierarchical"),
  directionUpper = TRUE,
  adaptations = NA,
  typeOfSelection = c("best", "rBest", "epsilon", "all", "userDefined"),
  effectMeasure = c("effectEstimate", "testStatistic"),
  successCriterion = c("all", "atLeastOne"),
  correlationComputation = c("alternative", "null"),
  epsilonValue = NA_real_,
  rValue = NA_real_,
  threshold = -Inf,
  plannedEvents = NA_real_,
  allocationRatioPlanned = NA_real_,
  minNumberOfEventsPerStage = NA_real_,
  maxNumberOfEventsPerStage = NA_real_,
  conditionalPower = NA_real_,
  thetaH1 = NA\_real_,
  maxNumberOfIterations = 1000L,
  seed = NA\_real_calcEventsFunction = NULL,
  selectArmsFunction = NULL,
  showStatistics = FALSE
\lambda
```
## Arguments

design The trial design. If no trial design is specified, a fixed sample size design is used. In this case, Type I error rate alpha, Type II error rate beta, twoSidedPower, and sided can be directly entered as argument where necessary.
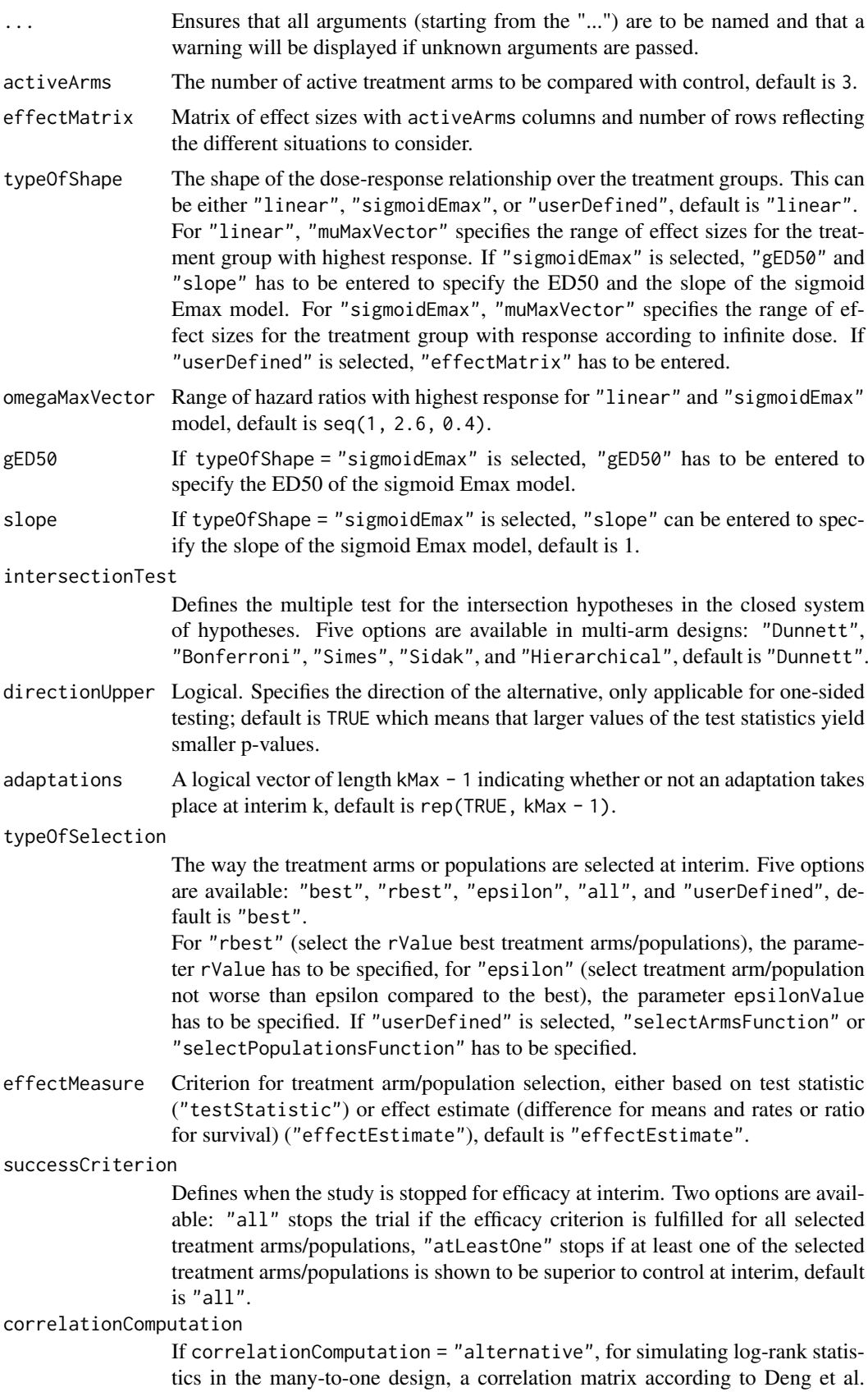

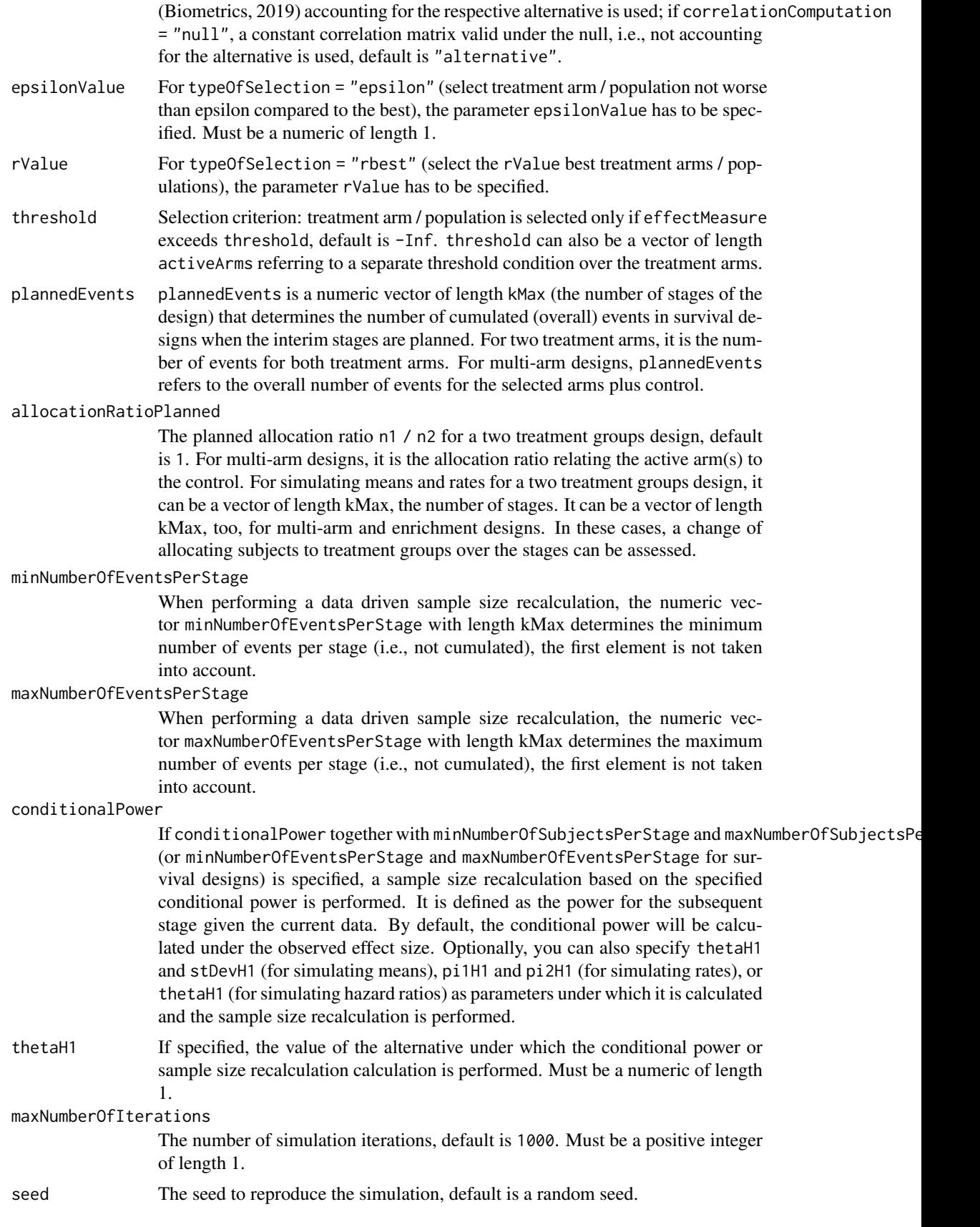

#### calcEventsFunction

Optionally, a function can be entered that defines the way of performing the sample size recalculation. By default, event number recalculation is performed with conditional power and specified minNumberOfEventsPerStage and maxNumberOfEventsPerStage (see details and examples).

#### selectArmsFunction

Optionally, a function can be entered that defines the way of how treatment arms are selected. This function is allowed to depend on effectVector with length activeArms and stage (see examples).

showStatistics Logical. If TRUE, summary statistics of the simulated data are displayed for the print command, otherwise the output is suppressed, default is FALSE.

## Details

At given design the function simulates the power, stopping probabilities, selection probabilities, and expected sample size at given number of subjects, parameter configuration, and treatment arm selection rule in the multi-arm situation. An allocation ratio can be specified referring to the ratio of number of subjects in the active treatment groups as compared to the control group.

The definition of thetaH1 makes only sense if kMax > 1 and if conditionalPower, minNumberOfEventsPerStage, and maxNumberOfEventsPerStage (or calcEventsFunction) are defined.

#### calcEventsFunction

This function returns the number of events at given conditional power and conditional critical value for specified testing situation. The function might depend on the variables stage, selectedArms, plannedEvents, directionUpper, allocationRatioPlanned, minNumberOfEventsPerStage, maxNumberOfEventsP conditionalPower, conditionalCriticalValue, and overallEffects. The function has to contain the three-dots argument '...' (see examples).

#### Value

Returns a [SimulationResults](#page-0-0) object. The following generics (R generic functions) are available for this object:

- names () to obtain the field names,
- [print\(\)](#page-0-0) to print the object,
- [summary\(\)](#page-0-0) to display a summary of the object,
- [plot\(\)](#page-142-0) to plot the object,
- [as.data.frame\(\)](#page-0-0) to coerce the object to a [data.frame](#page-0-0),
- as. [matrix](#page-0-0)() to coerce the object to a matrix.

### How to get help for generic functions

Click on the link of a generic in the list above to go directly to the help documentation of the rpact specific implementation of the generic. Note that you can use the R function [methods](#page-0-0) to get all the methods of a generic and to identify the object specific name of it, e.g., use methods("plot") to get all the methods for the plot generic. There you can find, e.g., plot.AnalysisResults and obtain the specific help documentation linked above by typing ?plot.AnalysisResults.

#### Examples

```
## Not run:
# Assess different selection rules for a two-stage survival design with
# O'Brien & Fleming alpha spending boundaries and (non-binding) stopping
# for futility if the test statistic is negative.
# Number of events at the second stage is adjusted based on conditional
# power 80% and specified minimum and maximum number of Events.
design <- getDesignInverseNormal(typeOfDesign = "asOF", futilityBounds = 0)
y1 <- getSimulationMultiArmSurvival(design = design, activeArms = 4,
    intersectionTest = "Simes", typeOfShape = "sigmoidEmax",
    omegaMaxVector = seq(1, 2, 0.5), gED50 = 2, slope = 4,
    typeOfSelection = "best", conditionalPower = 0.8,
    minNumberOfEventsPerStage = c(NA_real_, 30),
    maxNumberOfEventsPerStage = c(NA_real_, 90),
    maxNumberOfIterations = 50,
    plannedEvents = c(75, 120))
y2 <- getSimulationMultiArmSurvival(design = design, activeArms = 4,
    intersectionTest = "Simes", typeOfShape = "sigmoidEmax",
    omegaMaxVector = seq(1, 2, 0.5), gED50 = 2, slope = 4,
    typeOfSelection = "epsilon", epsilonValue = 0.2,
    effectMeasure = "effectEstimate",
    conditionalPower = 0.8, minNumberOfEventsPerStage = c(NA_real_, 30),
    maxNumberOfEventsPerStage = c(NA_real_, 90),
    maxNumberOfIterations = 50,
   plannedEvents = c(75, 120))
y1$effectMatrix
y1$rejectAtLeastOne
y2$rejectAtLeastOne
y1$selectedArms
y2$selectedArms
## End(Not run)
```
getSimulationRates *Get Simulation Rates*

#### Description

Returns the simulated power, stopping probabilities, conditional power, and expected sample size for testing rates in a one or two treatment groups testing situation.

#### Usage

```
getSimulationRates(
 design = NULL,
  ...,
  groups = 2L,
  normalApproximation = TRUE,
```
### getSimulationRates 113

```
riskRatio = FALSE,
thetaH0 = ifelse(riskRatio, 1, 0),
pi1 = seq(0.2, 0.5, 0.1),pi2 = NA\_real_plannedSubjects = NA_real_,
directionUpper = TRUE,
allocationRatioPlanned = NA_real_,
minNumberOfSubjectsPerStage = NA_real_,
maxNumberOfSubjectsPerStage = NA_real_,
conditionalPower = NA_real_,
pi1H1 = NA\_real_pi2H1 = NA\_real_maxNumberOfIterations = 1000L,
seed = NA\_real_calcSubjectsFunction = NULL,
showStatistics = FALSE
```
# Arguments

)

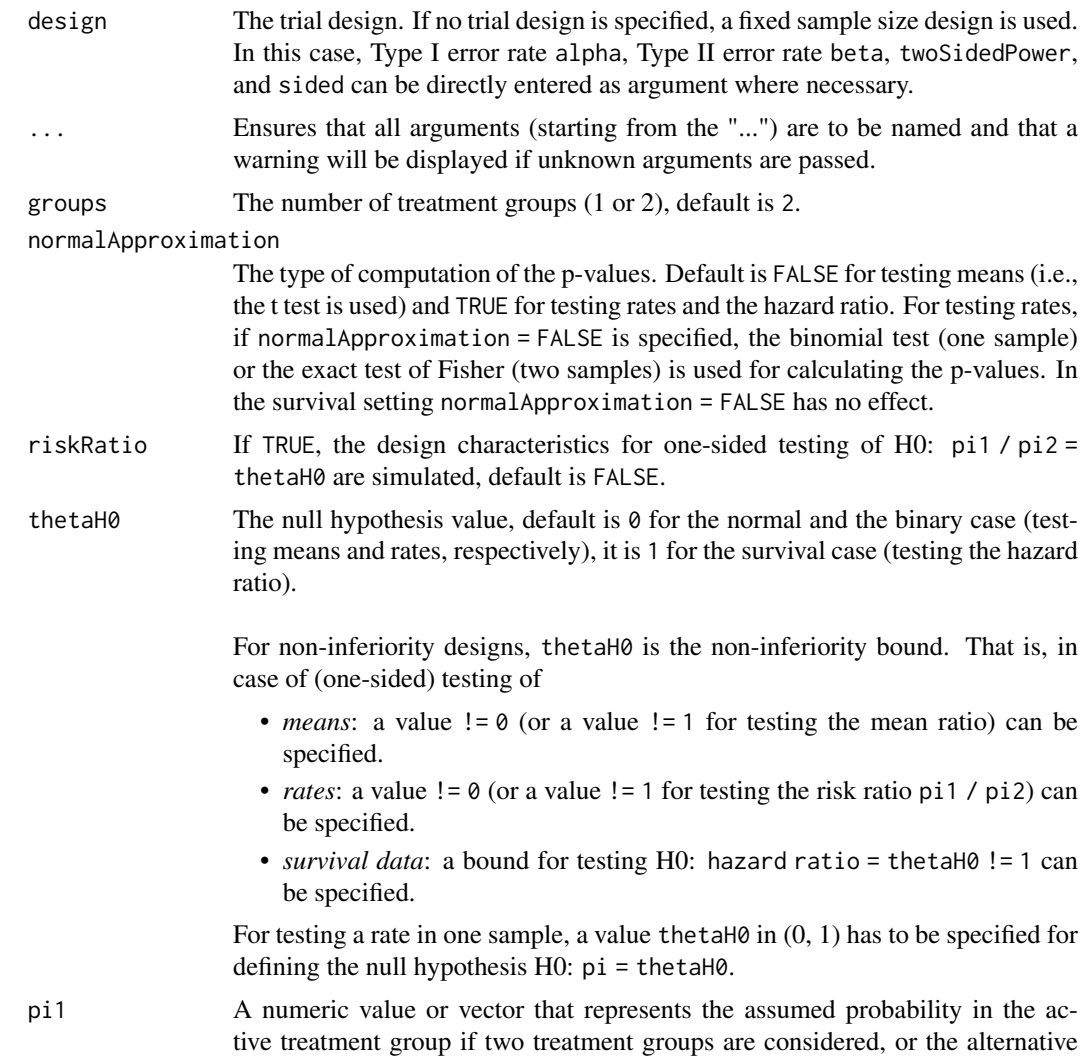

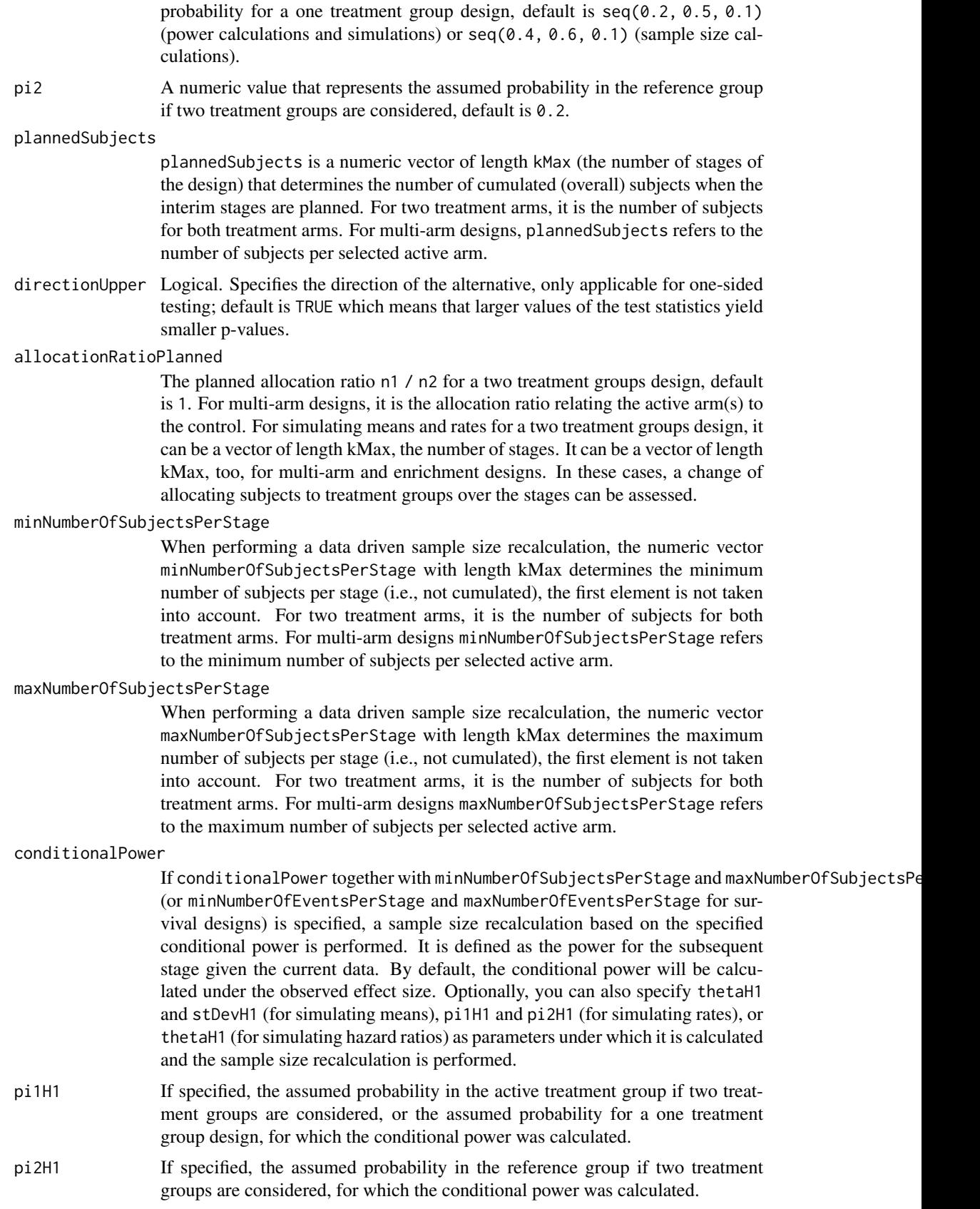

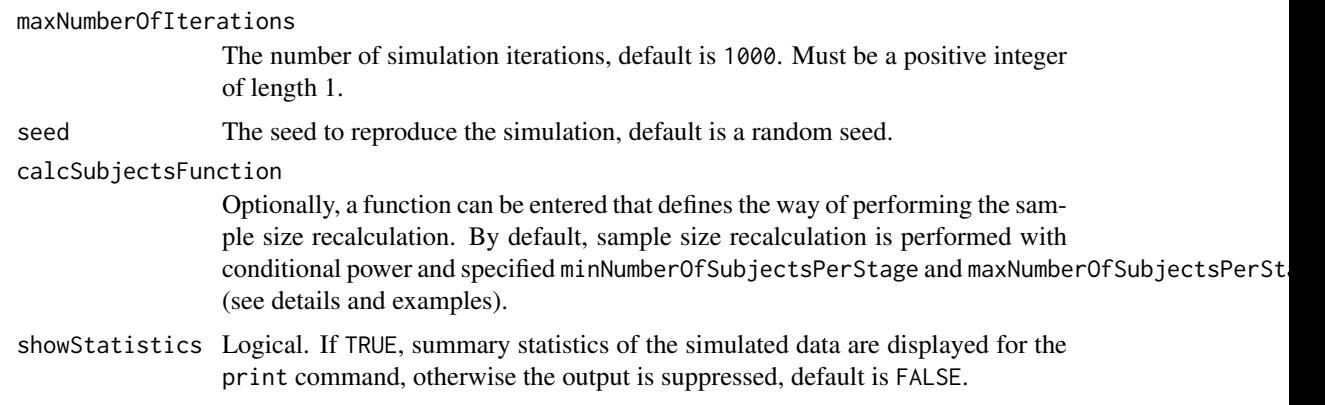

At given design the function simulates the power, stopping probabilities, conditional power, and expected sample size at given number of subjects and parameter configuration. Additionally, an allocation ratio =  $n1/n2$  can be specified where n1 and n2 are the number of subjects in the two treatment groups.

The definition of pi1H1 and/or pi2H1 makes only sense if  $k$ Max  $> 1$  and if conditionalPower. minNumberOfSubjectsPerStage, and maxNumberOfSubjectsPerStage (or calcSubjectsFunction) are defined.

#### calcSubjectsFunction

This function returns the number of subjects at given conditional power and conditional critical value for specified testing situation. The function might depend on variables stage, riskRatio, thetaH0, groups, plannedSubjects, sampleSizesPerStage, directionUpper, allocationRatioPlanned, minNumberOfSubjectsPerStage, maxNumberOfSubjectsPerStage, conditionalPower, conditionalCriticalValue, overallRate, farringtonManningValue1, and farringtonManningValue2. The function has to contain the three-dots argument '...' (see examples).

# Value

Returns a [SimulationResults](#page-0-0) object. The following generics (R generic functions) are available for this object:

- names () to obtain the field names,
- [print\(\)](#page-0-0) to print the object,
- [summary\(\)](#page-0-0) to display a summary of the object,
- [plot\(\)](#page-142-0) to plot the object,
- [as.data.frame\(\)](#page-0-0) to coerce the object to a [data.frame](#page-0-0),
- as. [matrix](#page-0-0)() to coerce the object to a matrix.

#### Simulation Data

The summary statistics "Simulated data" contains the following parameters: median [range;](#page-0-0) mean +/-sd

\$show(showStatistics = FALSE) or \$setShowStatistics(FALSE) can be used to disable the output of the aggregated simulated data.

#### 116 getSimulationRates

```
Example 1:
simulationResults <- getSimulationRates(plannedSubjects = 40)
simulationResults$show(showStatistics = FALSE)
```

```
Example 2:
simulationResults <- getSimulationRates(plannedSubjects = 40)
simulationResults$setShowStatistics(FALSE)
simulationResults
```
[getData\(\)](#page-18-0) can be used to get the aggregated simulated data from the object as [data.frame](#page-0-0). The data frame contains the following columns:

- 1. iterationNumber: The number of the simulation iteration.
- 2. stageNumber: The stage.
- 3. pi1: The assumed or derived event rate in the treatment group (if available).
- 4. pi2: The assumed or derived event rate in the control group (if available).
- 5. numberOfSubjects: The number of subjects under consideration when the (interim) analysis takes place.
- 6. rejectPerStage: 1 if null hypothesis can be rejected, 0 otherwise.
- 7. futilityPerStage: 1 if study should be stopped for futility, 0 otherwise.
- 8. testStatistic: The test statistic that is used for the test decision, depends on which design was chosen (group sequential, inverse normal, or Fisher combination test)'
- 9. testStatisticsPerStage: The test statistic for each stage if only data from the considered stage is taken into account.
- 10. overallRate1: The cumulative rate in treatment group 1.
- 11. overallRate2: The cumulative rate in treatment group 2.
- 12. stagewiseRates1: The stage-wise rate in treatment group 1.
- 13. stagewiseRates2: The stage-wise rate in treatment group 2.
- 14. sampleSizesPerStage1: The stage-wise sample size in treatment group 1.
- 15. sampleSizesPerStage2: The stage-wise sample size in treatment group 2.
- 16. trialStop: TRUE if study should be stopped for efficacy or futility or final stage, FALSE otherwise.
- 17. conditionalPowerAchieved: The conditional power for the subsequent stage of the trial for selected sample size and effect. The effect is either estimated from the data or can be user defined with pi1H1 and pi2H1.

#### How to get help for generic functions

Click on the link of a generic in the list above to go directly to the help documentation of the rpact specific implementation of the generic. Note that you can use the R function [methods](#page-0-0) to get all the methods of a generic and to identify the object specific name of it, e.g., use methods("plot") to get all the methods for the plot generic. There you can find, e.g., plot.AnalysisResults and obtain the specific help documentation linked above by typing ?plot.AnalysisResults.

#### getSimulationRates 117

#### Examples

```
# Fixed sample size design (two groups) with total sample
# size 120, pi1 = (0.3, 0.4, 0.5, 0.6) and pi2 = 0.3
getSimulationRates(pi1 = seq(0.3, 0.6, 0.1), pi2 = 0.3,
    plannedSubjects = 120, maxNumberOfIterations = 10)
## Not run:
# Increase number of simulation iterations and compare results with power calculator
getSimulationRates(pi1 = seq(0.3, 0.6, 0.1), pi2 = 0.3,
    plannedSubjects = 120, maxNumberOfIterations = 50)
getPower Rates(pi1 = seq(0.3, 0.6, 0.1), pi2 = 0.3, maxNumberOfSubjects = 120)# Do the same for a two-stage Pocock inverse normal group sequential
# design with non-binding futility stops
designIN <- getDesignInverseNormal(typeOfDesign = "P", futilityBounds = c(0))
getSimulationRates(designIN, pi1 = seq(0.3, 0.6, 0.1), pi2 = 0.3,
    plannedSubjects = c(40, 80), maxNumberOfIterations = 50)
getPowerRates(designIN, pi1 = seq(0.3, 0.6, 0.1), pi2 = 0.3, maxNumberOfSubjects = 80)
# Assess power and average sample size if a sample size reassessment is
# foreseen at conditional power 80% for the subsequent stage (decrease and increase)
# based on observed overall (cumulative) rates and specified minNumberOfSubjectsPerStage
# and maxNumberOfSubjectsPerStage
# Do the same under the assumption that a sample size increase only takes place
# if the rate difference exceeds the value 0.1 at interim. For this, the sample
# size recalculation method needs to be redefined:
mySampleSizeCalculationFunction <- function(..., stage,
        plannedSubjects,
        minNumberOfSubjectsPerStage,
        maxNumberOfSubjectsPerStage,
        conditionalPower,
        conditionalCriticalValue,
        overallRate) {
    if (overallRate[1] - overallRate[2] < 0.1) {
        return(plannedSubjects[stage] - plannedSubjects[stage - 1])
    } else {
        rateUnderH0 <- (overallRate[1] + overallRate[2]) / 2
        stageSubjects <- 2 * (max(0, conditionalCriticalValue *
            sqrt(2 * rateUnderH0 * (1 - rateUnderH0)) +
            stats::qnorm(conditionalPower) * sqrt(overallRate[1] *
            (1 - overallRate[1]) + overallRate[2] * (1 - overallRate[2]))<sup>2</sup>/
            (max(1e-12, (overallRate[1] - overallRate[2])))^2
        stageSubjects <- ceiling(min(max(
            minNumberOfSubjectsPerStage[stage],
            stageSubjects), maxNumberOfSubjectsPerStage[stage]))
        return(stageSubjects)
    }
}
getSimulationRates(designIN, pi1 = seq(0.3, 0.6, 0.1), pi2 = 0.3,
    plannedSubjects = c(40, 80), minNumberOfSubjectsPerStage = c(40, 20),
    maxNumberOfSubjectsPerStage = c(40, 160), conditionalPower = 0.8,
    calcSubjectsFunction = mySampleSizeCalculationFunction, maxNumberOfIterations = 50)
## End(Not run)
```
<span id="page-117-0"></span>getSimulationSurvival *Get Simulation Survival*

# Description

Returns the analysis times, power, stopping probabilities, conditional power, and expected sample size for testing the hazard ratio in a two treatment groups survival design.

#### Usage

```
getSimulationSurvival(
  design = NULL,
  ...,
  thetaH0 = 1,
  directionUpper = TRUE,
  pi1 = NA\_real_pi2 = NA\_real_lambda1 = NA_{real_-,lambda2 = NA_{real_-,median1 = NA\_real_median2 = NA\_real.
  hazardRatio = NA_real_,
  kappa = 1,
  piecewiseSurvivalTime = NA_real_,
  allocation1 = 1,
  allocation2 = 1,
  eventTime = 12,
  accrualTime = c(0, 12),
  accrualIntensity = 0.1,
  accrualIntensityType = c("auto", "absolute", "relative"),
  dropoutRate1 = 0,
  droputRate2 = 0,
  dropoutTime = 12,
  maxNumberOfSubjects = NA_real_,
  plannedEvents = NA_real_,
  minNumberOfEventsPerStage = NA_real_,
  maxNumberOfEventsPerStage = NA_real_,
  conditionalPower = NA_real_,
  thetaH1 = NA\_real_,
  maxNumberOfIterations = 1000L,
  maxNumberOfRawDatasetsPerStage = 0,
  longTimeSimulationAllowed = FALSE,
  seed = NA\_real_calcEventsFunction = NULL,
  showStatistics = FALSE
)
```
# Arguments

design The trial design. If no trial design is specified, a fixed sample size design is used. In this case, Type I error rate alpha, Type II error rate beta, twoSidedPower, and sided can be directly entered as argument where necessary.

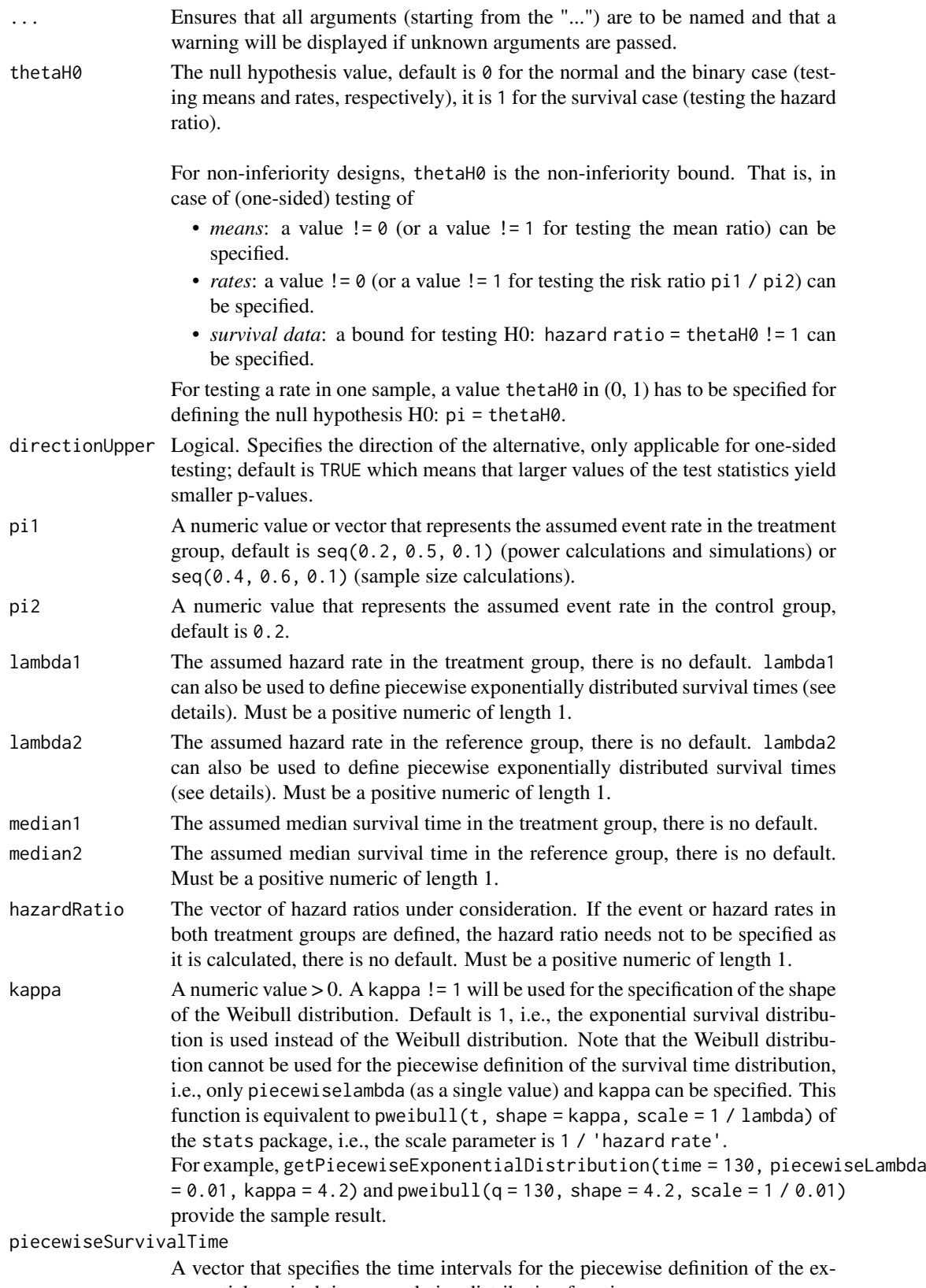

ponential survival time cumulative distribution function

(for details see [getPiecewiseSurvivalTime\(\)](#page-49-0)).

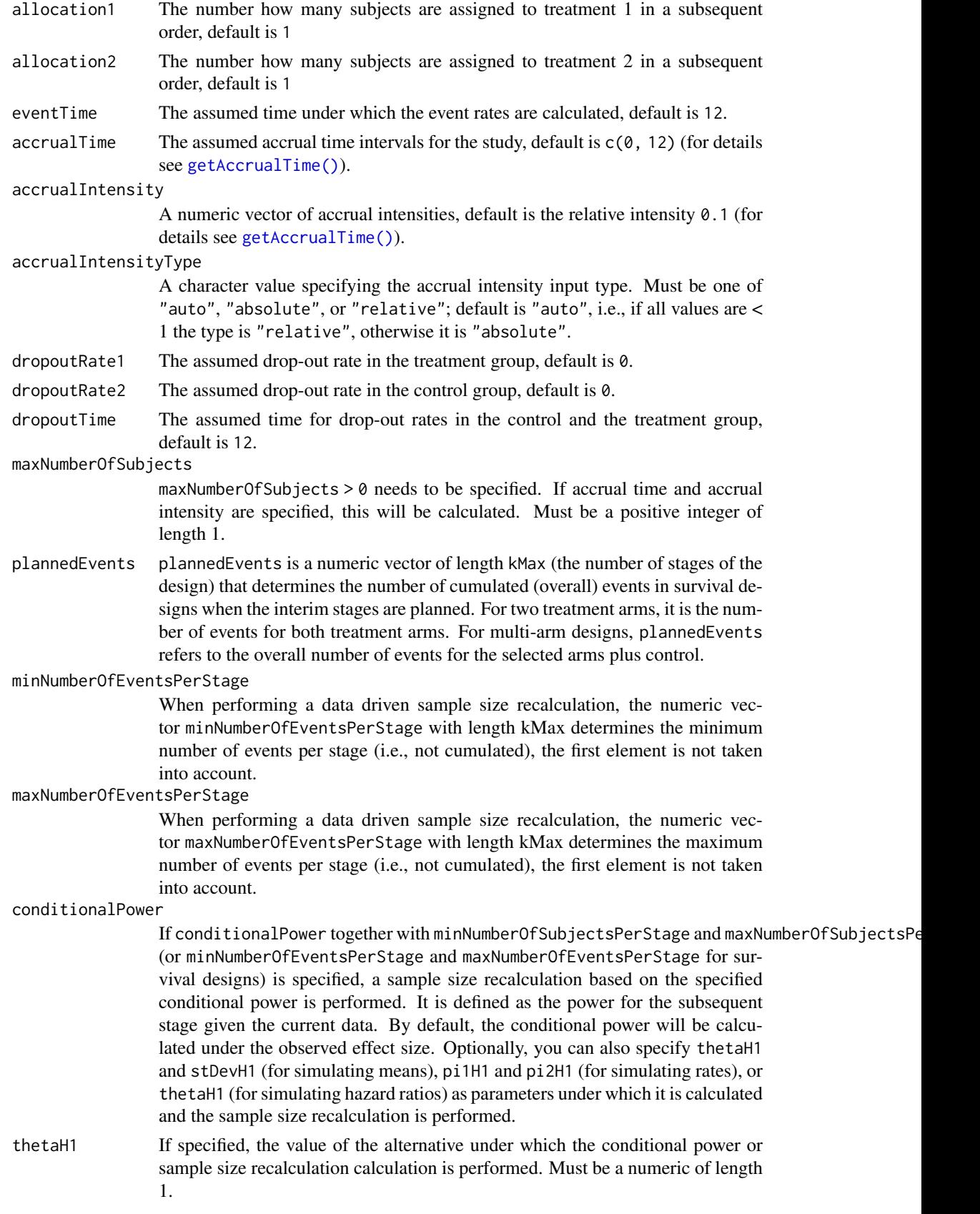

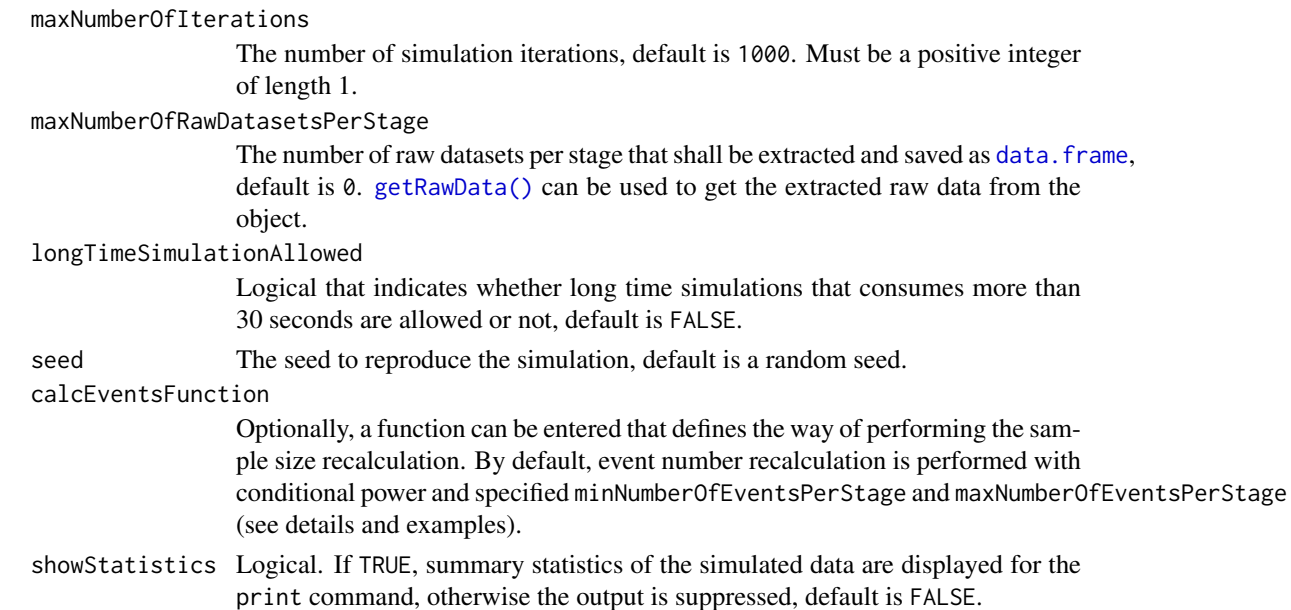

At given design the function simulates the power, stopping probabilities, conditional power, and expected sample size at given number of events, number of subjects, and parameter configuration. It also simulates the time when the required events are expected under the given assumptions (exponentially, piecewise exponentially, or Weibull distributed survival times and constant or non-constant piecewise accrual). Additionally, integers allocation1 and allocation2 can be specified that determine the number allocated to treatment group 1 and treatment group 2, respectively. More precisely, unequal randomization ratios must be specified via the two integer arguments allocation1 and allocation2 which describe how many subjects are consecutively enrolled in each group, respectively, before a subject is assigned to the other group. For example, the arguments allocation1 = 2, allocation2 = 1, maxNumberOfSubjects = 300 specify 2:1 randomization with 200 subjects randomized to intervention and 100 to control. (Caveat: Do not use allocation1 = 200, allocation2 = 100, maxNumberOfSubjects = 300 as this would imply that the 200 intervention subjects are enrolled prior to enrollment of any control subjects.)

#### conditionalPower

The definition of thetaH1 makes only sense if kMax > 1 and if conditionalPower, minNumberOfEventsPerStage, and maxNumberOfEventsPerStage are defined.

Note that numberOfSubjects, numberOfSubjects1, and numberOfSubjects2 in the output are the expected number of subjects.

#### calcEventsFunction

This function returns the number of events at given conditional power and conditional critical value for specified testing situation. The function might depend on variables stage, conditionalPower, thetaH0, plannedEvents, eventsPerStage, minNumberOfEventsPerStage, maxNumberOfEventsPerStage, allocationRatioPlanned, conditionalCriticalValue, The function has to contain the threedots argument '...' (see examples).

#### Value

Returns a [SimulationResults](#page-0-0) object. The following generics (R generic functions) are available for this object:

• names () to obtain the field names,

- [print\(\)](#page-0-0) to print the object,
- [summary\(\)](#page-0-0) to display a summary of the object,
- [plot\(\)](#page-142-0) to plot the object,
- [as.data.frame\(\)](#page-0-0) to coerce the object to a [data.frame](#page-0-0),
- as. [matrix](#page-0-0)() to coerce the object to a matrix.

# Piecewise survival time

The first element of the vector piecewiseSurvivalTime must be equal to 0. piecewiseSurvivalTime can also be a list that combines the definition of the time intervals and hazard rates in the reference group. The definition of the survival time in the treatment group is obtained by the specification of the hazard ratio (see examples for details).

#### Staggered patient entry

accrualTime is the time period of subjects' accrual in a study. It can be a value that defines the end of accrual or a vector. In this case, accrualTime can be used to define a non-constant accrual over time. For this, accrualTime is a vector that defines the accrual intervals. The first element of accrualTime must be equal to  $\theta$  and, additionally, accrualIntensity needs to be specified. accrualIntensity itself is a value or a vector (depending on the length of accrualTime) that defines the intensity how subjects enter the trial in the intervals defined through accrualTime.

accrualTime can also be a list that combines the definition of the accrual time and accrual intensity (see below and examples for details).

If the length of accrualTime and the length of accrualIntensity are the same (i.e., the end of accrual is undefined), maxNumberOfSubjects > 0 needs to be specified and the end of accrual is calculated. In that case, accrualIntensity is the number of subjects per time unit, i.e., the absolute accrual intensity.

If the length of accrualTime equals the length of accrualIntensity - 1 (i.e., the end of accrual is defined), maxNumberOfSubjects is calculated if the absolute accrual intensity is given. If all elements in accrualIntensity are smaller than 1, accrualIntensity defines the *relative* intensity how subjects enter the trial. For example, accrualIntensity =  $c(0.1, 0.2)$  specifies that in the second accrual interval the intensity is doubled as compared to the first accrual interval. The actual (absolute) accrual intensity is calculated for the calculated or given maxNumberOfSubjects. Note that the default is accrualIntensity = 0.1 meaning that the *absolute* accrual intensity will be calculated.

# Simulation Data

The summary statistics "Simulated data" contains the following parameters: median [range;](#page-0-0) mean  $+/-$ sd

\$show(showStatistics = FALSE) or \$setShowStatistics(FALSE) can be used to disable the output of the aggregated simulated data.

```
Example 1:
simulationResults <- getSimulationSurvival(maxNumberOfSubjects = 100, plannedEvents
= 30simulationResults$show(showStatistics = FALSE)
```

```
Example 2:
simulationResults <- getSimulationSurvival(maxNumberOfSubjects = 100, plannedEvents
= 30simulationResults$setShowStatistics(FALSE)
simulationResults
```
[getData\(\)](#page-18-0) can be used to get the aggregated simulated data from the object as [data.frame](#page-0-0). The data frame contains the following columns:

- 1. iterationNumber: The number of the simulation iteration.
- 2. stageNumber: The stage.
- 3. pi1: The assumed or derived event rate in the treatment group.
- 4. pi2: The assumed or derived event rate in the control group.
- 5. hazardRatio: The hazard ratio under consideration (if available).
- 6. analysisTime: The analysis time.
- 7. numberOfSubjects: The number of subjects under consideration when the (interim) analysis takes place.
- 8. eventsPerStage1: The observed number of events per stage in treatment group 1.
- 9. eventsPerStage2: The observed number of events per stage in treatment group 2.
- 10. eventsPerStage: The observed number of events per stage in both treatment groups.
- 11. rejectPerStage: 1 if null hypothesis can be rejected, 0 otherwise.
- 12. futilityPerStage: 1 if study should be stopped for futility, 0 otherwise.
- 13. eventsNotAchieved: 1 if number of events could not be reached with observed number of subjects, 0 otherwise.
- 14. testStatistic: The test statistic that is used for the test decision, depends on which design was chosen (group sequential, inverse normal, or Fisher combination test)'
- 15. logRankStatistic: Z-score statistic which corresponds to a one-sided log-rank test at considered stage.
- 16. hazardRatioEstimateLR: The estimated hazard ratio, derived from the log-rank statistic.
- 17. trialStop: TRUE if study should be stopped for efficacy or futility or final stage, FALSE otherwise.
- 18. conditionalPowerAchieved: The conditional power for the subsequent stage of the trial for selected sample size and effect. The effect is either estimated from the data or can be user defined with thetaH1.

#### Raw Data

[getRawData\(\)](#page-64-0) can be used to get the simulated raw data from the object as [data.frame](#page-0-0). Note that getSimulationSurvival() must called before with maxNumberOfRawDatasetsPerStage > 0. The data frame contains the following columns:

- 1. iterationNumber: The number of the simulation iteration.
- 2. stopStage: The stage of stopping.
- 3. subjectId: The subject id (increasing number 1, 2, 3, ...)
- 4. accrualTime: The accrual time, i.e., the time when the subject entered the trial.
- 5. treatmentGroup: The treatment group number (1 or 2).
- 6. survivalTime: The survival time of the subject.
- 7. dropoutTime: The dropout time of the subject (may be NA).
- 8. observationTime: The specific observation time.

```
9. timeUnderObservation: The time under observation is defined as follows:
  if (event == TRUE)timeUnderObservation <- survivalTime;
  else if (dropoutEvent == TRUE)
  timeUnderObservation <- dropoutTime;
  else
  timeUnderObservation <- observationTime - accrualTime;
```
- 10. event: TRUE if an event occurred; FALSE otherwise.
- 11. dropoutEvent: TRUE if an dropout event occurred; FALSE otherwise.

#### How to get help for generic functions

Click on the link of a generic in the list above to go directly to the help documentation of the rpact specific implementation of the generic. Note that you can use the R function [methods](#page-0-0) to get all the methods of a generic and to identify the object specific name of it, e.g., use methods("plot") to get all the methods for the plot generic. There you can find, e.g., plot.AnalysisResults and obtain the specific help documentation linked above by typing ?plot.AnalysisResults.

# Examples

```
# Fixed sample size with minimum required definitions, pi1 = (0.3,0.4,0.5,0.6) and
# pi2 = 0.3 at event time 12, and accrual time 24
getSimulationSurvival(
    pi1 = seq(0.3, 0.6, 0.1), pi2 = 0.3, eventTime = 12,accrualTime = 24, plannedEvents = 40, maxNumberOfSubjects = 200,
    maxNumberOfIterations = 10
\lambda## Not run:
# Increase number of simulation iterations
getSimulationSurvival(
    pi1 = seq(0.3, 0.6, 0.1), pi2 = 0.3, eventTime = 12,accrualTime = 24, plannedEvents = 40, maxNumberOfSubjects = 200,
    maxNumberOfIterations = 50
)
# Determine necessary accrual time with default settings if 200 subjects and
# 30 subjects per time unit can be recruited
getSimulationSurvival(
    plannedEvents = 40, accrualTime = 0,
    accrualIntensity = 30, maxNumberOfSubjects = 200, maxNumberOfIterations = 50
)
# Determine necessary accrual time with default settings if 200 subjects and
# if the first 6 time units 20 subjects per time unit can be recruited,
# then 30 subjects per time unit
getSimulationSurvival(
    plannedEvents = 40, accrualTime = c(0, 6),
    accrualIntensity = c(20, 30), maxNumberOfSubjects = 200,
    maxNumberOfIterations = 50
)
```

```
# Determine maximum number of Subjects with default settings if the first
# 6 time units 20 subjects per time unit can be recruited, and after
# 10 time units 30 subjects per time unit
getSimulationSurvival(
    plannedEvents = 40, accrualTime = c(0, 6, 10),
    accrualIntensity = c(20, 30), maxNumberOfIterations = 50\lambda# Specify accrual time as a list
at <- list(
    "0 - 5" = 20."6 - Inf" = 30\lambdagetSimulationSurvival(
    plannedEvents = 40, accrualTime = at,
    maxNumberOfSubjects = 200, maxNumberOfIterations = 50
\Delta# Specify accrual time as a list, if maximum number of subjects need to be calculated
at <- list(
    "0 - 5" = 20."6 - \leq 10" = 30)
getSimulationSurvival(plannedEvents = 40, accrualTime = at, maxNumberOfIterations = 50)
# Specify effect size for a two-stage group sequential design with
# O'Brien & Fleming boundaries. Effect size is based on event rates
# at specified event time, directionUpper = FALSE needs to be specified
# because it should be shown that hazard ratio < 1
designGS <- getDesignGroupSequential(kMax = 2)
getSimulationSurvival(
    design = designGS,
    pi1 = 0.2, pi2 = 0.3, eventTime = 24, plannedEvents = c(20, 40),
    maxNumberOfSubjects = 200, directionUpper = FALSE, maxNumberOfIterations = 50
\lambda# As above, but with a three-stage O'Brien and Fleming design with
# specified information rates, note that planned events consists of integer values
designGS2 <- getDesignGroupSequential(informationRates = c(0.4, 0.7, 1))
getSimulationSurvival(
    design = designGS2,
    pi1 = 0.2, pi2 = 0.3, eventTime = 24,
    plannedEvents = round(designGS2$informationRates * 40),
    maxNumberOfSubjects = 200, directionUpper = FALSE,
    maxNumberOfIterations = 50
\lambda# Effect size is based on event rate at specified event time for the reference
# group and hazard ratio, directionUpper = FALSE needs to be specified because
# it should be shown that hazard ratio < 1
getSimulationSurvival(
    design = designGS, hazardRatio = 0.5,
    pi2 = 0.3, eventTime = 24, plannedEvents = c(20, 40), maxNumberOfSubjects = 200,
    directionUpper = FALSE, maxNumberOfIterations = 50
)
```

```
# Effect size is based on hazard rate for the reference group and
# hazard ratio, directionUpper = FALSE needs to be specified because
# it should be shown that hazard ratio < 1
getSimulationSurvival(
    design = designGS,
    hazardRatio = 0.5, lambda2 = 0.02, plannedEvents = c(20, 40),
    maxNumberOfSubjects = 200, directionUpper = FALSE,
    maxNumberOfIterations = 50
\lambda# Specification of piecewise exponential survival time and hazard ratios,
# note that in getSimulationSurvival only on hazard ratio is used
# in the case that the survival time is piecewise expoential
getSimulationSurvival(
    design = designGS,
    piecewiseSurvivalTime = c(0, 5, 10), lambda2 = c(0.01, 0.02, 0.04),
    hazardRatio = 1.5, plannedEvents = c(20, 40), maxNumberOfSubjects = 200,
    maxNumberOfIterations = 50
\lambdapws <- list(
    "0 - 5" = 0.01,
    "5 - 10" = 0.02,<br>">10" = 0.04= 0.04)
getSimulationSurvival(
    design = designGS,
    piecewiseSurvivalTime = pws, hazardRatio = c(1.5),
    plannedEvents = c(20, 40), maxNumberOfSubjects = 200,
    maxNumberOfIterations = 50
\lambda# Specification of piecewise exponential survival time for both treatment arms
getSimulationSurvival(
    design = designGS,
    piecewiseSurvivalTime = c(0, 5, 10), lambda2 = c(0.01, 0.02, 0.04),
    lambda1 = c(0.015, 0.03, 0.06), plannedEvents = c(20, 40),
    maxNumberOfSubjects = 200, maxNumberOfIterations = 50
\lambda# Specification of piecewise exponential survival time as a list,
# note that in getSimulationSurvival only on hazard ratio
# (not a vector) can be used
pws < -list(
    "0 - 5" = 0.01"5 - 10" = 0.02,">=10" = 0.04\lambdagetSimulationSurvival(
    design = designGS,
    piecewiseSurvivalTime = pws, hazardRatio = 1.5,
    plane dEvents = c(20, 40), maxNumberOfSubjects = 200,
    maxNumberOfIterations = 50
)
# Specification of piecewise exponential survival time and delayed effect
```

```
# (response after 5 time units)
```

```
getSimulationSurvival(
    design = designGS,
    piecewiseSurvivalTime = c(0, 5, 10), lambda2 = c(0.01, 0.02, 0.04),
    lambda1 = c(0.01, 0.02, 0.06), plannedEvents = c(20, 40),
    maxNumberOfSubjects = 200, maxNumberOfIterations = 50
)
# Specify effect size based on median survival times
getSimulationSurvival(
    median1 = 5, median2 = 3, plannedEvents = 40.
    maxNumberOfSubjects = 200, directionUpper = FALSE,
    maxNumberOfIterations = 50
)
# Specify effect size based on median survival
# times of Weibull distribtion with kappa = 2
getSimulationSurvival(
    median1 = 5, median2 = 3, kappa = 2,
    plannedEvents = 40, maxNumberOfSubjects = 200,
    directionUpper = FALSE, maxNumberOfIterations = 50
\lambda# Perform recalculation of number of events based on conditional power for a
# three-stage design with inverse normal combination test, where the conditional power
# is calculated under the specified effect size thetaH1 = 1.3 and up to a four-fold
# increase in originally planned sample size (number of events) is allowed.
# Note that the first value in minNumberOfEventsPerStage and
# maxNumberOfEventsPerStage is arbitrary, i.e., it has no effect.
designIN <- getDesignInverseNormal(informationRates = c(0.4, 0.7, 1))
resultsWithSSR1 <- getSimulationSurvival(
    design = designIN,
    hazardRatio = seq(1, 1.6, 0.1),
    pi2 = 0.3, conditionalPower = 0.8, thetaH1 = 1.3,
    plannedEvents = c(58, 102, 146),
    minNumberOfEventsPerStage = c(NA, 44, 44),
    maxNumberOfEventsPerStage = 4 * c(NA, 44, 44),
    maxNumberOfSubjects = 800, maxNumberOfIterations = 50
\lambdaresultsWithSSR1
# If thetaH1 is unspecified, the observed hazard ratio estimate
# (calculated from the log-rank statistic) is used for performing the
# recalculation of the number of events
resultsWithSSR2 <- getSimulationSurvival(
    design = designIN,
    hazardRatio = seq(1, 1.6, 0.1),
    pi2 = 0.3, conditionalPower = 0.8, plannedEvents = c(58, 102, 146),
    minNumberOfEventsPerStage = c(NA, 44, 44),
    maxNumberOfEventsPerStage = 4 * c(NA, 44, 44),
    maxNumberOfSubjects = 800, maxNumberOfIterations = 50
\lambdaresultsWithSSR2
# Compare it with design without event size recalculation
resultsWithoutSSR <- getSimulationSurvival(
    design = designIN,
```

```
hazardRatio = seq(1, 1.6, 0.1), pi2 = 0.3,
    plannedEvents = c(58, 102, 145), maxNumberOfSubjects = 800,
    maxNumberOfIterations = 50
)
resultsWithoutSSR$overallReject
resultsWithSSR1$overallReject
resultsWithSSR2$overallReject
# Confirm that event size racalcuation increases the Type I error rate,
# i.e., you have to use the combination test
resultsWithSSRGS <- getSimulationSurvival(
    design = designGS2,
    hazardRatio = seq(1),
    pi2 = 0.3, conditionalPower = 0.8, plannedEvents = c(58, 102, 145),
    minNumberOfEventsPerStage = c(NA, 44, 44),
    maxNumberOfEventsPerStage = 4 * c(NA, 44, 44),
    maxNumberOfSubjects = 800, maxNumberOfIterations = 50
\lambdaresultsWithSSRGS$overallReject
# Set seed to get reproducable results
identical(
    getSimulationSurvival(
        plannedEvents = 40, maxNumberOfSubjects = 200,
        seed = 99)$analysisTime,
    getSimulationSurvival(
        plannedEvents = 40, maxNumberOfSubjects = 200,
        seed = 99
    )$analysisTime
\lambda# Perform recalculation of number of events based on conditional power as above.
# The number of events is recalculated only in the first interim, the recalculated number
# is also used for the final stage. Here, we use the user defind calcEventsFunction as
# follows (note that the last stage value in minNumberOfEventsPerStage and maxNumberOfEventsPerStage
# has no effect):
myCalcEventsFunction <- function(...,
        stage, conditionalPower, estimatedTheta,
        plannedEvents, eventsOverStages,
        minNumberOfEventsPerStage, maxNumberOfEventsPerStage,
        conditionalCriticalValue) {
    theta \leq max(1 + 1e-12, estimatedTheta)
    if (stage == 2) {
        requiredStageEvents <-
            max(0, conditionalCriticalValue + qnorm(conditionalPower))^2 / log(theta)^2
        requiredStageEvents <- min(
            max(minNumberOfEventsPerStage[stage], requiredStageEvents),
            maxNumberOfEventsPerStage[stage]
        ) + eventsOverStages[stage - 1]
    } else {
        requiredStageEvents <- 2 * eventsOverStages[stage - 1] - eventsOverStages[1]
    }
    return(requiredStageEvents)
}
resultsWithSSR <- getSimulationSurvival(
    design = designIN,
```
# getStageResults 129

```
hazardRatio = seq(1, 2.6, 0.5),
pi2 = 0.3,
conditionalPower = 0.8,
plannedEvents = c(58, 102, 146),
minNumberOfEventsPerStage = c(NA, 44, 4),
maxNumberOfEventsPerStage = 4 * c(NA, 44, 4),
maxNumberOfSubjects = 800,
calcEventsFunction = myCalcEventsFunction,
seed = 1234,
maxNumberOfIterations = 50
```
## End(Not run)

<span id="page-128-0"></span>getStageResults *Get Stage Results*

# Description

 $\lambda$ 

Returns summary statistics and p-values for a given data set and a given design.

# Usage

```
getStageResults(design, dataInput, ..., stage = NA_integer_)
```
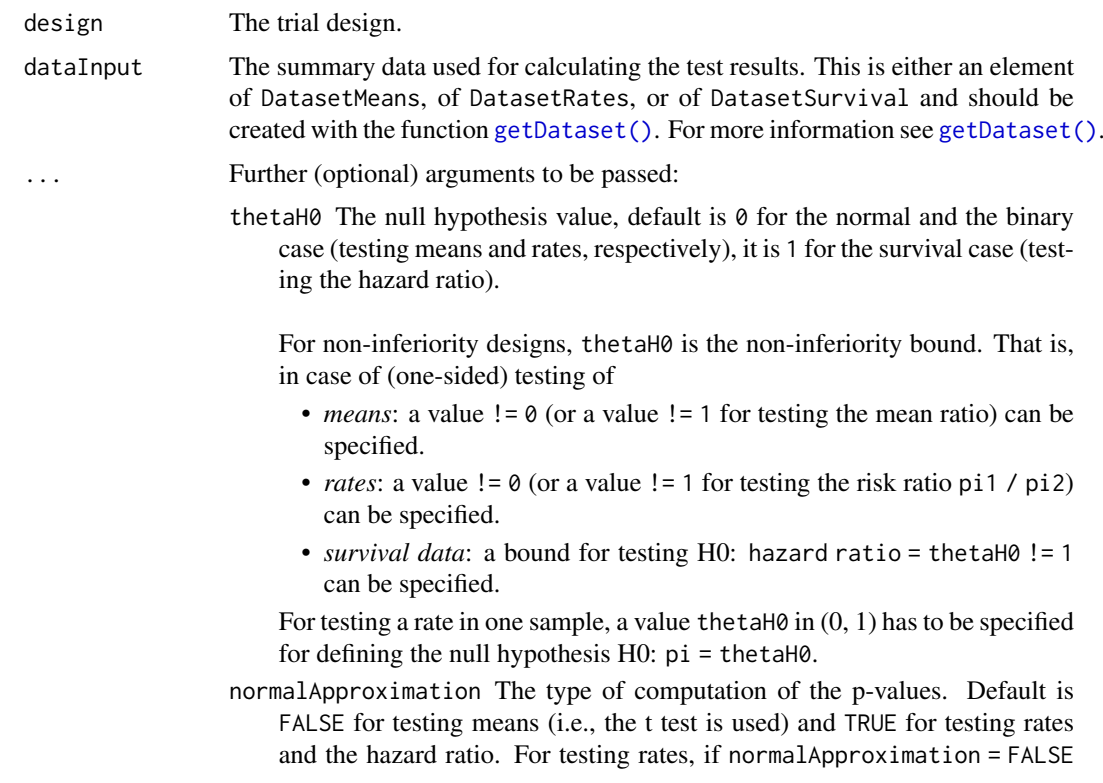

#### 130 getStageResults

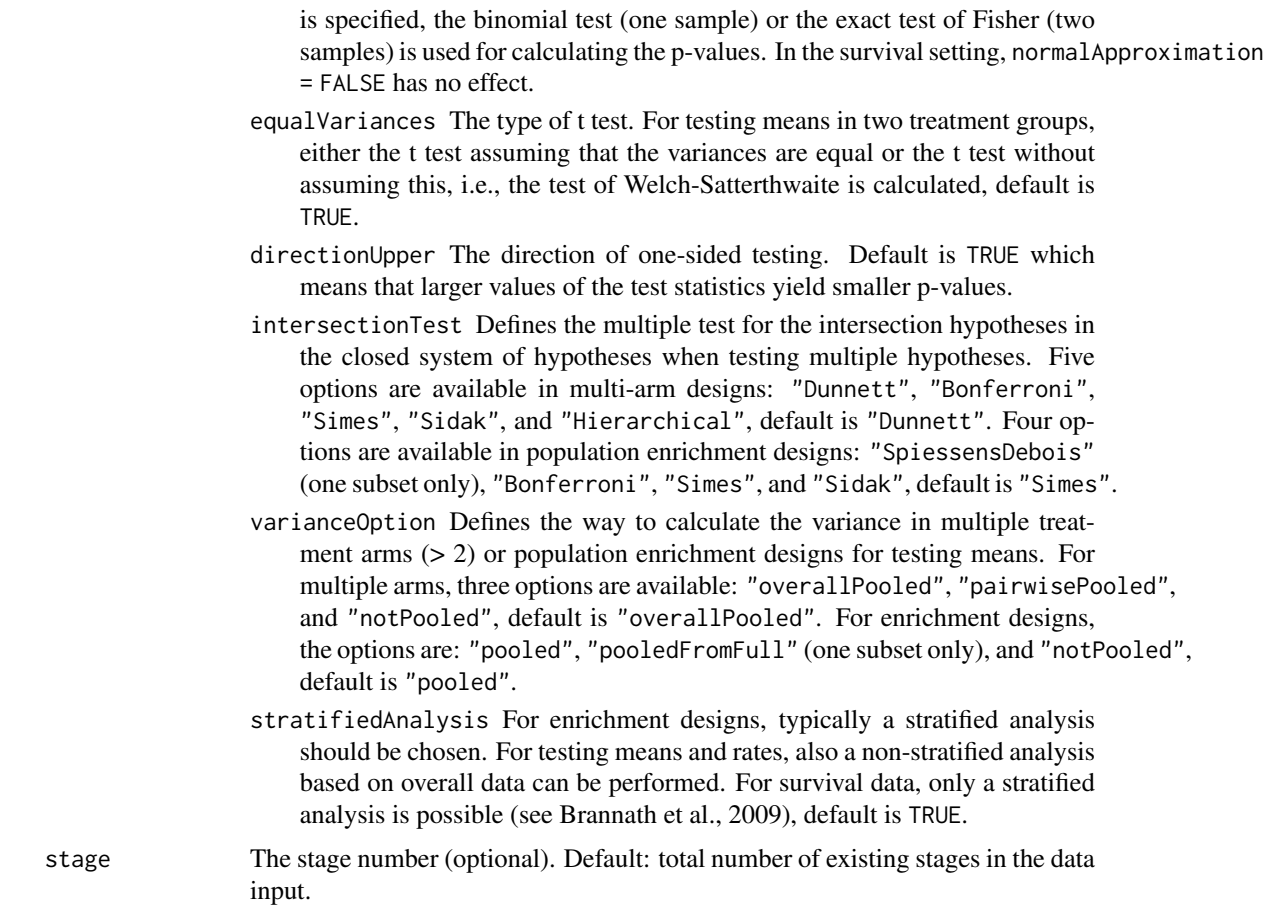

# Details

Calculates and returns the stage results of the specified design and data input at the specified stage.

### Value

Returns a [StageResults](#page-0-0) object.

- [names](#page-0-0) to obtain the field names,
- [print\(\)](#page-0-0) to print the object,
- [summary\(\)](#page-0-0) to display a summary of the object,
- [plot\(\)](#page-144-0) to plot the object,
- [as.data.frame\(\)](#page-0-0) to coerce the object to a [data.frame](#page-0-0),
- [as.matrix\(\)](#page-0-0) to coerce the object to a [matrix](#page-0-0).

## How to get help for generic functions

Click on the link of a generic in the list above to go directly to the help documentation of the rpact specific implementation of the generic. Note that you can use the R function [methods](#page-0-0) to get all the methods of a generic and to identify the object specific name of it, e.g., use methods("plot") to get all the methods for the plot generic. There you can find, e.g., plot.AnalysisResults and obtain the specific help documentation linked above by typing ?plot.AnalysisResults.

#### getTestActions 131

#### See Also

Other analysis functions: [getAnalysisResults\(](#page-6-0)), [getClosedCombinationTestResults\(](#page-11-0)), getClosedConditionalDunnet [getConditionalPower\(](#page-14-0)), [getConditionalRejectionProbabilities\(](#page-16-0)), [getFinalConfidenceInterval\(](#page-39-0)), [getFinalPValue\(](#page-41-0)), [getRepeatedConfidenceIntervals\(](#page-65-0)), [getRepeatedPValues\(](#page-67-0)), [getTestActions\(](#page-130-0))

### Examples

```
design <- getDesignInverseNormal()
dataRates <- getDataset(
   n1 = c(10, 10),n2 = c(20, 20),events1 = c( 8, 10),events2 = c(10, 16))getStageResults(design, dataRates)
```
<span id="page-130-0"></span>getTestActions *Get Test Actions*

# Description

Returns test actions.

#### Usage

```
getTestActions(stageResults, ...)
```
#### Arguments

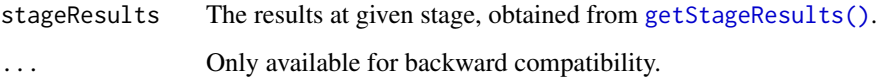

## Details

Returns the test actions of the specified design and stage results at the specified stage.

# Value

Returns a [character](#page-0-0) vector of length kMax Returns a [numeric](#page-0-0) vector of length kMaxcontaining the test actions of each stage.

#### See Also

Other analysis functions: [getAnalysisResults\(](#page-6-0)), [getClosedCombinationTestResults\(](#page-11-0)), getClosedConditionalI [getConditionalPower\(](#page-14-0)), [getConditionalRejectionProbabilities\(](#page-16-0)), [getFinalConfidenceInterval\(](#page-39-0)), [getFinalPValue\(](#page-41-0)), [getRepeatedConfidenceIntervals\(](#page-65-0)), [getRepeatedPValues\(](#page-67-0)), [getStageResults\(](#page-128-0))

# Examples

```
design <- getDesignInverseNormal(kMax = 2)
data <- getDataset(
    n = c( 20, 30),
    means = c( 50, 51),stDevs = c(130, 140)
)
getTestActions(getStageResults(design, dataInput = data))
```
<span id="page-131-0"></span>

## kable *Create tables in Markdown*

# Description

The kable() function returns a single table for a single object that inherits from class [ParameterSet](#page-0-0).

# Usage

 $kable(x, \ldots)$ 

# Arguments

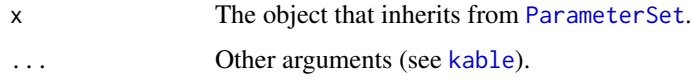

# Details

Generic to represent a parameter set in Markdown.

kable.ParameterSet *Create output in Markdown*

### Description

The kable() function returns the output of the specified object formatted in Markdown.

# Usage

```
kable.ParameterSet(x, ...)
```
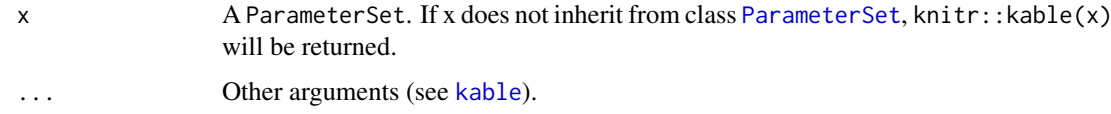

Generic function to represent a parameter set in Markdown. Use options ("rpact.print.heading.base.number"  $=$  "NUMBER") (where NUMBER is an integer value  $>= -1$ ) to specify the heading level. The default is options("rpact.print.heading.base.number" = "0"), i.e., the top headings start with ## in Markdown. options("rpact.print.heading.base.number" =  $"$ -1") means that all headings will be written bold but are not explicit defined as header.

knit\_print.ParameterSet

*Print Parameter Set in Markdown Code Chunks*

# Description

The function knit\_print.ParameterSet is the default printing function for rpact result objects in knitr. The chunk option render uses this function by default. To fall back to the normal printing behavior set the chunk option render = normal\_print. For more information see [knit\\_print](#page-0-0).

#### Usage

## S3 method for class 'ParameterSet'  $k$ nit\_print $(x, \ldots)$ 

#### Arguments

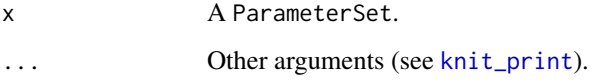

# Details

Generic function to print a parameter set in Markdown. Use options ("rpact.print.heading.base.number" = "NUMBER") (where NUMBER is an integer value >= -1) to specify the heading level. The default is options("rpact.print.heading.base.number" = "0"), i.e., the top headings start with ## in Markdown. options("rpact.print.heading.base.number" =  $"$ -1") means that all headings will be written bold but are not explicit defined as header.

plot.AnalysisResults *Analysis Results Plotting*

# Description

Plots the conditional power together with the likelihood function.

# Usage

```
## S3 method for class 'AnalysisResults'
plot(
  x,
  y,
  ...,
  type = 1L,
  nPlanned = NA\_real_,
  allocationRatioPlanned = NA_real_,
  main = NA_character_,
  xlab = NA_character_,
  ylab = NA_character_,
  legentThe = NA_{character_{-}},
  palette = "Set1",
  legendPosition = NA_integer_,
  showSource = FALSE,
  grid = 1,plotSettings = NULL
)
```
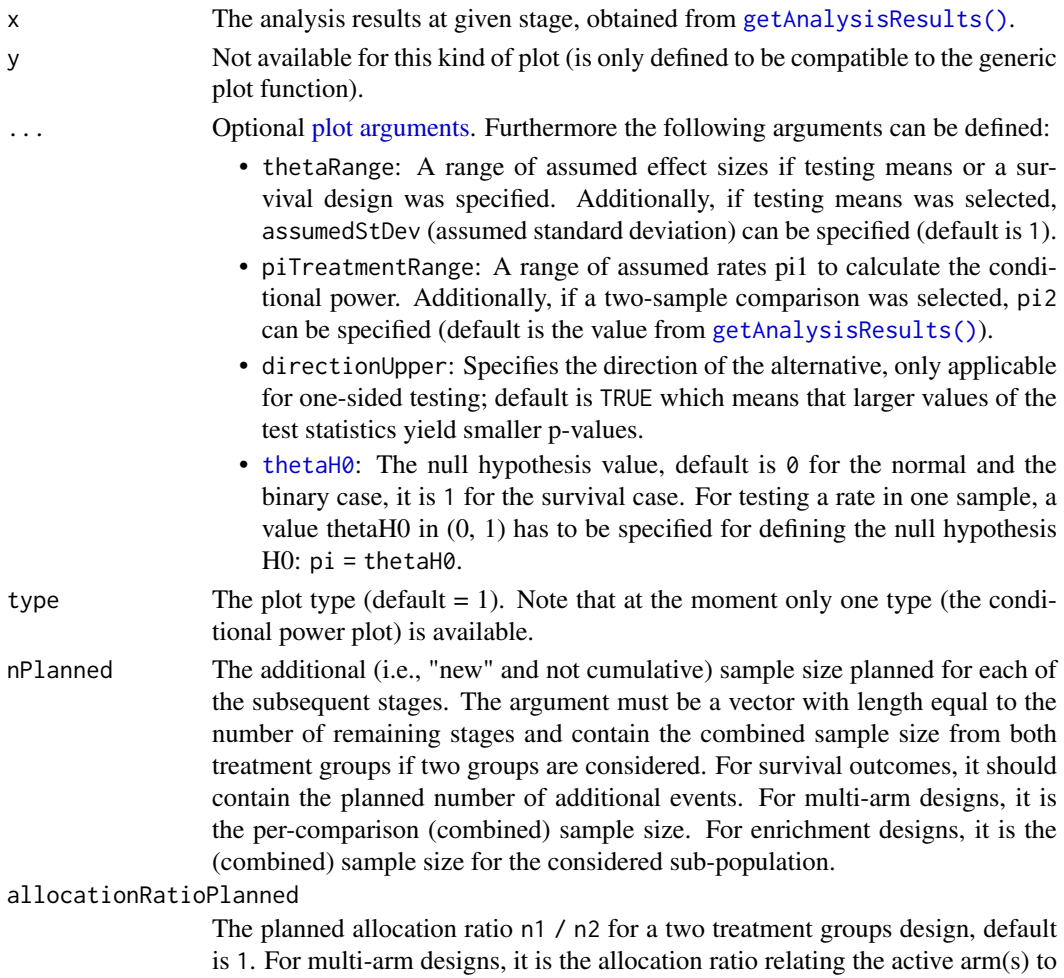

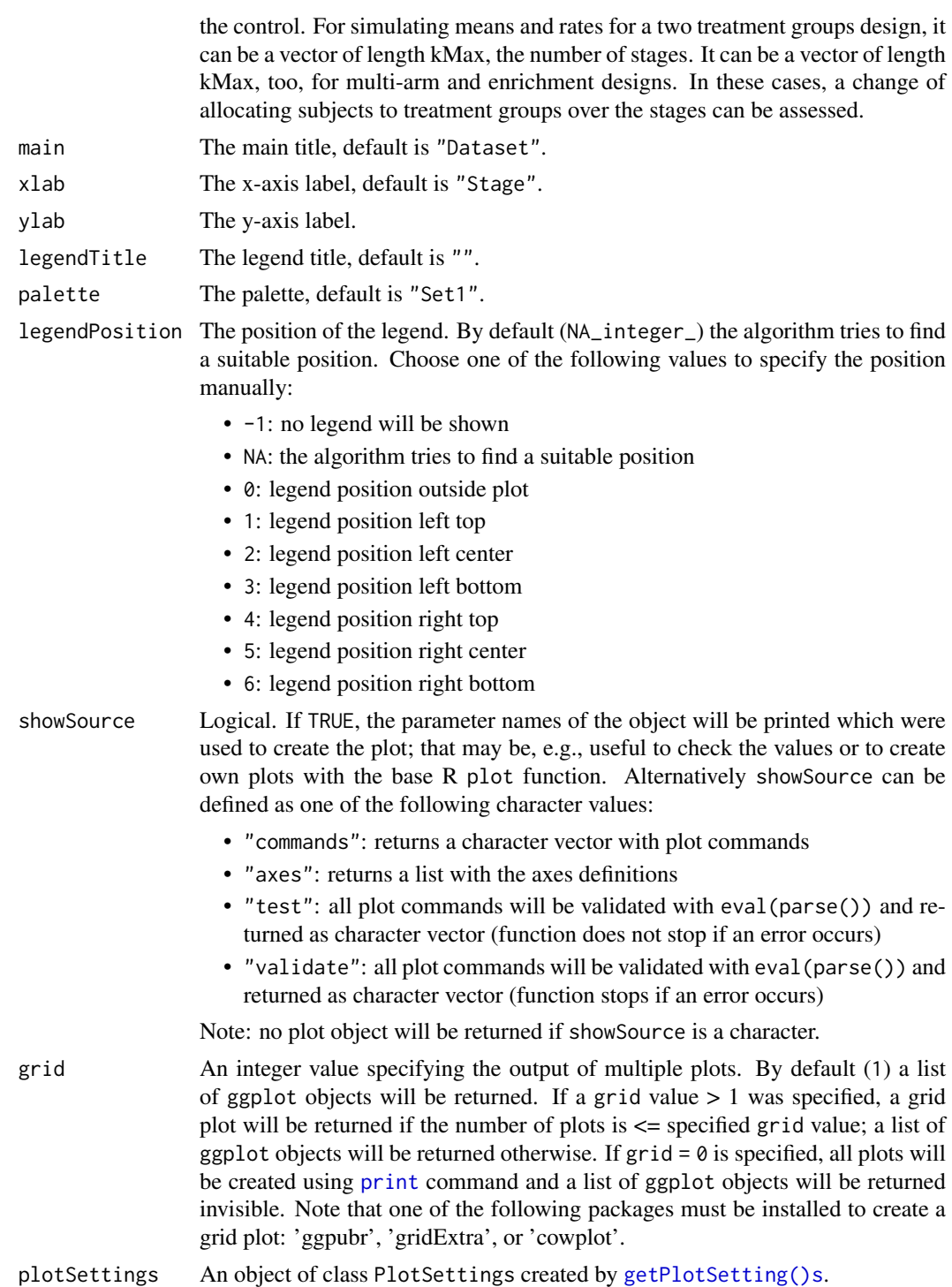

The conditional power is calculated only if effect size and sample size is specified.

# Value

Returns a ggplot2 object.

# Examples

```
## Not run:
design <- getDesignGroupSequential(kMax = 2)
dataExample <- getDataset(
   n = c(20, 30),
   means = c(50, 51),
   stDevs = c(130, 140)
)
result <- getAnalysisResults(design = design,
   dataInput = dataExample, thetaH0 = 20,
   nPlanned = c(30), thetaH1 = 1.5, stage = 1)
if (require(ggplot2)) plot(result, thetaRange = c(\theta, 100))
## End(Not run)
```
plot.Dataset *Dataset Plotting*

### Description

Plots a dataset.

# Usage

```
## S3 method for class 'Dataset'
plot(
  x,
  y,
  ...,
  main = "Dataset",
  xlab = "Stage",
  ylab = NA_character_,
  legendTitle = "Group",
  palette = "Set1",
  showSource = FALSE,
  plotSettings = NULL
)
```
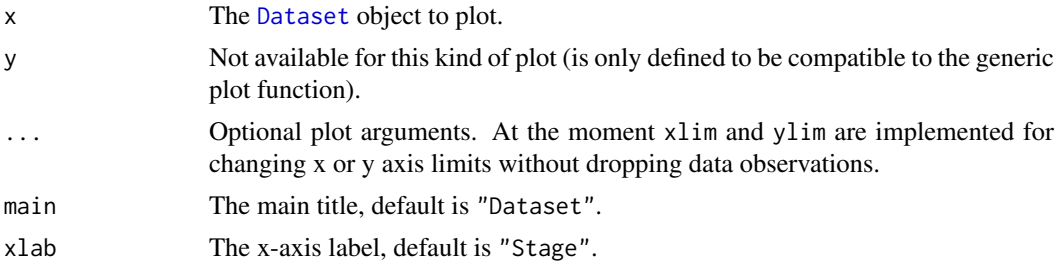

#### plot.Dataset 137

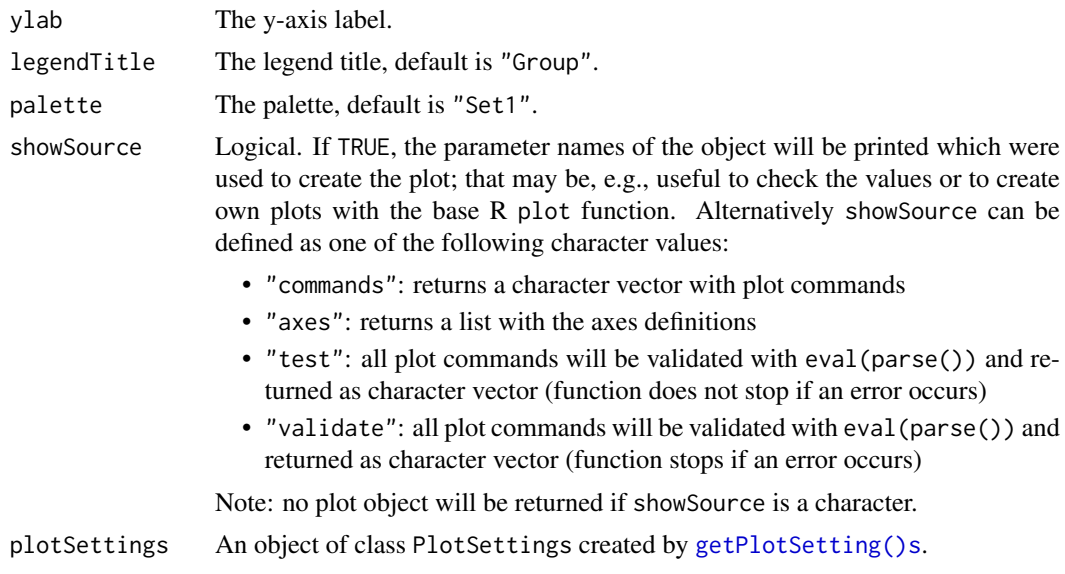

### Details

Generic function to plot all kinds of datasets.

# Value

Returns a ggplot2 object.

# Examples

```
# Plot a dataset of means
dataExample <- getDataset(
    n1 = c(22, 11, 22, 11),
    n2 = c(22, 13, 22, 13),
    means1 = c(1, 1.1, 1, 1),means2 = c(1.4, 1.5, 3, 2.5),
    stDevs1 = c(1, 2, 2, 1.3),stDevs2 = c(1, 2, 2, 1.3)\lambda## Not run:
if (require(ggplot2)) plot(dataExample, main = "Comparison of Means")
## End(Not run)
# Plot a dataset of rates
dataExample <- getDataset(
   n1 = c(8, 10, 9, 11),n2 = c(11, 13, 12, 13),
    events1 = c(3, 5, 5, 6),
    events2 = c(8, 10, 12, 12)
\lambda## Not run:
if (require(ggplot2)) plot(dataExample, main = "Comparison of Rates")
## End(Not run)
```
plot.EventProbabilities

*Event Probabilities Plotting*

# Description

Plots an object that inherits from class [EventProbabilities](#page-0-0).

# Usage

```
## S3 method for class 'EventProbabilities'
plot(
  x,
  y,
  ...,
  allocationRatioPlanned = x$allocationRatioPlanned,
  main = NA_character_,
  xlab = NA_character_,
  ylab = NA_character_,
  type = 1L,
  legendTitle = NA_character_,
  palette = "Set1",
  plotPointsEnabled = NA,
  legendPosition = NA_integer_,
  showSource = FALSE,
  plotSettings = NULL
)
```
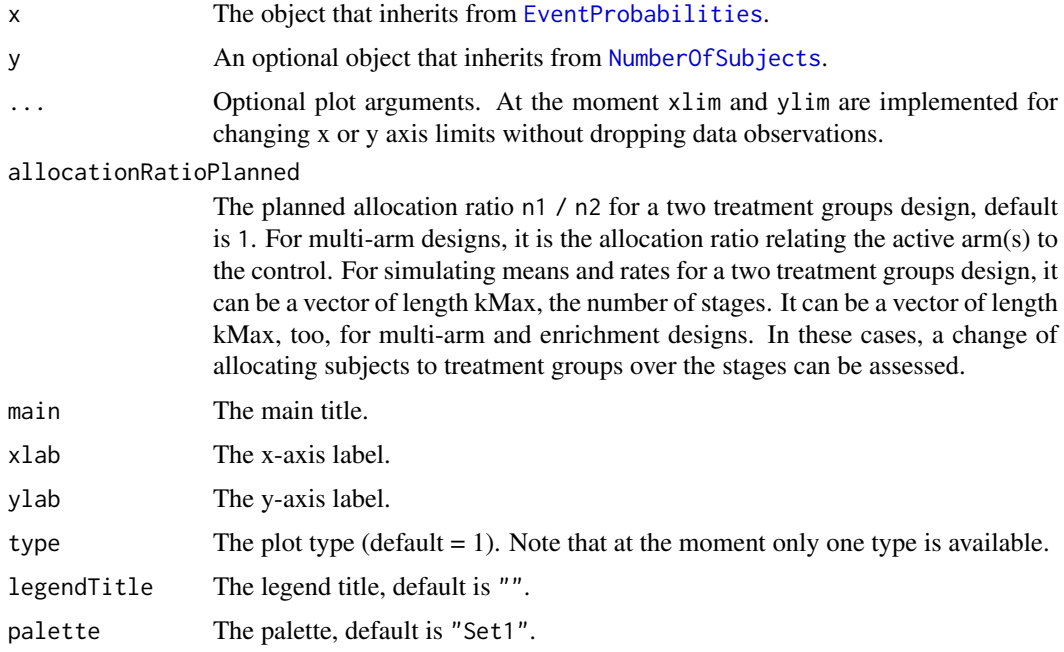

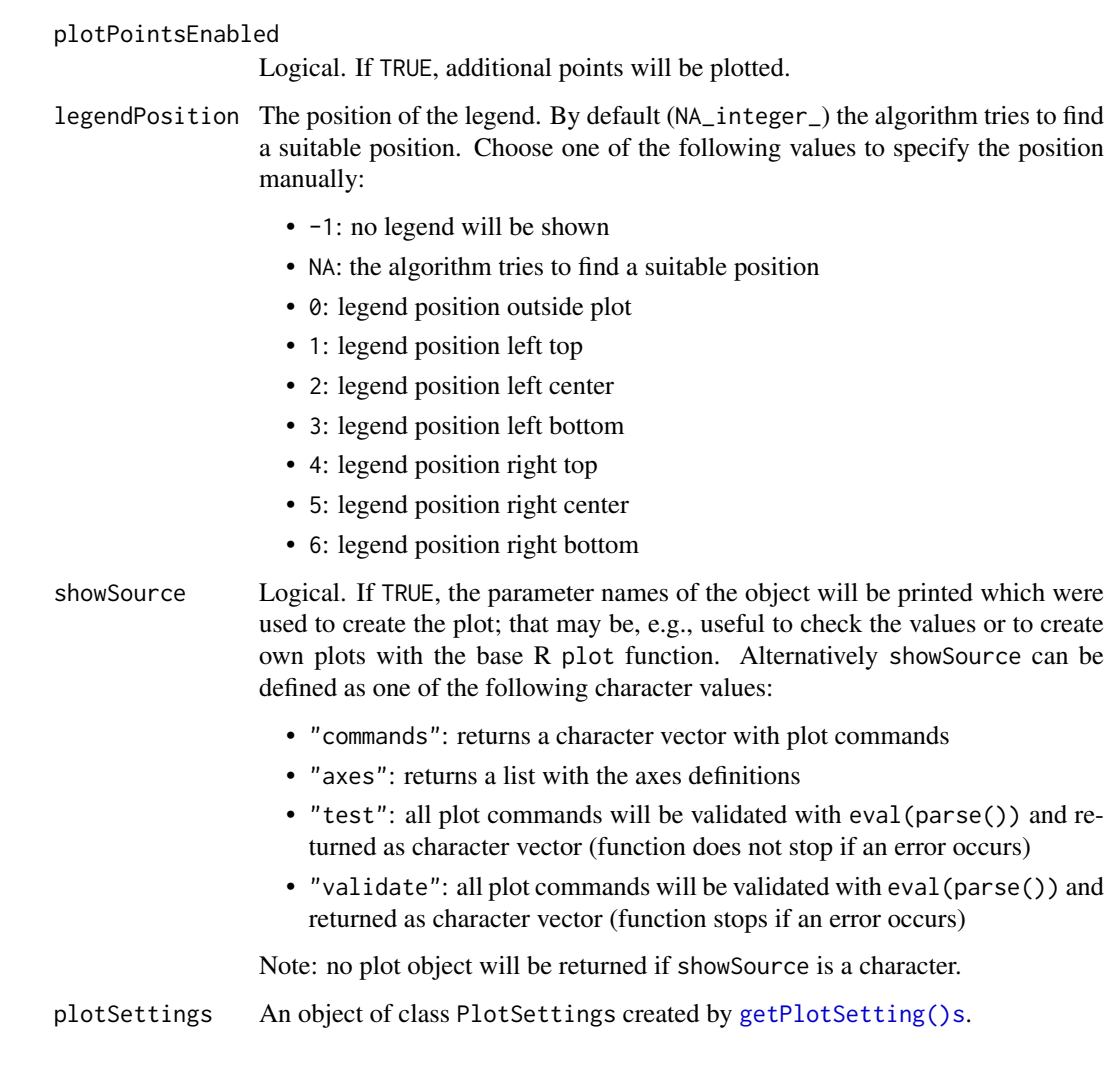

Generic function to plot an event probabilities object.

Generic function to plot a parameter set.

# Value

Returns a ggplot2 object.

plot.NumberOfSubjects *Number Of Subjects Plotting*

# Description

Plots an object that inherits from class [NumberOfSubjects](#page-0-0).

# Usage

```
## S3 method for class 'NumberOfSubjects'
plot(
  x,
  y,
  ...,
  allocationRatioPlanned = NA_real_,
  main = NA_character_,
  xlab = NA_character_,
  ylab = NA_character_,
  type = 1L,
  legendTitle = NA_character_,
  palette = "Set1",
  plotPointsEnabled = NA,
  legendPosition = NA_integer_,
  showSource = FALSE,
  plotSettings = NULL
\lambda
```
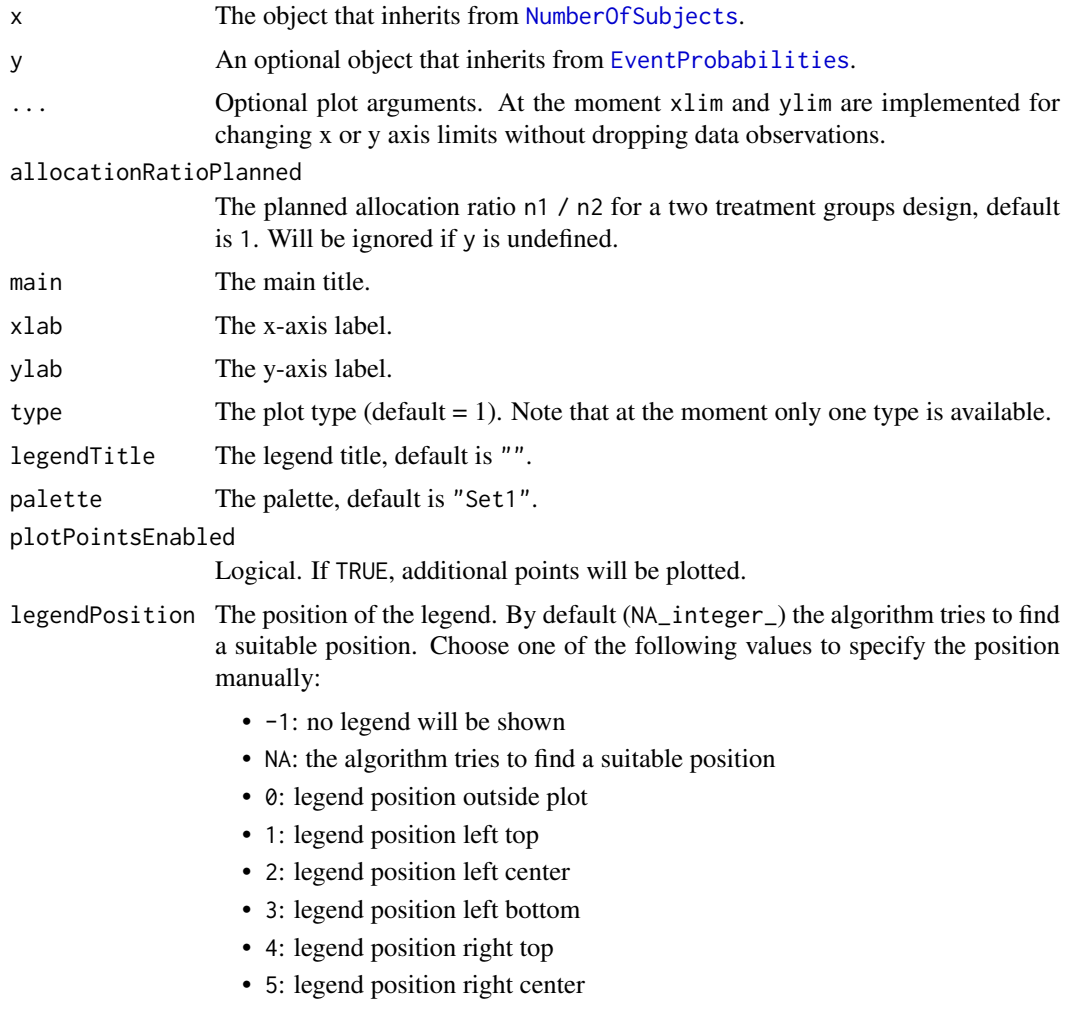

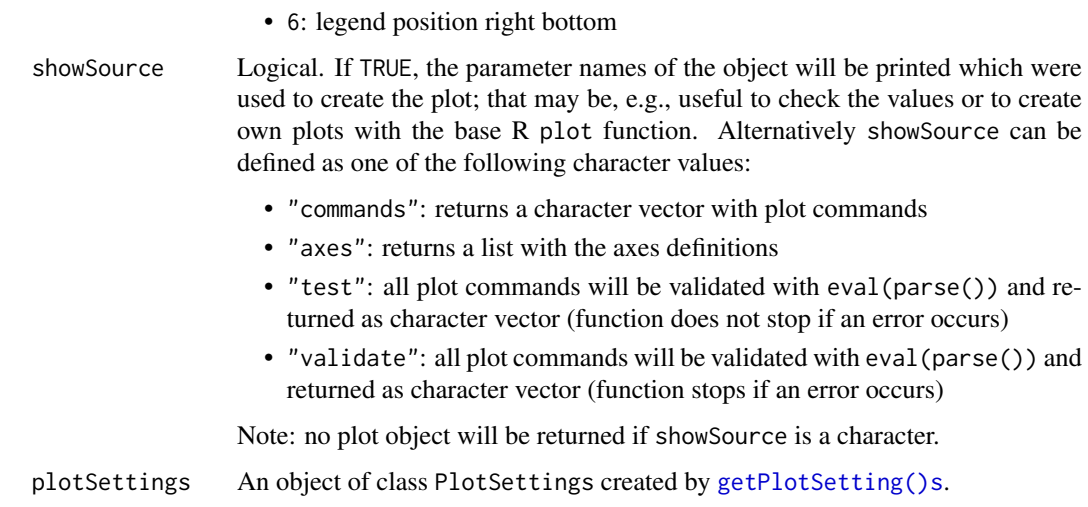

Generic function to plot an "number of subjects" object.

Generic function to plot a parameter set.

# Value

Returns a ggplot2 object.

plot.ParameterSet *Parameter Set Plotting*

# Description

Plots an object that inherits from class [ParameterSet](#page-0-0).

# Usage

```
## S3 method for class 'ParameterSet'
plot(
  x,
  y,
  ...,
  main = NA_character_,
  xlab = NA_character_,
  ylab = NA_character_,
  type = 1L,
  palette = "Set1",legendPosition = NA_integer_,
  showSource = FALSE,
  plotSettings = NULL
)
```
# Arguments

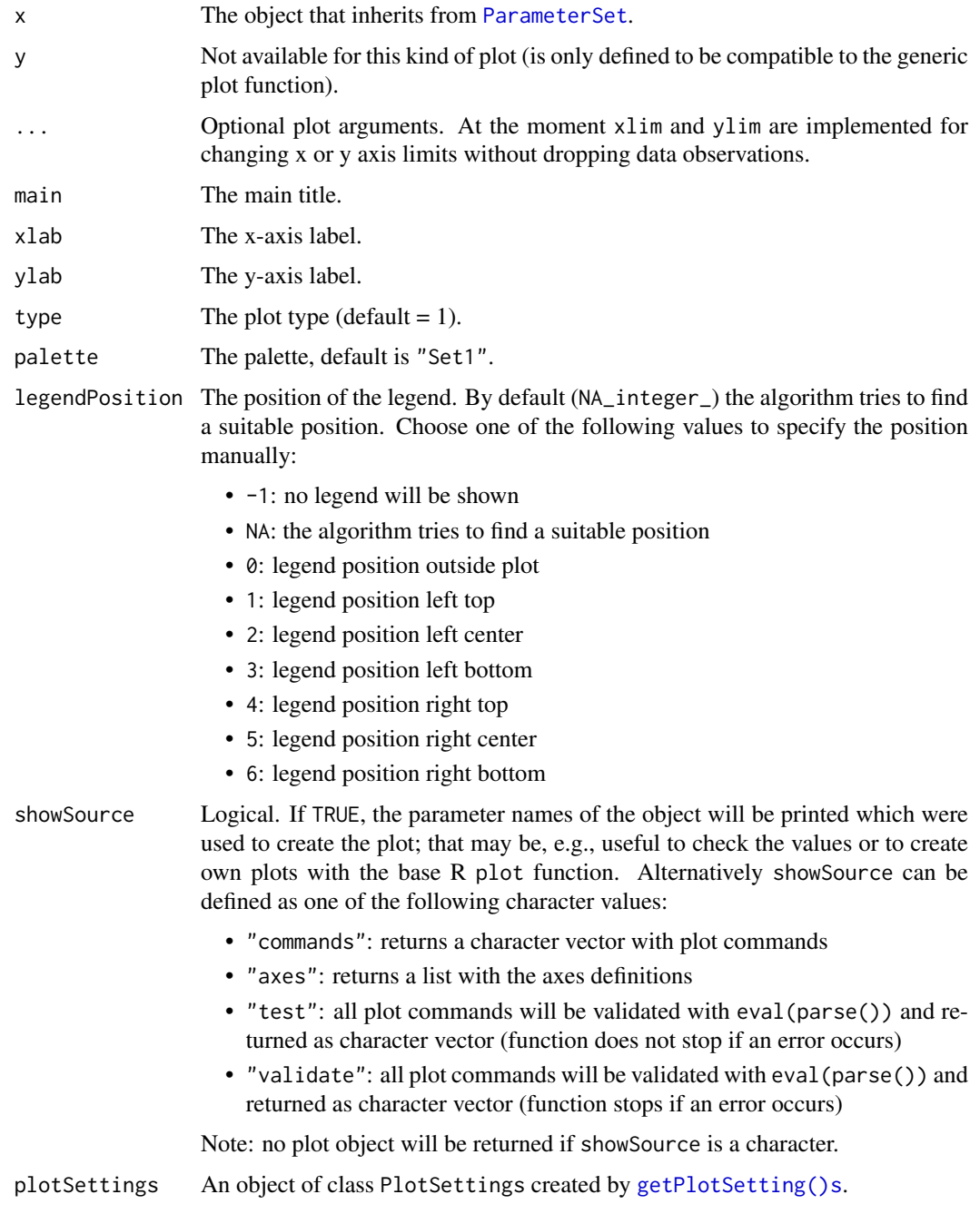

# Details

Generic function to plot a parameter set.

# Value

Returns a ggplot2 object.

<span id="page-142-0"></span>plot.SimulationResults

*Simulation Results Plotting*

# Description

Plots simulation results.

# Usage

```
## S3 method for class 'SimulationResults'
plot(
  x,
  y,
  ...,
  main = NA_character_,
  xlab = NA_character_,
  ylab = NA_character_,
  type = 1L,
  palette = "Set1",
  theta = seq(-1, 1, 0.01),
  plotPointsEnabled = NA,
  legendPosition = NA_integer_,
  showSource = FALSE,
  grid = 1,plotSettings = NULL
)
```
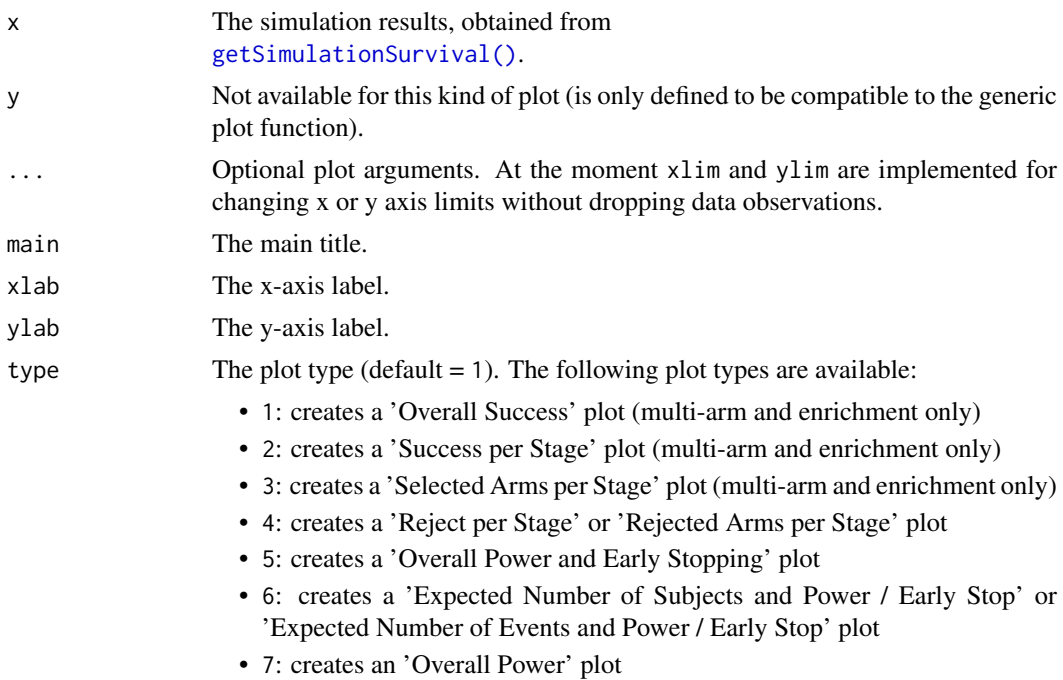

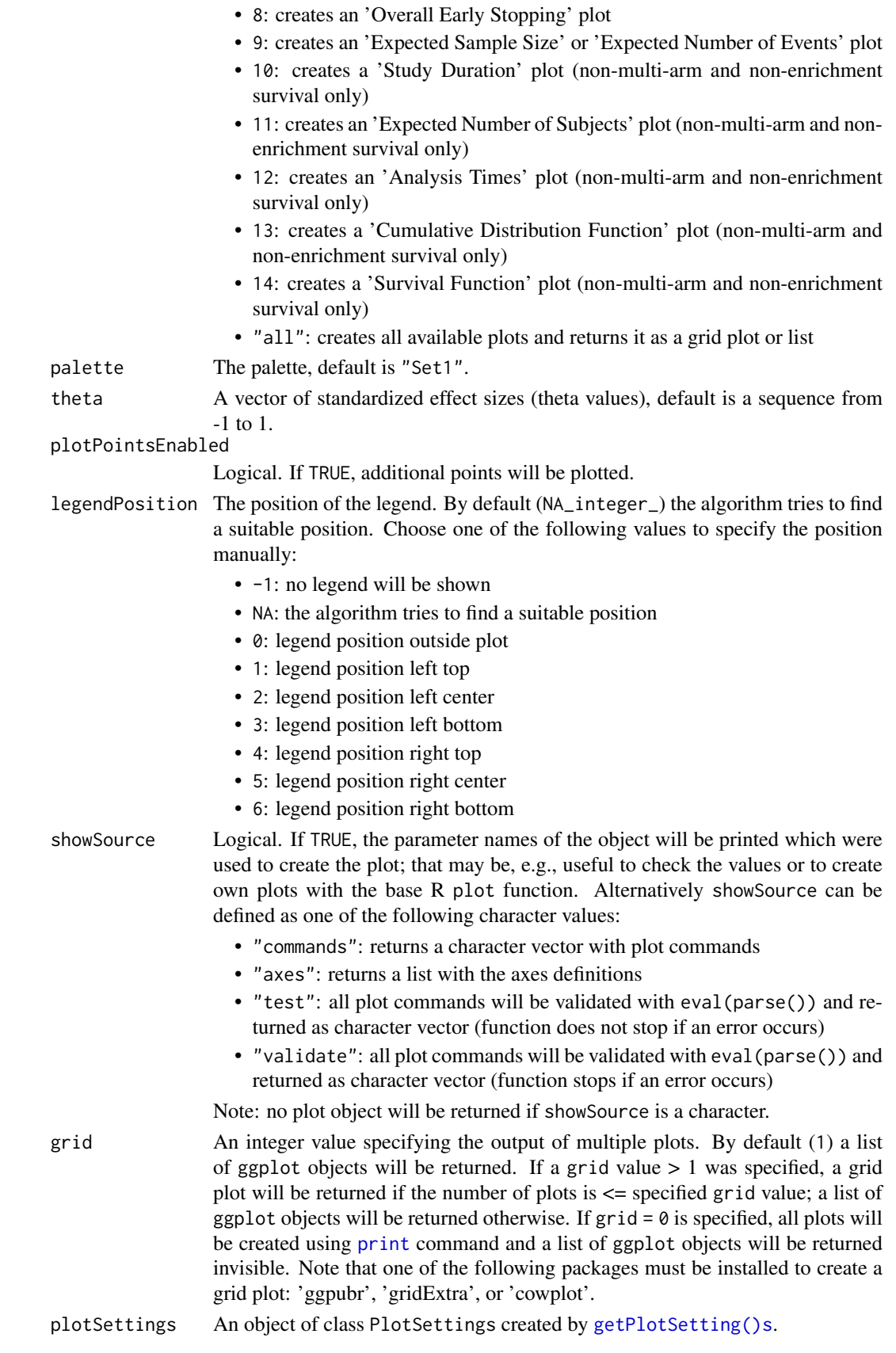
<span id="page-144-0"></span>plot.StageResults 145

# Details

Generic function to plot all kinds of simulation results.

# Value

Returns a ggplot2 object.

# Examples

```
## Not run:
results <- getSimulationMeans(
    alternative = 0:4, stDev = 5,
    plannedSubjects = 40, maxNumberOfIterations = 1000
\lambdaplot(results, type = 5)
## End(Not run)
```
plot.StageResults *Stage Results Plotting*

#### Description

Plots the conditional power together with the likelihood function.

#### Usage

```
## S3 method for class 'StageResults'
plot(
  x,
  y,
  ...,
  type = 1L,
  nPlanned,
  allocationRatioPlanned = 1,
  main = NA_character_,
  xlab = NA_character_,
  ylab = NA_character_,
  legendTitle = NA_character_,
  palette = "Set1",
  legendPosition = NA_integer_,
  showSource = FALSE,
  plotSettings = NULL
)
```
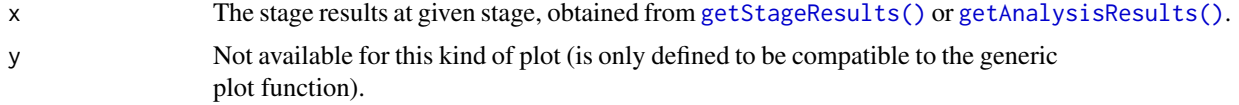

<span id="page-145-0"></span>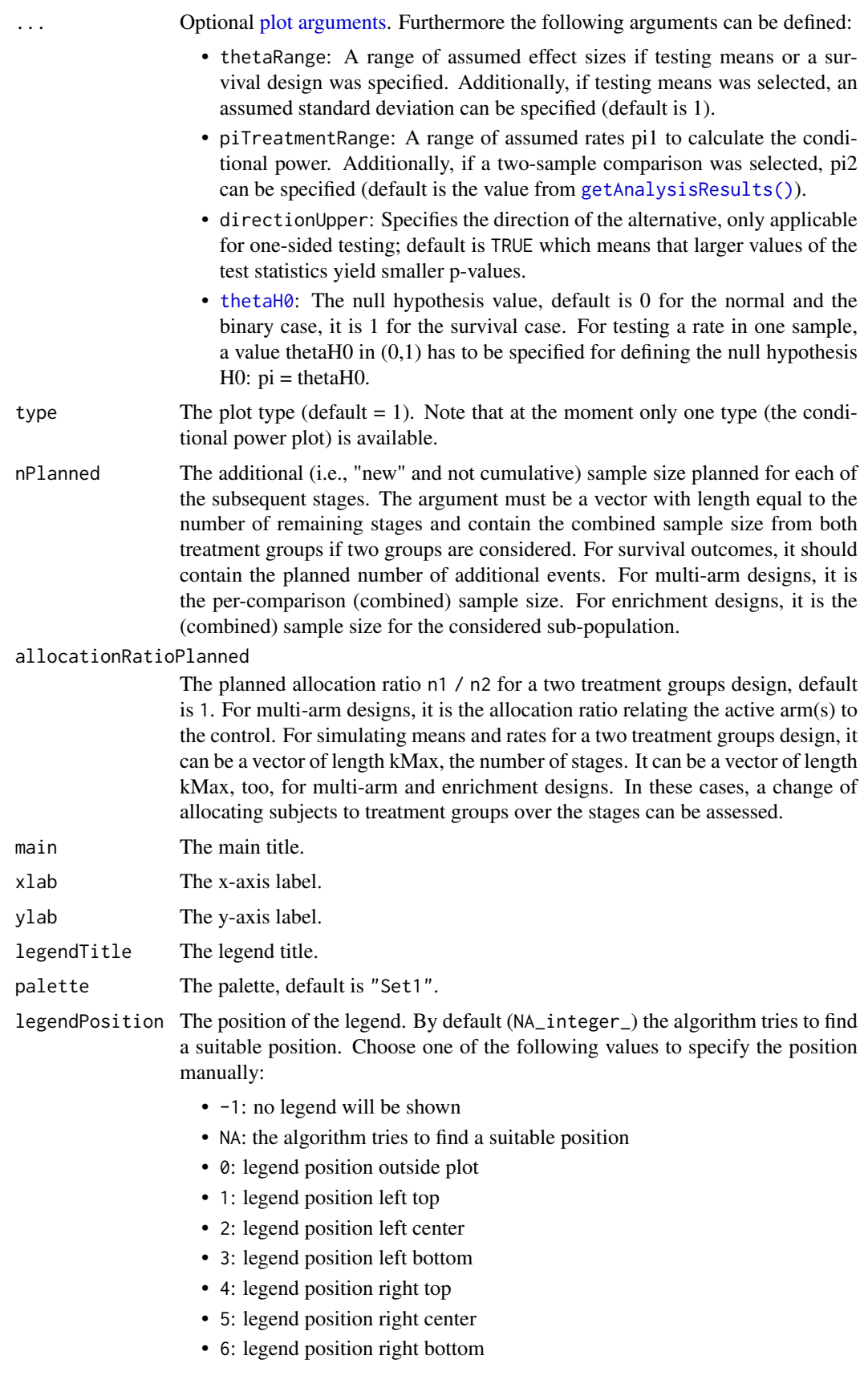

<span id="page-146-0"></span>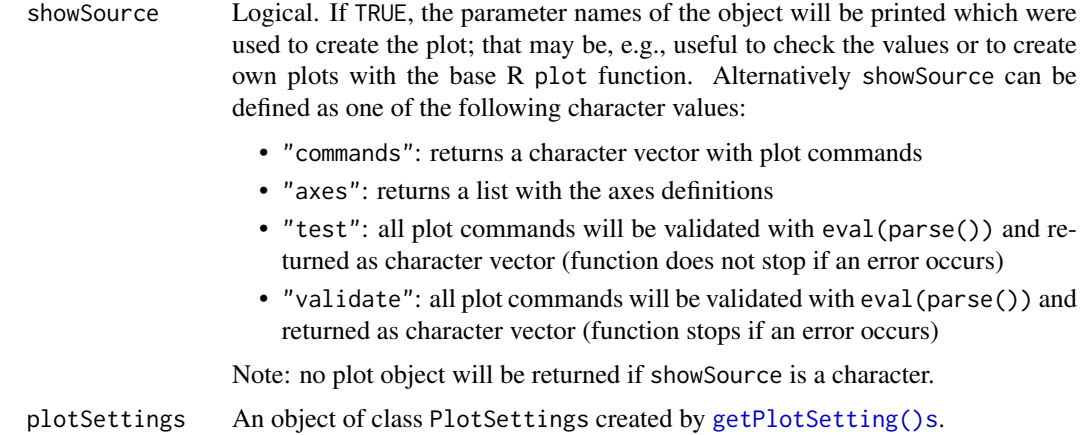

# Details

Generic function to plot all kinds of stage results. The conditional power is calculated only if effect size and sample size is specified.

# Value

Returns a ggplot2 object.

# Examples

```
design <- getDesignGroupSequential(
    kMax = 4, alpha = 0.025,
    information Rates = c(0.2, 0.5, 0.8, 1),typeOfDesign = "WT", deltaWT = 0.25\lambdadataExample <- getDataset(
    n = c(20, 30, 30),
    means = c(50, 51, 55),
    stDevs = c(130, 140, 120)
\lambdastageResults <- getStageResults(design, dataExample, thetaH0 = 20)
## Not run:
if (require(ggplot2)) plot(stageResults, nPlanned = c(30), thetaRange = c(0, 100))
## End(Not run)
```
plot.SummaryFactory *Summary Factory Plotting*

# Description

Plots a summary factory.

#### Usage

```
## S3 method for class 'SummaryFactory'
plot(x, y, ..., showSummary = FALSE)
```
# Arguments

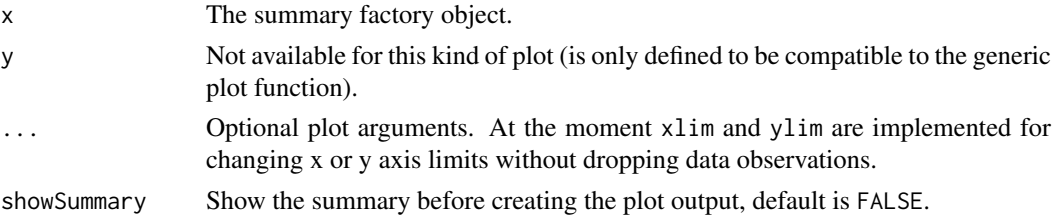

#### Details

Generic function to plot all kinds of summary factories.

# Value

Returns a ggplot2 object.

plot.TrialDesign *Trial Design Plotting*

# Description

Plots a trial design.

#### Usage

```
## S3 method for class 'TrialDesign'
plot(
  x,
  y,
  ...,
  main = NA_character_,
  xlab = NA_character_,
  ylab = NA_character_,
  type = 1L,
  palette = "Set1",
  theta = seq(-1, 1, 0.01),
  nMax = NA_integer_,
  plotPointsEnabled = NA,
  legendPosition = NA_integer_,
  showSource = FALSE,
  grid = 1,plotSettings = NULL
)
## S3 method for class 'TrialDesignCharacteristics'
plot(x, y, ...)
```
<span id="page-147-0"></span>

<span id="page-148-0"></span>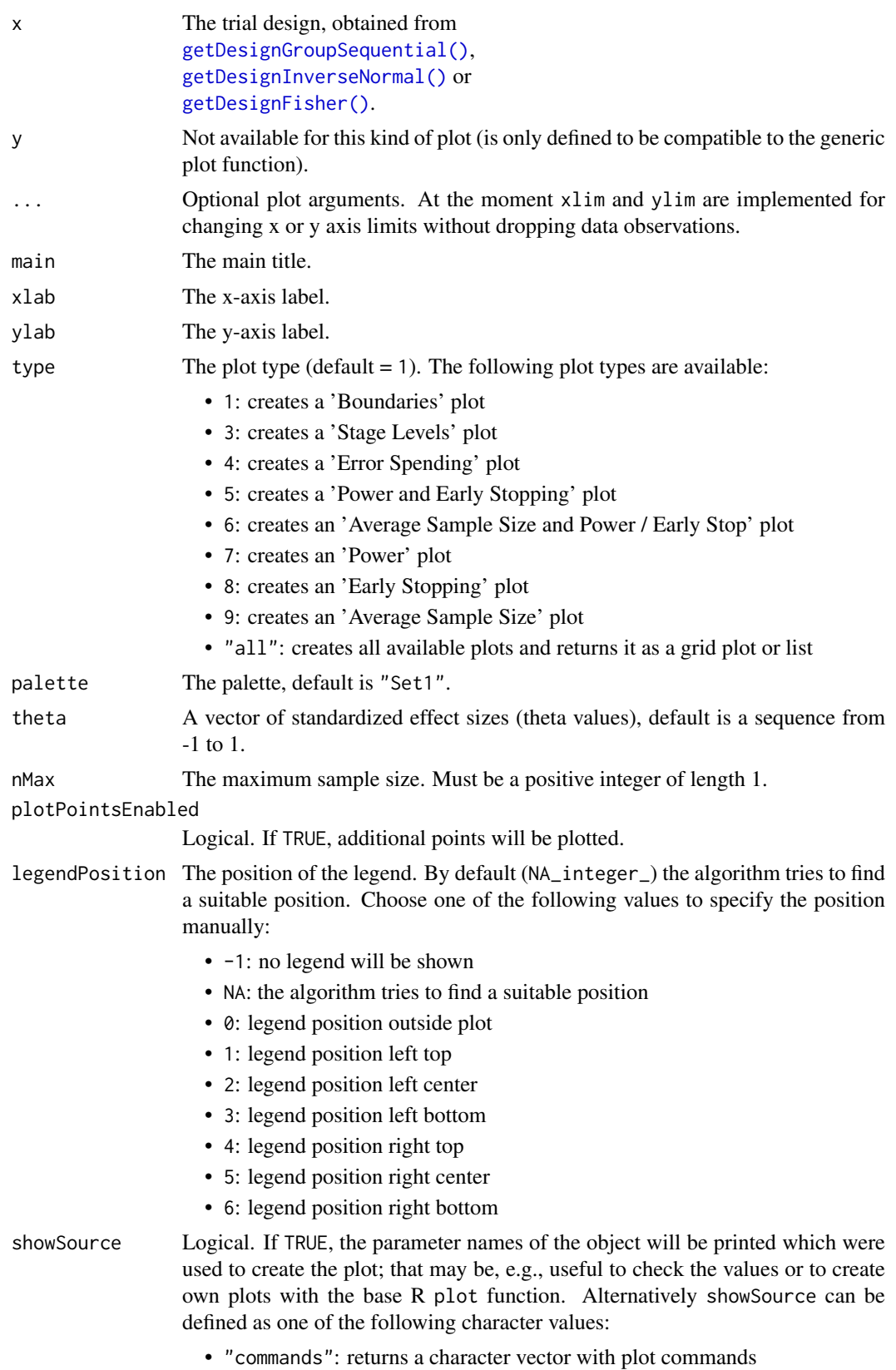

<span id="page-149-0"></span>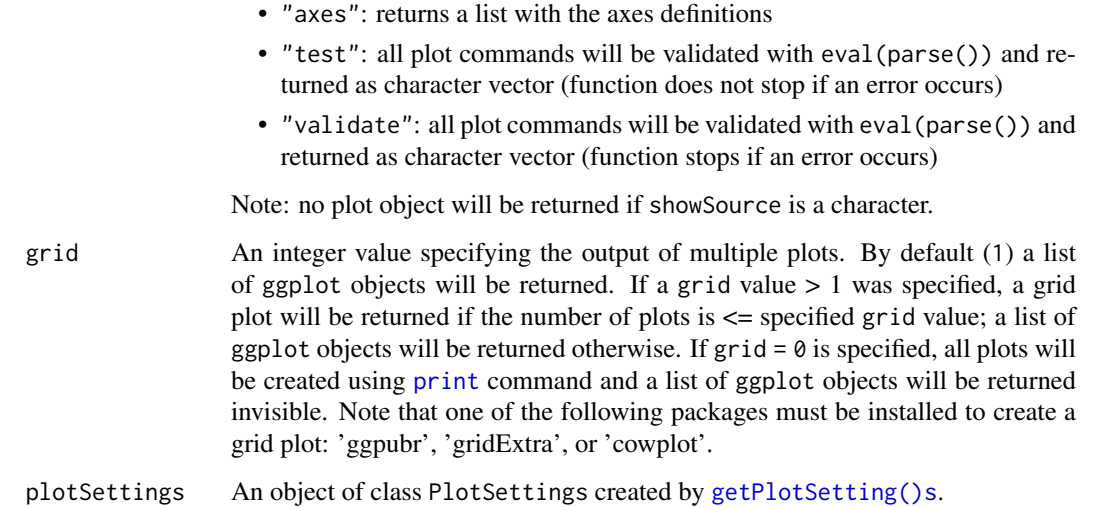

#### Details

Generic function to plot a trial design.

Generic function to plot a trial design.

Note that [nMax](#page-0-0) is not an argument that it passed to ggplot2. Rather, the underlying calculations (e.g. power for different theta's or average sample size) are based on calls to function [getPowerAndAverageSampleNumber\(\)](#page-52-0) which has argument [nMax](#page-0-0). I.e., nMax is not an argument to ggplot2 but to [getPowerAndAverageSampleNumber\(\)](#page-52-0) which is called prior to plotting.

# Value

Returns a ggplot2 object.

#### See Also

[plot\(\)](#page-152-0) to compare different designs or design parameters visual.

# Examples

```
## Not run:
design <- getDesignInverseNormal(
    kMax = 3, alpha = 0.025,
    typeOfDesign = "asKD", gammaA = 2,
    informationRates = c(0.2, 0.7, 1),
    typeBetaSpending = "bsOF"
)
if (require(ggplot2)) {
    plot(design) # default: type = 1
}
## End(Not run)
```
<span id="page-150-0"></span>plot.TrialDesignPlan *Trial Design Plan Plotting*

# Description

Plots a trial design plan.

# Usage

```
## S3 method for class 'TrialDesignPlan'
plot(
  x,
  y,
  ...,
  main = NA_character_,
  xlab = NA_character_,
  ylab = NA_character_,
  type = ifelse(x$.design$kMax == 1, 5L, 1L),
  palette = "Set1",
  theta = seq(-1, 1, 0.01),
  plotPointsEnabled = NA,
  legendPosition = NA_integer_,
  showSource = FALSE,
  grid = 1,plotSettings = NULL
)
```
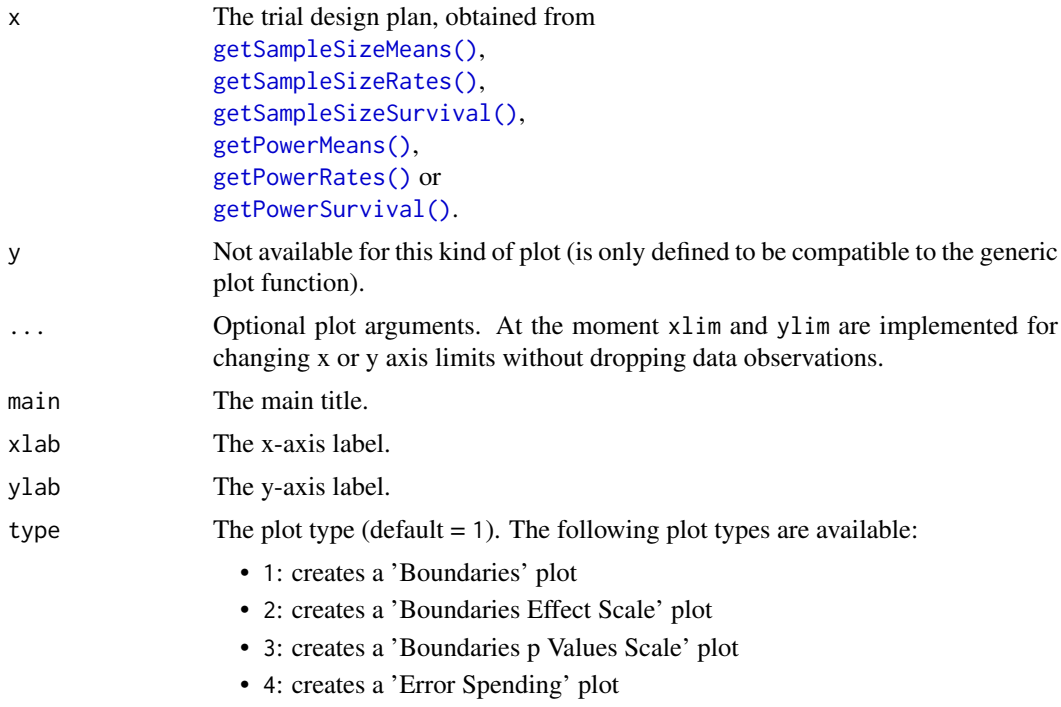

<span id="page-151-0"></span>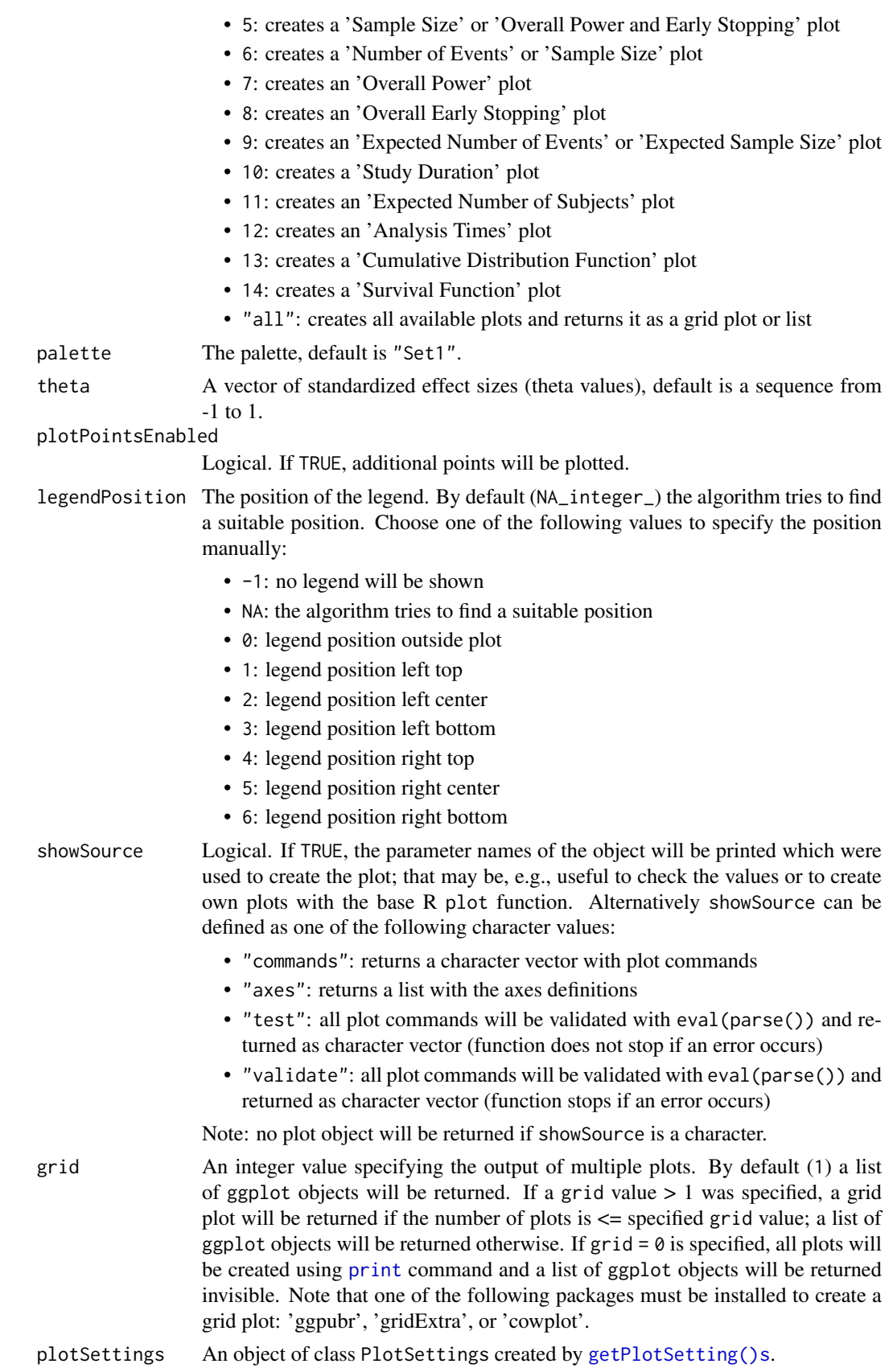

<span id="page-152-1"></span>plot.TrialDesignSet 153

# Details

Generic function to plot all kinds of trial design plans.

# Value

Returns a ggplot2 object.

# Examples

```
## Not run:
if (require(ggplot2)) plot(getSampleSizeMeans())
```
## End(Not run)

<span id="page-152-0"></span>plot.TrialDesignSet *Trial Design Set Plotting*

# Description

Plots a trial design set.

# Usage

```
## S3 method for class 'TrialDesignSet'
plot(
  x,
  y,
  ...,
  type = 1L,
  main = NA_character_,
  xlab = NA_character_,
  ylab = NA_character_,
  palette = "Set1",
  theta = seq(-1, 1, 0.02),
  nMax = NA_integer_,
  plotPointsEnabled = NA,
  legendPosition = NA_integer_,
  showSource = FALSE,
  grid = 1,plotSettings = NULL
\lambda
```
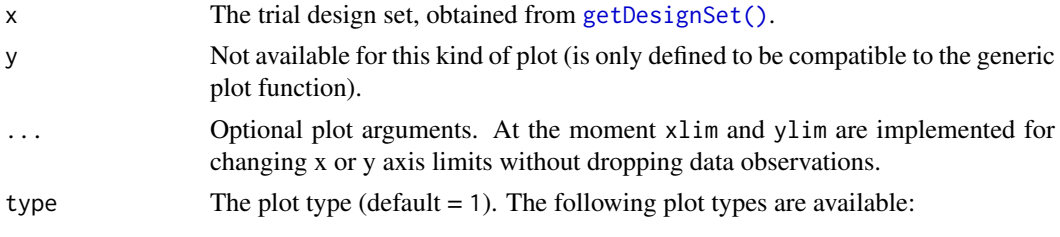

<span id="page-153-0"></span>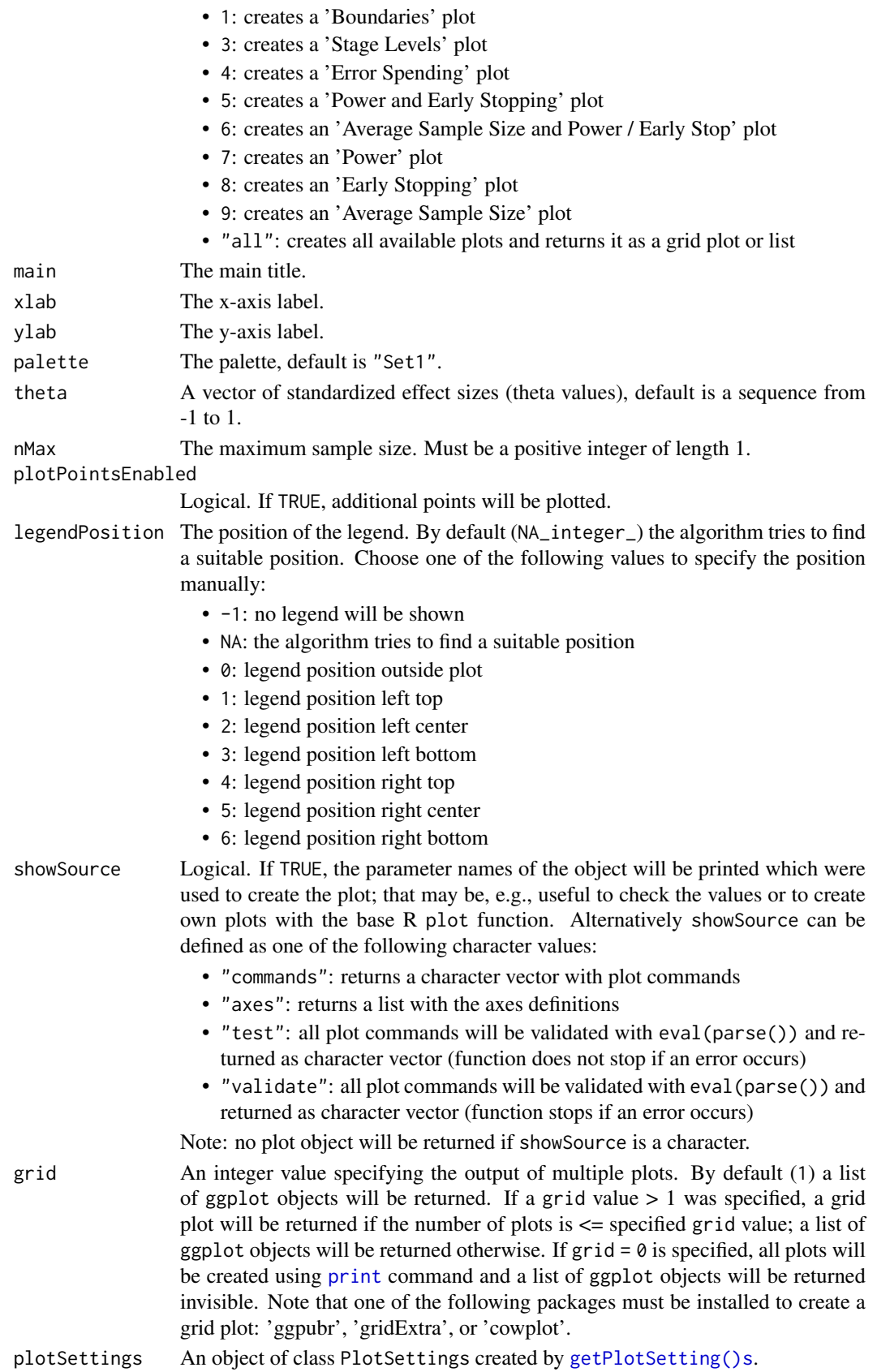

#### <span id="page-154-0"></span>plotTypes and the state of the state of the state of the state of the state of the state of the state of the state of the state of the state of the state of the state of the state of the state of the state of the state of

#### Details

Generic function to plot a trial design set. Is, e.g., useful to compare different designs or design parameters visual.

#### Value

Returns a ggplot2 object.

#### Examples

```
## Not run:
design <- getDesignInverseNormal(
    kMax = 3, alpha = 0.025,
    typeOfDesign = "asKD", gammaA = 2,
    informationRates = c(0.2, 0.7, 1), typeBetaSpending = "bsOF"
)
# Create a set of designs based on the master design defined above
# and varied parameter 'gammaA'
designSet <- getDesignSet(design = design, gammaA = 4)
if (require(ggplot2)) plot(designSet, type = 1, legendPosition = 6)
## End(Not run)
```
plotTypes *Get Available Plot Types*

#### Description

Function to identify the available plot types of an object.

# Usage

```
plotTypes(
  obj,
  output = c("numeric", "caption", "numcap", "capnum"),
  numberInCaptionEnabled = FALSE
\lambdagetAvailablePlotTypes(
  obj,
  output = c("numeric", "caption", "numcap", "capnum"),
  numberInCaptionEnabled = FALSE
)
```
# Arguments

obj The object for which the plot types shall be identified, e.g. produced by getDesignGroupSequential or [getSampleSizeMeans\(\)](#page-68-0).

output The output type. Can be one of c("numeric", "caption", "numcap", "capnum"). numberInCaptionEnabled

If TRUE, the number will be added to the caption, default is FALSE.

# Details

```
plotTypes and getAvailablePlotTypes() are equivalent, i.e., plotTypes is a short form of
getAvailablePlotTypes().
```
output:

- 1. numeric: numeric output
- 2. caption: caption as character output
- 3. numcap: list with number and caption
- 4. capnum: list with caption and number

# Value

Returns a list if option is either capnum or numcap or returns a vector that is of character type for option=caption or of numeric type for option=numeric.

# Examples

```
design <- getDesignInverseNormal(kMax = 2)
getAvailablePlotTypes(design, "numeric")
plotTypes(design, "caption")
getAvailablePlotTypes(design, "numcap")
plotTypes(design, "capnum")
```
print.SummaryFactory *Summary Factory Printing*

# Description

Prints the result object stored inside a summary factory.

#### Usage

```
## S3 method for class 'SummaryFactory'
print(x, ..., markdown = FALSE, showSummary = FALSE, sep = "\\n-----\\n"
```
# Arguments

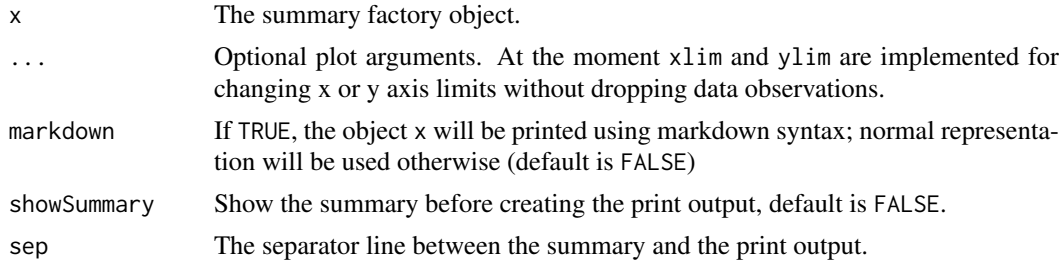

# Details

Generic function to print all kinds of summary factories.

<span id="page-155-0"></span>

# <span id="page-156-2"></span>Description

Prints the design characteristics object.

# Usage

```
## S3 method for class 'TrialDesignCharacteristics'
print(x, ..., markdown = FALSE, showDesign = TRUE)
```
#### Arguments

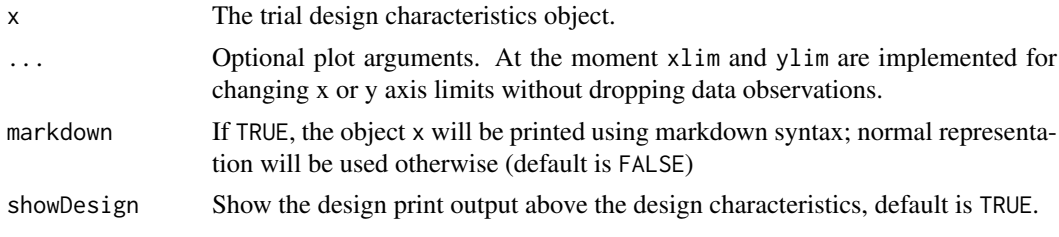

# Details

Generic function to print all kinds of design characteristics.

<span id="page-156-1"></span>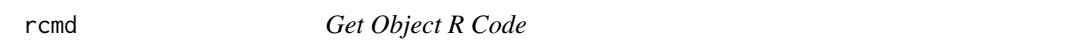

# <span id="page-156-0"></span>Description

Returns the R source command of a result object.

# Usage

```
rcmd(
 obj,
  ...,
 leadingArguments = NULL,
 includeDefaultParameters = FALSE,
 stringWrapParagraphWidth = 90,
 prefix = ",
 postfix = ",
 stringWrapPrefix = "",
 newArgumentValues = list()
)
getObjectRCode(
 obj,
```

```
...,
  leadingArguments = NULL,
  includeDefaultParameters = FALSE,
  stringWrapParagraphWidth = 90,
  prefix = ",
  postfix = ",
  stringWrapPrefix = "",
  newArgumentValues = list(),
  tolerance = 1e-07,
  pipeOperator = c("auto", "none", "magrittr", "R"),
  output = c("vector", "cat", "test", "markdown", "internal"),
  explicitPrint = FALSE
\lambda
```
# Arguments

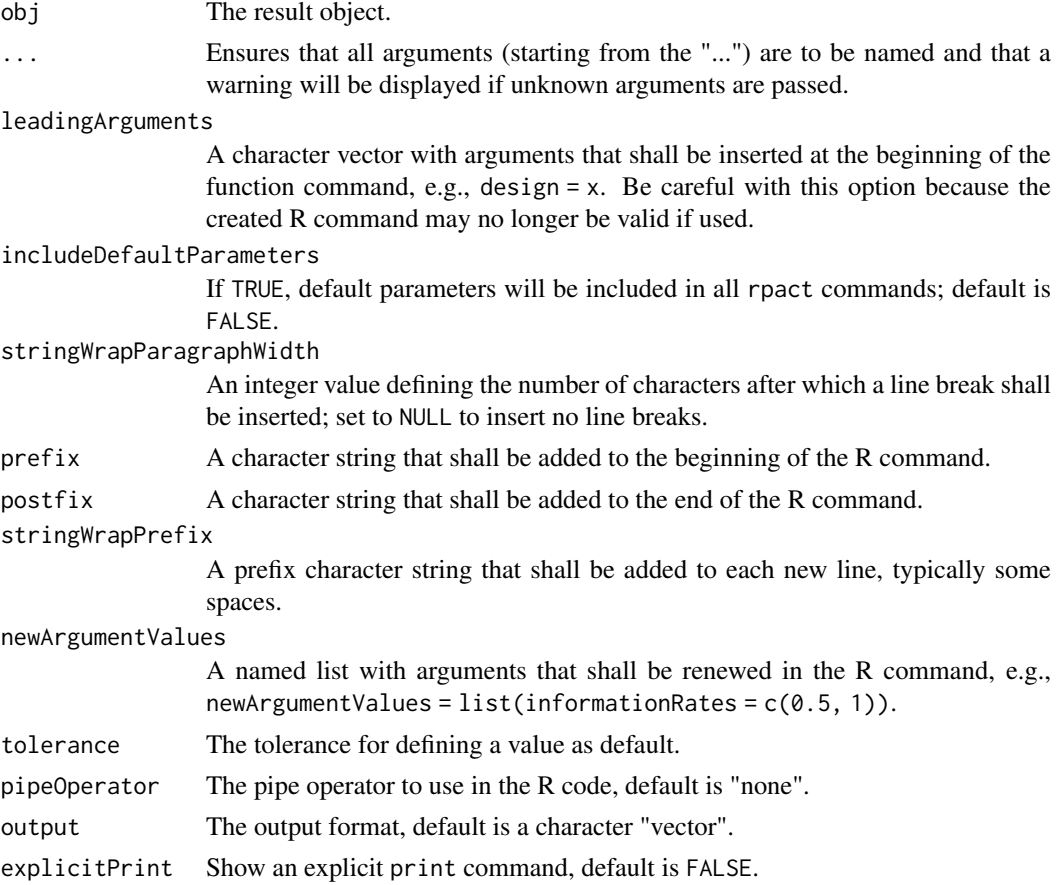

# Details

[getObjectRCode\(\)](#page-156-0) (short: [rcmd\(\)](#page-156-1)) recreates the R commands that result in the specified object obj. obj must be an instance of class ParameterSet.

# Value

A [character](#page-0-0) value or vector will be returned.

<span id="page-157-0"></span>

<span id="page-158-1"></span><span id="page-158-0"></span>

# Description

Reads a data file and returns it as dataset object.

# Usage

```
readDataset(
  file,
  ...,
  header = TRUE,
  sep = ","quote = "\rangle",
  dec = "."fill = TRUE,comment.char = ",
  fileEncoding = "UTF-8"
\lambda
```
# Arguments

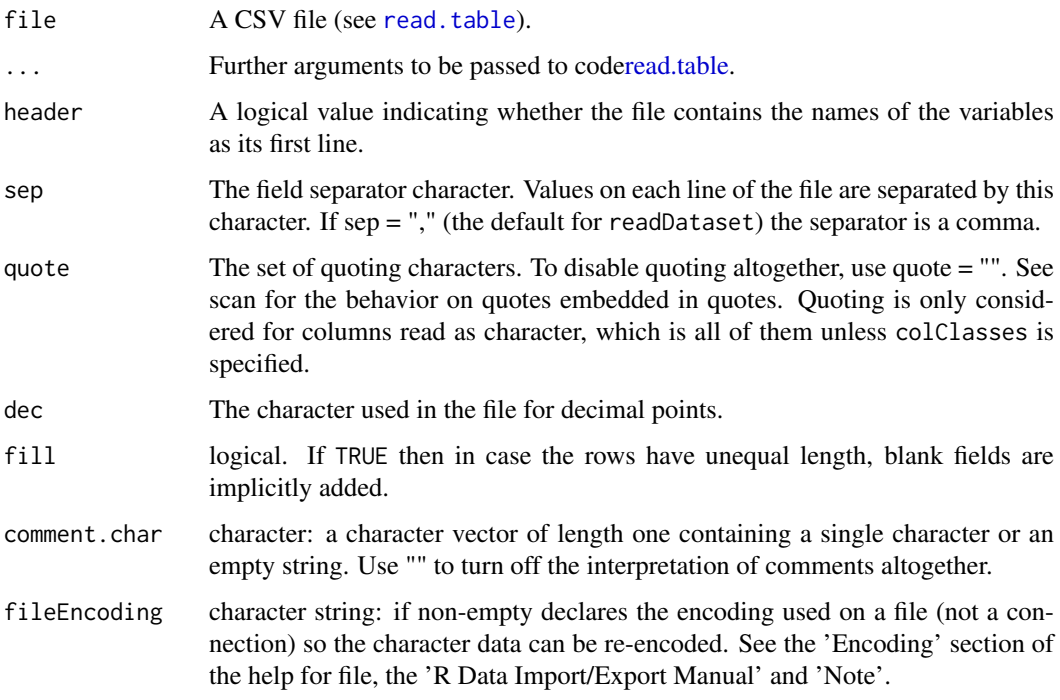

# Details

readDataset is a wrapper function that uses [read.table](#page-0-0) to read the CSV file into a data frame, transfers it from long to wide format with [reshape](#page-0-0) and puts the data to [getDataset\(\)](#page-19-0).

# Value

Returns a [Dataset](#page-0-0) object. The following generics (R generic functions) are available for this result object:

- names () to obtain the field names,
- [print\(\)](#page-0-0) to print the object,
- [summary\(\)](#page-0-0) to display a summary of the object,
- [plot\(\)](#page-135-0) to plot the object,
- [as.data.frame\(\)](#page-0-0) to coerce the object to a [data.frame](#page-0-0),
- [as.matrix\(\)](#page-0-0) to coerce the object to a [matrix](#page-0-0).

# See Also

- [readDatasets\(\)](#page-160-0) for reading multiple datasets,
- [writeDataset\(\)](#page-168-0) for writing a single dataset,
- [writeDatasets\(\)](#page-169-0) for writing multiple datasets.

# Examples

```
## Not run:
dataFileRates <- system.file("extdata",
    "dataset_rates.csv",
    package = "rpact"
)
if (dataFileRates != "") {
    datasetRates <- readDataset(dataFileRates)
    datasetRates
}
dataFileMeansMultiArm <- system.file("extdata",
    "dataset_means_multi-arm.csv",
    package = "rpact"
)
if (dataFileMeansMultiArm != "") {
    datasetMeansMultiArm <- readDataset(dataFileMeansMultiArm)
    datasetMeansMultiArm
}
dataFileRatesMultiArm <- system.file("extdata",
    "dataset_rates_multi-arm.csv",
    package = "rpact"
\lambdaif (dataFileRatesMultiArm != "") {
    datasetRatesMultiArm <- readDataset(dataFileRatesMultiArm)
    datasetRatesMultiArm
}
dataFileSurvivalMultiArm <- system.file("extdata",
    "dataset_survival_multi-arm.csv",
    package = "rpact"
)
if (dataFileSurvivalMultiArm != "") {
    datasetSurvivalMultiArm <- readDataset(dataFileSurvivalMultiArm)
    datasetSurvivalMultiArm
```
<span id="page-159-0"></span>

# <span id="page-160-1"></span>readDatasets 161

} ## End(Not run)

<span id="page-160-0"></span>readDatasets *Read Multiple Datasets*

# Description

Reads a data file and returns it as a list of dataset objects.

# Usage

```
readDatasets(
  file,
  ...,
  header = TRUE,
  sep = ","quote = "\rangle",
  dec = "."fill = TRUE,comment.char = ",
  fileEncoding = "UTF-8"
\lambda
```
# Arguments

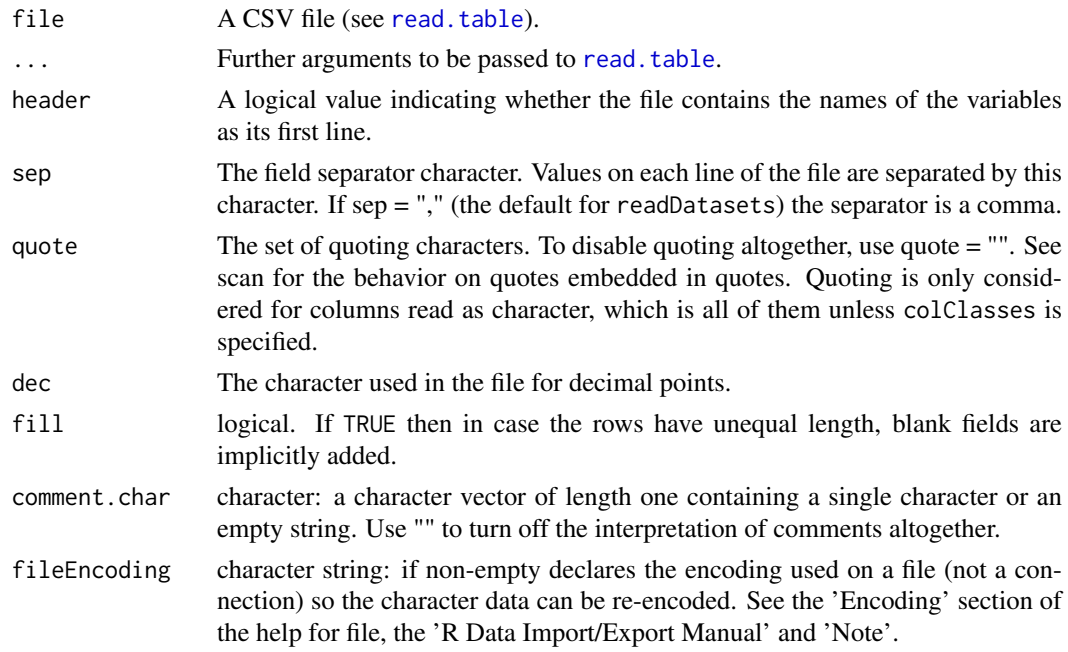

# Details

Reads a file that was written by [writeDatasets\(\)](#page-169-0) before.

# Value

Returns a [list](#page-0-0) of [Dataset](#page-0-0) objects.

#### See Also

- [readDataset\(\)](#page-158-0) for reading a single dataset,
- [writeDatasets\(\)](#page-169-0) for writing multiple datasets,
- [writeDataset\(\)](#page-168-0) for writing a single dataset.

# Examples

```
dataFile <- system.file("extdata", "datasets_rates.csv", package = "rpact")
if (dataFile != "") {
    datasets <- readDatasets(dataFile)
   datasets
}
```
rpact *rpact - Confirmatory Adaptive Clinical Trial Design and Analysis*

# Description

rpact (R Package for Adaptive Clinical Trials) is a comprehensive package that enables the design, simulation, and analysis of confirmatory adaptive group sequential designs. Particularly, the methods described in the recent monograph by Wassmer and Brannath (published by Springer, 2016) are implemented. It also comprises advanced methods for sample size calculations for fixed sample size designs incl., e.g., sample size calculation for survival trials with piecewise exponentially distributed survival times and staggered patients entry.

# Details

rpact includes the classical group sequential designs (incl. user spending function approaches) where the sample sizes per stage (or the time points of interim analysis) cannot be changed in a data-driven way. Confirmatory adaptive designs explicitly allow for this under control of the Type I error rate. They are either based on the combination testing or the conditional rejection probability (CRP) principle. Both are available, for the former the inverse normal combination test and Fisher's combination test can be used.

Specific techniques of the adaptive methodology are also available, e.g., overall confidence intervals, overall p-values, and conditional and predictive power assessments. Simulations can be performed to assess the design characteristics of a (user-defined) sample size recalculation strategy. Designs are available for trials with continuous, binary, and survival endpoint.

For more information please visit [www.rpact.org.](https://www.rpact.org) If you are interested in professional services round about the package or need a comprehensive validation documentation to fulfill regulatory requirements please visit [www.rpact.com.](https://www.rpact.com)

rpact is developed by

- Gernot Wassmer (<gernot.wassmer@rpact.com>) and
- Friedrich Pahlke (<friedrich.pahlke@rpact.com>).

<span id="page-161-0"></span>162 rpact control and the control of the control of the control of the control of the control of the control of the control of the control of the control of the control of the control of the control of the control of the c

#### <span id="page-162-0"></span>setOutputFormat 163

# Author(s)

Gernot Wassmer, Friedrich Pahlke

# References

Wassmer, G., Brannath, W. (2016) Group Sequential and Confirmatory Adaptive Designs in Clinical Trials (Springer Series in Pharmaceutical Statistics; [doi:10.1007/9783319325620\)](https://doi.org/10.1007/978-3-319-32562-0)

# See Also

Useful links:

- <https://www.rpact.org>
- <https://www.rpact.com>
- <https://github.com/rpact-com/rpact>
- <https://rpact-com.github.io/rpact/>
- Report bugs at <https://github.com/rpact-com/rpact/issues>

setOutputFormat *Set Output Format*

# Description

With this function the format of the standard outputs of all rpact objects can be changed and set user defined respectively.

#### Usage

```
setOutputFormat(
  parameterName = NA_character_,
  ...,
  digits = NA_integer_,
  nsmall = NA_integer_,
  trimSingleZeros = NA,
  futilityProbabilityEnabled = NA,
  file = NA_character_,
  resetToDefault = FALSE,
  roundFunction = NA_character_
\lambda
```
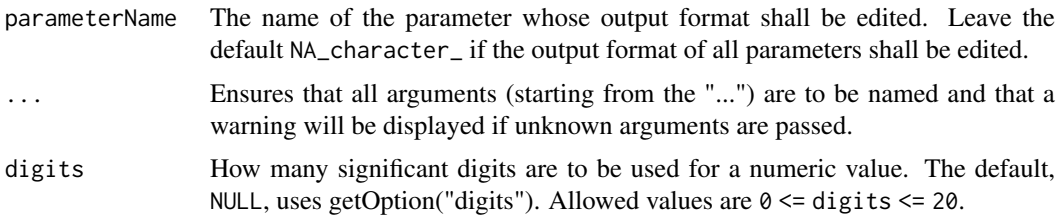

<span id="page-163-0"></span>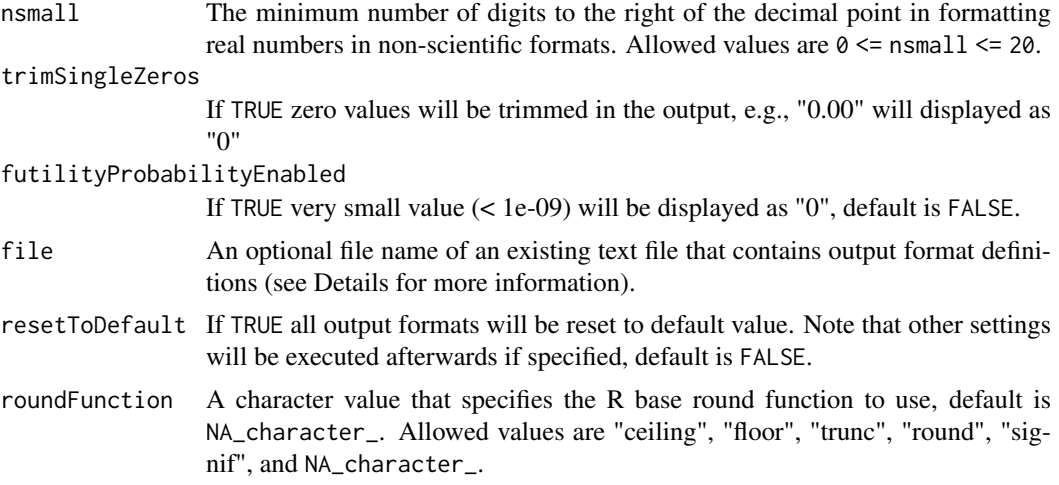

# Details

Output formats can be written to a text file (see [getOutputFormat\(\)](#page-47-0)). To load your personal output formats read a formerly saved file at the beginning of your work with rpact, e.g. execute setOutputFormat(file = "my\_rpact\_output\_formats.txt").

Note that the parameterName must not match exactly, e.g., for p-values the following parameter names will be recognized amongst others:

- 1. p value
- 2. p.values
- 3. p-value
- 4. pValue
- 5. rpact.output.format.p.value

#### See Also

[format](#page-0-0) for details on the function used internally to format the values.

Other output formats: [getOutputFormat\(](#page-47-0))

#### Examples

```
# show output format of p values
getOutputFormat("p.value")
## Not run:
# set new p value output format
setOutputFormat("p.value", digits = 5, nsmall = 5)
```

```
# show sample sizes as smallest integers not less than the not rounded values
setOutputFormat("sample size", digits = 0, nsmall = 0, roundFunction = "ceiling")
getSampleSizeMeans()
```

```
# show sample sizes as smallest integers not greater than the not rounded values
setOutputFormat("sample size", digits = 0, nsmall = 0, roundFunction = "floor")
getSampleSizeMeans()
```

```
# set new sample size output format without round function
setOutputFormat("sample size", digits = 2, nsmall = 2)
```
# <span id="page-164-0"></span>testPackage 165

```
getSampleSizeMeans()
# reset sample size output format to default
setOutputFormat("sample size")
getSampleSizeMeans()
getOutputFormat("sample size")
## End(Not run)
```
testPackage *Test Package*

#### Description

This function allows the installed package rpact to be tested.

#### Usage

```
testPackage(
  outDir = "."....,
  completeUnitTestSetEnabled = TRUE,
  types = "tests",
  connection = list(token = NULL, secret = NULL)
\lambda
```
# Arguments

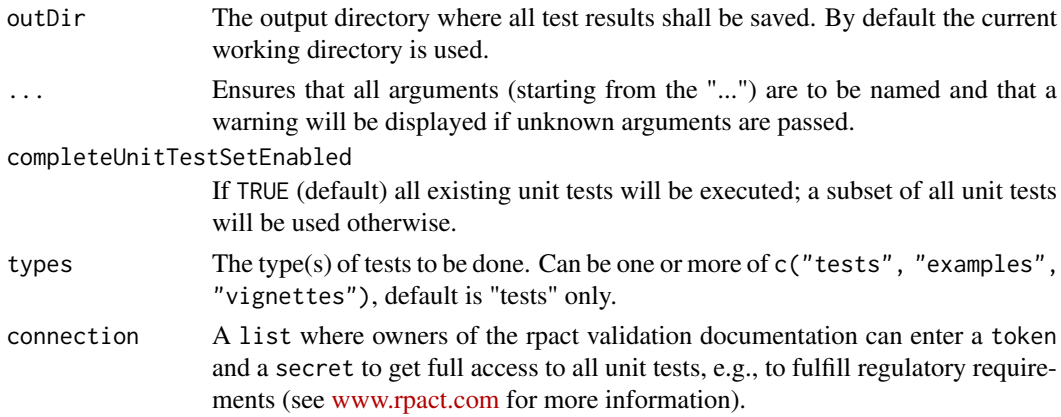

#### Details

This function creates the subdirectory rpact-tests in the specified output directory and copies all unit test files of the package to this newly created directory. Then the function runs all tests (or a subset of all tests if completeUnitTestSetEnabled is FALSE) using [testInstalledPackage](#page-0-0). The test results will be saved to the text file testthat.Rout that can be found in the subdirectory rpact-tests.

# Value

The value of completeUnitTestSetEnabled will be returned invisible.

# Examples

## Not run: testPackage()

## End(Not run)

# utilitiesForPiecewiseExponentialDistribution *The Piecewise Exponential Distribution*

# Description

Distribution function, quantile function and random number generation for the piecewise exponential distribution.

# Usage

```
getPiecewiseExponentialDistribution(
  time,
  ...,
  piecewiseSurvivalTime = NA_real_,
  piecewiseLambda = NA_real_,
  kappa = 1)
ppwexp(t, ..., s = NA_{real_}, lambda = NA_{real_}, kappa = 1)getPiecewiseExponentialQuantile(
  quantile,
  ...,
  piecewiseSurvivalTime = NA_real_,
  piecewiseLambda = NA_real_,
  kappa = 1
)
qpwexp(q, ..., s = NA_real, lambda = NA_real, kappa = 1)getPiecewiseExponentialRandomNumbers(
  n,
  ...,
  piecewiseSurvivalTime = NA_real_,
  piecewiseLambda = NA_real_,
  kappa = 1
)
r p w exp(n, ..., s = NA_{real_1, lambda = NA_{real_2, kappa = 1})
```
<span id="page-165-0"></span>

# <span id="page-166-0"></span>Arguments

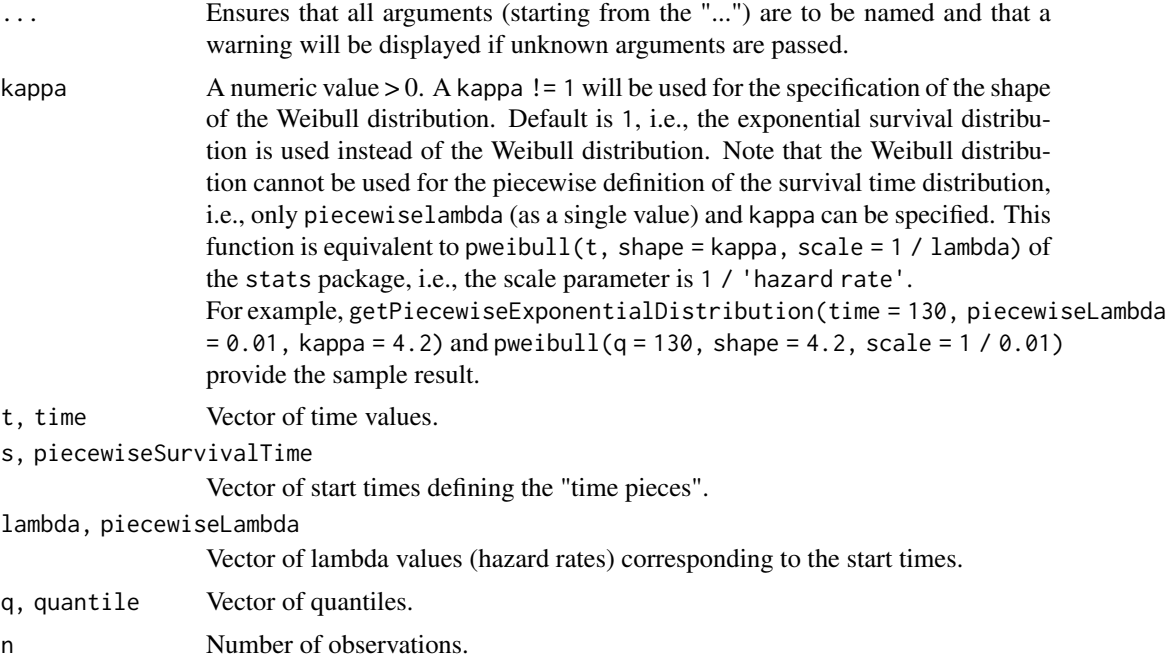

# Details

getPiecewiseExponentialDistribution() (short: ppwexp()), getPiecewiseExponentialQuantile() (short: qpwexp()), and getPiecewiseExponentialRandomNumbers() (short: rpwexp()) provide probabilities, quantiles, and random numbers according to a piecewise exponential or a Weibull distribution. The piecewise definition is performed through a vector of starting times (piecewiseSurvivalTime) and a vector of hazard rates (piecewiseLambda). You can also use a list that defines the starting times and piecewise lambdas together and define piecewiseSurvivalTime as this list. The list needs to have the form, e.g., piecewiseSurvivalTime <- list( $"0 - 5" = 0.025$ ,  $"6 - 5" = 0.04$ ,  $"9 - 5"$  $= 0.015$ , " $>= 15$ " = 0.007). For the Weibull case, you can also specify a shape parameter kappa in order to calculate probabilities, quantiles, or random numbers. In this case, no piecewise definition is possible, i.e., only piecewiseLambda (as a single value) and kappa need to be specified.

# Value

A [numeric](#page-0-0) value or vector will be returned.

# Examples

```
# Calculate probabilties for a range of time values for a
# piecewise exponential distribution with hazard rates
# 0.025, 0.04, 0.015, and 0.007 in the intervals
# [0, 6), [6, 9), [9, 15), [15, Inf), respectively,
# and re-return the time values:
piecewiseSurvivalTime <- list(
    "0 - 6" = 0.025,"6 - <9" = 0.04,"9 - 15" = 0.015,">=15" = 0.01
\lambday <- getPiecewiseExponentialDistribution(seq(0, 150, 15),
```

```
piecewiseSurvivalTime = piecewiseSurvivalTime
\lambdagetPiecewiseExponentialQuantile(y,
    piecewiseSurvivalTime = piecewiseSurvivalTime
\lambda
```
utilitiesForSurvivalTrials

*Survival Helper Functions for Conversion of Pi, Lambda, Median*

# Description

Functions to convert pi, lambda and median values into each other.

# Usage

```
getLambdaByPi(piValue, eventTime = 12, kappa = 1)
getLambdaByMedian(median, kappa = 1)
getHazardRatioByPi(pi1, pi2, eventTime = 12, kappa = 1)
getPiByLambda(lambda, eventTime = 12, kappa = 1)
getPiByMedian(median, eventTime = 12, kappa = 1)
getMedianByLambda(lambda, kappa = 1)
getMedianByPi(piValue, eventTime = 12, kappa = 1)
```
# Arguments

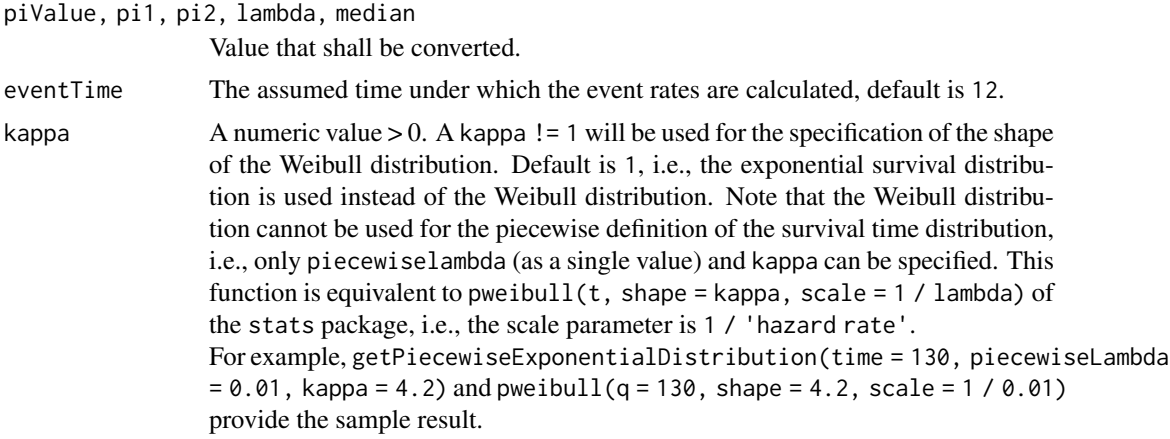

# Details

Can be used, e.g., to convert median values into pi or lambda values for usage in [getSampleSizeSurvival\(\)](#page-72-0) or [getPowerSurvival\(\)](#page-58-0).

#### <span id="page-168-1"></span>writeDataset 169

# Value

Returns a [numeric](#page-0-0) value or vector will be returned.

<span id="page-168-0"></span>writeDataset *Write Dataset*

# Description

Writes a dataset to a CSV file.

# Usage

```
writeDataset(
  dataset,
  file,
  ...,
  append = FALSE,
  quote = TRUE,
  sep = ","e<sup>-1</sup> = n \cdot n,
  na = "NA",dec = "."row.names = TRUE,
  col.names = NA,
  qmethod = "double",
  fileEncoding = "UTF-8"
)
```
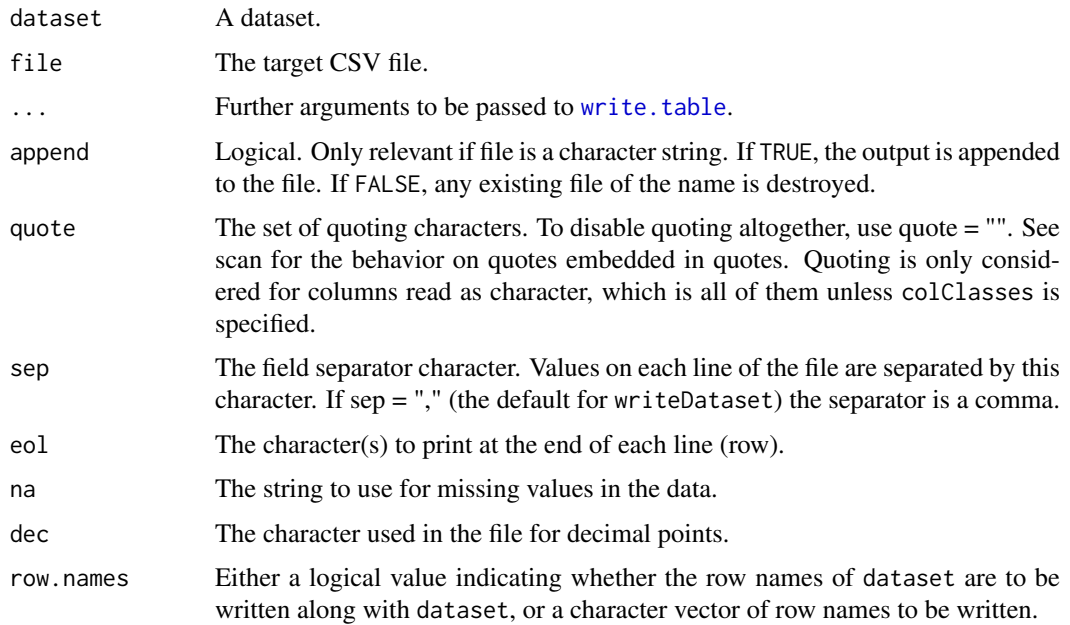

<span id="page-169-1"></span>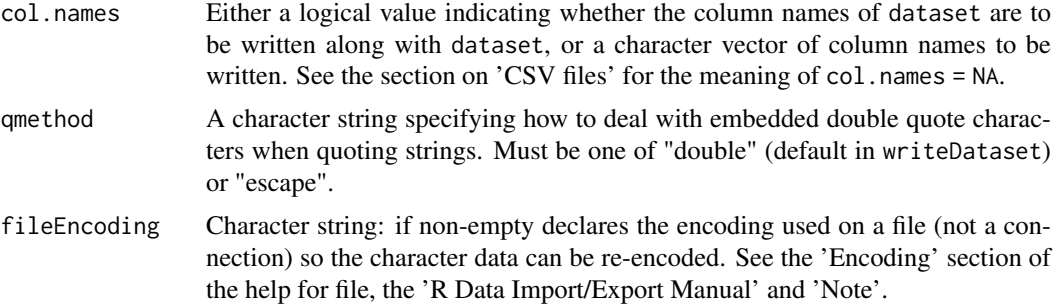

# Details

```
writeDataset() is a wrapper function that coerces the dataset to a data frame and uses
write.table to write it to a CSV file.
```
#### See Also

- [writeDatasets\(\)](#page-169-0) for writing multiple datasets,
- [readDataset\(\)](#page-158-0) for reading a single dataset,
- [readDatasets\(\)](#page-160-0) for reading multiple datasets.

# Examples

```
## Not run:
datasetOfRates <- getDataset(
   n1 = c(11, 13, 12, 13),
   n2 = c(8, 10, 9, 11),events1 = c(10, 10, 12, 12),
   events2 = c(3, 5, 5, 6))
writeDataset(datasetOfRates, "dataset_rates.csv")
## End(Not run)
```
<span id="page-169-0"></span>writeDatasets *Write Multiple Datasets*

# Description

Writes a list of datasets to a CSV file.

# Usage

```
writeDatasets(
 datasets,
 file,
  ...,
 append = FALSE,quote = TRUE,
 sep = ","
```
# <span id="page-170-0"></span>writeDatasets 171

```
eol = "\n\n\sqrt{n},
 na = "NA",dec = "."row.names = TRUE,
  col.names = NA,
  qmethod = "double",
  fileEncoding = "UTF-8"
)
```
# Arguments

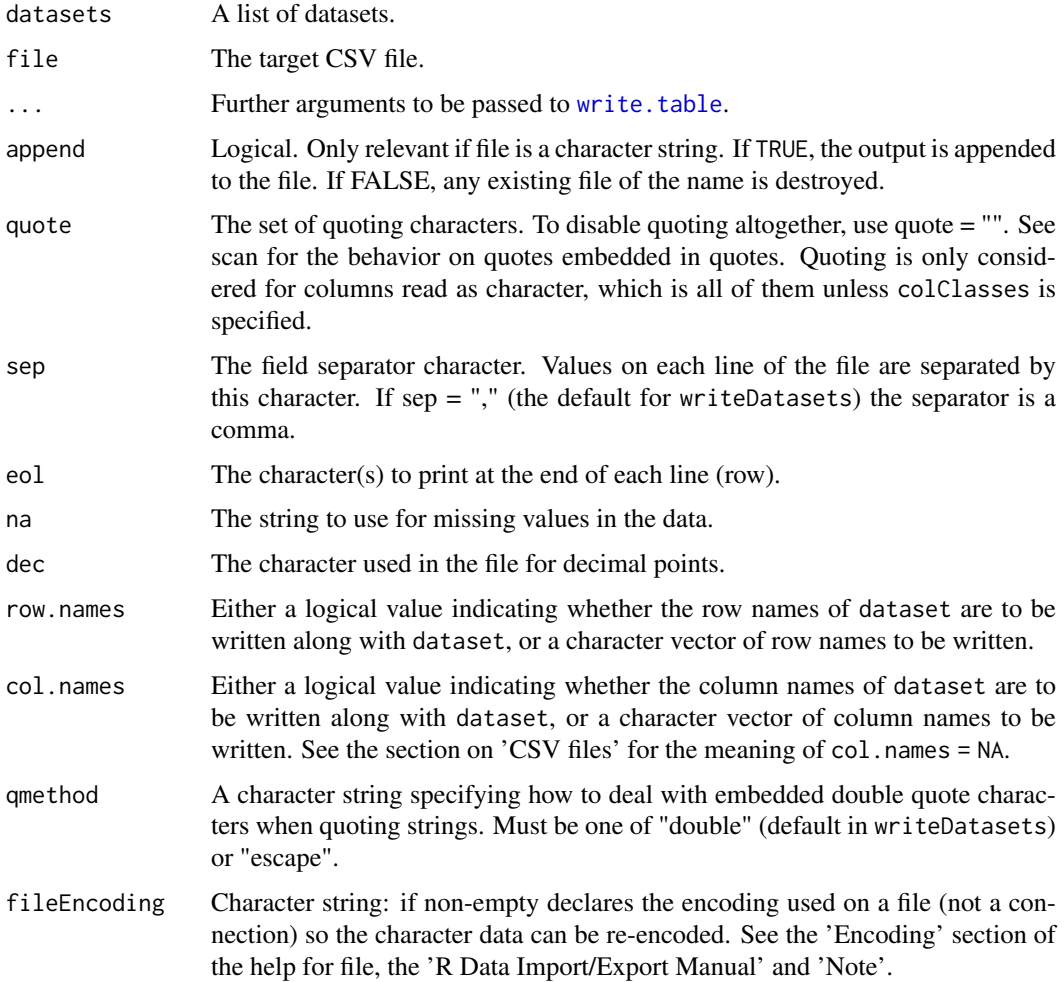

# Details

The format of the CSV file is optimized for usage of [readDatasets\(\)](#page-160-0).

# See Also

- [writeDataset\(\)](#page-168-0) for writing a single dataset,
- [readDatasets\(\)](#page-160-0) for reading multiple datasets,
- [readDataset\(\)](#page-158-0) for reading a single dataset.

# Examples

```
## Not run:
d1 <- getDataset(
    n1 = c(11, 13, 12, 13),
    n2 = c(8, 10, 9, 11),
   events1 = c(10, 10, 12, 12),
   events2 = c(3, 5, 5, 6))
d2 <- getDataset(
  n1 = c(9, 13, 12, 13),
   n2 = c(6, 10, 9, 11),events1 = c(10, 10, 12, 12),
   events2 = c(4, 5, 5, 6)\lambdadatasets <- list(d1, d2)
writeDatasets(datasets, "datasets_rates.csv")
```
## End(Not run)

# Index

```
∗ analysis functions
    getAnalysisResults, 7
    getClosedCombinationTestResults,
        12
    getClosedConditionalDunnettTestResults,
        14
    getConditionalPower, 15
    getConditionalRejectionProbabilities,
         17
    getFinalConfidenceInterval, 40
    getFinalPValue, 42
    getRepeatedConfidenceIntervals, 66
    getRepeatedPValues, 68
    getStageResults, 129
    getTestActions, 131
∗ design functions
    getDesignCharacteristics, 25
    getDesignConditionalDunnett, 26
    getDesignFisher, 27
    getDesignGroupSequential, 29
    getDesignInverseNormal, 33
    getGroupSequentialProbabilities,
        43
    getPowerAndAverageSampleNumber, 53
∗ output formats
    getOutputFormat, 48
    setOutputFormat, 163
∗ power functions
    getPowerMeans, 54
    getPowerRates, 57
    getPowerSurvival, 59
∗ sample size functions
    getSampleSizeMeans, 69
    getSampleSizeRates, 71
    getSampleSizeSurvival, 73
AccrualTime, 5, 46
AnalysisResults, 10
as.data.frame(), 5, 10, 13, 14, 17, 22, 26,
        27, 29, 32, 35, 36, 39, 46, 52, 54, 56,
        58, 62, 70, 73, 76, 82, 87, 91, 95,
        101, 107, 111, 115, 122, 130, 160
```
as.matrix(), *[5](#page-4-0)*, *[10](#page-9-0)*, *[13,](#page-12-0) [14](#page-13-0)*, *[17](#page-16-0)*, *[22](#page-21-0)*, *[26,](#page-25-0) [27](#page-26-1)*, *[29](#page-28-1)*,

*[32](#page-31-0)*, *[35,](#page-34-0) [36](#page-35-1)*, *[39](#page-38-0)*, *[46](#page-45-0)*, *[52](#page-51-0)*, *[54](#page-53-1)*, *[56](#page-55-0)*, *[58](#page-57-0)*, *[62](#page-61-0)*,

```
character, 131, 158
ClosedCombinationTestResults, 12, 14
ConditionalPowerResults, 16
data.frame, 5, 10, 13, 14, 17, 20, 22, 26, 27,
         29, 32, 35, 36, 39, 46, 52, 54, 56, 58,
         62, 66, 70, 73, 76, 82, 87, 91, 95, 96,
         101, 107, 111, 115, 116, 121–123,
         130, 160
Dataset, 22, 136, 160, 162
DatasetMeans, 20, 21
DatasetRates, 21
DatasetSurvival, 21
EventProbabilities, 39, 138, 140
format, 164
getAccrualTime, 4
getAccrualTime(), 5, 38, 45, 61, 75, 120
getAnalysisResults, 7, 13, 15, 17, 18, 41,
         42, 67, 68, 131
getAnalysisResults(), 21, 47, 134, 145,
         146
getAvailablePlotTypes (plotTypes), 155
getClosedCombinationTestResults, 10, 12,
         15, 17, 18, 41, 42, 67, 68, 131
getClosedConditionalDunnettTestResults,
         10, 13, 14, 17, 18, 41, 42, 67, 68, 131
getClosedConditionalDunnettTestResults(),
         27
```
*[70](#page-69-0)*, *[73](#page-72-1)*, *[76](#page-75-0)*, *[82](#page-81-0)*, *[87](#page-86-0)*, *[91](#page-90-0)*, *[95](#page-94-0)*, *[101](#page-100-0)*, *[107](#page-106-0)*,

*[111](#page-110-0)*, *[115](#page-114-0)*, *[122](#page-121-0)*, *[130](#page-129-0)*, *[160](#page-159-0)*

getConditionalPower, *[10](#page-9-0)*, *[13](#page-12-0)*, *[15](#page-14-0)*, [15,](#page-14-0) *[18](#page-17-0)*, *[41,](#page-40-0) [42](#page-41-0)*, *[67,](#page-66-0) [68](#page-67-0)*, *[131](#page-130-0)* getConditionalRejectionProbabilities, *[10](#page-9-0)*, *[13](#page-12-0)*, *[15](#page-14-0)*, *[17](#page-16-0)*, [17,](#page-16-0) *[41,](#page-40-0) [42](#page-41-0)*, *[67,](#page-66-0) [68](#page-67-0)*, *[131](#page-130-0)* getData, [19](#page-18-0) getData(), *[65](#page-64-0)*, *[96](#page-95-0)*, *[116](#page-115-0)*, *[123](#page-122-0)* getDataSet *(*getDataset*)*, [20](#page-19-1) getDataset, [20](#page-19-1) getDataset(), *[7](#page-6-1)*, *[40](#page-39-0)*, *[66](#page-65-0)*, *[129](#page-128-1)*, *[159](#page-158-1)* getDesignCharacteristics, [25,](#page-24-0) *[27](#page-26-1)*, *[29](#page-28-1)*, *[32](#page-31-0)*,

```
35, 44, 54
```
174 INDEX

getDesignConditionalDunnett, *[26](#page-25-0)*, [26,](#page-25-0) *[29](#page-28-1)*, *[32](#page-31-0)*, *[35](#page-34-0)*, *[44](#page-43-0)*, *[54](#page-53-1)* getDesignConditionalDunnett(), *[14](#page-13-0)* getDesignFisher, *[26,](#page-25-0) [27](#page-26-1)*, [27,](#page-26-1) *[32](#page-31-0)*, *[35](#page-34-0)*, *[44](#page-43-0)*, *[54](#page-53-1)* getDesignFisher(), *[149](#page-148-0)* getDesignGroupSequential, *[26,](#page-25-0) [27](#page-26-1)*, *[29](#page-28-1)*, [29,](#page-28-1) *[35](#page-34-0)*, *[44](#page-43-0)*, *[54](#page-53-1)* getDesignGroupSequential(), *[149](#page-148-0)*, *[155](#page-154-0)* getDesignInverseNormal, *[26,](#page-25-0) [27](#page-26-1)*, *[29](#page-28-1)*, *[32](#page-31-0)*, [33,](#page-32-1) *[44](#page-43-0)*, *[54](#page-53-1)* getDesignInverseNormal(), *[149](#page-148-0)* getDesignSet, [36](#page-35-1) getDesignSet(), *[29](#page-28-1)*, *[32](#page-31-0)*, *[35](#page-34-0)*, *[153](#page-152-1)* getEventProbabilities, [38](#page-37-0) getFinalConfidenceInterval, *[10](#page-9-0)*, *[13](#page-12-0)*, *[15](#page-14-0)*, *[17,](#page-16-0) [18](#page-17-0)*, [40,](#page-39-0) *[42](#page-41-0)*, *[67,](#page-66-0) [68](#page-67-0)*, *[131](#page-130-0)* getFinalPValue, *[10](#page-9-0)*, *[13](#page-12-0)*, *[15](#page-14-0)*, *[17,](#page-16-0) [18](#page-17-0)*, *[41](#page-40-0)*, [42,](#page-41-0) *[67,](#page-66-0) [68](#page-67-0)*, *[131](#page-130-0)* getGroupSequentialProbabilities, *[26,](#page-25-0) [27](#page-26-1)*, *[29](#page-28-1)*, *[32](#page-31-0)*, *[35](#page-34-0)*, [43,](#page-42-0) *[54](#page-53-1)* getHazardRatioByPi *(*utilitiesForSurvivalTrials*)*, [168](#page-167-0) getLambdaByMedian *(*utilitiesForSurvivalTrials*)*, [168](#page-167-0) getLambdaByPi *(*utilitiesForSurvivalTrials*)*, [168](#page-167-0) getMedianByLambda *(*utilitiesForSurvivalTrials*)*, [168](#page-167-0) getMedianByPi *(*utilitiesForSurvivalTrials*)*, [168](#page-167-0) getNumberOfSubjects, [45](#page-44-0) getNumberOfSubjects(), *[6](#page-5-0)* getObjectRCode *(*rcmd*)*, [157](#page-156-2) getObjectRCode(), *[158](#page-157-0)* getObservedInformationRates, [46](#page-45-0) getObservedInformationRates(), *[10](#page-9-0)* getOutputFormat, [48,](#page-47-1) *[164](#page-163-0)* getOutputFormat(), *[164](#page-163-0)* getPerformanceScore, [49](#page-48-0) getPiByLambda *(*utilitiesForSurvivalTrials*)*, [168](#page-167-0) getPiByMedian *(*utilitiesForSurvivalTrials*)*, [168](#page-167-0)

[166](#page-165-0)

getPiecewiseExponentialQuantile *(*utilitiesForPiecewiseExponentialDistribution*)*, [166](#page-165-0) getPiecewiseExponentialRandomNumbers *(*utilitiesForPiecewiseExponentialDistribution*)*, [166](#page-165-0) getPiecewiseSurvivalTime, [50](#page-49-0) getPiecewiseSurvivalTime(), *[39](#page-38-0)*, *[61](#page-60-0)*, *[75](#page-74-0)*, *[119](#page-118-0)* getPlotSetting()s, *[135](#page-134-0)*, *[137](#page-136-0)*, *[139](#page-138-0)*, *[141,](#page-140-0) [142](#page-141-0)*, *[144](#page-143-0)*, *[147](#page-146-0)*, *[150](#page-149-0)*, *[152](#page-151-0)*, *[154](#page-153-0)* getPowerAndAverageSampleNumber, *[26,](#page-25-0) [27](#page-26-1)*, *[29](#page-28-1)*, *[32](#page-31-0)*, *[35](#page-34-0)*, *[44](#page-43-0)*, [53](#page-52-1) getPowerAndAverageSampleNumber(), *[150](#page-149-0)* getPowerMeans, [54,](#page-53-1) *[59](#page-58-1)*, *[63](#page-62-0)* getPowerMeans(), *[151](#page-150-0)* getPowerRates, *[56](#page-55-0)*, [57,](#page-56-1) *[63](#page-62-0)* getPowerRates(), *[151](#page-150-0)* getPowerSurvival, *[56](#page-55-0)*, *[59](#page-58-1)*, [59](#page-58-1) getPowerSurvival(), *[151](#page-150-0)*, *[168](#page-167-0)* getRawData, [65](#page-64-0) getRawData(), *[121](#page-120-0)*, *[123](#page-122-0)* getRepeatedConfidenceIntervals, *[10](#page-9-0)*, *[13](#page-12-0)*, *[15](#page-14-0)*, *[17,](#page-16-0) [18](#page-17-0)*, *[41,](#page-40-0) [42](#page-41-0)*, [66,](#page-65-0) *[68](#page-67-0)*, *[131](#page-130-0)* getRepeatedPValues, *[10](#page-9-0)*, *[13](#page-12-0)*, *[15](#page-14-0)*, *[17,](#page-16-0) [18](#page-17-0)*, *[41,](#page-40-0) [42](#page-41-0)*, *[67](#page-66-0)*, [68,](#page-67-0) *[131](#page-130-0)* getSampleSizeMeans, [69,](#page-68-1) *[73](#page-72-1)*, *[77](#page-76-0)* getSampleSizeMeans(), *[30](#page-29-0)*, *[34](#page-33-0)*, *[151](#page-150-0)*, *[155](#page-154-0)* getSampleSizeRates, *[71](#page-70-1)*, [71,](#page-70-1) *[77](#page-76-0)* getSampleSizeRates(), *[151](#page-150-0)* getSampleSizeSurvival, *[71](#page-70-1)*, *[73](#page-72-1)*, [73](#page-72-1) getSampleSizeSurvival(), *[39](#page-38-0)*, *[45](#page-44-0)*, *[151](#page-150-0)*, *[168](#page-167-0)* getSimulationEnrichmentMeans, [79](#page-78-0) getSimulationEnrichmentRates, [84](#page-83-0) getSimulationEnrichmentSurvival, [88](#page-87-0) getSimulationMeans, [92](#page-91-0) getSimulationMeans(), *[19,](#page-18-0) [20](#page-19-1)* getSimulationMultiArmMeans, [98](#page-97-0) getSimulationMultiArmMeans(), *[19,](#page-18-0) [20](#page-19-1)* getSimulationMultiArmRates, [103](#page-102-0) getSimulationMultiArmRates(), *[19,](#page-18-0) [20](#page-19-1)* getSimulationMultiArmSurvival, [108](#page-107-0) getSimulationMultiArmSurvival(), *[19,](#page-18-0) [20](#page-19-1)* getSimulationRates, [112](#page-111-0) getSimulationRates(), *[19,](#page-18-0) [20](#page-19-1)* getSimulationSurvival, [118](#page-117-0) getSimulationSurvival(), *[19](#page-18-0)*, *[65](#page-64-0)*, *[143](#page-142-0)* getStageResults, *[10](#page-9-0)*, *[13](#page-12-0)*, *[15](#page-14-0)*, *[17,](#page-16-0) [18](#page-17-0)*, *[41,](#page-40-0) [42](#page-41-0)*, *[67,](#page-66-0) [68](#page-67-0)*, [129,](#page-128-1) *[131](#page-130-0)* getStageResults(), *[12](#page-11-0)*, *[14,](#page-13-0) [15](#page-14-0)*, *[18](#page-17-0)*, *[42](#page-41-0)*, *[68](#page-67-0)*,

getPiecewiseExponentialDistribution *(*utilitiesForPiecewiseExponentialDistribution*)*, *[131](#page-130-0)*, *[145](#page-144-0)*

getTestActions, *[10](#page-9-0)*, *[13](#page-12-0)*, *[15](#page-14-0)*, *[17,](#page-16-0) [18](#page-17-0)*, *[41,](#page-40-0) [42](#page-41-0)*, *[67,](#page-66-0) [68](#page-67-0)*, *[131](#page-130-0)*, [131](#page-130-0) kable, *[132](#page-131-0)*, [132](#page-131-0) kable.ParameterSet, [132](#page-131-0) knit\_print, *[133](#page-132-0)* knit\_print.ParameterSet, [133](#page-132-0) length, *[36](#page-35-1)* list, *[41,](#page-40-0) [42](#page-41-0)*, *[162](#page-161-0)* matrix, *[5](#page-4-0)*, *[10](#page-9-0)*, *[13,](#page-12-0) [14](#page-13-0)*, *[17,](#page-16-0) [18](#page-17-0)*, *[22](#page-21-0)*, *[26,](#page-25-0) [27](#page-26-1)*, *[29](#page-28-1)*, *[32](#page-31-0)*, *[35,](#page-34-0) [36](#page-35-1)*, *[39](#page-38-0)*, *[46](#page-45-0)*, *[52](#page-51-0)*, *[54](#page-53-1)*, *[56](#page-55-0)*, *[58](#page-57-0)*, *[62](#page-61-0)*, *[67,](#page-66-0) [68](#page-67-0)*, *[70](#page-69-0)*, *[73](#page-72-1)*, *[76](#page-75-0)*, *[82](#page-81-0)*, *[87](#page-86-0)*, *[91](#page-90-0)*, *[95](#page-94-0)*, *[101](#page-100-0)*, *[107](#page-106-0)*, *[111](#page-110-0)*, *[115](#page-114-0)*, *[122](#page-121-0)*, *[130](#page-129-0)*, *[160](#page-159-0)* methods, *[6](#page-5-0)*, *[10](#page-9-0)*, *[13,](#page-12-0) [14](#page-13-0)*, *[17](#page-16-0)*, *[26,](#page-25-0) [27](#page-26-1)*, *[29](#page-28-1)*, *[32](#page-31-0)*, *[35](#page-34-0)*, *[37](#page-36-0)*, *[39](#page-38-0)*, *[46](#page-45-0)*, *[52](#page-51-0)*, *[54](#page-53-1)*, *[56](#page-55-0)*, *[58](#page-57-0)*, *[63](#page-62-0)*, *[70](#page-69-0)*, *[73](#page-72-1)*, *[77](#page-76-0)*, *[82](#page-81-0)*, *[88](#page-87-0)*, *[92](#page-91-0)*, *[96](#page-95-0)*, *[101](#page-100-0)*, *[107](#page-106-0)*, *[111](#page-110-0)*, *[116](#page-115-0)*, *[124](#page-123-0)*, *[130](#page-129-0)* names, *[10](#page-9-0)*, *[36](#page-35-1)*, *[50](#page-49-0)*, *[130](#page-129-0)* names(), *[5](#page-4-0)*, *[12](#page-11-0)*, *[14](#page-13-0)*, *[16](#page-15-0)*, *[22](#page-21-0)*, *[25](#page-24-0)*, *[27](#page-26-1)*, *[29](#page-28-1)*, *[32](#page-31-0)*, *[35](#page-34-0)*, *[39](#page-38-0)*, *[46](#page-45-0)*, *[52,](#page-51-0) [53](#page-52-1)*, *[56](#page-55-0)*, *[58](#page-57-0)*, *[62](#page-61-0)*, *[70](#page-69-0)*, *[72](#page-71-0)*, *[76](#page-75-0)*, *[82](#page-81-0)*, *[87](#page-86-0)*, *[91](#page-90-0)*, *[95](#page-94-0)*, *[101](#page-100-0)*, *[107](#page-106-0)*, *[111](#page-110-0)*, *[115](#page-114-0)*, *[121](#page-120-0)*, *[160](#page-159-0)* nMax, *[150](#page-149-0)* NumberOfSubjects, *[46](#page-45-0)*, *[138–](#page-137-0)[140](#page-139-0)* numeric, *[18](#page-17-0)*, *[68](#page-67-0)*, *[131](#page-130-0)*, *[167](#page-166-0)*, *[169](#page-168-1)* ParameterSet, *[132](#page-131-0)*, *[141,](#page-140-0) [142](#page-141-0)* PiecewiseSurvivalTime, *[52](#page-51-0)* plot arguments, *[134](#page-133-0)*, *[146](#page-145-0)* plot(), *[5](#page-4-0)*, *[10](#page-9-0)*, *[13,](#page-12-0) [14](#page-13-0)*, *[17](#page-16-0)*, *[22](#page-21-0)*, *[26,](#page-25-0) [27](#page-26-1)*, *[29](#page-28-1)*, *[32](#page-31-0)*, *[35,](#page-34-0) [36](#page-35-1)*, *[39](#page-38-0)*, *[46](#page-45-0)*, *[52](#page-51-0)*, *[54](#page-53-1)*, *[56](#page-55-0)*, *[58](#page-57-0)*, *[62](#page-61-0)*, *[70](#page-69-0)*, *[73](#page-72-1)*, *[76](#page-75-0)*, *[82](#page-81-0)*, *[87](#page-86-0)*, *[91](#page-90-0)*, *[95](#page-94-0)*, *[101](#page-100-0)*, *[107](#page-106-0)*, *[111](#page-110-0)*, *[115](#page-114-0)*, *[122](#page-121-0)*, *[130](#page-129-0)*, *[150](#page-149-0)*, *[160](#page-159-0)* plot.AnalysisResults, [133](#page-132-0) plot.AnalysisResults(), *[17](#page-16-0)* plot.Dataset, [136](#page-135-1) plot.EventProbabilities, [138](#page-137-0) plot.NumberOfSubjects, [139](#page-138-0) plot.ParameterSet, [141](#page-140-0) plot.SimulationResults, [143](#page-142-0) plot.StageResults, [145](#page-144-0) plot.StageResults(), *[17](#page-16-0)* plot.SummaryFactory, [147](#page-146-0) plot.TrialDesign, [148](#page-147-0) plot.TrialDesignCharacteristics *(*plot.TrialDesign*)*, [148](#page-147-0) plot.TrialDesignPlan, [151](#page-150-0) plot.TrialDesignSet, [153](#page-152-1) plotTypes, [155](#page-154-0) PowerAndAverageSampleNumberResult, *[53](#page-52-1)*

INDEX 175 ppwexp *(*utilitiesForPiecewiseExponentialDistribution*)*, [166](#page-165-0) print, *[135](#page-134-0)*, *[144](#page-143-0)*, *[150](#page-149-0)*, *[152](#page-151-0)*, *[154](#page-153-0)* print(), *[5](#page-4-0)*, *[10](#page-9-0)*, *[12](#page-11-0)*, *[14](#page-13-0)*, *[17](#page-16-0)*, *[22](#page-21-0)*, *[26,](#page-25-0) [27](#page-26-1)*, *[29](#page-28-1)*, *[32](#page-31-0)*, *[35,](#page-34-0) [36](#page-35-1)*, *[39](#page-38-0)*, *[46](#page-45-0)*, *[52](#page-51-0)*, *[54](#page-53-1)*, *[56](#page-55-0)*, *[58](#page-57-0)*, *[62](#page-61-0)*, *[70](#page-69-0)*, *[73](#page-72-1)*, *[76](#page-75-0)*, *[82](#page-81-0)*, *[87](#page-86-0)*, *[91](#page-90-0)*, *[95](#page-94-0)*, *[101](#page-100-0)*, *[107](#page-106-0)*, *[111](#page-110-0)*, *[115](#page-114-0)*, *[122](#page-121-0)*, *[130](#page-129-0)*, *[160](#page-159-0)* print.SummaryFactory, [156](#page-155-0) print.TrialDesignCharacteristics, [157](#page-156-2) qpwexp *(*utilitiesForPiecewiseExponentialDistribution*)*, [166](#page-165-0) range, *[95](#page-94-0)*, *[115](#page-114-0)*, *[122](#page-121-0)* rcmd, [157](#page-156-2) rcmd(), *[158](#page-157-0)* read.table, *[159](#page-158-1)*, *[161](#page-160-1)* readDataset, [159](#page-158-1) readDataset(), *[162](#page-161-0)*, *[170,](#page-169-1) [171](#page-170-0)* readDatasets, [161](#page-160-1) readDatasets(), *[160](#page-159-0)*, *[170,](#page-169-1) [171](#page-170-0)* reshape, *[159](#page-158-1)* rpact, [162](#page-161-0) rpact-package *(*rpact*)*, [162](#page-161-0) rpwexp *(*utilitiesForPiecewiseExponentialDistribution*)*, [166](#page-165-0) setOutputFormat, *[48](#page-47-1)*, [163](#page-162-0) setOutputFormat(), *[48](#page-47-1)* SimulationResults, *[19](#page-18-0)*, *[65](#page-64-0)*, *[82](#page-81-0)*, *[87](#page-86-0)*, *[91](#page-90-0)*, *[95](#page-94-0)*, *[101](#page-100-0)*, *[107](#page-106-0)*, *[111](#page-110-0)*, *[115](#page-114-0)*, *[121](#page-120-0)* StageResults, *[130](#page-129-0)* summary(), *[5](#page-4-0)*, *[10](#page-9-0)*, *[12](#page-11-0)*, *[14](#page-13-0)*, *[17](#page-16-0)*, *[22](#page-21-0)*, *[26,](#page-25-0) [27](#page-26-1)*, *[29](#page-28-1)*, *[32](#page-31-0)*, *[35,](#page-34-0) [36](#page-35-1)*, *[39](#page-38-0)*, *[46](#page-45-0)*, *[52](#page-51-0)*, *[54](#page-53-1)*, *[56](#page-55-0)*, *[58](#page-57-0)*, *[62](#page-61-0)*, *[70](#page-69-0)*, *[73](#page-72-1)*, *[76](#page-75-0)*, *[82](#page-81-0)*, *[87](#page-86-0)*, *[91](#page-90-0)*, *[95](#page-94-0)*, *[101](#page-100-0)*, *[107](#page-106-0)*, *[111](#page-110-0)*, *[115](#page-114-0)*, *[122](#page-121-0)*, *[130](#page-129-0)*, *[160](#page-159-0)* testInstalledPackage, *[165](#page-164-0)* testPackage, [165](#page-164-0) thetaH0, *[134](#page-133-0)*, *[146](#page-145-0)* TrialDesign, *[27](#page-26-1)*, *[29](#page-28-1)*, *[32](#page-31-0)*, *[35](#page-34-0)* TrialDesignCharacteristics, *[25](#page-24-0)* TrialDesignPlan, *[56](#page-55-0)*, *[58](#page-57-0)*, *[62](#page-61-0)*, *[70](#page-69-0)*, *[72](#page-71-0)*, *[76](#page-75-0)* TrialDesignSet, *[36](#page-35-1)* utilitiesForPiecewiseExponentialDistribution, [166](#page-165-0) utilitiesForSurvivalTrials, [168](#page-167-0) write.table, *[169](#page-168-1)[–171](#page-170-0)* writeDataset, [169](#page-168-1)

176 INDEX

writeDataset() , *[160](#page-159-0)* , *[162](#page-161-0)* , *[170,](#page-169-1) [171](#page-170-0)* writeDatasets , [170](#page-169-1) writeDatasets() , *[160–](#page-159-0)[162](#page-161-0)* , *[170](#page-169-1)*